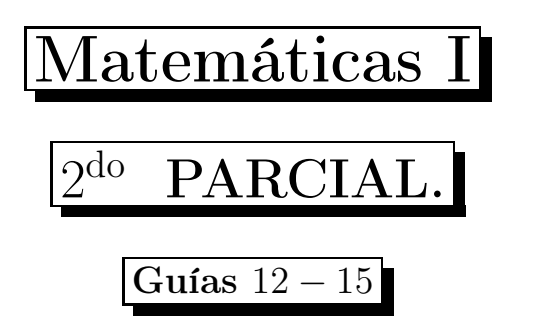

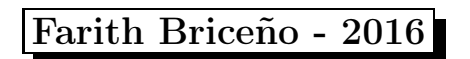

Material en revisión

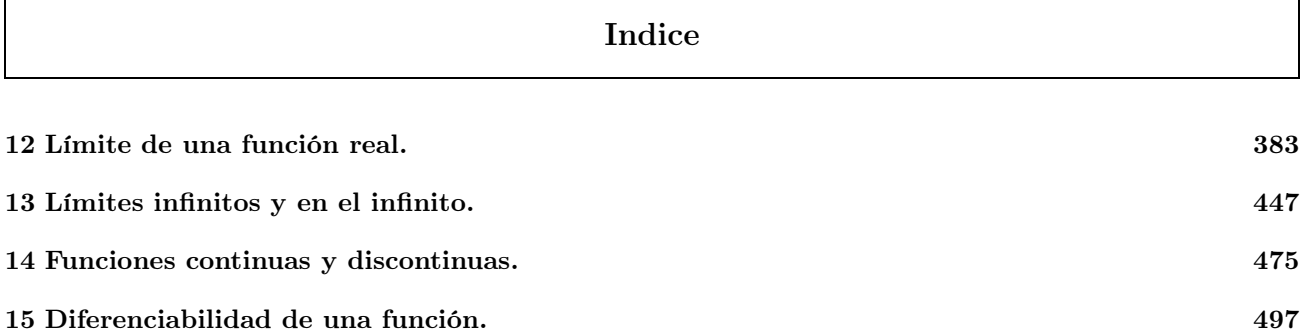

Matemática I - Guía 12

## Límite de una función real.

## Objetivos a cubrir Código : MAT-1.12

- Límites laterales. Propiedades de los límites.
- $\bullet\,$  Cálculo de límites. Indeterminación de la forma  $\frac{8}{0}$ .

**Ejemplo 12.1** *: Calcular, si existe,*  $\lim_{x\to 1} (x-1)$ , completando las siguientes tablas, donde escogemos números *menores y mayores que*  $x_0 = 1$  *y lo evaluamos en la función.* 

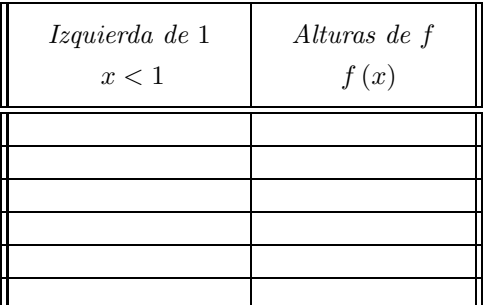

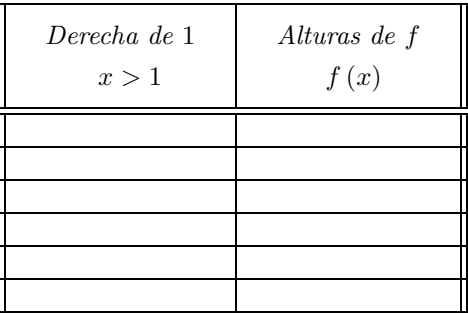

Solución : Elegimos números que sean menores que 1, de tal forma que cada número elegido esté más próximo a 1, de forma similar elegimos números que sean mayores y que cumpla con la misma propiedad, que cada número elegido esté más próximo a 1, y completamos las tablas

Valores a la izquierda de 1.

- Si  $x = 0.7$ , entonces  $f(0.7) = 0.7 1 = -0.3$ .
- Si  $x = 0.8$ , entonces  $f(0.8) = 0.8 1 = -0.2$ .
- Si  $x = 0.9$ , entonces  $f(0.9) = 0.9 1 = -0.1$ .
- Si  $x = 0.99$ , entonces  $f(0.99) = 0.99 1 = -0.01$ .
- Si  $x = 0.999$ , entonces  $f(0.999) = 0.999 1 = -0.001$ .
- Si  $x = 0.9999$ , entonces  $f(0.9999) = 0.9999 1 = -0.0001$ .

Observamos que las alturas de la función  $f$  se aproximan a cero  $(0)$  cuando x se aproximan a uno  $(1)$  por la izquierda.

Valores a la derecha de 1.

- Si  $x = 1.2$ , entonces  $f(1.2) = 1.2 1 = 0.2$ .
- Si  $x = 1.1$ , entonces  $f(1.1) = 1.1 1 = 0.1$ .
- Si  $x = 1.01$ , entonces  $f(1.01) = 1.01 1 = 0.01$ .
- Si  $x = 1.001$ , entonces  $f(1.001) = 1.001 1 = 0.001$ .
- Si  $x = 1.0001$ , entonces  $f(1.0001) = 1.0001 1 = 0.0001$ .
- Si  $x = 1.00001$ , entonces  $f(1.00001) = 1.00001 1 = 0.00001$ .

Observamos que las alturas de la función  $f$  se aproximan a cero  $(0)$  cuando x se aproximan a uno  $(1)$  por la derecha.

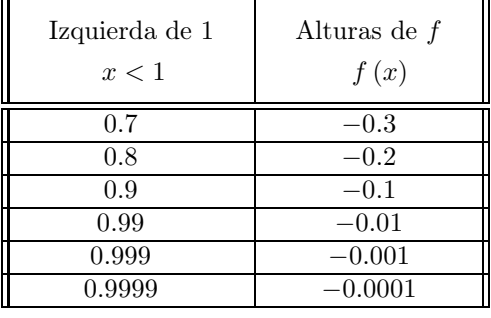

Derecha de 1  $\blacksquare$  Alturas de  $f$  $x > 1$   $f(x)$ 1.2 0.2 1.1 0.1 1.01 0.01 1.001 0.001 1.0001 0.0001 1.00001 0.00001

Ejercicios resueltos

Entonces

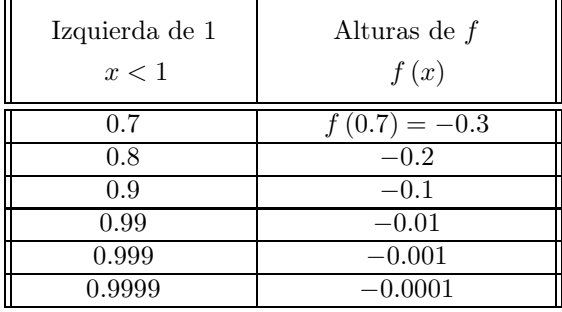

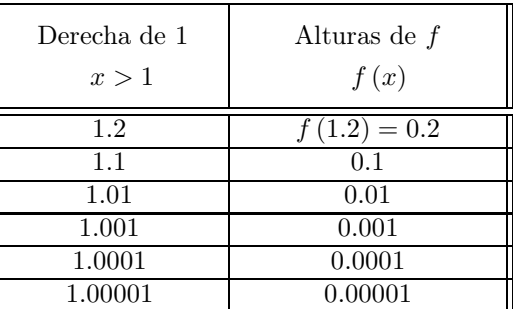

Las alturas se acercan a 0 Las alturas se acercan a 0

Como las alturas de la función se aproximan a cero (0), concluimos que

$$
\lim_{x \to 1} (x - 1) = 0 \quad \leftarrow \text{ existe.}
$$

que se lee: "límite de  $f(x) = x - 1$  cuando x tiende a uno es igual cero".

**Ejemplo 12.2** *: Calcular, si existe,*  $\lim_{x \to 2} \frac{4 - x^2}{2 - x}$ <u><sup>2</sup> − x</u>, completando las siguientes tablas, donde escogemos números<br>2 − x, completando las siguientes tablas, donde escogemos números *menores y mayores que* x<sup>0</sup> = 2 *y lo evaluamos en la función.*

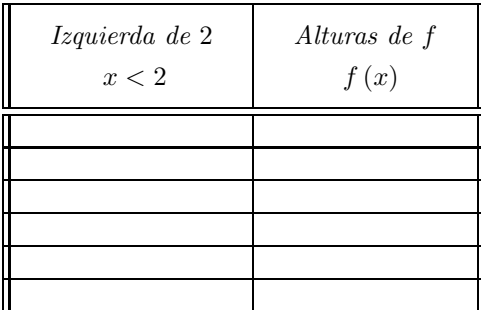

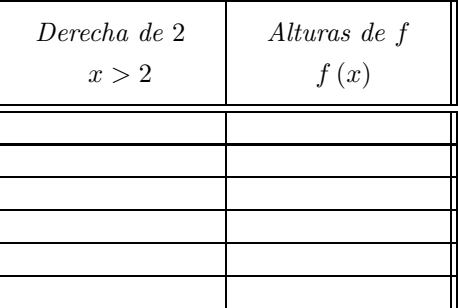

Solución : Elegimos números que sean menores que 2, de tal forma que cada número elegido esté más próximo a este, de forma similar elegimos números que sean mayores y que cumpla con la misma propiedad, que cada número elegido esté más próximo a 2, y completamos las tablas

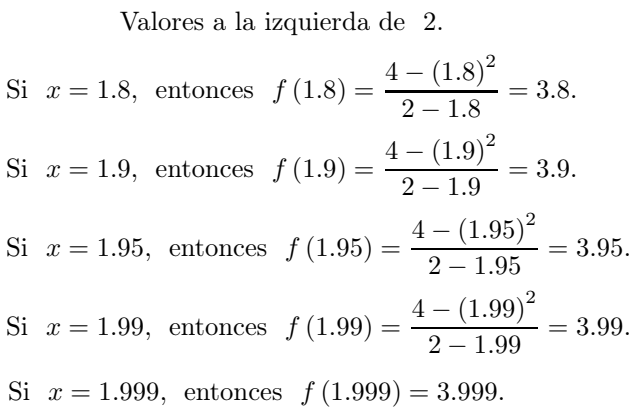

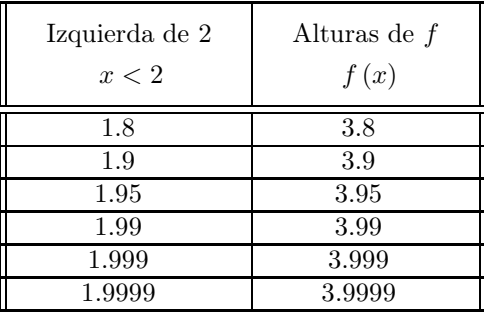

Si  $x = 1.9999$ , entonces  $f(1.9999) = 3.9999$ .

Observamos que las alturas de la función  $f$  se aproximan a cuatro  $(4)$  cuando x se aproximan a uno  $(2)$  por la izquierda.

 $\mathsf T$ 

Valores a la derecha de 2.

Si 
$$
x = 2.2
$$
, entonces  $f(2.2) = \frac{4 - (2.2)^2}{2 - 2.2} = 4.2$ 

\nSi  $x = 2.15$ , entonces  $f(2.15) = \frac{4 - (2.15)^2}{2 - 2.15} = 4.15$ .

\nSi  $x = 2.1$ , entonces  $f(2.1) = \frac{4 - (2.1)^2}{2 - 2.1} = 4.1$ .

\nSi  $x = 2.05$ , entonces  $f(2.05) = \frac{4 - (2.05)^2}{2 - 2.05} = 4.05$ .

\nSi  $x = 2.001$ , entonces  $f(2.001) = 4.001$ .

\nSi  $x = 2.001$ , entonces  $f(2.001) = 4.001$ .

\nSi  $x = 2.001$ , entonces  $f(2.001) = 4.001$ .

\nSi  $x = 2.001$ , entonces  $f(2.0001) = 4.0001$ .

\nSi  $x = 2.0001$ , entonces  $f(2.0001) = 4.0001$ .

Observamos que las alturas de la función f se aproximan a cuatro  $(4)$  cuando x se aproximan a dos  $(2)$  por la derecha.

Entonces,

| Izquierda de 2<br>x < 2 | Alturas de f<br>f(x) |
|-------------------------|----------------------|
| 1.8                     | $(1.8) = 3.8$        |
| 1.9                     | 3.9                  |
| 1.99                    | 3.99                 |
| 1.99                    | 3.95                 |
| 1.999                   | 3.999                |
| 1.9999                  | 3.9999               |

Las alturas se acercan a 4 Las alturas se acercan a 4

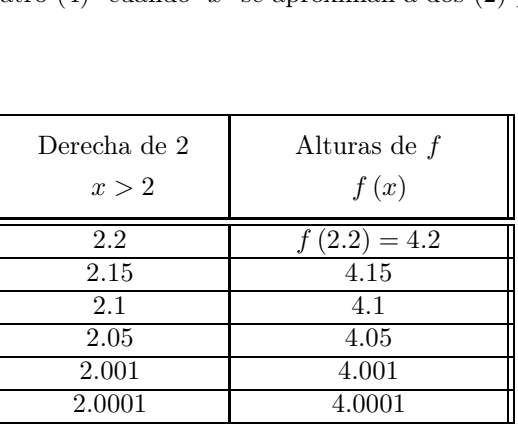

Como las alturas de la función se aproximan a cuatro (4), decimos que

$$
\lim_{x \to 2} \frac{4 - x^2}{2 - x} = 4 \qquad \leftarrow \text{ existe.}
$$

que se lee: "límite de  $f(x) = \frac{4-x^2}{2}$  $\frac{x}{2-x}$  cuando x tiende a dos es igual cuatro". ★

**Ejemplo 12.3** *: Calcular, si existe,*  $\lim_{x\to 3} \frac{x-3}{|x-3|}$ |x − 3| *, completando las siguientes tablas, donde escogemos números menores y mayores que*  $x_0 = 3$  *y lo evaluamos en la función.* 

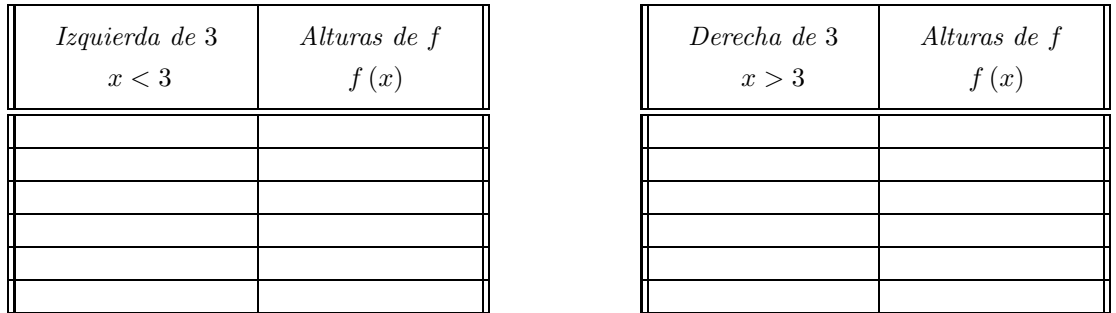

Solución : Elegimos números que sean menores que 2, de tal forma que cada número elegido esté más próximo a este, de forma similar elegimos números que sean mayores y que cumpla con la misma propiedad, que

cada número elegido esté más próximo a 2, y completamos las tablas

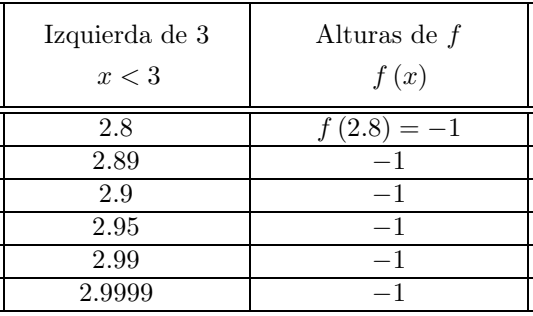

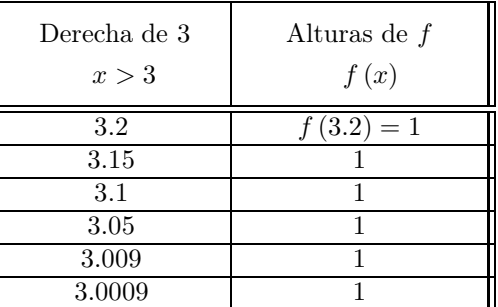

Las alturas se acercan a −1 Las alturas se acercan a 1

Observemos que las alturas de la función se aproximan a menos uno (−1), si x se aproxima a 3 por la izquierda, así podemos decir que:

$$
\lim_{x \to 3^{-}} \frac{x-3}{|x-3|} = -1,
$$

mientras, que las alturas de la función se aproximan a uno (1), si x se aproxima a 3 por la derecha, así podemos decir que:

$$
\lim_{x \to 3^+} \frac{x-3}{|x-3|} = 1.
$$

Luego como los límites laterales son diferentes, se concluye que el límite,  $\lim_{x\to 3}$  $x-3$  $|x-3|$ no existe.  $\star$ 

Ejemplo 12.4 *: Calcular*

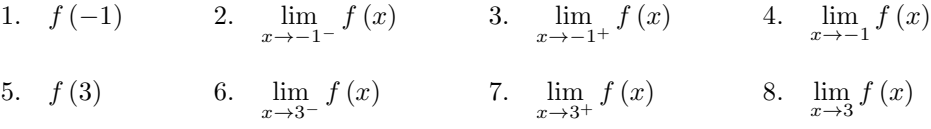

*considerando la grafica de la función* f*.*

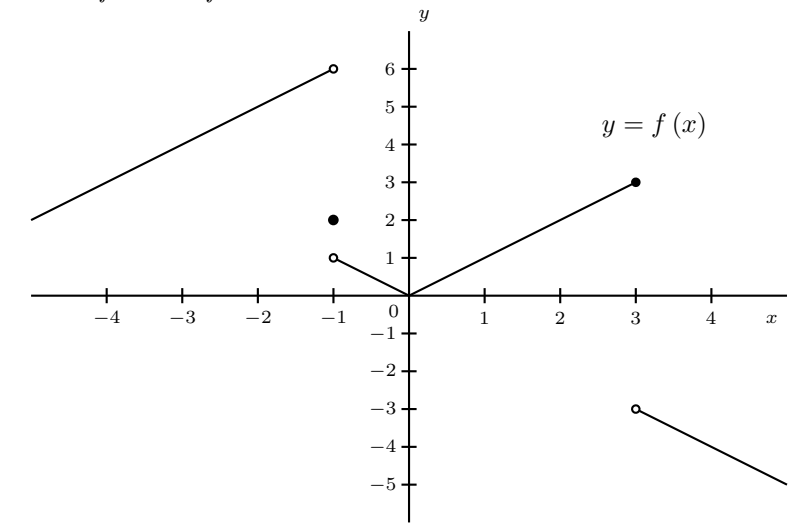

Solución : 1. El valor de la función evaluada en −1 es

$$
f\left( -1\right) =2.
$$

2. Cuando nos aproximamos a  $x = -1$  por la izquierda, las alturas de la función se aproximan a 6, por lo tanto,

$$
\lim_{x \to -1^{-}} f(x) = 6.
$$

3. Cuando nos aproximamos a  $x = -1$  por la derecha, las alturas de la función se aproximan a 1, por lo tanto,

$$
\lim_{x \to -1^{+}} f(x) = 1.
$$

4. Puesto que, los límites laterales (límite por la izquierda y límite por la derecha) son diferentes, concluimos que

$$
\lim_{x \to -1} f(x) \qquad \text{No existe.}
$$

5. El valor de la función evaluada en 3 es

 $f(3) = 3.$ 

6. Cuando nos aproximamos a  $x = 3$  por la izquierda, las alturas de la función se aproximan a 3, por lo tanto,

$$
\lim_{x \to 3^{-}} f(x) = 3.
$$

7. Cuando nos aproximamos a x = 3 por la derecha, las alturas de la función se aproximan a −3, por lo tanto,

$$
\lim_{x \to 3^{+}} f(x) = -3.
$$

8. Puesto que, los límites laterales (límite por la izquierda y límite por la derecha) son diferentes, concluimos que

$$
\lim_{x \to 3} f(x) \qquad \text{No existe.}
$$

Ejemplo 12.5 *: Grafique la función*

$$
f(x) = \begin{cases} 1 + x^2 & \text{si } x < 0 \\ -1 & \text{si } x = 0 \\ 2 - x^2 & \text{si } x > 0 \end{cases}
$$

*y determine, si existen:*

**a.** 
$$
f(0)
$$
; **b.**  $\lim_{x \to 0^{-}} f(x)$ ; **c.**  $\lim_{x \to 0^{+}} f(x)$ ; **d.**  $\lim_{x \to 0} f(x)$ .

Solución : Tenemos que

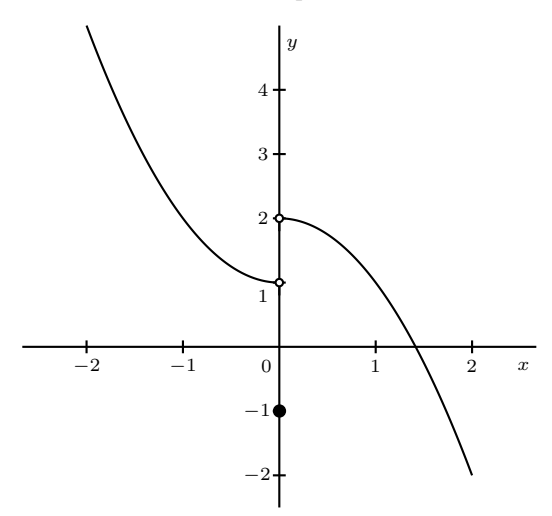

- Así,
	- a. El valor de la función evaluada en cero es

$$
f\left( 0\right) =-1.
$$

b. Cuando nos aproximamos al cero por la izquierda, las alturas de la función se aproximan a 1, por lo tanto,

$$
\lim_{x \to 0^-} f(x) = 1.
$$

c. Cuando nos aproximamos al cero por la derecha, las alturas de la función se aproximan a 2, por lo tanto,

$$
\lim_{x \to 0^+} f(x) = 2.
$$

d. Puesto que, los límites laterales (límite por la izquierda y límite por la derecha) son diferentes, concluimos que

 $\lim_{x\to 0} f(x)$ No existe

Ejemplo 12.6 *: Usando la definición formal de límite, demuestre que*

$$
\lim_{x \to 1} (3 - 2x) = 1.
$$

**Solución :** Dado  $\varepsilon > 0$ , existe  $\delta_{\varepsilon} > 0$ , tal que,

$$
|f(x) - L| < \varepsilon \qquad \qquad \text{siempre que} \qquad \qquad 0 < |x - x_0| < \delta,
$$

es decir, dado  $\varepsilon > 0$ , existe  $\delta_{\varepsilon} > 0$ , tal que,

$$
|(3-2x)-1|<\varepsilon\qquad\qquad \text{siempre que}\qquad\quad 0<|x-1|<\delta,
$$

así, por propiedades del valor absoluto, se tiene

$$
|(3-2x)-1|=|2-2x|\stackrel{\frac{1}{\times}}{=}|-2(x-1)|\stackrel{\frac{1}{\times}}{=}|-2|x-1|=2|x-1|<\varepsilon,
$$

de aquí,

$$
2|x-1| < \varepsilon \qquad \Longrightarrow \qquad |x-1| < \frac{\varepsilon}{2},
$$
\n
$$
\delta = \frac{\varepsilon}{2},
$$

 $\frac{1}{2}$ 

si tomamos

se cumple que

$$
\lim_{x \to 1} (3 - 2x) = 1.
$$

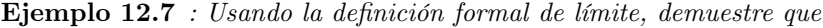

$$
\lim_{x \to 1/2} \frac{3+2x}{5-x} = \frac{8}{9}.
$$

**Solución :** Dado  $\varepsilon > 0$ , existe  $\delta_{\varepsilon} > 0$ , tal que,

$$
|f(x) - L| < \varepsilon \qquad \text{siempre que} \qquad 0 < |x - x_0| < \delta,
$$

es decir, dado  $\varepsilon > 0$ , existe  $\delta_{\varepsilon} > 0$ , tal que,

 $\bigg\}$  $\overline{\phantom{a}}$  $\overline{\phantom{a}}$  $\vert$ 

$$
\left|\frac{3+2x}{5-x} - \frac{8}{9}\right| < \varepsilon \qquad \text{siempre que} \qquad 0 < \left|x - \frac{1}{2}\right| < \delta,
$$

así, por propiedades del valor absoluto, se tiene

$$
\left| \frac{3+2x}{5-x} - \frac{8}{9} \right| = \left| \frac{9(3+2x) - 8(5-x)}{9(5-x)} \right| = \left| \frac{26x - 13}{9(5-x)} \right| \stackrel{\text{Factor común 26}}{=} \left| \frac{26(x - 1/2)}{9(5-x)} \right| = \left| \frac{26}{9} \left( \frac{1}{5-x} \right) \left( x - \frac{1}{2} \right) \right|
$$

$$
= \frac{1}{7} \left| \frac{26}{9} \right| \left| \frac{1}{5-x} \right| \left| x - \frac{1}{2} \right| = \frac{26}{9} \frac{1}{|5-x|} \left| x - \frac{1}{2} \right|,
$$
Propided del valor absoluto

Última actualización: Marzo 2016 Farith J. Briceño N. farith.math@gmail.com

⋆

puesto que  $\left|x-\frac{1}{2}\right|$ 2  $< \delta$ , consideremos  $\delta = 1$ , entonces

Desigualdad con valor absoluto (aplicamos definición)

\n

| Desigualdad con valor absoluto (a designaldad se mantiene)                                                                                      |                              |
|----------------------------------------------------------------------------------------------------|------------------------------|
| $x - \frac{1}{2} < 1 \implies -1 < x - \frac{1}{2} < 1 \implies -1 + \frac{1}{2} < x < 1 + \frac{1}{2} \implies -\frac{1}{2} < x < \frac{3}{2}$ |                              |
| $\Rightarrow \frac{1}{2} > -x > -\frac{3}{2} \implies 5 + \frac{1}{2} > 5 - x > 5 - \frac{3}{2} \implies \frac{11}{2} > 5 - x > \frac{7}{2}$    |                              |
| Multiplicamos por -1 (la designaldad e mantiene)                                                                                                |                              |
| (la designaldad cambia)                                                                                                    | (la designaldad se mantiene) |

\n(a designaldad e mantiene)

\n(a designaldad e mantiene)

\n(a designaldad e mantiene)

\n(a designaldad e mantiene)

\n(a designaldad a embia)

\n(a designaldad a embia)

\n(a designaldad a embia)

\n(a designalada cambia)

\n(a designalada cambia)

\n(a designalada cambia)

\n(a designalada cambia)

luego,

$$
\left|\frac{3+2x}{5-x} - \frac{8}{9}\right| = \frac{26}{9} \frac{1}{|5-x|} \left|x - \frac{1}{2}\right| \le \frac{26}{9} \left(\frac{2}{7}\right) \left|x - \frac{1}{2}\right| = \frac{52}{63} \left|x - \frac{1}{2}\right| < \varepsilon,
$$
\nya que

\n
$$
\frac{1}{5-x} < \frac{2}{7}
$$

es decir,

$$
\frac{52}{63} \left| x - \frac{1}{2} \right| < \varepsilon \quad \implies \quad \left| x - \frac{1}{2} \right| < \frac{63}{52} \varepsilon,
$$
\n
$$
\delta = \min \left\{ 1, \frac{63}{52} \varepsilon \right\},
$$

se cumple que

si tomamos

$$
\lim_{x \to 1/2} \frac{3 + 2x}{5 - x} = \frac{8}{9}.
$$

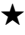

Ejemplo 12.8 *: Usando la definición formal de límite, demuestre que*

$$
\lim_{x \to 2} \sqrt{x+2} = 2.
$$

**Solución :** Dado  $\varepsilon > 0$ , existe  $\delta_{\varepsilon} > 0$ , tal que,

$$
|f(x) - L| < \varepsilon \qquad \qquad \text{siempre que} \qquad \qquad 0 < |x - x_0| < \delta,
$$

es decir, dado $~\varepsilon > 0,~$ existe $~\delta_{\varepsilon} > 0,~$ tal que,

$$
\left|\sqrt{x+2}-2\right| < \varepsilon \qquad \qquad \text{siempre que} \qquad \quad 0 < |x-2| < \delta,
$$

así, aplicando la conjugada de la expresión  $\sqrt{x+2} - 2$  y por las propiedades del valor absoluto, se tiene

$$
\frac{\text{Aplicamos la conjugada}}{\left|\sqrt{x+2}-2\right|} = \frac{\left|\frac{\text{Product on stable}}{(a+b)(a-b) = a^2 - b^2}\right|}{\left(\sqrt{x+2}-2\right)\left(\frac{\sqrt{x+2}+2}{\sqrt{x+2}+2}\right)} = \frac{\left|\frac{\sqrt{x+2}+2}{\sqrt{x+2}+2}\right|}{\sqrt{x+2}+2} = \frac{x+2-4}{\sqrt{x+2}+2}
$$

Última actualización: Marzo 2016 Farith J. Briceño N. farith.math@gmail.com

'n

Propiedad del valor absoluto

\n
$$
\left| \frac{a}{b} \right| = \frac{|a|}{|b|}
$$
\n
$$
= \left| \frac{x-2}{\sqrt{x+2}+2} \right| \stackrel{\text{d}}{=} \frac{|x-2|}{|\sqrt{x+2}+2|} = \frac{|x-2|}{\sqrt{x+2}+2},
$$

puesto que  $|x-2| < \delta$ , consideremos  $\delta = 1$ , entonces

| Designaldad con valor absoluto (aplicamos definición)                        | Sumamos 2                    |
|------------------------------------------------------------------------------|------------------------------|
| (aplicamos definición)                                                       | (la designaldad se mantiene) |
| $ x-2  < 1 \implies -1 < x-2 < 1 \implies -1+2 < x < 1+2 \implies 1 < x < 3$ |                              |

luego, si  $\ |x-2|<1, \ \ \hbox{entonces} \ \ 1 < x < 3, \ \hbox{ así},$ 

| Sumamos 2                                                                                                    | Aplicamos $\sqrt{(\cdot)}$   |
|----------------------------------------------------------------------------------------------------|------------------------------|
| (la designaldad se mantiene)                                                                                                    | (la designaldad se mantiene) |
| $1 < x < 3 \implies 3 < x + 2 < 5 \implies \sqrt{3} < \sqrt{x + 2} < \sqrt{5}$                                                                  |                              |
| $\implies \sqrt{3} + 2 < \sqrt{x + 2} + 2 < \sqrt{5} + 2 \implies \frac{1}{\sqrt{3} + 2} > \frac{1}{\sqrt{x + 2} + 2} > \frac{1}{\sqrt{5} + 2}$ |                              |

\n(la designaldad se mantiene)

\n(la designaldad cambia)

por lo tanto,

$$
\sqrt{x+2} - 2 = \frac{|x-2|}{\sqrt{x+2} + 2} < \frac{|x-2|}{\sqrt{3} + 2} < \varepsilon,
$$
\nya que

\n
$$
\frac{1}{\sqrt{x+2} + 2} < \frac{1}{\sqrt{3} + 2}
$$

es decir,

$$
\frac{|x-2|}{\sqrt{3}+2} < \varepsilon \quad \implies \quad |x-2| < \left(\sqrt{3}+2\right)\varepsilon
$$

 $\delta = \min \left\{ 1, \left( \sqrt{3} + 2 \right) \varepsilon \right\}$ 

si tomamos

se cumple que

$$
\lim_{x \to 2} \sqrt{x+2} = 2
$$

⋆

**Ejemplo 12.9** *: Si*  $\lim_{x \to a} f(x) = 3$  *y*  $\lim_{x \to a} g(x) = -1$ , determinar

 $\overline{\phantom{a}}$  $\mid$ 

$$
\lim_{x \to a} \frac{2f(x) - 3g(x)}{f(x) + g(x)}.
$$

**Solución :** Por propiedades de límites, en virtud que los límites de f y g existen cuando  $x \to a$ , tenemos que

$$
\lim_{x \to a} \frac{2f(x) - 3g(x)}{f(x) + g(x)} = \frac{\lim_{x \to a} (2f(x) - 3g(x))}{\lim_{x \to a} (f(x) + g(x))} = \frac{2 \lim_{x \to a} f(x) - 3 \lim_{x \to a} g(x)}{\lim_{x \to a} f(x) + \lim_{x \to a} g(x)} = \frac{2(3) - 3(-1)}{(3) + (-1)} = \frac{9}{2}.
$$
\n
$$
\lim_{x \to a} \frac{f(x)}{g(x)} = \frac{\lim_{x \to a} f(x)}{\lim_{x \to a} f(x)}
$$
\n
$$
\lim_{x \to a} \frac{f(x)}{g(x)} = \frac{\lim_{x \to a} f(x)}{\lim_{x \to a} g(x)}
$$
\n
$$
\lim_{x \to a} (f(x) + g(x)) = \lim_{x \to a} f(x) + \lim_{x \to a} g(x)
$$
\n
$$
\lim_{x \to a} (f(x) + g(x)) = \lim_{x \to a} f(x) + \lim_{x \to a} g(x)
$$
\n
$$
\lim_{x \to a} (f(x) + g(x)) = \lim_{x \to a} f(x) + \lim_{x \to a} g(x)
$$
\n
$$
\lim_{x \to a} (f(x) + g(x)) = \lim_{x \to a} f(x) + \lim_{x \to a} g(x)
$$

$$
\lim_{x \to a} \frac{2f(x) - 3g(x)}{f(x) + g(x)} = \frac{9}{2} \quad \leftarrow \text{ existe.}
$$

Ejemplo 12.10 *: Calcular el siguiente límite, si es que existe,*  $x\rightarrow 0$  $\sqrt{x^2+3x+1} - \sqrt{x+1}$  $\sqrt{3x^2+4} - \sqrt{x+9}$ *.*

Solución : Tenemos que

$$
\lim_{x \to 0} \frac{\sqrt{x^2 + 3x + 1} - \sqrt{x + 1}}{\sqrt{3x^2 + 4} - \sqrt{x + 9}} \stackrel{S.I.}{=} \frac{\sqrt{(0)^2 + 3(0) + 1} - \sqrt{(0) + 1}}{\sqrt{3(0)^2 + 4} - \sqrt{(0) + 9}} = \frac{\sqrt{1} - \sqrt{1}}{\sqrt{4} - \sqrt{9}} = \frac{1 - 1}{2 - 3} = \frac{0}{-1} = 0,
$$

así,

$$
\lim_{x \to 0} \frac{\sqrt{x^2 + 3x + 1} - \sqrt{x + 1}}{\sqrt{3x^2 + 4} - \sqrt{x + 9}} = 0 \quad \leftarrow \text{ existe.}
$$

Ejemplo 12.11 *: Calcular el siguiente límite, si es que existe,*  $x \rightarrow b$  $x^4 - b^4$  $\frac{x}{x^3-b^3}$ 

**Solución :** Observe que este límite tiene una indeterminación de la forma  $\frac{0}{0}$  $\frac{0}{0}$ . Levantamos la indeterminación, para ello, factorizamos los polinomios del numerador y del denominador

Numerador 
$$
x^4 - b^4 = (x^2)^2 - (b^2)^2 = (x^2 - b^2)(x^2 + b^2) = (x - b)(x + b)(x^2 + b^2)
$$
  
Denominador  $x^3 - b^3 = (x - b)(x^2 + xb + b^2)$ ,

así, el límite nos queda

$$
\lim_{x \to b} \frac{x^4 - b^4}{x^3 - b^3} = \lim_{x \to b} \frac{(x - b) (x + b) (x^2 + b^2)}{(x - b) (x^2 + xb + b^2)} = \lim_{x \to b} \frac{(x + b) (x^2 + b^2)}{x^2 + xb + b^2},
$$

evaluando

$$
\lim_{x \to b} \frac{x^4 - b^4}{x^3 - b^3} = \lim_{x \to b} \frac{(x + b) (x^2 + b^2)}{x^2 + xb + b^3} \stackrel{\text{S.I.}}{=} \frac{(b + b) (b^2 + b^2)}{b^2 + bb + b^2} = \frac{4b^3}{3b^2} = \frac{4b}{3},
$$

luego,

$$
\lim_{x \to b} \frac{x^4 - b^4}{x^3 - b^3} = \frac{4b}{3} \quad \leftarrow \text{ existe.}
$$

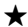

Ejemplo 12.12 *: Calcular el siguiente límite, si es que existe,*  $\sqrt{x^2 - 6x + 9}$  $\frac{3x+6}{x-3}$ 

**Solución :** Este límite tiene una indeterminación de la forma  $\frac{0}{0}$ . Levantamos la indeterminación, para ello, factorizamos el polinomio de segundo grado que es argumento de la raíz cuadrada, obtenemos

$$
\lim_{x \to 3} \frac{\sqrt{x^2 - 6x + 9}}{x - 3} = \lim_{x \to 3} \frac{\sqrt{(x - 3)^2}}{x - 3} = \lim_{x \to 3} \frac{|x - 3|}{x - 3},
$$

Última actualización: Marzo 2016 Farith J. Briceño N. farith.math@gmail.com

⋆

por definición de valor absoluto, se tiene

$$
|x-3| = \begin{cases} x-3 & \text{si } x-3 \ge 0 \\ -(x-3) & \text{si } x-3 < 0 \end{cases} \implies |x-3| = \begin{cases} x-3 & \text{si } x \ge 3 \\ -(x-3) & \text{si } x < 3, \end{cases}
$$

así,

$$
- (x-3)
$$

por lo tanto, estudiamos los límites laterales

$$
\lim_{x \to 3} \frac{|x-3|}{x-3} = \begin{cases} \lim_{x \to 3^{-}} \frac{-(x-3)}{x-3} = \lim_{x \to 3^{-}} (-1) = -1 \\ \lim_{x \to 3^{+}} \frac{x-3}{x-3} = \lim_{x \to 3^{+}} 1 = 1 \end{cases}
$$

puesto que, los límites laterales son diferentes, entonces el límite **no existe**.  $\star$ 

Ejemplo 12.13 *: Considere la función*

$$
f(x) = \begin{cases} \frac{3x+2}{\cos(\pi x)} & \text{si } x < 1 \\ \frac{x^2-1}{\sqrt{x}-1} & \text{si } x > 1 \end{cases}
$$

*Determine, si existen:* **a**)  $f(1)$ ;  $x\rightarrow 1^$  $f(x)$ ; c) lim  $x \rightarrow 1^+$  $f(x)$ ; d)  $\lim_{x \to 1} f(x)$ .

Solución : Tenemos que

$$
\begin{array}{c|c}\n & \longrightarrow & \longleftarrow \\
\hline\n & 3x + 2 & \\
\hline\n\cos(\pi x) & \downarrow & \frac{x^2 - 1}{\sqrt{x} - 1}\n\end{array}
$$

así,

a)  $f(1)$  no está definido.

$$
\text{b)} \quad \lim_{x \to 1^{-}} f(x) = \lim_{x \to 1^{-}} \frac{3x + 2}{\cos(\pi x)} \stackrel{\text{s.i.}}{=} \frac{3(1) + 2}{\cos(\pi(1))} = \frac{3 + 2}{\cos \pi} = \frac{5}{-1} = -5 \quad \implies \quad \lim_{x \to 1^{-}} f(x) = -5.
$$

c) lim  $x \rightarrow 1^+$  $f(x) = \lim$  $x \rightarrow 1^+$  $\frac{x^2-1}{\sqrt{x}-1}$  $\frac{\text{S.I.}}{=} \frac{(1)^2 - 1}{(1)}$  $\sqrt{(1)} - 1$  $=\frac{0}{0}$  $\frac{0}{0} \leftarrow$  Indeterminado

Levantamos la indeterminación, aplicamos conjugada y factorizamos

$$
\lim_{x \to 1^{+}} \frac{x^{2} - 1}{\sqrt{x} - 1} = \lim_{x \to 1^{+}} \frac{\left(x^{2} - 1\right) \left(\sqrt{x} + 1\right)}{\left(\sqrt{x} - 1\right) \left(\sqrt{x} + 1\right)} = \lim_{x \to 1^{+}} \frac{\left(x^{2} - 1\right) \left(\sqrt{x} + 1\right)}{x - 1} = \lim_{x \to 1^{+}} \frac{\left(x - 1\right) \left(x + 1\right) \left(\sqrt{x} + 1\right)}{x - 1}
$$
\n
$$
= \lim_{x \to 1^{+}} \left(x + 1\right) \left(\sqrt{x} + 1\right) \stackrel{\text{S.I.}}{=} \left((1) + 1\right) \left(\sqrt{(1)} + 1\right) = (2) \left(2\right) = 4 \implies \lim_{x \to 1^{+}} f\left(x\right) = 4.
$$

d) Puesto que,

$$
-5 = \lim_{x \to 1^{-}} f(x) \neq \lim_{x \to 1^{+}} f(x) = 4,
$$

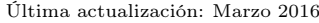

concluimos que,

$$
\lim_{x \to 1} f(x) \quad \text{no existe.}
$$

Ejemplo 12.14 *: Considere la función*

$$
f(x) = \begin{cases} \frac{1-2x}{\ln x - 1} & \text{si } x < 1 \\ \frac{x^3 - 1}{\sqrt{x} - 1} & \text{si } x > 1 \end{cases}
$$

*Determine, si existen:* a) f (1)*;* b) lim  $x\rightarrow 1^$  $f(x)$ ; c) lim  $\lim_{x \to 1^+} f(x)$ ; **d**)  $\lim_{x \to 1} f(x)$ .

Solución : Tenemos que

$$
\begin{array}{c}\n \longrightarrow \\
 \begin{array}{c}\n 1-2x \\
 \hline\n \ln x-1\n \end{array}\n \end{array}\n \qquad\n \begin{array}{c}\n x^3-1 \\
 \sqrt{x-1}\n \end{array}
$$

así,

a)  $f(1)$  no está definido.

**b)** 
$$
\lim_{x \to 1^{-}} f(x) = \lim_{x \to 1^{-}} \frac{1 - 2x}{\ln x - 1} \stackrel{\text{s.i.}}{=} \frac{1 - 2(1)}{\ln (1) - 1} = \frac{1 - 2}{0 - 1} = \frac{-1}{-1} = 1 \implies \lim_{x \to 1^{-}} f(x) = 1.
$$

c) 
$$
\lim_{x \to 1^+} f(x) = \lim_{x \to 1^+} \frac{x^3 - 1}{\sqrt{x - 1}} \stackrel{S.I.}{=} \frac{(1)^3 - 1}{\sqrt{(1) - 1}} = \frac{0}{0} \leftarrow
$$
 Indeterminado

Levantamos la indeterminación, aplicamos conjugada y factorizamos

$$
\lim_{x \to 1^{+}} \frac{x^{3} - 1}{\sqrt{x} - 1} = \lim_{x \to 1^{+}} \frac{(x^{3} - 1)}{(\sqrt{x} - 1)} \frac{(\sqrt{x} + 1)}{(\sqrt{x} + 1)} = \lim_{x \to 1^{+}} \frac{(x^{3} - 1)(\sqrt{x} + 1)}{x - 1}
$$
\n
$$
= \lim_{x \to 1^{+}} \frac{(x - 1)(x^{2} + x + 1)(\sqrt{x} + 1)}{x - 1} = \lim_{x \to 1^{+}} (x^{2} + x + 1)(\sqrt{x} + 1)
$$
\n
$$
\stackrel{\text{S.I.}}{=} ((1)^{2} + (1) + 1) \left(\sqrt{(1)} + 1\right) = (3)(2) = 6 \implies \lim_{x \to 1^{+}} f(x) = 6.
$$

d) Puesto que,

$$
1 = \lim_{x \to 1^{-}} f(x) \neq \lim_{x \to 1^{+}} f(x) = 6,
$$

concluimos que,

$$
\lim_{x \to 1} f(x) \quad \text{no existe.}
$$

Ejemplo 12.15 *: Calcular el siguiente límite, si es que existe,*

$$
\lim_{x \to 0} \frac{\sqrt{x+2} - \sqrt{2}}{x}.
$$

**Solución :** Límite con indeterminación de la forma  $\frac{0}{0}$ . Para levantar la indeterminación, aplicamos la conjugada

Última actualización: Marzo 2016 Farith J. Briceño N. farith.math@gmail.com

⋆

$$
\lim_{x \to 0} \frac{\sqrt{x+2} - \sqrt{2}}{x} = \lim_{x \to 0} \frac{\left(\sqrt{x+2} - \sqrt{2}\right) \left(\sqrt{x+2} + \sqrt{2}\right)}{x \left(\sqrt{x+2} + \sqrt{2}\right)} = \lim_{x \to 0} \frac{\left(\sqrt{x+2}\right)^2 - \left(\sqrt{2}\right)^2}{x \left(\sqrt{x+2} + \sqrt{2}\right)}
$$
\n
$$
= \lim_{x \to 0} \frac{x+2-2}{x \left(\sqrt{x+2} + \sqrt{2}\right)} = \lim_{x \to 0} \frac{x}{x \left(\sqrt{x+2} + \sqrt{x}\right)} = \lim_{x \to 0} \frac{1}{\sqrt{x+2} + \sqrt{2}} \frac{1}{\sqrt{2}} = \frac{1}{2\sqrt{2}}.
$$

$$
\lim_{x \to 0} \frac{\sqrt{x+2} - \sqrt{2}}{x} = \frac{1}{2\sqrt{2}} \quad \leftarrow \text{ existe.}
$$

Ejemplo 12.16 *: Calcular el siguiente límite, si es que existe,*

$$
\lim_{x \to \pi/6} \frac{2 \operatorname{sen}^2 x + \operatorname{sen} x - 1}{2 \operatorname{sen}^2 x - 3 \operatorname{sen} x + 1}.
$$

**Solución :** Límite con indeterminación de la forma  $\frac{0}{0}$ . Para levantar la indeterminación observemos que las expresiones del numerador y del denominador son la composición de funciones polinómicas y funciones trigonométricas, por lo tanto, factorizamos las funciones polinómicas en la variable sen  $x$ 

| Resolvente con            |                                                                                                    |
|---------------------------|----------------------------------------------------------------------------------------------------|
| $a = 2, b = 1$ y $c = -1$ |                                                                                                    |
| Numerador                 | $2 \operatorname{sen}^2 x + \operatorname{sen} x - 1 = 2 \left( \operatorname{sen} x - \frac{1}{2} \right) (\operatorname{sen} x + 1) = (2 \operatorname{sen} x - 1) (\operatorname{sen} x + 1)$    |
| Denominador               | $2 \operatorname{sen}^2 x - 3 \operatorname{sen} x + 1 = 2 \left( \operatorname{sen} x - \frac{1}{2} \right) (\operatorname{sen} x - 1) = (2 \operatorname{sen} x - 1) (\operatorname{sen} x - 1),$ |
| Resolvente con            | $a = 2, b = -3$ y $c = 1$                                                                                                    |

así,

$$
\lim_{x \to \frac{\pi}{6}} \frac{2 \operatorname{sen}^2 x + \operatorname{sen} x - 1}{2 \operatorname{sen}^2 x - 3 \operatorname{sen} x + 1} = \lim_{x \to \frac{\pi}{6}} \frac{(2 \operatorname{sen} x - 1)(\operatorname{sen} x + 1)}{(2 \operatorname{sen} x - 1)(\operatorname{sen} x - 1)} = \lim_{x \to \frac{\pi}{6}} \frac{\operatorname{sen} x + 1}{\operatorname{sen} x - 1} \stackrel{\text{S.1}}{=} \frac{\operatorname{sen} \left(\frac{\pi}{6}\right) + 1}{\operatorname{sen} \left(\frac{\pi}{6}\right) - 1}
$$
\n
$$
= \frac{\frac{1}{2} + 1}{\frac{1}{2} - 1} = \frac{\frac{3}{2}}{-\frac{1}{2}} = -\frac{6}{2} = -3.
$$

Luego,

$$
\lim_{x \to \pi/6} \frac{2 \sec^2 x + \sec x - 1}{2 \sec^2 x - 3 \sec x + 1} = -3 \quad \leftarrow \text{ existe.}
$$

⋆

Ejemplo 12.17 *: Calcular el siguiente límite, si es que existe,*

$$
\lim_{x \to 4} \sqrt{\frac{x}{x+5}} \left( \frac{x^2 - 16}{x-4} \right).
$$

**Solución :** Este límite tiene una indeterminación de la forma  $\frac{0}{0}$ , observemos que

$$
\lim_{x \to 4} \sqrt{\frac{x}{x+5}} \left( \frac{x^2 - 16}{x-4} \right) \frac{?}{\uparrow} \left( \lim_{x \to 4} \sqrt{\frac{x}{x+5}} \right) \left( \lim_{x \to 4} \frac{x^2 - 16}{x-4} \right),
$$
  
seimpre y cuando los límites existan  

$$
\lim_{x \to a} f(x) g(x) = \left( \lim_{x \to a} f(x) \right) \left( \lim_{x \to a} g(x) \right)
$$

donde,

$$
\lim_{x \to 4} \sqrt{\frac{x}{x+5}} \stackrel{\text{S.I.}}{=} \sqrt{\frac{(4)}{(4)+5}} = \sqrt{\frac{4}{9}} = \frac{2}{3} \quad \leftarrow \text{ existe,}
$$

mientras que,

$$
\lim_{x \to 4} \frac{x^2 - 16}{x - 4} = \lim_{x \to 4} \frac{(x - 4)(x + 4)}{x - 4} = \lim_{x \to 4} (x + 4) \stackrel{\text{S.I.}}{=} 8 \leftarrow \text{ existe,}
$$

así, ambos límites existen, por lo tanto,

$$
\lim_{x \to 4} \sqrt{\frac{x}{x+5}} \left( \frac{x^2 - 16}{x-4} \right) = \left( \frac{2}{3} \right) (8) = \frac{16}{3}.
$$

Luego,

$$
\lim_{x \to 4} \sqrt{\frac{x}{x+5}} \left( \frac{x^2 - 16}{x - 4} \right) = \frac{16}{3} \quad \leftarrow \text{ existe.}
$$

⋆

Ejemplo 12.18 *: Calcular el siguiente límite, si es que existe*

$$
\lim_{x \to \pi/2} \frac{\operatorname{sen} x - 1}{\cos x}.
$$

**Solución :** Límite con una indeterminación de la forma  $\frac{0}{0}$ , levantamos la indeterminación, para ello, aplicamos la conjugada trigonométrica

$$
\lim_{x \to \pi/2} \frac{\text{Conjugada trigonometrica}}{\text{cos } x} = \lim_{x \to \pi/2} \frac{(\text{sen } x - 1)}{\text{cos } x} = \lim_{x \to \pi/2} \frac{(\text{sen } x - 1)}{\text{cos } x} = \lim_{x \to \pi/2} \frac{\text{sen } x + \cos^2 x = 1}{\text{sen } x^2 - 1} = -\cos^2 x
$$
\n
$$
= \lim_{x \to \pi/2} \frac{-\cos^2 x}{\cos x (1 + \text{sen } x)} = \lim_{x \to \pi/2} \frac{-\cos x}{\text{sen } x + 1} = \lim_{x \to \pi/2} \frac{-\cos x}{\text{sen } x + 1} = \frac{0}{0} = 0,
$$
\nr to tanto,

po:

$$
\lim_{x \to \pi/2} \frac{\operatorname{sen} x - 1}{\cos x} = 0 \quad \leftarrow \text{ existe.}
$$

Última actualización: Marzo 2016 Farith J. Briceño N. farith.math@gmail.com

Ejemplo 12.19 *: Calcular el siguiente límite, si es que existe*

$$
\lim_{x \to \pi/4} \frac{\sqrt[3]{\text{sen}^2 x} - \sqrt[3]{\text{cos}^2 x}}{1 - \text{tan} x}.
$$

**Solución :** Límite con una indeterminación de la forma  $\frac{0}{0}$ , para levantar la indeterminación, aplicamos la conjugada, es conocido que la conjugada de la raíz cúbica viene dada por

$$
\sqrt[3]{a} - \sqrt[3]{b} = \frac{\left(\sqrt[3]{a} - \sqrt[3]{b}\right)\left(\sqrt[3]{a^2} + \sqrt[3]{a}\sqrt[3]{b} + \sqrt[3]{b^2}\right)}{\sqrt[3]{a^2} + \sqrt[3]{a}\sqrt[3]{b} + \sqrt[3]{b^2}} = \frac{\left(\sqrt[3]{a}\right)^3 - \left(\sqrt[3]{b}\right)^3}{\sqrt[3]{a^2} + \sqrt[3]{a}\sqrt[3]{b} + \sqrt[3]{b^2}} = \frac{a - b}{\sqrt[3]{a^2} + \sqrt[3]{a}\sqrt[3]{b} + \sqrt[3]{b^2}},
$$

con lo cual,

$$
\lim_{x \to \pi/4} \frac{\sqrt[3]{\text{sen}^2 x} - \sqrt[3]{\text{cos}^2 x}}{1 - \tan x} = \lim_{x \to \pi/4} \frac{\left(\sqrt[3]{\text{sen}^2 x} - \sqrt[3]{\text{cos}^2 x}\right) \left(\sqrt[3]{(\text{sen}^2 x)^2} + \sqrt[3]{\text{sen}^2 x} \sqrt[3]{\text{cos}^2 x} + \sqrt[3]{(\text{cos}^2 x)^2}\right)}{\left(\sqrt[3]{(\text{sen}^2 x)^2} + \sqrt[3]{\text{sen}^2 x} \sqrt[3]{\text{cos}^2 x} + \sqrt[3]{(\text{cos}^2 x)^2}\right)}
$$
\n
$$
= \lim_{x \to \pi/4} \frac{\left(\sqrt[3]{\text{sen}^2 x} - \sqrt[3]{\text{cos}^2 x}\right) \left(\sqrt[3]{\text{sen}^4 x} + \sqrt[3]{\text{sen}^2 x} \sqrt[3]{\text{cos}^2 x} + \sqrt[3]{\text{cos}^2 x} + \sqrt[3]{(\text{cos}^2 x)^2}\right)}}{\left(\sqrt[3]{\text{sen}^4 x} + \sqrt[3]{\text{sen}^2 x} \sqrt[3]{\text{cos}^2 x} + \sqrt[3]{\text{cos}^4 x}\right)}
$$
\n
$$
= \lim_{x \to \pi/4} \frac{\left(\sqrt[3]{\text{sen}^2 x} - \sqrt[3]{\text{cos}^2 x}\right) \left(\sqrt[3]{\text{sen}^4 x} + \sqrt[3]{\text{sen}^2 x} \sqrt[3]{\text{cos}^2 x} + \sqrt[3]{\text{cos}^2 x} + \sqrt[3]{\text{cos}^4 x}\right)}}{\left(\sqrt[3]{\text{sen}^4 x} + \sqrt[3]{\text{sen}^2 x} \sqrt[3]{\text{cos}^2 x} + \sqrt[3]{\text{cos}^2 x} + \sqrt[3]{\text{cos}^4 x}\right)}
$$
\n
$$
= \lim_{x \to \pi/4} \frac{\text{sen}^2 x - \text{cos}^2 x}{\left(1 - \tan x\right) \left(\sqrt[3]{\text{sen}^4 x} + \sqrt[3]{\text{sen}^2 x} \sqrt[3]{\text{cos}^2 x} + \sqrt[3]{\text{cos}^2 x} + \sqrt[3]{\text{cos}^4
$$

Observemos que

$$
1 - \tan x = 1 - \frac{\sec x}{\cos x} = \frac{\cos x - \sec x}{\cos x}
$$

,

así,

$$
\lim_{x \to \pi/4} \frac{\sec^{2}(\theta + b)}{(\theta - b)}
$$
\n
$$
\lim_{x \to \pi/4} \frac{\sec^{2}(\theta + b)}{(\theta - \tan x)(\sqrt[3]{\sec^{4}x} + \sqrt[3]{\sec^{2}x} \sqrt[3]{\cos^{2}x} + \sqrt[3]{\cos^{2}x})}
$$
\n
$$
\frac{\tan x}{1 - \tan x} = 1 - \frac{\cos x - \sin x}{\cos x}
$$
\n
$$
= \lim_{x \to \pi/4} \frac{(\cos x - \sin x)(\sin x + \cos x)}{(\cos x)(\cos x)(\cos x + \cos x)\cos x}
$$
\n
$$
= \lim_{x \to \pi/4} \frac{(\cos x - \sin x)(\sqrt[3]{\sec^{4}x} + \sqrt[3]{\sec^{2}x} \sqrt[3]{\cos^{2}x} + \sqrt[3]{\cos^{4}x})}{(\cos x - \sin x)(\sqrt[3]{\sec^{4}x} + \sqrt[3]{\sec^{2}x} \sqrt[3]{\cos^{2}x} + \sqrt[3]{\cos^{4}x})}
$$
\n
$$
= \lim_{x \to \pi/4} \frac{(\sec x - \cos x)(\sec x + \cos x)\cos x}{(\cos x - \sec x)(\sec x + \cos x)\cos x}
$$
\n
$$
\frac{\sec x - \cos x}{\sec x - \cos x}(\sec x + \cos x)\cos x
$$
\n
$$
\frac{\sec x - \cos x}{\sec x} = \frac{\sec x - \cos x}{\sec x}
$$

Última actualización: Marzo 2016 Farith J. Briceño N. farith.math@gmail.com

⋆

$$
= \lim_{x \to \pi/4} \frac{-(\cos x - \sin x)(\sin x + \cos x)\cos x}{(\cos x - \sin x)(\sqrt[3]{\sin^4 x} + \sqrt[3]{\sin^2 x} \sqrt[3]{\cos^2 x} + \sqrt[3]{\cos^4 x})}
$$
  
\n
$$
= \lim_{x \to \pi/4} \frac{-(\sin x + \cos x)\cos x}{\sqrt[3]{\sin^4 x} + \sqrt[3]{\sin^2 x} \sqrt[3]{\cos^2 x} + \sqrt[3]{\cos^4 x}}
$$
  
\n
$$
\lim_{x \to \pi/4} \frac{-[\sin(\frac{\pi}{4}) + \cos(\frac{\pi}{4})]\cos(\frac{\pi}{4})}{\sqrt[3]{\sin^4(\frac{\pi}{4})} + \sqrt[3]{\sin^2(\frac{\pi}{4})} \sqrt[3]{\cos^2(\frac{\pi}{4})} + \sqrt[3]{\cos^4(\frac{\pi}{4})}
$$
  
\n
$$
= \frac{-\frac{\sqrt{2}}{2}(\frac{\sqrt{2}}{2} + \frac{\sqrt{2}}{2})}{\sqrt[3]{(\frac{\sqrt{2}}{2})^2} + \sqrt[3]{(\frac{\sqrt{2}}{2})^2} + \sqrt[3]{(\frac{\sqrt{2}}{2})^4}}
$$
  
\n
$$
= \frac{-\frac{\sqrt{2}}{2}(\frac{2\sqrt{2}}{2})}{3\sqrt[3]{(\frac{\sqrt{2}}{2})^4}} = \frac{-1}{3\sqrt[3]{(\frac{4}{16})}} = \frac{-1}{3\sqrt[3]{\frac{1}{4}}} = -\frac{\sqrt[3]{4}}{3}.
$$

Luego,

$$
\lim_{x \to \pi/4} \frac{\sqrt[3]{\text{sen}^2 x} - \sqrt[3]{\text{cos}^2 x}}{1 - \tan x} = -\frac{\sqrt[3]{4}}{3} \quad \leftarrow \text{ existe.}
$$

Ejemplo 12.20 *: Calcular el siguiente límite, si es que existe*

$$
\lim_{x \to 1} \frac{1 - \sqrt{x}}{1 - \sqrt[3]{x}}.
$$

**Solución :** Límite con una indeterminación de la forma  $\frac{0}{0}$ . Para levantar la indeterminación podemos aplicar la conjugada en el numerador y en el denominador ó también podemos hacer un cambio de variable, de tal forma, de transformar el límite con expresiones radicales en un límite con expresiones polinomiales.

Hacemos el cambio de variable

$$
x = u^{\text{m.c.d.}(2,3)} \qquad \Longrightarrow \qquad x = u^6,
$$

así,

$$
\text{si} \qquad x \to 1, \qquad \text{entonces} \qquad u \to (1)^{1/6} = 1.
$$

El límite se transforma en

$$
\lim_{x \to 1} \frac{1 - \sqrt{x}}{1 - \sqrt[3]{x}} = \lim_{u \to 1} \frac{1 - \sqrt{u^6}}{1 - \sqrt[3]{u^6}} = \lim_{u \to 1} \frac{1 - u^3}{1 - u^2} \quad \leftarrow \text{ Indeterminado } \frac{0}{0}
$$

Factorizamos numerador y denominador

 $Numerador:$  $x^3 = (1 - u) (u^2 + u + 1).$ Denominador :  $1 - u^2 = (1 - u)(1 + u)$ ,

entonces,

$$
\lim_{u \to 1} \frac{1 - u^3}{1 - u^2} = \lim_{u \to 1} \frac{(1 - u) (u^2 + u + 1)}{(1 - u) (1 + u)} = \lim_{u \to 1} \frac{u^2 + u + 1}{1 + u} \stackrel{\text{S.I.}}{=} \frac{(1)^2 + (1) + 1}{1 + (1)} = \frac{3}{2}.
$$

Luego,

$$
\lim_{x \to 1} \frac{1 - \sqrt{x}}{1 - \sqrt[3]{x}} = \frac{3}{2} \quad \leftarrow \text{ existe.}
$$

Ejemplo 12.21 *: Calcular el siguiente límite, si es que existe*

$$
\lim_{x \to 1^+} \frac{\llbracket x \rrbracket^2 - \llbracket x^2 \rrbracket}{x^2 - 1}.
$$

**Solución :** Es conocido que para los valores  $x$  a la derecha del uno, se tiene que

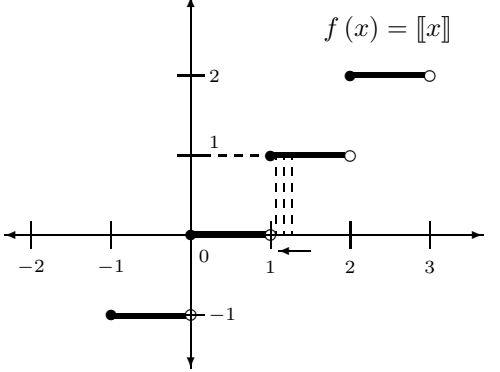

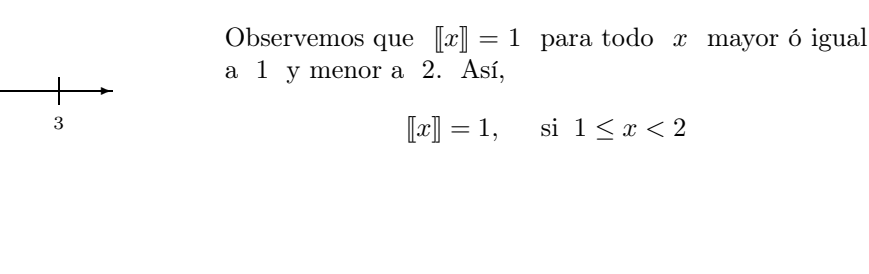

Por otra parte, observemos que

- (*a*)  $[[x^2]] = 0$ , si  $0 \le x^2 < 1$ , de aquí,  $-1 < x \le 0$  6  $0 \le x < 1$
- (b)  $[[x^2]] = 1$ , si  $1 \le x^2 < 2$ , de aquí, −  $\sqrt{2} < x \le -1$  ó  $1 \le x < \sqrt{2}$
- (c)  $[[x^2]] = 2$ , si  $2 \le x^2 < 3$ , de aquí, −  $\sqrt{3} < x \le -\sqrt{2}$  ó  $\sqrt{2} \le x < \sqrt{3}$

En general, si  $n = 0, 1, 2, 3, 4, \ldots$ , entonces

$$
\lbrack\!\lbrack x^2\rbrack\!\rbrack = n, \quad \text{si} \quad n-1 \le x^2 < n, \quad \text{de aquí}, \quad -\sqrt{n} < x \le -\sqrt{n-1} \quad \text{ó} \quad \sqrt{n-1} \le x < \sqrt{n}.
$$

Por lo tanto,

$$
[\![x]\!] = 1, \quad \text{si } 1 \le x < 2.
$$
\n
$$
[\![x^2]\!] = 1, \quad \text{si } 1 \le x^2 < 2 \implies -\sqrt{2} < x \le -1 \quad \text{ó } 1 \le x < \sqrt{2},
$$

así,

$$
\lim_{x \to 1^{+}} \frac{\left[x\right]^{2} - \left[x^{2}\right]}{x^{2} - 1} = \lim_{x \to 1^{+}} \frac{\left(1\right)^{2} - 1}{x^{2} - 1} = \lim_{x \to 1^{+}} \frac{1 - 1}{x^{2} - 1} = \lim_{x \to 1^{+}} \frac{0}{x^{2} - 1} = \lim_{x \to 1^{+}} 0 = 0,
$$

✛ ✲ ✻ ❄ s ❝ s ❝ ❝ s ❝ s ❝ − √ 2 −1 0 1 ✛ <sup>√</sup> 2 √ 3 −1 1 2 f (x) = -x 2 

$$
1 \text{ y menor a } 2. \text{ Asf,}
$$

$$
\llbracket x \rrbracket = 1, \quad \text{si } 1 \le x < 2
$$

es decir,

$$
\lim_{x \to 1^+} \frac{\llbracket x \rrbracket^2 - \llbracket x^2 \rrbracket}{x^2 - 1} = 0 \qquad \leftarrow \text{ existe.}
$$

Ejemplo 12.22 *: Calcular el siguiente límite, si es que existe*

$$
\lim_{x \to a} \frac{x\sqrt{x} - a\sqrt{a}}{a\sqrt{x} - x\sqrt{a}}.
$$

**Solución :** Límite con indeterminación de la forma  $\frac{0}{0}$ . Para levantar la indeterminación aplicamos la conjugada sobre el numerador

$$
\lim_{x \to a} \frac{x\sqrt{x} - a\sqrt{a}}{a\sqrt{x} - x\sqrt{a}} = \lim_{x \to a} \frac{\overbrace{(x\sqrt{x} - a\sqrt{a})(x\sqrt{x} + a\sqrt{a})}_{(a\sqrt{x} - x\sqrt{a})(x\sqrt{x} + a\sqrt{a})}^{(b)\text{interiorial}}}{\overbrace{(a\sqrt{x} - x\sqrt{a})(x\sqrt{x} + a\sqrt{a})}_{(a\sqrt{x} - x\sqrt{a})(x\sqrt{x} + a\sqrt{a})}^{(c)\text{interiorial}}}
$$
\n
$$
= \lim_{x \to a} \frac{x^2 x - a^2 a}{(a\sqrt{x} - x\sqrt{a})(x\sqrt{x} + a\sqrt{a})} = \lim_{x \to a} \frac{x^3 - a^3}{(a\sqrt{x} - x\sqrt{a})(x\sqrt{x} + a\sqrt{a})}
$$

Observemos que este nuevo límite

$$
\lim_{x \to a} \frac{x^3 - a^3}{(a\sqrt{x} - x\sqrt{a})(x\sqrt{x} + a\sqrt{a})}
$$

sigue presentando la indeterminación  $\frac{0}{0}$ , así que aplicamos, la conjugada sobre el denominador

$$
\lim_{x \to a} \frac{x^3 - a^3}{(a\sqrt{x} - x\sqrt{a})(x\sqrt{x} + a\sqrt{a})} = \lim_{x \to a} \frac{(x^3 - a^3)(a\sqrt{x} + x\sqrt{a})}{(x\sqrt{x} + a\sqrt{a})(a\sqrt{x} - x\sqrt{a})(a\sqrt{x} + x\sqrt{a})}
$$
\n
$$
= \lim_{x \to a} \frac{(x^3 - a^3)(a\sqrt{x} + x\sqrt{a})}{(a^2x - x^2a)(x\sqrt{x} + a\sqrt{a})} \frac{?}{?} \left(\lim_{x \to a} \frac{x^3 - a^3}{a^2x - x^2a}\right) \left(\lim_{x \to a} \frac{a\sqrt{x} + x\sqrt{a}}{x\sqrt{x} + a\sqrt{a}}\right),
$$
\n
$$
= \lim_{x \to a} \frac{(x^3 - a^3)(a\sqrt{x} + x\sqrt{a})}{(a^2x - x^2a)(x\sqrt{x} + a\sqrt{a})} \frac{?}{?} \left(\lim_{x \to a} \frac{x^3 - a^3}{a^2x - x^2a}\right) \left(\lim_{x \to a} \frac{a\sqrt{x} + x\sqrt{a}}{x\sqrt{x} + a\sqrt{a}}\right),
$$
\n
$$
\lim_{x \to a} f(x) g(x) = \left(\lim_{x \to a} f(x)\right) \left(\lim_{x \to a} g(x)\right)
$$

Calculamos cada uno de los límites

1. Para 
$$
\lim_{x\to a} \frac{x^3 - a^3}{a^2x - x^2a}
$$
, tenemos que, este límite presenta una indeterminación de la forma  $\frac{0}{0}$ .

Levantamos la indeterminación factorizando los términos del numerador y del denominador, es conocido que

$$
a^3 - b^3 = (a - b) (a^2 + ab + b^2),
$$

por lo que, tomando  $a = x \, y \, b = a$ , en la expresión anterior factorizamos el numerador, mientras que para el denominador, aplicamos factor común −ax y obtenemos que

⋆

.

 $a^{2}x - x^{2}a = -ax (-a + x) = -ax (x - a),$ 

entonces

Producto notable  
\n
$$
a^3 - b^3 = (a - b) (a^2 + ab + b^2)
$$
  
\n
$$
\frac{1}{x^3 - a^3} = \lim_{x \to a} \frac{(x - a) (x^2 + ax + a^2)}{-ax (x - a)} = \lim_{x \to a} \frac{x^2 + ax + a^2}{-ax}
$$
\nFactor común  $-ax$   
\n
$$
\frac{1}{x} = \frac{(a)^2 + a(a) + a^2}{-a(a)} = \frac{a^2 + a^2 + a^2}{-a^2} = -\frac{3a^2}{a^2} = -3.
$$

2. Para  $\lim_{x \to a} \frac{a\sqrt{x} + x\sqrt{a}}{x\sqrt{x} + a\sqrt{a}}$  $\frac{\partial \sqrt{x} + \partial \sqrt{x}}{\partial x \sqrt{x} + a\sqrt{a}}$ . Al realizar la sustitución ingenua

$$
\lim_{x \to a} \frac{a\sqrt{x} + x\sqrt{a}}{x\sqrt{x} + a\sqrt{a}} \stackrel{\text{S.I.}}{=} \frac{a\sqrt{a} + a\sqrt{a}}{a\sqrt{a} + a\sqrt{a}} = 1.
$$

Luego, como los límites existen, se tiene

$$
\lim_{x \to a} \frac{x^3 - a^3}{\left(a\sqrt{x} - x\sqrt{a}\right)\left(x\sqrt{x} + a\sqrt{a}\right)} = \left(\lim_{x \to a} \frac{x^3 - a^3}{a^2x - x^2a}\right)\left(\lim_{x \to a} \frac{a\sqrt{x} + x\sqrt{a}}{x\sqrt{x} + a\sqrt{a}}\right) = (-3)(1) = -3,
$$

como

$$
\lim_{x \to a} \frac{x\sqrt{x} - a\sqrt{a}}{a\sqrt{x} - x\sqrt{a}} = \lim_{x \to a} \frac{x^3 - a^3}{(a\sqrt{x} - x\sqrt{a})(x\sqrt{x} + a\sqrt{a})} = -3,
$$

concluimos que

$$
\lim_{x \to a} \frac{x\sqrt{x} - a\sqrt{a}}{a\sqrt{x} - x\sqrt{a}} = -3 \quad \leftarrow \text{ existe.}
$$

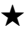

Ejemplo 12.23 *: Calcular el siguiente límite, si es que existe*

$$
\lim_{t \to 1} \left( \frac{\sqrt{t} - \sqrt[3]{t}}{t - 1} - \frac{1 - \operatorname{sen}\left(\frac{\pi}{2}t\right)}{\operatorname{sen}\left(\pi t\right)} \right).
$$

**Solución :** Observemos que los dos términos de la resta presentan una indeterminación de la forma  $\frac{0}{0}$ , así, escribimos el límite como

$$
\lim_{t \to 1} \left( \frac{\sqrt{t} - \sqrt[3]{t}}{t - 1} - \frac{1 - \text{sen}\left(\frac{\pi}{2}t\right)}{\text{sen}\left(\pi t\right)} \right) \stackrel{?}{\underset{t \to 1}{\right)} \lim_{t \to 1}} \frac{\sqrt{t} - \sqrt[3]{t}}{t - 1} - \lim_{t \to 1} \frac{1 - \text{sen}\left(\frac{\pi}{2}t\right)}{\text{sen}\left(\pi t\right)}
$$
\n
$$
\lim_{t \to a} \left( f(t) + g(t) \right) = \lim_{t \to a} f(t) + \lim_{t \to a} g(t)
$$

Calculamos cada uno de los límites

1. Para  $\lim_{t\to 1}$  $\sqrt{t} - \sqrt[3]{t}$  $t-1$ . Límite con una indeterminación de la forma  $\frac{0}{0}$ . Para levantar la indeterminación podemos hacer un cambio de variable, de tal forma, de transformar el límite con expresiones radicales en un límite con expresiones polinomiales.

Hacemos el cambio de variable

$$
t = u^{\text{m.c.d.}(2,3)} \qquad \Longrightarrow \qquad t = u^6,
$$

así,

si 
$$
t \to 1
$$
, entonces  $u \to (1)^{1/6} = 1$ .

El límite se transforma en

$$
\lim_{t \to 1} \frac{\sqrt{t} - \sqrt[3]{t}}{t - 1} = \lim_{u \to 1} \frac{\sqrt{u^6} - \sqrt[3]{u^6}}{u^6 - 1} = \lim_{u \to 1} \frac{u^3 - u^2}{u^6 - 1} \quad \leftarrow \text{ Indeterminado } \frac{0}{0}
$$

Factorizamos numerador y denominador

Numerador :  $u^3 - u^2 = u^2 (u - 1)$ .

Denominador : 
$$
u^6 - 1 = (u - 1)(u^5 + u^4 + u^3 + u^2 + u + 1)
$$
,

entonces,

$$
\lim_{u \to 1} \frac{u^3 - u^2}{u^6 - 1} = \lim_{u \to 1} \frac{u^2 (u - 1)}{(u - 1)(u^5 + u^4 + u^3 + u^2 + u + 1)} = \lim_{u \to 1} \frac{u^2}{u^5 + u^4 + u^3 + u^2 + u + 1}
$$

$$
\stackrel{\text{S.I.}}{=} \frac{(1)^2}{(1)^5 + (1)^4 + (1)^3 + (1)^2 + (1) + 1} = \frac{1}{6}.
$$

Así,

$$
\lim_{t \to 1} \frac{\sqrt{t} - \sqrt[3]{t}}{t - 1} = \lim_{u \to 1} \frac{u^3 - u^2}{u^6 - 1} = \frac{1}{6},
$$

es decir,

$$
\lim_{t \to 1} \frac{\sqrt{t} - \sqrt[3]{t}}{t - 1} = \frac{1}{6} \quad \leftarrow \text{ existe.}
$$

2. Para  $\lim_{t\to 1}$  $1 - \operatorname{sen}\left(\frac{\pi}{2}t\right)$  $\frac{-\operatorname{sen}(\frac{\pi}{2}t)}{\operatorname{sen}(\pi t)}$ . Límite con una indeterminación de la forma  $\frac{0}{0}$ . Para levantar la indeterminación, en primer lugar aplicamos la conjugada trigonométrica

$$
\lim_{t \to 1} \frac{1 - \text{sen}\left(\frac{\pi}{2}t\right)}{\text{sen}\left(\pi t\right)} \stackrel{\text{Conjugada trigonometrica}}{=} \lim_{t \to 1} \frac{\left(1 - \text{sen}\left(\frac{\pi}{2}t\right)\right)}{\text{sen}\left(\pi t\right)} \left(1 + \text{sen}\left(\frac{\pi}{2}t\right)\right)}{\left(1 + \text{sen}\left(\frac{\pi}{2}t\right)\right)} = \lim_{t \to 1} \frac{1 - \text{sen}^2\left(\frac{\pi}{2}t\right) = \cos^2\left(\frac{\pi}{2}t\right)}{\text{sen}\left(\pi t\right)\left(1 + \text{sen}\left(\frac{\pi}{2}t\right)\right)} = \lim_{t \to 1} \frac{1 - \text{sen}^2\left(\frac{\pi}{2}t\right)}{\text{sen}\left(\pi t\right)\left(1 + \text{sen}\left(\frac{\pi}{2}t\right)\right)} = \lim_{t \to 1} \frac{\cos^2\left(\frac{\pi}{2}t\right)}{\text{sen}\left(\pi t\right)\left(1 + \text{sen}\left(\frac{\pi}{2}t\right)\right)},
$$

observemos que el límite sigue presentando la indeterminación  $\frac{0}{0}$  $\frac{0}{0}$ , para levantar la indeterminación podemos utilizar identidades trigonométricas, en partícular

$$
sen(2\alpha) = 2 sen \alpha cos \alpha,
$$

ya que,

$$
\operatorname{sen}(\pi t) = \operatorname{sen}\left(2\left(\frac{\pi}{2}t\right)\right) \qquad \implies \qquad \operatorname{sen}\left(\pi t\right) = 2\operatorname{sen}\left(\frac{\pi}{2}t\right)\left(\cos\left(\frac{\pi}{2}t\right)\right),
$$

Última actualización: Marzo 2016 Farith J. Briceño N. farith.math@gmail.com

por lo tanto,

$$
\lim_{t \to 1} \frac{1 - \operatorname{sen}\left(\frac{\pi}{2}t\right)}{\operatorname{sen}(\pi t)} = \lim_{t \to 1} \frac{\cos^2\left(\frac{\pi}{2}t\right)}{\operatorname{sen}(\pi t)\left(1 + \operatorname{sen}\left(\frac{\pi}{2}t\right)\right)} = \lim_{t \to 1} \frac{\cos^2\left(\frac{\pi}{2}t\right)}{2\operatorname{sen}\left(\frac{\pi}{2}t\right)\left(1 + \operatorname{sen}\left(\frac{\pi}{2}t\right)\right)}
$$
\n
$$
= \lim_{t \to 1} \frac{\cos\left(\frac{\pi}{2}t\right)}{2\operatorname{sen}\left(\frac{\pi}{2}t\right)\left(1 + \operatorname{sen}\left(\frac{\pi}{2}t\right)\right)} \quad \text{s.i.} \quad \frac{\cos\left(\frac{\pi}{2}t\right)\left(1 + \operatorname{sen}\left(\frac{\pi}{2}t\right)\right)}{2\operatorname{sen}\left(\frac{\pi}{2}(1)\right)\left(1 + \operatorname{sen}\left(\frac{\pi}{2}(1)\right)\right)}
$$
\n
$$
= \frac{\cos\left(\frac{\pi}{2}\right)}{2\operatorname{sen}\left(\frac{\pi}{2}\right)\left(1 + \operatorname{sen}\left(\frac{\pi}{2}\right)\right)} = \frac{0}{2\left(1\right)\left(1 + \left(1\right)\right)} = \frac{0}{4} = 0.
$$

Entonces,

$$
\lim_{t \to 1} \frac{1 - \text{sen}\left(\frac{\pi}{2}t\right)}{\text{sen}\left(\pi t\right)} = 0 \qquad \leftarrow \text{ existe.}
$$

Luego, como los límites existen, se tiene

$$
\lim_{t \to 1} \left( \frac{\sqrt{t} - \sqrt[3]{t}}{t - 1} - \frac{1 - \text{sen}\left(\frac{\pi}{2}t\right)}{\text{sen}\left(\pi t\right)} \right) = \lim_{t \to 1} \frac{\sqrt{t} - \sqrt[3]{t}}{t - 1} - \lim_{t \to 1} \frac{1 - \text{sen}\left(\frac{\pi}{2}t\right)}{\text{sen}\left(\pi t\right)} = \frac{1}{6} + 0 = \frac{1}{6},
$$

concluimos que

$$
\lim_{t \to 1} \left( \frac{\sqrt{t} - \sqrt[3]{t}}{t - 1} - \frac{1 - \operatorname{sen}\left(\frac{\pi}{2}t\right)}{\operatorname{sen}\left(\pi t\right)} \right) = \frac{1}{6} \quad \leftarrow \text{ existe.}
$$

Ejemplo 12.24 *: Calcular el siguiente límite, si es que existe*

$$
\lim_{x \to \pi/4} \left( \frac{\operatorname{sen} x - \cos x}{\operatorname{cot} x - 1} \right)^2.
$$

Solución : Observemos que el límite se puede escribir como

$$
\lim_{x \to \pi/4} \left( \frac{\operatorname{sen} x - \cos x}{\operatorname{cot} x - 1} \right)^2 = \lim_{x \to \pi/4} \left( \frac{\operatorname{sen} x - \cos x}{\operatorname{cot} x - 1} \right) \left( \frac{\operatorname{sen} x - \cos x}{\operatorname{cot} x - 1} \right),
$$

donde el término que se repite en el producto presenta una indeterminación de la forma  $\frac{0}{0}$ , así, escribimos el límite como

$$
\lim_{x \to \pi/4} \left( \frac{\text{sen } x - \text{cos } x}{\text{cot } x - 1} \right) \left( \frac{\text{sen } x - \text{cos } x}{\text{cot } x - 1} \right) \frac{?}{\uparrow} \left( \lim_{x \to \pi/4} \frac{\text{sen } x - \text{cos } x}{\text{cot } x - 1} \right) \left( \lim_{x \to \pi/4} \frac{\text{sen } x - \text{cos } x}{\text{cot } x - 1} \right),
$$
\n
$$
\text{sempre } y \text{ cuando los límites existan}
$$
\n
$$
\lim_{x \to a} f(x) g(x) = \left( \lim_{x \to a} f(x) \right) \left( \lim_{x \to a} g(x) \right)
$$

pero,

$$
\left(\lim_{x \to \pi/4} \frac{\operatorname{sen} x - \cos x}{\operatorname{cot} x - 1}\right) \left(\lim_{x \to \pi/4} \frac{\operatorname{sen} x - \cos x}{\operatorname{cot} x - 1}\right) = \left(\lim_{x \to \pi/4} \frac{\operatorname{sen} x - \cos x}{\operatorname{cot} x - 1}\right)^2,
$$

es decir,

$$
\lim_{x \to \pi/4} \left( \frac{\sin x - \cos x}{\cot x - 1} \right)^2 = \left( \lim_{x \to \pi/4} \frac{\sin x - \cos x}{\cot x - 1} \right)^2
$$

siempre y cuando el límite exista.

Calculamos el límite lim  $x\rightarrow \pi/4$  $\sin x - \cos x$  $\frac{1}{\cot x - 1}$ . Para levantar la indeterminación usamos la definición de la función cotangente, es conocido que

$$
\cot x = \frac{\cos x}{\sin x},
$$

así,

$$
\lim_{x \to \pi/4} \frac{\sin x - \cos x}{\cot x - 1} = \lim_{x \to \pi/4} \frac{\sin x - \cos x}{\frac{\cos x}{\sin x} - 1} = \lim_{x \to \pi/4} \frac{\sin x - \cos x}{\frac{\cos x - \sin x}{\sin x}} = \lim_{x \to \pi/4} \frac{\frac{(\sin x - \cos x)\sin x}{(\cos x - \sin x)}}{\cos x - \sin x} = \lim_{x \to \pi/4} \frac{-(\cos x - \sin x)\sin x}{\cos x - \sin x} = \lim_{x \to \pi/4} (-\sin x)\frac{5 \cdot 1}{\sin x} - \sin \left(\frac{\pi}{4}\right) = -\frac{\sqrt{2}}{2}
$$

Entonces,

$$
\lim_{x \to \pi/4} \frac{\sin x - \cos x}{\cot x - 1} = -\frac{\sqrt{2}}{2} \quad \leftarrow \text{ existe.}
$$

Luego, como el límite existen, se tiene

$$
\lim_{x \to \pi/4} \left( \frac{\sin x - \cos x}{\cot x - 1} \right)^2 = \left( \lim_{x \to \pi/4} \frac{\sin x - \cos x}{\cot x - 1} \right) \left( \lim_{x \to \pi/4} \frac{\sin x - \cos x}{\cot x - 1} \right) = \left( -\frac{\sqrt{2}}{2} \right)^2 = \frac{2}{4} = \frac{1}{2},
$$

concluimos que

$$
\lim_{x \to \pi/4} \left( \frac{\sin x - \cos x}{\cot x - 1} \right)^2 = \frac{1}{2} \quad \leftarrow \text{ existe.}
$$

⋆

Ejemplo 12.25 *: Calcular el siguiente límite, si es que existe*

$$
\lim_{x \to 1} \left( \frac{\text{sen}^2 (\pi x)}{\text{cos} (\pi x) + 1} - \frac{x^5 - 1}{x - 1} \right)^3.
$$

Solución : Por un análisis similar al realizado en el ejemplo anterior (ejemplo 12.24), tenemos que

$$
\lim_{x \to 1} \left( \frac{\text{sen}^2 (\pi x)}{\text{cos} (\pi x) + 1} - \frac{x^5 - 1}{x - 1} \right)^3 = \left( \lim_{x \to 1} \left( \frac{\text{sen}^2 (\pi x)}{\text{cos} (\pi x) + 1} - \frac{x^5 - 1}{x - 1} \right) \right)^3,
$$

siempre y cuando el límite exista. Por otra parte,

$$
\lim_{x \to 1} \left( \frac{\operatorname{sen}^2(\pi x)}{\operatorname{cos}(\pi x) + 1} - \frac{x^5 - 1}{x - 1} \right) \stackrel{?}{=} \lim_{x \to 1} \frac{\operatorname{sen}^2(\pi x)}{\operatorname{cos}(\pi x) + 1} - \lim_{x \to 1} \frac{x^5 - 1}{x - 1}
$$
\n
$$
\lim_{t \to a} (f(t) + g(t)) = \lim_{t \to a} f(t) + \lim_{t \to a} g(t)
$$

Calculamos cada uno de los límites

1. Para 
$$
\lim_{x \to 1} \frac{\text{sen}^2(\pi x)}{\cos(\pi x) + 1}
$$
. Límite con una indeterminación de la forma  $\frac{0}{0}$ .

Para levantar la indeterminación aplicamos la conjugada trigonométrica

,

$$
\lim_{x \to 1} \frac{\text{sen}^2 (\pi x)}{\text{cos} (\pi x) + 1} \stackrel{\perp}{=} \lim_{x \to 1} \frac{\text{sen}^2 (\pi x)}{(\text{cos} (\pi x) + 1)} \frac{(\text{cos} (\pi x) - 1)}{(\text{cos} (\pi x) - 1)} = \lim_{x \to 1} \frac{\text{sen}^2 (\pi x) (\text{cos} (\pi x) - 1)}{\text{cos}^2 (\pi x) - 1}
$$
\n
$$
= \lim_{x \to 1} \frac{\text{sen}^2 (\pi x) (\text{cos} (\pi x) - 1)}{-\text{sen}^2 (\pi x)} = \lim_{x \to 1} \left( -(\text{cos} (\pi x) - 1) \right) \stackrel{\text{S.L.}}{=} -(\text{cos} (\pi (1)) - 1)
$$
\n
$$
= -(\text{cos} (\pi) - 1) = -(-1 - 1) = 2.
$$

Entonces,

$$
\lim_{x \to 1} \frac{\text{sen}^2(\pi x)}{\cos(\pi x) + 1} = 2 \qquad \leftarrow \text{ existe.}
$$

2. Para  $\lim_{x\to 1}$  $x^5-1$  $x - 1$ . Límite con una indeterminación de la forma  $\frac{0}{0}$ .

Para levantar la indeterminación factorizamos el numerador

$$
x^{5}-1=(x-1)\left(x^{4}+x^{3}+x^{2}+x+1\right),
$$

por lo tanto,

$$
\lim_{x \to 1} \frac{x^5 - 1}{x - 1} = \lim_{x \to 1} \frac{(x - 1)(x^4 + x^3 + x^2 + x + 1)}{x - 1} = \lim_{x \to 1} (x^4 + x^3 + x^2 + x + 1)
$$
  

$$
\lim_{x \to 1} \frac{1}{x - 1} = \lim_{x \to 1} (x^4 + x^3 + x^2 + x + 1)
$$
  

$$
\lim_{x \to 1} (1)^4 + (1)^3 + (1)^2 + (1) + 1 = 5.
$$

Entonces,

$$
\lim_{x \to 1} \frac{x^5 - 1}{x - 1} = 5 \quad \leftarrow \text{ existe.}
$$

Luego, como los límites existen, se tiene

$$
\lim_{x \to 1} \left( \frac{\operatorname{sen}^2 (\pi x)}{\cos (\pi x) + 1} - \frac{x^5 - 1}{x - 1} \right) = \lim_{x \to 1} \frac{\operatorname{sen}^2 (\pi x)}{\cos (\pi x) + 1} - \lim_{x \to 1} \frac{x^5 - 1}{x - 1} = 2 - 5 = -3,
$$

de aquí,

$$
\lim_{x \to 1} \left( \frac{\operatorname{sen}^2(\pi x)}{\cos(\pi x) + 1} - \frac{x^5 - 1}{x - 1} \right)^3 = \left( \lim_{x \to 1} \left( \frac{\operatorname{sen}^2(\pi x)}{\cos(\pi x) + 1} - \frac{x^5 - 1}{x - 1} \right) \right)^3 = (-3)^3 = -27,
$$

concluimos que

$$
\lim_{x \to 1} \left( \frac{\text{sen}^2 (\pi x)}{\text{cos} (\pi x) + 1} - \frac{x^5 - 1}{x - 1} \right)^3 = -27 \quad \leftarrow \text{ existe.}
$$

Ejemplo 12.26 *: Calcular el siguiente límite, si es que existe,*  $x\rightarrow 0^+$  $x \arcsin (\tan x)$  $\tan (\arcsin x)$ *.*

**Solución :** Límite con una indeterminación de la forma  $\frac{0}{0}$ , ya que

$$
\arcsen(\tan(0)) = \arcsen(0) = 0 \qquad \qquad y \qquad \qquad \tan(\arcsen(0)) = \tan(0) = 0.
$$

Levantamos la indeterminación, para ello, observamos que

$$
\tan\left(\cdot\right) = \frac{\text{sen}\left(\cdot\right)}{\text{cos}\left(\cdot\right)} = \frac{\text{sen}\left(\cdot\right)}{\pm\sqrt{1-\text{sen}^2\left(\cdot\right)}} = \pm\frac{\text{sen}\left(\cdot\right)}{\sqrt{1-\left(\text{sen}\left(\cdot\right)\right)^2}},
$$

de aquí, puesto que x se aproxima a cero por la derecha y la expresión coseno es positiva en el entorno, entonces

$$
\tan\left(\arcsin x\right) = \frac{\operatorname{sen}\left(\operatorname{arcsen} x\right)}{\sqrt{1 - \left(\operatorname{sen}\left(\operatorname{arcsen} x\right)\right)^2}} = \frac{x}{\sqrt{1 - x^2}},
$$

por lo tanto, el límite se expresa como

$$
\lim_{x \to 0^{+}} \frac{x \arcsin(\tan x)}{\tan(\arcsin x)} = \lim_{x \to 0^{+}} \frac{x \arcsin(\tan x)}{\frac{x}{\sqrt{1 - x^{2}}}} = \lim_{x \to 0^{+}} \frac{x \sqrt{1 - x^{2}} \arcsin(\tan x)}{x}
$$
\n
$$
= \lim_{x \to 0^{+}} \sqrt{1 - x^{2}} \arcsin(\tan x) \stackrel{\text{S.I.}}{=} \sqrt{1 - (0)^{2}} \arcsin(\tan (0)) = \sqrt{1} \tan (0) = (1)(0) = 0,
$$

luego

$$
\lim_{x \to 0^+} \frac{x \arcsin(\tan x)}{\tan(\arcsin x)} = 0 \qquad \leftarrow \quad \text{exist.}
$$

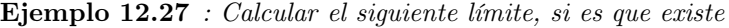

$$
\lim_{t \to 1} \left( \frac{\sqrt{t} - \sqrt[3]{t}}{t - 1} - \frac{t^5 + t^2 - t - 1}{8t^3 - 8} \right).
$$

**Solución :** Observemos que los dos términos de la resta presentan una indeterminación de la forma  $\frac{0}{0}$ , así, escribimos el límite como

$$
\lim_{t \to 1} \left( \frac{\sqrt{t} - \sqrt[3]{t}}{t - 1} - \frac{t^5 + t^2 - t - 1}{8t^3 - 8} \right) \stackrel{?}{=} \lim_{t \to 1} \frac{\sqrt{t} - \sqrt[3]{t}}{t - 1} - \lim_{t \to 1} \frac{t^5 + t^2 - t - 1}{8t^3 - 8}
$$
\n
$$
\lim_{t \to a} (f(t) + g(t)) = \lim_{t \to a} f(t) + \lim_{t \to a} g(t)
$$

Calculamos cada uno de los límites

1. Para  $\lim_{t\to 1}$  $\sqrt{t} - \sqrt[3]{t}$  $t-1$ . Límite con una indeterminación de la forma  $\frac{0}{0}$ . Para levantar la indeterminación podemos hacer un cambio de variable, de tal forma, de transformar el límite con expresiones radicales en un límite con expresiones polinomiales.

Hacemos el cambio de variable

$$
t = u^{\text{m.c.d.}(2,3)} \qquad \Longrightarrow \qquad t = u^6,
$$

así,

$$
\text{si} \qquad t \to 1, \qquad \text{entonces} \qquad u \to (1)^{1/6} = 1.
$$

El límite se transforma en

$$
\lim_{t \to 1} \frac{\sqrt{t} - \sqrt[3]{t}}{t - 1} = \lim_{u \to 1} \frac{\sqrt{u^6} - \sqrt[3]{u^6}}{u^6 - 1} = \lim_{u \to 1} \frac{u^3 - u^2}{u^6 - 1} \quad \leftarrow \text{ Indeterminado } \frac{0}{0}
$$

Última actualización: Marzo 2016 Farith J. Briceño N. farith.math@gmail.com

Numerador : 
$$
u^3 - u^2 = u^2 (u - 1)
$$
.  
Denominador :  $u^6 - 1 = (u - 1) (u^5 + u^4 + u^3 + u^2 + u + 1)$ ,

entonces,

$$
\lim_{u \to 1} \frac{u^3 - u^2}{u^6 - 1} = \lim_{u \to 1} \frac{u^2 (u - 1)}{(u - 1)(u^5 + u^4 + u^3 + u^2 + u + 1)} = \lim_{u \to 1} \frac{u^2}{u^5 + u^4 + u^3 + u^2 + u + 1}
$$

$$
\stackrel{\text{S.I.}}{=} \frac{(1)^2}{(1)^5 + (1)^4 + (1)^3 + (1)^2 + (1) + 1} = \frac{1}{6}.
$$

Así,

$$
\lim_{t \to 1} \frac{\sqrt{t} - \sqrt[3]{t}}{t - 1} = \lim_{u \to 1} \frac{u^3 - u^2}{u^6 - 1} = \frac{1}{6},
$$

es decir,

$$
\lim_{t \to 1} \frac{\sqrt{t} - \sqrt[3]{t}}{t - 1} = \frac{1}{6} \quad \leftarrow \text{ existe.}
$$

2. Para  $\lim_{t\to 1}$  $t^5 + t^2 - t - 1$  $8t^3 - 8$ . Límite con una indeterminación de la forma  $\frac{0}{0}$ . Para levantar la indeterminación,

$$
\hbox{factorizamos el numerador y el denominador}
$$

Numerador : 
$$
t^5 + t^2 - t - 1 = (t^5 - t) + (t^2 - 1) = t(t^4 - 1) - (t - 1)(t + 1)
$$
  
=  $t(t^2 - 1)(t^2 + 1) - (t^2 - 1) = (t^2 - 1)(t(t^2 + 1) - 1)$   
=  $(t - 1)(t + 1)(t^3 + t - 1)$ 

Denominador :  $8t^3 - 8 = 8(t^3 - 1) = 8(t - 1)(t^2 + t + 1)$ .

Así,

$$
\lim_{t \to 1} \frac{t^5 + t^2 - t - 1}{8t^3 - 8} = \lim_{t \to 1} \frac{(t - 1)(t + 1)(t^3 + t - 1)}{8(t - 1)(t^2 + t + 1)} = \lim_{t \to 1} \frac{(t + 1)(t^3 + t - 1)}{8(t^2 + t + 1)}
$$

$$
\stackrel{\text{S.I.}}{=} \frac{((1) + 1)(1)^3 + (1) - 1}{8(1)^2 + (1) + 1} = \frac{(2)(1)}{8(3)} = \frac{1}{12}.
$$

Entonces,

$$
\lim_{t \to 1} \frac{t^5 + t^2 - t - 1}{8t^3 - 8} = \frac{1}{12} \quad \leftarrow \text{ existe.}
$$

Luego, como los límites existen, se tiene

$$
\lim_{t \to 1} \left( \frac{\sqrt{t} - \sqrt[3]{t}}{t - 1} - \frac{t^5 + t^2 - t - 1}{8t^3 - 8} \right) = \lim_{t \to 1} \frac{\sqrt{t} - \sqrt[3]{t}}{t - 1} - \lim_{t \to 1} \frac{t^5 + t^2 - t - 1}{8t^3 - 8} = \frac{1}{6} - \frac{1}{12} = \frac{1}{12},
$$

concluimos que

$$
\lim_{t \to 1} \left( \frac{\sqrt{t} - \sqrt[3]{t}}{t - 1} - \frac{t^5 + t^2 - t - 1}{8t^3 - 8} \right) = \frac{1}{12} \quad \leftarrow \text{ existe.}
$$

⋆

Última actualización: Marzo 2016 Farith J. Briceño N. farith.math@gmail.com

Ejemplo 12.28 *: Calcular el siguiente límite,*

$$
\lim_{h \to 0} \frac{f(x+h) - f(x)}{h},
$$

*si es que existe, para la función* f (x) = k*, donde* k *es una constante.*

Solución : Tenemos que

| Function $f$                                                                                                    | Function $f$ |
|----------------------------------------------------------------------------------------------------|--------------|
| evaluada en $x + h$                                                                                                    | Function $f$ |
| $\downarrow$                                                                                                    | $\downarrow$ |
| $\lim_{h \to 0} \frac{f(x + h) - f(x)}{h} = \lim_{h \to 0} \frac{k - h}{h} = \lim_{h \to 0} \frac{0}{h} = \lim_{h \to 0} 0 = 0,$ |              |

es decir,

$$
\lim_{h \to 0} \frac{f(x+h) - f(x)}{h} = 0 \qquad \leftarrow \text{ existe.}
$$

Ejemplo 12.29 *: Calcular el siguiente límite,*

$$
\lim_{h \to 0} \frac{f(x+h) - f(x)}{h},
$$

*si es que existe, para la función*  $f(x) = x$ .

Solución : Tenemos que

| Function $f$                                                                                                    | Function $f$ |
|----------------------------------------------------------------------------------------------------|--------------|
| evaluada en $x + h$                                                                                                    | Function $f$ |
| $\downarrow$                                                                                                    | $\downarrow$ |
| $\lim_{h \to 0} \frac{f(x+h) - f(x)}{h} = \lim_{h \to 0} \frac{\overbrace{(x+h)} - x}{h} = \lim_{h \to 0} \frac{x+h-x}{h} = \lim_{h \to 0} \frac{h}{h} = \lim_{h \to 0} 1 = 1$ |              |

es decir,

$$
\lim_{h \to 0} \frac{f(x+h) - f(x)}{h} = 1 \quad \leftarrow \text{ existe.}
$$

**Ejemplo 12.30** *: Sea*  $f(x) = x^2$ *. Calcular, si es que existe,*  $\lim_{h\to 0}$  $f(x+h) - f(x)$  $\frac{h}{h}$ .

Solución : Tenemos que

| Function $f$                                                                          | Function $f$ |
|---------------------------------------------------------------------------------------|--------------|
| evaluada en $x + h$                                                                   | Function $f$ |
| $\downarrow$                                                                          | $\downarrow$ |
| $\lim_{h \to 0} \frac{f(x + h) - f(x)}{h} = \lim_{h \to 0} \frac{(x + h)^2 - x^2}{h}$ |              |

el cual es un límite con una indeterminación de la forma  $\frac{0}{0}$ , levantamos la indeterminación

Producto suma por diferencia  
\n
$$
a^2 - b^2 = (a + b) (a - b)
$$
  
\n
$$
\frac{1}{2} \lim_{h \to 0} \frac{(x + h)^2 - x^2}{h} = \lim_{h \to 0} \frac{(x + h - x) (x + h + x)}{h} = \lim_{h \to 0} \frac{h (2x + h)}{h} = \lim_{h \to 0} (2x + h) \stackrel{\text{S.I.}}{=} 2x.
$$

Última actualización: Marzo 2016 Farith J. Briceño N. farith.math@gmail.com

⋆

$$
\lim_{h \to 0} \frac{(x+h)^2 - x^2}{h} = 2x \quad \leftarrow \text{ existe.}
$$

**Ejemplo 12.31** *: Sea*  $f(x) = \frac{1}{x^2}$ *. Calcular, si es que existe, el siguiente límite,* 

$$
\lim_{h \to 0} \frac{f(x+h) - f(x)}{h},
$$

Solución : Tenemos que

| Function $f$                                                                                                    | Function $f$ |
|----------------------------------------------------------------------------------------------------|--------------|
| evaluada en $x + h$                                                                                                 | Function $f$ |
| $\downarrow$                                                                                                    | $\downarrow$ |
| $\lim_{h \to 0} \frac{f(x+h) - f(x)}{h} = \lim_{h \to 0} \frac{\overbrace{(x+h)^2}^{x+h} - \overbrace{x^2}^{x}}{h}$ |              |

el cual es un límite con una indeterminación de la forma  $\frac{0}{0}$ , levantamos la indeterminación

$$
\lim_{h \to 0} \frac{\frac{1}{(x+h)^2} - \frac{1}{x^2}}{h} = \lim_{h \to 0} \frac{\frac{x^2 - (x+h)^2}{x^2(x+h)^2}}{h} = \lim_{h \to 0} \frac{\frac{x^2 - (x+h)^2}{x^2(x+h)^2}}{h} = \lim_{h \to 0} \frac{\frac{x^2 - (x+h)^2}{x^2(x+h)^2}}{h} = \lim_{h \to 0} \frac{\frac{x^2 - (x+h)^2}{x^2(x+h)^2}}{h} = \lim_{h \to 0} \frac{-(2x+h)}{x^2(x+h)^2} = \lim_{h \to 0} \frac{-(2x+0)}{x^2(x+0)^2} = \frac{-2x}{x^2x^2} = \frac{-2x}{x^4} = -\frac{2}{x^3}
$$

Luego,

$$
\lim_{h \to 0} \frac{\frac{1}{(x+h)^2} - \frac{1}{x^2}}{h} = -\frac{2}{x^3} \quad \leftarrow \text{ existe.}
$$

Ejemplo 12.32 *: Calcular el siguiente límite,*

$$
\lim_{h \to 0} \frac{f(x+h) - f(x)}{h}
$$

,

*si es que existe, para la función*  $f(x) = \sqrt[3]{x}$ .

Solución : Tenemos que

| Function $f$                                                                                    | Function $f$ |
|-------------------------------------------------------------------------------------------------|--------------|
| evaluada en $x + h$                                                                             | Function $f$ |
| $\lim_{h \to 0} \frac{f(x+h) - f(x)}{h} = \lim_{h \to 0} \frac{\sqrt[3]{x+h} - \sqrt[3]{x}}{h}$ |              |

Última actualización: Marzo 2016 Farith J. Briceño N. farith.math@gmail.com

⋆

.

$$
\lim_{h \to 0} \frac{\sqrt[3]{x + h} - \sqrt[3]{x}}{h} = \lim_{h \to 0} \frac{(\sqrt[3]{x + h} - \sqrt[3]{x})}{h} \frac{\left(\sqrt[3]{(x + h)^2} + \sqrt[3]{x + h} \sqrt[3]{x} + \sqrt[3]{x^2}\right)}{\left(\sqrt[3]{(x + h)^2} + \sqrt[3]{x + h} \sqrt[3]{x} + \sqrt[3]{x^2}\right)}
$$
\n
$$
= \lim_{h \to 0} \frac{\sqrt[3]{(x + h)^3} - \sqrt[3]{x^3}}{h \left(\sqrt[3]{(x + h)^2} + \sqrt[3]{x + h} \sqrt[3]{x} + \sqrt[3]{x^2}\right)}
$$
\n
$$
= \lim_{h \to 0} \frac{(x + h) - x}{h \left(\sqrt[3]{(x + h)^2} + \sqrt[3]{x + h} \sqrt[3]{x} + \sqrt[3]{x^2}\right)}
$$
\n
$$
= \lim_{h \to 0} \frac{h}{h \left(\sqrt[3]{(x + h)^2} + \sqrt[3]{x + h} \sqrt[3]{x} + \sqrt[3]{x^2}\right)}
$$
\n
$$
= \lim_{h \to 0} \frac{h}{\sqrt[3]{(x + h)^2} + \sqrt[3]{x + h} \sqrt[3]{x} + \sqrt[3]{x^2}}
$$
\n
$$
= \frac{\sqrt[3]{x^2 + h^2} + \sqrt[3]{x + h} \sqrt[3]{x^2} + \sqrt[3]{x^2}}{\sqrt[3]{(x + h)^2} + \sqrt[3]{x + h} \sqrt[3]{x} + \sqrt[3]{x^2}}
$$
\n
$$
= \frac{1}{\sqrt[3]{x^2} + \sqrt[3]{x} \sqrt[3]{x} + \sqrt[3]{x^2}} = \frac{1}{\sqrt[3]{x^2} + \sqrt[3]{x^2} + \sqrt[3]{x^2}}.
$$

$$
\lim_{h \to 0} \frac{\sqrt[3]{x+h} - \sqrt[3]{x}}{h} = \frac{1}{3\sqrt[3]{x^2}} \quad \leftarrow \text{ existe.}
$$

Ejemplo 12.33 *: Calcular el siguiente límite,*

$$
\lim_{h \to 0} \frac{f(x+h) - f(x)}{h},
$$

*si es que existe, para la función*

$$
f\left(x\right) = \frac{2x+3}{x-1}.
$$

Solución : Tenemos que

$$
\lim_{h \to 0} \frac{f(x+h) - f(x)}{h} = \lim_{h \to 0} \frac{\frac{2(x+h) + 3}{(x+h) - 1} - \frac{2x + 3}{x - 1}}{h},
$$

el cual presenta una indeterminación de la forma  $\frac{0}{0}$ . Levantamos la indeterminación

$$
\lim_{h \to 0} \frac{\frac{2(x+h)+3}{(x+h)-1} - \frac{2x+3}{x-1}}{h} = \lim_{h \to 0} \frac{\frac{(x-1)(2x+2h+3) - (x+h-1)(2x+3)}{(x+h-1)(x-1)}}{h}
$$

Última actualización: Marzo 2016 Farith J. Briceño N. farith.math@gmail.com

$$
\frac{1}{k\omega} \frac{2}{(x-1)(2x+2h+3)-(x+h-1)(2x+3)} \frac{1}{(x-1)(2x+3)}
$$
\n=  $\lim_{h\to 0} \frac{(x-1)(2x)+(x-1)(2h)+(x-1)(3) \pm (x)(2x+3)+(h)(2x+3)-(1)(2x+3))}{h(x+h-1)(x-1)}$   
\n=  $\lim_{h\to 0} \frac{(x-1)(2x)+(x-1)(2h)+(x-1)(3) \pm (x)(2x+3)-(h)(2x+3)+(1)(2x+3)}{h(x+h-1)(x-1)}$   
\n=  $\lim_{h\to 0} \frac{(x-1)(2x)+(x-1)(2h)+(x-1)(3)-(x)(2x+3)-(h)(2x+3)+(1)(2x+3)}{h(x+h-1)(x-1)}$   
\n=  $\lim_{h\to 0} \frac{(x-1)(2x)+(x-1)(2h)+(x-1)(3)-(x)(2x+3)-(h)(2x+3)+(1)(2x+3)}{h(x+h-1)(x-1)}$   
\n=  $\lim_{h\to 0} \frac{(x)(2x)-(1)(2x)+(x)(2h)-(1)(2h)+(x)(3)-(1)(3) \pm (x)(2x)+(x)(3))}{h(x+h-1)(x-1)}$   
\n=  $\lim_{h\to 0} \frac{(x)(2x)-(1)(2x)+(x)(2h)-(1)(2h)+(x)(3)-(1)(3) \pm (x)(2x)+(x)(3))}{h(x+h-1)(x-1)}$   
\n=  $\lim_{h\to 0} \frac{(x)(2x)-(1)(2x)+(x)(2h)-(1)(2h)+(x)(3)-(1)(3)-(x)(2x)-(x)(3)}{h(x+h-1)(x-1)}$   
\n=  $\lim_{h\to 0} \frac{2x^2-2x+2hx-2h+3x-3-2x^2-3x-2xh-3h+2x+3}{h(x+h-1)(x-1)}$   
\n=  $\lim_{h\to 0} \frac{2x^2-2x+2hx-2h+3x-3-2x^2-3x-2xh-3h+2x+3}{h(x+h-1)(x-1)}$   
\n=  $\frac{1}{k\omega} \frac{2x^2-2x+2hx-2h+3x-3-2x^2-3x-2xh-3h+2x+3}{h(x+h-1)(x-1$ 

$$
\lim_{h \to 0} \frac{\frac{2(x+h)+3}{(x+h)-1} - \frac{2x+3}{x-1}}{h} = -\frac{5}{(x-1)^2} \leftarrow \text{ existe.}
$$

Ejemplo 12.34 *: Calcular el siguiente límite,*

$$
\lim_{h \to 0} \frac{f(x+h) - f(x)}{h},
$$

*si es que existe, para la función*  $f(x) = \sqrt{x^2 - x}$ .

Solución : Tenemos que

| Function $f$                                                                                                | Function $f$ |
|----------------------------------------------------------------------------------------------------|--------------|
| evaluada en $x + h$                                                                                         | Function $f$ |
| $\downarrow$                                                                                                | Function $f$ |
| $\downarrow$                                                                                                | $\downarrow$ |
| $\lim_{h \to 0} \frac{f(x+h) - f(x)}{h} = \lim_{h \to 0} \frac{\sqrt{(x+h)^2 - (x+h)} - \sqrt{x^2 - x}}{h}$ |              |

el cual es un límite con una indeterminación de la forma  $\frac{0}{0}$ . Levantamos la indeterminación aplicando la conjugada

$$
\lim_{h \to 0} \frac{f(x+h) - f(x)}{h} = \lim_{h \to 0} \frac{\sqrt{(x+h)^2 - (x+h)} - \sqrt{x^2 - x}}{h}
$$
\n
$$
= \lim_{h \to 0} \frac{\left(\sqrt{(x+h)^2 - x - h} - \sqrt{x^2 - x}\right) \left(\sqrt{(x+h)^2 - x - h} + \sqrt{x^2 - x}\right)}{\left(\sqrt{(x+h)^2 - x - h} + \sqrt{x^2 - x}\right)}
$$
\n
$$
= \lim_{h \to 0} \frac{\left(\sqrt{(x+h)^2 - x - h}\right)^2 - \left(\sqrt{x^2 - x}\right)^2}{h \left(\sqrt{(x+h)^2 - x - h} + \sqrt{x^2 - x}\right)} = \lim_{h \to 0} \frac{(x+h)^2 - x - h \frac{1}{2}(x^2 - x)}{h \left(\sqrt{(x+h)^2 - x - h} + \sqrt{x^2 - x}\right)}
$$
\n
$$
= \lim_{h \to 0} \frac{x^2 + 2xh + h^2 - x - h - x^2 + x}{h \left(\sqrt{(x+h)^2 - x - h} + \sqrt{x^2 - x}\right)}
$$
\n
$$
= \lim_{h \to 0} \frac{x^2 + 2xh + h^2 - x - h - x^2 + x}{h \left(\sqrt{(x+h)^2 - x - h} + \sqrt{x^2 - x}\right)}
$$
\n
$$
= \lim_{h \to 0} \frac{h (2x + h - 1)}{h \left(\sqrt{(x+h)^2 - x - h} + \sqrt{x^2 - x}\right)} = \lim_{h \to 0} \frac{2x + h - 1}{h \left(\sqrt{(x+h)^2 - x - h} + \sqrt{x^2 - x}\right)}
$$
\n
$$
\frac{81}{h} \frac{2x + (0) - 1}{\sqrt{(x + (0))^2 - x - (0) + \sqrt{x^2 - x}}} = \frac{2x - 1}{\sqrt{x^2 - x} + \sqrt{x^2 - x}} = \frac{2x - 1}{2\sqrt{x^2 - x}}.
$$

Luego,

$$
\lim_{h \to 0} \frac{\sqrt{(x+h)^2 - (x+h)} - \sqrt{x^2 - x}}{h} = \frac{2x - 1}{2\sqrt{x^2 - x}} \quad \leftarrow \text{ existe.}
$$

Ejemplo 12.35 *: Calcular el siguiente límite,*

$$
\lim_{h\to 0}\frac{f\left(x+h\right)-f\left(x\right)}{h},
$$

*si es que existe, para la función*  $f(x) = \frac{x^2 - 2}{\sqrt{x}}$  $\frac{z}{\sqrt[3]{x}+x}$ .

Solución : Tenemos que

| Function $f$                                                                                      | Function $f$                      |
|---------------------------------------------------------------------------------------------------|-----------------------------------|
| evaluada en $x + h$                                                                               | Function $f$                      |
| $(x + h)^2 - 2$                                                                                   | $\frac{1}{\sqrt[3]{x^2 - 2}}$     |
| $\lim_{h \to 0} \frac{f(x + h) - f(x)}{h} = \lim_{h \to 0} \frac{\sqrt[3]{(x + h)} + (x + h)}{h}$ | $\frac{x^2 - 2}{\sqrt[3]{x + x}}$ |

el cual es un límite con una indeterminación de la forma  $\frac{0}{0}$ . Levantamos la indeterminación

$$
\lim_{h\to 0} \frac{\frac{(x+h)^2-2}{\sqrt[3]{(x+h)}+(x+h)} - \frac{x^2-2}{\sqrt[3]{x}+x}}{h} = \lim_{h\to 0} \frac{\frac{(\sqrt[3]{x}+x)\left((x+h)^2-2\right)-(x^2-2)\left(\sqrt[3]{x+h}+x+h\right)}{(\sqrt[3]{x+h}+x+h)\left(\sqrt[3]{x}+x\right)}}{\frac{\frac{1}{x}\text{rotation to stable}}{h}}
$$
\n
$$
= \lim_{h\to 0} \frac{\frac{(\sqrt[3]{x}+x)\left((x+h)^2-2\right)-(x^2-2)\left(\sqrt[3]{x+h}+x+h\right)}{h\left(\sqrt[3]{x+h}+x+h\right)\left(\sqrt[3]{x}+x\right)}}{\frac{\frac{1}{x}\text{factor count }h}} = \lim_{h\to 0} \frac{\frac{(\sqrt[3]{x}+x)\left(x+h\right)^2-2\right)-(x^2-2)\left(\sqrt[3]{x+h}+x+h\right)}{h\left(\sqrt[3]{x+h}+x+h\right)\left(\sqrt[3]{x}+x\right)}}{\frac{\frac{1}{x}\text{factor count }h}{h\left(\sqrt[3]{x+h}+x+h\right)\left(\sqrt[3]{x}+x\right)}}
$$
\n
$$
= \lim_{h\to 0} \frac{\frac{(\sqrt[3]{x}+x)\left(x^2-2\right)+h\left(2x+h\right)-(x^2-2)\left(\sqrt[3]{x+h}+x+h\right)}{h\left(\sqrt[3]{x+h}+x+h\right)\left(\sqrt[3]{x}+x\right)}}{\frac{\frac{1}{x}\left(\sqrt[3]{x}+x\right)\left((x^2-2)+h\left(2x+h\right)-(x^2-2)\left(\sqrt[3]{x+h}+x+h\right)}{h\left(\sqrt[3]{x+h}+x+h\right)\left(\sqrt[3]{x}+x\right)}} = \lim_{h\to 0} \frac{\frac{(\sqrt[3]{x}+x)\left(x^2-2\right)+(x^2+2)\left(\sqrt[3]{x+h}+x+h\right)}{h\left(\sqrt[3]{x+h}+x+h\right)\left(\sqrt[3]{x}+x\right)}}{\frac{\frac{1}{x}\left[\text{Factor comm }x^2-2\right]}{\left[\text{Factor comm }x^2-2\right]}} = \lim_{h\to 0} \frac{\frac{(\sqrt[3]{x}+x)\left(x^2-
$$

$$
\lim_{h \to 0} \frac{(x^2 - 2) (\sqrt[3]{x} + x + \sqrt[3]{x + h} + x + h)) + h (\sqrt[3]{x} + x) (2x + h)}{h (\sqrt[3]{x + h} + x + h) (\sqrt[3]{x} + x)}
$$
\n
$$
= \lim_{h \to 0} \frac{(x^2 - 2) (\sqrt[3]{x} + x - \sqrt[3]{x + h} - x - h) + h (\sqrt[3]{x} + x) (2x + h)}{h (\sqrt[3]{x + h} + x + h) (\sqrt[3]{x} + x)}
$$
\n
$$
= \lim_{h \to 0} \frac{(x^2 - 2) ((\sqrt[3]{x} - \sqrt[3]{x + h} + x + h) + (\sqrt[3]{x} + x) (2x + h)}{h (\sqrt[3]{x + h} + x + h) (\sqrt[3]{x} + x)}
$$
\n
$$
= \lim_{h \to 0} \frac{(x^2 - 2) ((\sqrt[3]{x} - \sqrt[3]{x + h}) - h) + h (\sqrt[3]{x} + x) (2x + h)}{h (\sqrt[3]{x + h} + x + h) (\sqrt[3]{x} + x)}
$$
\n
$$
= \lim_{h \to 0} \frac{(x^2 - 2) (\sqrt[3]{x} - \sqrt[3]{x + h}) - h (x^2 - 2) + h (\sqrt[3]{x} + x) (2x + h)}{h (\sqrt[3]{x + h} + x + h) (\sqrt[3]{x} + x)}
$$
\n
$$
= \lim_{h \to 0} \frac{(x^2 - 2) (\sqrt[3]{x} - \sqrt[3]{x + h}) - h (x^2 - 2) + h (\sqrt[3]{x} + x) (2x + h)}{h (\sqrt[3]{x + h} + x + h) (\sqrt[3]{x} + x)}
$$
\n
$$
= \lim_{h \to 0} \frac{(x^2 - 2) (\sqrt[3]{x} - \sqrt[3]{x + h})}{h (\sqrt[3]{x + h} + x + h) (\sqrt[3]{x} + x)}
$$
\n
$$
+ \frac{h (\sqrt[3]{x} + h)}{h (\sqrt[3]{x + h} + x + h) (\sqrt[3]{x} + x)}
$$
\n
$$
\frac{\text{isomper } y \text{ caused to is finite, scalar}}{\text{isomper } y \text{ and, by the given equation}} = \lim_{h \to 0} \frac{(x^2 - 2
$$

Por lo tanto,

$$
\lim_{h \to 0} \frac{\frac{(x+h)^2 - 2}{\sqrt[3]{(x+h)} + (x+h)} - \frac{x^2 - 2}{\sqrt[3]{x} + x}}{h} = \frac{x^2 - 2}{\sqrt[3]{x} + x} \lim_{h \to 0} \frac{\sqrt[3]{x} - \sqrt[3]{x+h}}{h \left(\sqrt[3]{x+h} + x + h\right)}
$$

$$
-\frac{x^2 - 2}{\sqrt[3]{x} + x} \lim_{h \to 0} \frac{h}{h \left(\sqrt[3]{x+h} + x + h\right)} + \lim_{h \to 0} \frac{h \left(2x + h\right)}{h \left(\sqrt[3]{x+h} + x + h\right)}.
$$

Resolvemos cada uno de los tres límites.

1. Para 
$$
\lim_{h\to 0} \frac{\sqrt[3]{x} - \sqrt[3]{x+h}}{h(\sqrt[3]{x+h} + x + h)}
$$
. Este límite presenta una indeterminación  $\frac{0}{0}$ .

Levantamos la indeterminación, para ello aplicamos la conjugada

$$
\lim_{h \to 0} \frac{\sqrt[3]{x} - \sqrt[3]{x + h}}{h(\sqrt[3]{x + h} + x + h)} = \lim_{h \to 0} \frac{(\sqrt[3]{x} - \sqrt[3]{x + h})}{h(\sqrt[3]{x + h} + x + h)} \frac{\sqrt[3]{x^2} + \sqrt[3]{x} \sqrt[3]{x + h} + \sqrt[3]{(x + h)^2}}{\sqrt[3]{x^2} + \sqrt[3]{x} \sqrt[3]{x + h} + \sqrt[3]{(x + h)^2}}
$$
\n
$$
= \lim_{h \to 0} \frac{(\sqrt[3]{x})^3 - (\sqrt[3]{x + h})^3}{h(\sqrt[3]{x + h} + x + h) (\sqrt[3]{x^2} + \sqrt[3]{x} \sqrt[3]{x + h} + \sqrt[3]{(x + h)^2})}
$$
\n
$$
= \lim_{h \to 0} \frac{x \downarrow (x + h)}{h(\sqrt[3]{x + h} + x + h) (\sqrt[3]{x^2} + \sqrt[3]{x} \sqrt[3]{x + h} + \sqrt[3]{(x + h)^2})}
$$
\n
$$
= \lim_{h \to 0} \frac{-h}{h(\sqrt[3]{x + h} + x + h) (\sqrt[3]{x^2} + \sqrt[3]{x} \sqrt[3]{x + h} + \sqrt[3]{(x + h)^2})}
$$
\n
$$
= \lim_{h \to 0} \frac{-h}{(\sqrt[3]{x + h} + x + h) (\sqrt[3]{x^2} + \sqrt[3]{x} \sqrt[3]{x + h} + \sqrt[3]{(x + h)^2})}
$$
\n
$$
= \lim_{h \to 0} \frac{-1}{(\sqrt[3]{x + h} + x + h) (\sqrt[3]{x^2} + \sqrt[3]{x} \sqrt[3]{x + h} + \sqrt[3]{(x + h)^2})}
$$
\n
$$
\frac{\sin}{(\sqrt[3]{x} + x) (\sqrt[3]{x^2} + \sqrt[3]{x} \sqrt[3]{x} + \sqrt[3]{(x)^2})} = \frac{-1}{3\sqrt[3]{x^2} (\sqrt[3]{x} + x)},
$$

es decir,

$$
\lim_{h \to 0} \frac{\sqrt[3]{x} - \sqrt[3]{x+h}}{h(\sqrt[3]{x+h} + x + h)} = \frac{-1}{3\sqrt[3]{x^2}(\sqrt[3]{x} + x)}
$$

.

2. Para 
$$
\lim_{h \to 0} \frac{h}{h(\sqrt[3]{x+h} + x + h)}
$$
. Este límite presenta una indeterminación  $\frac{0}{0}$ . Tenemos que,  

$$
\lim_{h \to 0} \frac{h}{h(\sqrt[3]{x+h} + x + h)} = \lim_{h \to 0} \frac{1}{\sqrt[3]{x+h} + x + h} \stackrel{S.I.}{=} \frac{1}{\sqrt[3]{x + (0)} + x + (0)} = \frac{1}{\sqrt[3]{x} + x}
$$

es decir,

$$
\lim_{h \to 0} \frac{h}{h \left(\sqrt[3]{x+h} + x + h\right)} = \frac{1}{\sqrt[3]{x} + x}.
$$

3. Para  $\lim_{h\to 0}$  $h(2x+h)$  $\frac{h(2x+h)}{h(\sqrt[3]{x+h}+x+h)}$ . Este límite presenta una indeterminación  $\frac{0}{0}$ . Tenemos que h  $(2x + h)$  $\frac{2x+h}{\sqrt{2x+1}} \equiv \frac{2x+(0)}{2x+1}$  $2x$ 

$$
\lim_{h \to 0} \frac{h(2x+h)}{h(\sqrt[3]{x+h} + x+h)} = \lim_{h \to 0} \frac{2x+h}{\sqrt[3]{x+h} + x+h} \stackrel{\text{S.I.}}{=} \frac{2x+(0)}{\sqrt[3]{x+(0)} + x+(0)} = \frac{2x}{\sqrt[3]{x} + x},
$$

es decir,

$$
\lim_{h \to 0} \frac{h(2x+h)}{h(\sqrt[3]{x+h}+x+h)} = \frac{2x}{\sqrt[3]{x}+x}.
$$

Entonces,

$$
\lim_{h \to 0} \frac{f(x+h) - f(x)}{h} = \lim_{h \to 0} \frac{\frac{(x+h)^2 - 2}{\sqrt[3]{(x+h)}} + (x+h) - \frac{x^2 - 2}{\sqrt[3]{x+x}}}{h}
$$
\n
$$
= \frac{x^2 - 2}{\sqrt[3]{x+x}} \lim_{h \to 0} \frac{\sqrt[3]{x} - \sqrt[3]{x+h}}{\sqrt[3]{x+h} + x+h} - \frac{x^2 - 2}{\sqrt[3]{x} + x} \lim_{h \to 0} \frac{h}{h} \left(\sqrt[3]{x+h} + x+h\right)
$$
\n
$$
+ \lim_{h \to 0} \frac{h}{h} \left(\sqrt[3]{x+h} + x+h\right)
$$
\n
$$
= \frac{x^2 - 2}{\sqrt[3]{x} + x} \left(\frac{-1}{3\sqrt[3]{x^2} \left(\sqrt[3]{x} + x\right)}\right) - \frac{x^2 - 2}{\sqrt[3]{x} + x} \left(\frac{1}{\sqrt[3]{x} + x}\right) + \left(\frac{2x}{\sqrt[3]{x} + x} + h\right)
$$
\n
$$
= \frac{-(x^2 - 2)}{3\sqrt[3]{x^2} \left(\sqrt[3]{x} + x\right)^2} - \frac{x^2 - 2}{(\sqrt[3]{x} + x)^2} + \frac{2x}{\sqrt[3]{x} + x}
$$
\n
$$
\frac{\left[\text{Factor comín } - \frac{x^2 - 2}{\left(\sqrt[3]{x} + x\right)^2}\right]}{\sqrt[3]{x^2} \left(\sqrt[3]{x} + x\right)^2} - \frac{x^2 - 2}{(\sqrt[3]{x} + x)^2} + \frac{2x}{\sqrt[3]{x} + x} = -\frac{x^2 - 2}{(\sqrt[3]{x} + x)^2} \left(\frac{1}{3\sqrt[3]{x^2}} + 1\right) + \frac{2x}{\sqrt[3]{x} + x}
$$
\n
$$
= \frac{2x(\sqrt[3]{x} + x) - (x^2 - 2)\left(\frac{1}{3\sqrt[3]{x^2}} + 1\right)}{(\sqrt[3]{x} + x)^2},
$$

es decir,

$$
\lim_{h \to 0} \frac{\frac{(x+h)^2 - 2}{\sqrt[3]{(x+h)} + (x+h)} - \frac{x^2 - 2}{\sqrt[3]{x} + x}}{h} = \frac{2x(\sqrt[3]{x} + x) - (x^2 - 2)\left(\frac{1}{3\sqrt[3]{x^2}} + 1\right)}{(\sqrt[3]{x} + x)^2} \leftarrow \text{ existe.}
$$

⋆

Última actualización: Marzo 2016 Farith J. Briceño N. farith.math@gmail.com

Ejemplo 12.36 *: Calcular el siguiente límite,*

$$
\lim_{h \to 0} \frac{f(x+h) - f(x)}{h},
$$
  
2-x

*si es que existe, para la función*  $f(x) = \frac{2-x}{x^2 + 3x - 1}$ .

Solución : Tenemos que,

$$
f(x+h) = \frac{2 - (x+h)}{(x+h)^2 + 3(x+h) - 1}
$$
  $y$   $f(x) = \frac{2 - x}{x^2 + 3x - 1}$ 

así, el numerador del cociente del límite es

$$
f(x+h) - f(x) = \frac{2(x+h)}{(x+h)^2 + 3(x+h) - 1} - \frac{2-x}{x^2 + 3x - 1} = \frac{2-x-h}{(x+h)^2 + 3(x+h) - 1} - \frac{2-x}{x^2 + 3x - 1}
$$
  
\n
$$
= \frac{(2-x-h)(x^2 + 3x - 1) - (2-x)\left((x+h)^2 + 3(x+h) - 1\right)}{\left((x+h)^2 + 3(x+h) - 1\right)(x^2 + 3x - 1)}
$$
  
\n
$$
= \frac{(2-x-h)(x^2 + 3x - 1) - (2-x)\left(\frac{x^2 + 2xh + h^2 + 3x + 3h - 1}{4x^2 + 3x + 3h - 1}\right)}{\left((x+h)^2 + 3(x+h) - 1\right)(x^2 + 3x - 1)}
$$
  
\n
$$
= \frac{(2-x-h)(x^2 + 3x - 1) - (2-x)\left((x^2 + 2xh + h^2 + 3x + 3h - 1\right)}{\left((x+h)^2 + 3(x+h) - 1\right)(x^2 + 3x - 1)}
$$
  
\n
$$
= \frac{(2-x-h)(x^2 + 3x - 1) - (2-x)\left((x^2 + 3x - 1) + (3h + 2hx + h^2\right))}{\left((x+h)^2 + 3(x+h) - 1\right)(x^2 + 3x - 1)}
$$
  
\n
$$
= \frac{(2-x-h)(x^2 + 3x - 1) - (2-x)(x^2 + 3x - 1) - (2-x)\left(3h + 2hx + h^2\right)}{\left((x+h)^2 + 3(x+h) - 1\right)(x^2 + 3x - 1)}
$$
  
\n
$$
= \frac{(2-x-h)(x^2 + 3x - 1) - h(2-x)(3 + 2x + h)}{\left((x+h)^2 + 3(x+h) - 1\right)(x^2 + 3x - 1)}
$$
  
\n
$$
= \frac{(2-x-h-2+x)(x^2 + 3x - 1) - h(2-x)(3 + 2x + h)}{\left((x+h)^2 + 3(x+h) - 1\right)(x^2 + 3x - 1)}
$$
  
\n
$$
= \frac{(2-x-h-2+x)(x^2 + 3x - 1) - h(2-x)(3 +
$$
г

$$
\frac{\text{Factor comín} - h}{\left( (x+h)^2 + 3x - 1 \right) + (-h)(2-x)(3+2x+h)} \left( (x+h)^2 + 3(x+h) - 1 \right) (x^2 + 3x - 1)
$$
\n
$$
= \frac{-h(x^2 + 3x - 1 + (2-x)(3+2x+h))}{\left( (x+h)^2 + 3(x+h) - 1 \right) (x^2 + 3x - 1)}
$$
\n
$$
= \frac{-h(x^2 + 3x - 1 + (6 + 4x + 2h - 3x - 2x^2 - xh))}{\left( (x+h)^2 + 3(x+h) - 1 \right) (x^2 + 3x - 1)}
$$
\n
$$
= \frac{-h(x^2 + 3x - 1 + 6 + x + 2h - 2x^2 - xh)}{\left( (x+h)^2 + 3(x+h) - 1 \right) (x^2 + 3x - 1)}
$$
\n
$$
\frac{\text{Ley distributiva}}{\left( (x+h)^2 + 3(x+h) - 1 \right) (x^2 + 3x - 1)}
$$
\n
$$
= \frac{h(-x^2 - hx + 4x + 5 + 2h)}{\left( (x+h)^2 + 3(x+h) - 1 \right) (x^2 + 3x - 1)}
$$
\n
$$
= \frac{h(x^2 + hx - 4x - 5 - 2h)}{\left( (x+h)^2 + 3(x+h) - 1 \right) (x^2 + 3x - 1)},
$$
\n
$$
h(x^2 + hx - 4x - 5 - 2h)
$$

es decir,

$$
f(x+h) - f(x) = \frac{h(x^2 + hx - 4x - 5 - 2h)}{((x+h)^2 + 3(x+h) - 1)(x^2 + 3x - 1)},
$$

por lo tanto,

$$
\frac{h(x^{2}+hx-4x-5-2h)}{h} = \frac{\frac{h(x^{2}+hx-4x-5-2h)}{(x+h)^{2}+3(x+h)-1(x^{2}+3x-1)}}{h},
$$

de aquí,

$$
\frac{f(x+h)-f(x)}{h} = \frac{h(x^2 + hx - 4x - 5 - 2h)}{h\left((x+h)^2 + 3(x+h) - 1\right)(x^2 + 3x - 1)} = \frac{x^2 + hx - 4x - 5 - 2h}{\left((x+h)^2 + 3(x+h) - 1\right)(x^2 + 3x - 1)},
$$

luego,

$$
\frac{f(x+h)-f(x)}{h} = \frac{x^2 + hx - 4x - 5 - 2h}{\left((x+h)^2 + 3(x+h) - 1\right)(x^2 + 3x - 1)}.
$$

Entonces,

$$
\lim_{h \to 0} \frac{f(x+h) - f(x)}{h} = \lim_{h \to 0} \frac{x^2 + hx - 4x - 5 - 2h}{\left( (x+h)^2 + 3(x+h) - 1 \right) (x^2 + 3x - 1)}
$$

$$
\stackrel{\text{S.I.}}{=} \frac{x^2 + (0)x - 4x - 5 - 2(0)}{\left( (x + (0))^2 + 3(x + (0)) - 1 \right) (x^2 + 3x - 1)} = \frac{x^2 - 4x - 5}{\left( x^2 + 3x - 1 \right)^2},
$$

así,

$$
\lim_{h \to 0} \frac{f(x+h) - f(x)}{h} = \frac{x^2 - 4x - 5}{(x^2 + 3x - 1)^2} \quad \leftarrow \text{ existe.}
$$

Ejemplo 12.37 *: Calcular el siguiente límite,*

$$
\lim_{h \to 0} \frac{f(0+h) - f(0)}{h},
$$

*si es que existe, para la función*  $f(x) = |x|$ *.* 

Solución : Tenemos que,

$$
\lim_{h \to 0} \frac{f(0+h) - f(0)}{h} = \lim_{h \to 0} \frac{|0+h| - |0|}{h} = \lim_{h \to 0} \frac{|h|}{h},
$$

el cual presenta una indeterminación de la forma  $\frac{0}{0}$ . Por definición de valor absoluto, se tiene

$$
f(x) = \begin{cases} x & \text{si } x \ge 0 \\ -x & \text{si } x < 0 \end{cases} \qquad \qquad \xrightarrow{\qquad -x} \qquad \xrightarrow{\qquad x} \qquad x
$$

observemos que, por la naturaleza de la función valor absoluto en la proximidad de x = 0, nos vemos en la necesidad de estudiar los límites laterales

$$
\lim_{h \to 0} \frac{|h|}{h} = \begin{cases} \lim_{h \to 0^{-}} \frac{-h}{h} = \lim_{h \to 0^{-}} (-1) = -1 \\ \lim_{h \to 0^{+}} \frac{h}{h} = \lim_{h \to 0^{-}} 1 = 1, \end{cases}
$$

como,

$$
-1 = \lim_{h \to 0^{-}} \frac{|h|}{h} \neq \lim_{h \to 0^{+}} \frac{|h|}{h} = 1 \qquad \implies \qquad \lim_{h \to 0} \frac{|h|}{h} \quad \text{no existe,}
$$

por lo tanto,

$$
\lim_{h \to 0} \frac{f(0+h) - f(0)}{h} = \lim_{h \to 0} \frac{|h|}{h} \quad \leftarrow \text{ no exist.}
$$

Ejemplo 12.38 *: Calcular el siguiente límite,*

$$
\lim_{h \to 0} \frac{f(0+h) - f(0)}{h},
$$

*si es que existe, para la función*  $f(x) = x |x|$ *.* 

Solución : Tenemos que,

$$
\lim_{h \to 0} \frac{f(0+h) - f(0)}{h} = \lim_{h \to 0} \frac{(0+h)|0+h| - (0)|0|}{h} = \lim_{h \to 0} \frac{h|h|}{h} = \lim_{h \to 0} |h| \stackrel{\text{S.I.}}{=} |0| = 0,
$$

por lo tanto,

$$
\lim_{h \to 0} \frac{h|h|}{h} = 0 \qquad \leftarrow \text{ existe.}
$$

Última actualización: Marzo 2016 Farith J. Briceño N. farith.math@gmail.com

⋆

⋆

 $\textbf{Ejemplo 12.39}: \textit{ Sea } f(x) = x^2, \textit{ definimos}$ 

$$
F(x) = \lim_{h \to 0} \frac{f(x+h) - f(x)}{h},
$$

*siempre y cuando el límite exista. Hallar* lim  $h\rightarrow 0$  $F(x+h) - F(x)$  $\frac{h}{h}$ , si es que existe.

Solución : Por el ejemplo 12.30, tenemos que

$$
\lim_{h \to 0} \frac{f(x+h) - f(x)}{h} = \lim_{h \to 0} \frac{\left(\frac{1}{x+h}\right)^2 - x^2}{h} = 2x \leftarrow \text{ existe.},
$$

por lo tanto,

$$
F(x) = 2x, \qquad \text{con} \quad x \in \mathbb{R}.
$$

Calculamos 
$$
\lim_{h \to 0} \frac{F(x+h) - F(x)}{h}
$$
.

| Function $F$                                                                        | Function $F$ |
|-------------------------------------------------------------------------------------|--------------|
| evaluada en $x + h$                                                                 | Function $F$ |
| $\lim_{h \to 0} \frac{F(x + h) - F(x)}{h} = \lim_{h \to 0} \frac{2(x + h) - 2x}{h}$ |              |

el cual es un límite con una indeterminación de la forma  $\frac{0}{0}$ , levantamos la indeterminación

$$
\frac{1}{\lim_{h \to 0} \frac{2(x+h) - 2x}{h} = \lim_{h \to 0} \frac{2x + 2h - 2x}{h} = \lim_{h \to 0} \frac{2h}{h} = \lim_{h \to 0} 2 = 2,
$$

luego,

$$
\lim_{h \to 0} \frac{2(x+h) - 2x}{h} = 2 \quad \leftarrow \text{ existe.}
$$

Ejemplo 12.40 *: Sea* f (x) = x <sup>3</sup> <sup>−</sup> <sup>4</sup>x*, definimos*

$$
F(x) = \lim_{h \to 0} \frac{f(x+h) - f(x)}{h},
$$

*siempre y cuando el límite exista. Hallar*  $lim_{h\to 0}$  $F(x+h) - F(x)$  $\frac{h}{h}$ .

**Solución :** Hallamos la expresión analítica de la función  $F$ , para ello, calculamos

| Function $f$                                                                                      | Function $f$ |
|---------------------------------------------------------------------------------------------------|--------------|
| evaluada en $x + h$                                                                               | Function $f$ |
| $\downarrow$                                                                                      | $\downarrow$ |
| $\lim_{h \to 0} \frac{f(x+h) - f(x)}{h} = \lim_{h \to 0} \frac{(x+h)^3 - 4(x+h) - (x^3 - 4x)}{h}$ |              |

Última actualización: Marzo 2016 Farith J. Briceño N. farith.math@gmail.com

el cual es un límite con una indeterminación de la forma  $\frac{0}{0}$ , levantamos la indeterminación

$$
\frac{\sqrt{\frac{1}{2} \text{Desarrollando}} \left[\text{Ley distributiva}}{h}\right]}{h} = \lim_{h \to 0} \frac{x^3 + 3x^2h + 3xh^2 + h^3 - 4x - 4h - x^3 + 4x}{h}
$$
\n
$$
= \lim_{h \to 0} \frac{\frac{1}{2} \left[\text{Factor común } h\right]}{h}
$$
\n
$$
= \lim_{h \to 0} \frac{3x^2h + 3xh^2 + h^3 - 4h}{h} = \lim_{h \to 0} \frac{h(3x^2 + 3xh + h^2 - 4)}{h} = \lim_{h \to 0} (3x^2 + 3xh + h^2 - 4)
$$
\n
$$
\stackrel{\text{S.I.}}{=} 3x^2 + 3x(0) + (0)^2 - 4 = 3x^2 - 4,
$$

por lo tanto,

$$
F(x) = 3x^2 - 4, \qquad \text{con} \quad x \in \mathbb{R}.
$$

Calculamos  $\lim_{h\to 0}$  $F(x+h) - F(x)$  $\frac{h}{h}$ .

$$
\lim_{h \to 0} \frac{F(x+h) - F(x)}{h} = \lim_{h \to 0} \frac{\left(\frac{\text{Function } F}{\text{Function } F}\right)}{3(x+h)^2 - 4 - (3x^2 - 4)}{\text{function } h},
$$

el cual es un límite con una indeterminación de la forma  $\frac{0}{0}$ , levantamos la indeterminación

$$
\lim_{h \to 0} \frac{3(x+h)^2 - 4 \frac{1}{2} (3x^2 - 4)}{h} = \lim_{h \to 0} \frac{3(x+h)^2 - 4 - 3x^2 + 4}{h} = \lim_{h \to 0} \frac{3(x+h)^2 - 3x^2}{h}
$$
  

$$
\frac{\text{Producto suma por diferencia}}{a^2 - b^2 = (a+b)(a-b)}
$$
  

$$
= \lim_{h \to 0} \frac{3\left(\frac{1}{(x+h)^2 - x^2}\right)}{h} = \lim_{h \to 0} \frac{3(x+h-x)(x+h+x)}{h} = \lim_{h \to 0} \frac{3h(2x+h)}{h}
$$
  

$$
= \lim_{h \to 0} 3(2x+h) \stackrel{\text{S.I.}}{=} 3(2x + (0)) = 6x.
$$

Luego,

$$
\lim_{h \to 0} \frac{3(x+h)^2 - 4 - (3x^2 - 4)}{h} = 6x \quad \leftarrow \text{ existe.}
$$

Ejemplo 12.41 *: Sea* f (x) = x |x|*, definimos la función*

$$
F(x) = \lim_{h \to 0} \frac{f(x+h) - f(x)}{h}.
$$

*siempre y cuando el límite exista.*

*1. Encuentre una expresión para* F *si*

1. 
$$
x < 0
$$
 2.  $x = 0$  3.  $x > 0$ 

*2. Calcule* lim h→0  $F(0+h) - F(0)$  $\frac{h}{h}$ , si es que existe.

Solución : Por definición de valor absoluto, se tiene

$$
|x| = \begin{cases} x & \text{si } x \ge 0 \\ -x & \text{si } x < 0 \end{cases} \qquad \qquad \xrightarrow{\qquad -x} \qquad \xrightarrow{\qquad x} \qquad x
$$

por lo tanto,

$$
f(x) = \begin{cases} x^2 & \text{si } x \ge 0 \\ -x^2 & \text{si } x < 0 \end{cases} \qquad \qquad \xrightarrow{\qquad -x^2} \qquad \qquad \xrightarrow{\qquad x^2}
$$

observemos que, por la naturaleza de la función  $f$  en la proximidades de  $x = 0$ , se tiene que

1. Si  $x < 0$ , entonces,  $f(x) = -x^2$ , por lo tanto, se tiene que

$$
F(x) = \lim_{h \to 0} \frac{f(x+h) - f(x)}{h} = \lim_{h \to 0} \frac{-\left(x+h\right)^2 - \left(-x^2\right)}{h} = \lim_{h \to 0} \frac{-\left(x+h\right)^2 + x^2}{h}
$$

el cual es un límite con una indeterminación de la forma  $\frac{0}{0}$ , levantamos la indeterminación

$$
F(x) = \lim_{h \to 0} \frac{x^2 - b^2 = (a + b)(a - b)}{h} = \lim_{h \to 0} \frac{(x + h + x)(x + (x + h))}{h} = \lim_{h \to 0} \frac{(x + h + x)(x - x - h)}{h}
$$

$$
= \lim_{h \to 0} \frac{-h (2x + h)}{h} = \lim_{h \to 0} \frac{-(2x + h)}{h} = \lim_{h \to 0} \frac{-(2x + h)}{h
$$

luego,

$$
F(x) = -2x, \qquad \text{si} \quad x < 0.
$$

2. Si  $x = 0$ , entonces  $f(0) = (0)^2 = 0$ , por lo tanto, se tiene que

$$
F(0) = \lim_{h \to 0} \frac{f(0+h) - f(0)}{h} = \lim_{h \to 0} \frac{(0+h)|0+h| - 0}{h} = \lim_{h \to 0} \frac{h|h|}{h} = \lim_{h \to 0} |h| \stackrel{\text{S.I.}}{=} |0| = 0,
$$

por lo tanto,

$$
F(0)=0.
$$

Última actualización: Marzo 2016 Farith J. Briceño N. farith.math@gmail.com

,

3. Si  $x > 0$ , entonces,  $f(x) = x^2$ , por lo tanto, se tiene que

$$
F(x) = \lim_{h \to 0} \frac{f(x+h) - f(x)}{h} = \lim_{h \to 0} \frac{\frac{1}{x+h} - \frac{1}{x}}{h},
$$

el cual es un límite con una indeterminación de la forma  $\frac{0}{0}$ , levantamos la indeterminación

Producto suma por diferencia  
\n
$$
a^2 - b^2 = (a + b) (a - b)
$$
  
\n
$$
F(x) = \lim_{h \to 0} \frac{(x + h)^2 - x^2}{h} = \lim_{h \to 0} \frac{(x + h - x) (x + h + x)}{h} = \lim_{h \to 0} \frac{h (2x + h)}{h} = \lim_{h \to 0} (2x + h)^{\frac{S \cdot I}{S}} 2x,
$$

luego,

$$
F(x) = 2x, \qquad \text{si} \quad x > 0.
$$

Entonces,

$$
F(x) = \begin{cases} -2x & \text{si } x < 0\\ 0 & \text{si } x = 0\\ 2x & \text{si } x > 0 \end{cases}
$$

Calculamos  $\lim_{h\to 0}$  $F(0+h) - F(0)$  $\frac{h}{h}$ , si es que existe.  $\lim_{h\to 0}$  $F(0+h) - F(0)$  $\frac{h}{h}$  =  $\lim_{h\to 0}$  $F(h)-0$  $\frac{h}{h}$  =  $\lim_{h\to 0}$  $F\left( h\right)$  $\frac{h^{(n)}}{h}$  $\sqrt{ }$  $-2x$  si  $x < 0$ 0

puesto que,

$$
F(x) = \begin{cases} -2x & \text{si } x < 0 \\ 0 & \text{si } x = 0 \\ 2x & \text{si } x > 0 \end{cases} \qquad \qquad \begin{array}{c} 0 \\ -2x \\ 0 \end{array} \qquad \qquad \begin{array}{c} 0 \\ 2x \end{array}
$$

observemos que, por la naturaleza de la función F en la proximidad de x = 0, nos vemos en la necesidad de estudiar los límites laterales

$$
\lim_{h \to 0} \frac{F(h)}{h} = \begin{cases} \lim_{h \to 0^{-}} \frac{-2h}{h} = \lim_{h \to 0^{-}} (-2) = -2\\ \lim_{h \to 0^{+}} \frac{2h}{h} = \lim_{h \to 0^{-}} 2 = 2, \end{cases}
$$

como,

$$
-2 = \lim_{h \to 0^-} \frac{F(h)}{h} \neq \lim_{h \to 0^+} \frac{F(h)}{h} = 2 \qquad \Longrightarrow \qquad \lim_{h \to 0} \frac{F(h)}{h} \quad \text{no existe.}
$$

Por lo tanto,

$$
\lim_{h \to 0} \frac{F(0+h) - F(0)}{h} = \lim_{h \to 0} \frac{F(h)}{h} \quad \leftarrow \text{ no existe.}
$$

Última actualización: Marzo 2016 Farith J. Briceño N. farith.math@gmail.com

# Ejemplo 12.42 *: Sea*  $f(x) = \begin{cases} x & si \quad x < 0 \\ 0 & ; \end{cases}$  $x^3$   $si$   $0 \leq x < 3$

*1. Hallar* Dom f *2. Hallar* f (0)*, si existe.* 3. Calcular  $\lim_{x\to 0} f(x)$ *, si es que existe.* 4. *i*Es  $\lim_{x\to 0}$ 4.  $\delta E_s \lim_{x \to 0} f(x) = f(0)$ ?

Solución : Tenemos que,

$$
f(x) = \begin{cases} x & \text{si } x < 0 \\ x^3 & \text{si } 0 \le x < 3 \end{cases}
$$

1. Puesto que, la función  $f$  es una función a trozos se tiene que

Dom  $f = \text{Dom } f_1 \cup \text{Dom } f_2$ ,

donde Dom  $f_1$  es el intervalo donde está definida la función  $f_1(x) = x$  en la función f, intersectado con el dominio natural de  $f_1$ , mientras que Dom  $f_2$  es el intervalo donde está definida la función  $f_2(x) = x^3$ en la función  $f$ , intersectado con el dominio natural de  $f_2$ , por lo tanto,

Dom 
$$
f_1 = (-\infty, 0) \cap \mathbb{R} = (-\infty, 0)
$$
   
  $y$  Dom  $f_2 = [0, 3) \cap \mathbb{R} = [0, 3)$ ,

luego,

$$
\text{Dom } f = (-\infty, 0) \bigcup [0, 3) = (-\infty, 3) \qquad \Longrightarrow \qquad \text{Dom } f = (-\infty, 3).
$$

2. Tenemos que,

$$
f(0) = (0)^3 = 0
$$
  $\implies$   $f(0) = 0 \iff$  existe.

3. Observemos que, por la naturaleza de la función  $f$  en la proximidad de  $x = 0$ , nos vemos en la necesidad de estudiar los límites laterales

$$
x \longrightarrow x^{3}
$$
  
\n
$$
\lim_{x \to 0^{-}} f(x) = \begin{cases} \lim_{x \to 0^{-}} x \stackrel{\text{S.I.}}{=} 0 \\ \lim_{x \to 0^{+}} f(x) = \begin{cases} \lim_{x \to 0^{-}} x \stackrel{\text{S.I.}}{=} 0 \\ \lim_{x \to 0^{+}} x^{3} \stackrel{\text{S.I.}}{=} (0)^{3} = 0, \end{cases}
$$

como,

$$
0 = \lim_{x \to 0^{-}} f(x) = \lim_{x \to 0^{+}} f(x) = 0 \qquad \Longrightarrow \qquad \lim_{x \to 0} f(x) = 0 \qquad \text{exist.}
$$

Por lo tanto,

$$
\lim_{x \to 0} f(x) = 0 \quad \leftarrow \text{ existe.}
$$

4. Por los items 2 y 3 se tiene que son iguales

$$
\lim_{x \to 0} f(x) = 0 = f(0).
$$

⋆

**Ejemplo 12.43** : Sea 
$$
f(x) = \begin{cases} \frac{x^3 - x}{x^2 - 1} & si \ x < 1 \\ \frac{x^2 + 2x}{x + 2} & si \ 1 \le x < 3 \\ \sqrt{3x} & si \ x > 3 \end{cases}
$$
  
1. Hallar Dom  $f$   
2. Hallar  $f(3)$ , si existe.

3. Calculator 
$$
\lim_{x\to 3} f(x)
$$
, si es que existe. 4.  $\partial Es \lim_{x\to 3} f(x)$ 

Solución : Tenemos que,

$$
f(x) = \begin{cases} \frac{x^3 - x}{x^2 - 1} & \text{si } x < 1\\ \frac{x^2 + 2x}{x + 2} & \text{si } 1 \le x < 3\\ \sqrt{3x} & \text{si } x > 3 \end{cases} \qquad \qquad \frac{x^3 - x}{x^2 - 1} \qquad \frac{x^2 + 2x}{x + 2} \qquad \sqrt{3x}
$$

1. Puesto que, la función  $f$  es una función a trozos se tiene que

$$
Dom f = Dom f_1 \bigcup Dom f_2 \bigcup Dom f_3,
$$

donde

• Dom  $f_1$  es el intervalo donde está definida la función  $f_1(x) = \frac{x^3 - x}{x^2 - 1}$  $\frac{x}{x^2-1}$  en la función f, intersectado con el dominio natural de  $f_1$ , es decir

Dom 
$$
f_1 = (-\infty, 1) \cap \mathbb{R} - {\pm 1} = (-\infty, 1) - {-1}.
$$

• Dom  $f_2$  es el intervalo donde está definida la función  $f_2(x) = \frac{x^2 + 2x}{x+2}$  $\frac{1}{x+2}$  en la función f, intersectado con el dominio natural de  $f_2$ , es decir,

Dom 
$$
f_2 = [1, 3) \cap \mathbb{R} - \{-2\} = [1, 3).
$$

• Dom  $f_3$  es el intervalo donde está definida la función  $f_3(x) = \sqrt{3x}$  en la función f, intersectado con el dominio natural de  $f_3$ , es decir,

$$
Dom f_3 = (3, \infty) \bigcap [0, \infty) = (3, \infty).
$$

Así,

Dom 
$$
f = {(-\infty, 1) - (-1)}
$$
  $\bigcup$   $[1, 3)$   $\bigcup$   $(3, \infty)$  =  $\mathbb{R} - \{-1, 3\}$ .

Luego,

$$
\mathrm{Dom}\; f = \mathbb{R} - \{-1,3\} \, .
$$

2. Puesto que,  $x = 3$  no pertenece al dominio de la función, concluimos que  $f(3)$  no está definido, es decir, no existe.

$$
f(3) \leftarrow \text{no existe.}
$$

 $\lim_{x \to 3} f(x) = f(3)^{5}$ 

3. Observemos que, por la naturaleza de la función  $f$  en la proximidad de  $x = 3$ , nos vemos en la necesidad de estudiar los límites laterales

$$
\frac{x^3 - x}{x^2 - 1} \longrightarrow \frac{x^2 + 2x}{x + 2} \longrightarrow \frac{\sqrt{3x}}{\sqrt{3x}} \qquad \lim_{x \to 3^-} f(x) = \begin{cases} \lim_{x \to 3^-} \frac{x^2 + 2x}{x + 2} & \text{if } \frac{3^2 + 2(3)}{3 + 2} = \frac{15}{5} = 3\\ \lim_{x \to 3^+} \sqrt{3x} & \text{if } \sqrt{3} = \sqrt{9} = 3, \end{cases}
$$

como,

$$
3 = \lim_{x \to 3^{-}} f(x) = \lim_{x \to 3^{+}} f(x) = 3 \qquad \implies \qquad \lim_{x \to 3} f(x) = 3 \qquad \text{exist.}
$$

Por lo tanto,

$$
\lim_{x \to 3} f(x) = 3 \quad \leftarrow \text{ existe.}
$$

4. Puesto que,  $f(3)$  no existe, se tiene que

$$
\lim_{x \to 3} f(x) \neq f(3).
$$

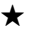

**Ejemplo 12.44**: Considere la función del ejemplo 12.43 dada por 
$$
f(x) = \begin{cases} \frac{x^3 - x}{x^2 - 1} & \text{si } x < 1 \\ \frac{x^2 + 2x}{x + 2} & \text{si } 1 \leq x < 3 \\ \sqrt{3x} & \text{si } x > 3 \end{cases}
$$

*1. Hallar*  $f(1)$ *, si existe.* 2. *Calcular*  $\lim_{x\to 1} f(x)$ , *si es que existe.* 3.  $\delta E$ *s*  $\lim_{x \to 1} f(x) = f(1)$ ?

Solución : Tenemos que,

$$
f(x) = \begin{cases} \frac{x^3 - x}{x^2 - 1} & \text{si } x < 1\\ \frac{x^2 + 2x}{x + 2} & \text{si } 1 \le x < 3\\ \sqrt{3x} & \text{si } x > 3 \end{cases} \qquad \xrightarrow{\frac{x^3 - x}{x^2 - 1}} \qquad \xrightarrow{\frac{x^2 + 2x}{x + 2}} \qquad \sqrt{3x}
$$

1. Se conoce, por el ejemplo 12.43, que Dom $f = \mathbb{R} - \{-1,3\}$ , entonces,

$$
f(1) = \frac{(1)^2 + 2(1)}{(1) + 2} = \frac{3}{3} = 1
$$
  $\implies$   $f(1) = 1 \leftrightarrow$  existe.

2. Observemos que, por la naturaleza de la función  $f$  en las proximidades de  $x = 1$ , nos vemos en la necesidad de estudiar los límites laterales

$$
\frac{x^3 - x}{x^2 - 1} \xrightarrow{\frac{x^2 + 2x}{x + 2}} \sqrt{3x}
$$
\n
$$
\lim_{x \to 1^{-}} f(x) = \begin{cases}\n\lim_{x \to 1^{-}} \frac{x^3 - x}{x^2 - 1} = \frac{(1)^3 - (1)}{(1)^2 - 1} = \frac{0}{0} & \text{Ind.} \\
\lim_{x \to 1^{+}} \frac{x^2 + 2x}{x + 2} = \frac{(1)^2 + 2(1)}{(1) + 2} = \frac{3}{0} = 1,\n\end{cases}
$$

levantamos la indeterminación en el límite lateral izquierdo,

$$
\lim_{x \to 1^-} \frac{x^3 - x}{x^2 - 1} = \lim_{x \to 1^-} \frac{x(x^2 - 1)}{x^2 - 1} = \lim_{x \to 1^-} x \stackrel{\text{S.I.}}{=} 1,
$$

por lo tanto,

$$
\lim_{x \to 1^{-}} \frac{x^3 - x}{x^2 - 1} = 1,
$$

como,

$$
1 = \lim_{x \to 1^{-}} f(x) = \lim_{x \to 1^{+}} f(x) = 1 \qquad \implies \qquad \lim_{x \to 1} f(x) = 1 \qquad \text{exist.}
$$

Luego,

$$
\lim_{x \to 1} f(x) = 1 \quad \leftarrow \text{ existe.}
$$

3. Por los items 1 y 2 se tiene que son iguales

$$
\lim_{x \to 1} f(x) = 1 = f(1).
$$

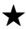

Ejemplo 12.45 *: Encuentre el(los) valor(es) de la constante* <sup>a</sup>*, de modo que* lim <sup>x</sup>→−<sup>2</sup> f (x) = f (−2) *para la función*

$$
f(x) = \begin{cases} ax^{2} - 3 & si x \le -2 \\ \frac{x^{2} - 2}{x^{2} + 1} & si x > -2 \end{cases}
$$

Solución : Tenemos que,

$$
f(x) = \begin{cases} ax^{2} - 3 & \text{si } x \le -2 \\ \frac{x^{2} - 2}{x^{2} + 1} & \text{si } x > -2 \end{cases}
$$
 
$$
ax^{2} - 3 \begin{cases} \frac{x^{2} - 2}{x^{2} + 1} \\ -2 \end{cases}
$$

1. Tenemos que,

$$
f(-2) = a(-2)^2 - 3 = 4a - 3
$$
  $\implies$   $f(-2) = 4a - 3$   $\leftarrow$  existe.

2. Por la naturaleza de la función f en las proximidades de  $x = -2$ , nos vemos en la necesidad de estudiar los límites laterales

$$
\lim_{x \to -2^{-}} f(x) \xrightarrow{2} \lim_{x \to -2^{+}} f(x) \xrightarrow{2} \lim_{x \to -2^{+}} f(x)
$$
\n
$$
\lim_{x \to -2^{-}} f(x) \xrightarrow{2} \lim_{x \to -2^{+}} f(x) \xrightarrow{2} \lim_{x \to -2^{+}} f(x) = \begin{cases} \lim_{x \to -2^{-}} (ax^{2} - 3) \stackrel{S.I.}{=} a (-2)^{2} - 3 = 4a - 3\\ \lim_{x \to -2^{+}} \frac{x^{2} - 2}{x^{2} + 1} \stackrel{S.I.}{=} \frac{(-2)^{2} - 2}{(-2)^{2} + 1} = \frac{2}{5}, \end{cases}
$$

como,  $\lim_{x \to -2} f(x)$  debe ser igual a  $f(-2)$ , entonces el límite debe existir, de aquí, se debe cumplir que

$$
4a - 3 = \lim_{x \to -2^{-}} f(x) = \lim_{x \to -2^{+}} f(x) = \frac{2}{5} \implies 4a - 3 = \frac{2}{5},
$$

por lo que,

$$
4a - 3 = \frac{2}{5} \qquad \Longrightarrow \qquad 4a = \frac{2}{5} + 3 \qquad \Longrightarrow \qquad 4a = \frac{17}{5} \qquad \Longrightarrow \qquad a = \frac{17}{20}.
$$

Luego,

$$
\lim_{x \to -2} f(x) = \frac{2}{5} \quad \leftarrow \text{ existe.}
$$

3. Por los items 1 y 2 se tiene, con  $a = \frac{17}{20}$  $\frac{1}{20}$ , que se cumple

$$
\lim_{x \to -2} f(x) = \frac{2}{5} = f(-2).
$$

En consecuencia,

$$
f(x) = \begin{cases} \frac{17}{20}x^2 - 3 & \text{si } x \le -2\\ \frac{x^2 - 2}{x^2 + 1} & \text{si } x > -2 \end{cases}
$$

⋆

**Ejemplo 12.46** *: Encuentre los valores de las constantes,* m *y* n, de modo que  $\lim_{x\to 1} f(x) = f(1)$  para la *función*

$$
f(x) = \begin{cases} mx - n & si x < 1 \\ 5 & si x = 1 \\ 2mx + n & si x > 1 \end{cases}
$$

Solución : Tenemos que,

$$
f(x) = \begin{cases} mx - n & \text{si } x < 1 \\ 5 & \text{si } x = 1 \\ 2mx + n & \text{si } x > 1 \end{cases}
$$
 
$$
mx - n \begin{cases} 5 & 2mx + n \\ 1 & \text{if } x > 1 \end{cases}
$$

1. Tenemos que,

$$
f(1) = 5
$$
  $\implies$   $f(1) = 5$   $\leftarrow$  existe.

2. Por la naturaleza de la función  $f$  en las proximidades de  $x = 1$ , nos vemos en la necesidad de estudiar los límites laterales

$$
\frac{mx - n}{\frac{1}{x-1}} + \frac{2mx + n}{\frac{1}{x-1}} \qquad \lim_{x \to 1^{-}} f(x) = \begin{cases} \lim_{x \to 1^{-}} (mx - n) \stackrel{\text{S.I.}}{=} m (1) - n = m - n \\ \lim_{x \to 1^{+}} (2mx + n) \stackrel{\text{S.I.}}{=} 2m (1) + n = 2m + n, \end{cases}
$$

como,  $\lim_{x\to 1} f(x)$  debe ser igual a  $f(1)$ , entonces el límite debe existir, de aquí, se debe cumplir que

$$
m - n = \lim_{x \to 1^{-}} f(x) = \lim_{x \to 1^{+}} f(x) = 2m + n.
$$

3. Por los items 1 y 2 se tiene que,

$$
\lim_{x \to 1} f(x) = f(1) = 5,
$$

es decir,

$$
\lim_{x \to 1} f(x) = 5 \quad \Longrightarrow \quad \begin{cases} \begin{array}{c} m - n = 5 \\ 2m + n = 5 \end{array} \end{cases} \quad \Longrightarrow \quad 3m = 10 \quad \Longrightarrow \quad m = \frac{10}{3},
$$

luego, de  $m - n = 5$ , se tiene

$$
\frac{10}{3} - n = 5 \quad \implies \quad n = \frac{10}{3} - 5 \quad \implies \quad n = -\frac{5}{3}.
$$

Por lo tanto,

$$
m = \frac{10}{3} \qquad y \qquad n = -\frac{5}{3} \qquad \implies \qquad f(x) = \begin{cases} \frac{10}{3}x + \frac{5}{3} & \text{si } x < 1 \\ 5 & \text{si } x = 1 \\ \frac{20}{3}x - \frac{5}{3} & \text{si } x > 1 \end{cases}
$$
   
 **E Exercise 18**

1. Calcular, si existe,  $\lim_{x\to 1} (x-1)$ , completando las siguientes tablas, donde escogemos números menores y mayores que  $\ x_0=1\ \ y$  lo evaluamos en la función.

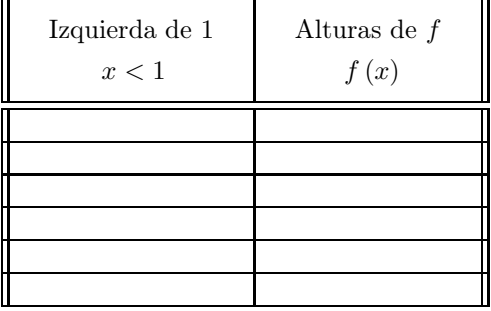

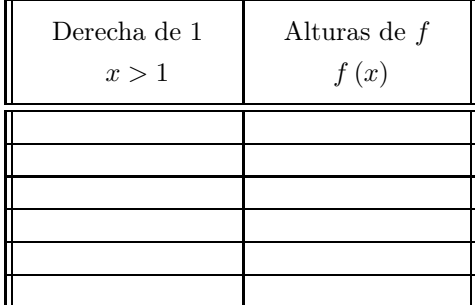

2. Calcular, si existe,  $\,$  $4 - x^2$  $\frac{2-x}{2-x}$ , completando las siguientes tablas, donde escogemos números menores y

mayores que  $\ x_0=2\ \ y$  lo evaluamos en la función.

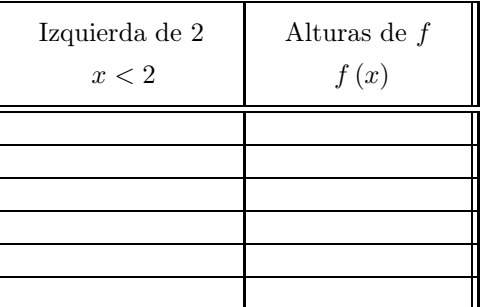

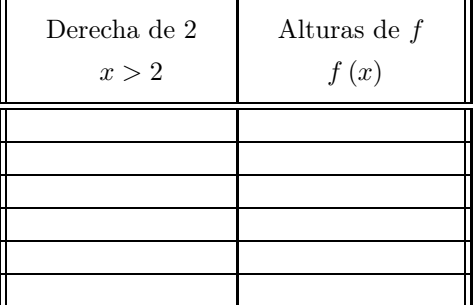

3. Calcular, si existe,  $\lim_{x \to 3} \frac{x-3}{|x-3|}$  $\frac{2}{|x-3|}$ , completando las siguientes tablas, donde escogemos números menores y mayores que  $\ x_0=3\,$ y lo evaluamos en la función.

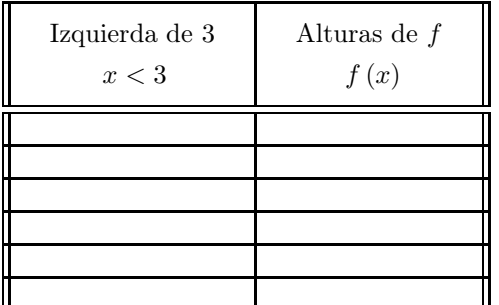

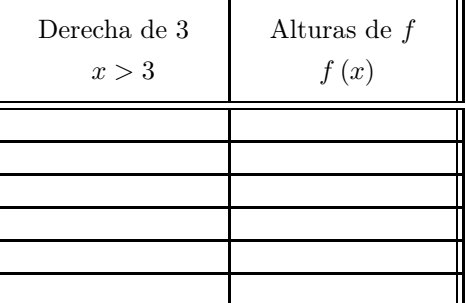

4. Calcular, si existe,  $\lim_{x\to 0} f(x)$ , donde

$$
f(x) = \begin{cases} x^2 + 1 & \text{si } x < 0 \\ -2 & \text{si } x = 0 \\ 5x - 2 & \text{si } x > 0 \end{cases}
$$

completando las siguientes tablas, donde escogemos números menores y mayores que  $x_0 = 0$  y lo evaluamos en la función.

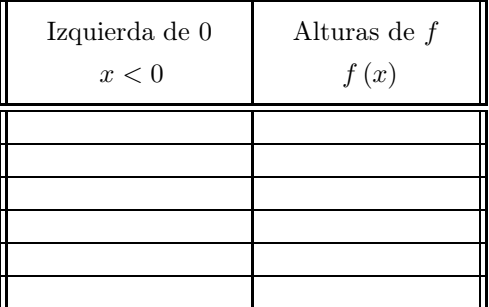

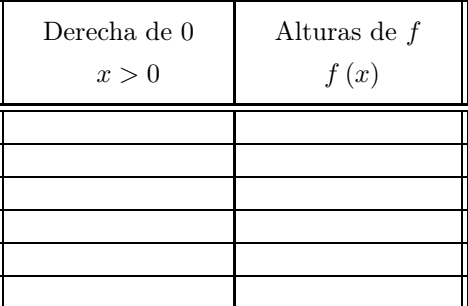

5. Calcular, si existe,  $\lim_{x \to 1} \frac{x-1}{x^2-1}$  $\frac{x^2}{x^2-1}$ , completando las siguientes tablas, donde escogemos números menores y mayores que  $x_0 = 1$  y lo evaluamos en la función.

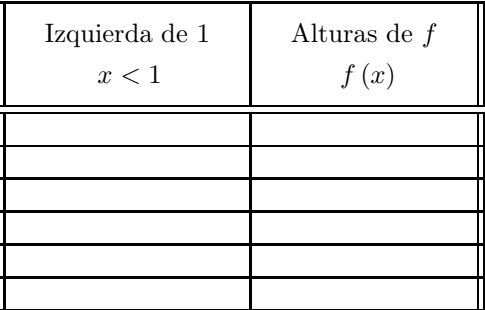

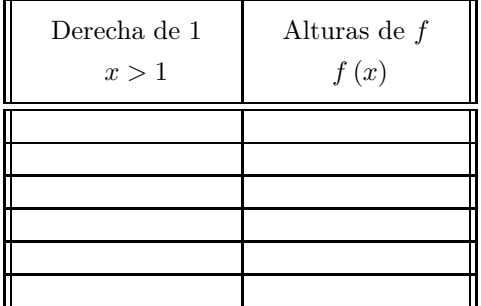

6. Calcular, si existe,  $\lim_{x \to -2} \frac{x^2 - 4}{x + 2}$  $\frac{x^2}{x+2}$ , completando las siguientes tablas, donde escogemos números menores y mayores que  $\ x_0 = -2 \ \ y$  lo evaluamos en la función.

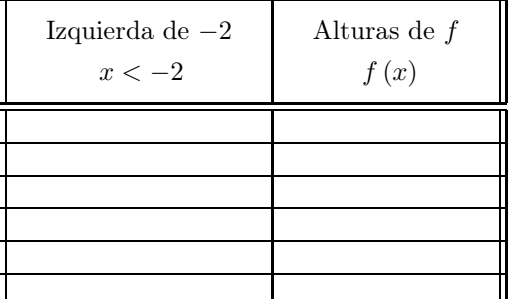

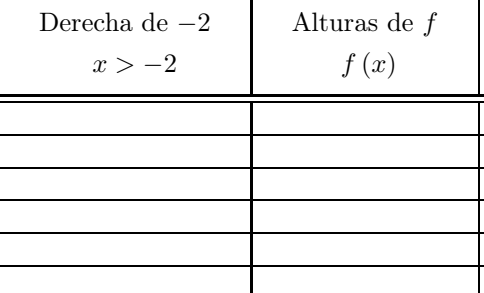

7. Calcular, si existe,  $\lim_{x\to 0} f(x)$ , donde

$$
f(x) = \begin{cases} x^2 + 2x - 1 & \text{si } x < 0 \\ 5 & \text{si } x = 0 \\ -3x + 2 & \text{si } x > 0 \end{cases}
$$

completando las siguientes tablas, donde escogemos números menores y mayores que  $x_0 = 0$  y lo evaluamos en la función.

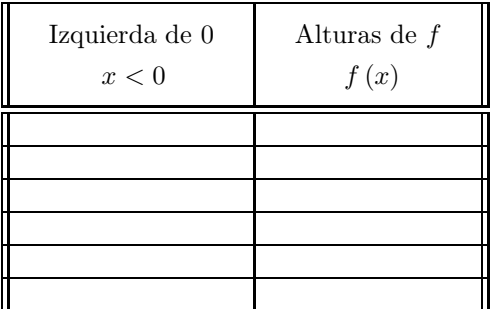

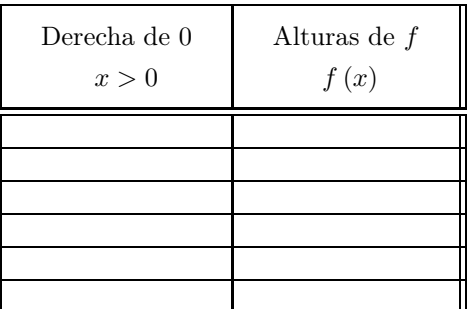

8. Calcular, si existe,  $\,$  $x \rightarrow -2$  $x^3 + 8$  $\frac{x^2}{x+2}$ , completando las siguientes tablas, donde escogemos números menores y mayores que  $\ x_0 = -2 \,$ y lo evaluamos en la función.

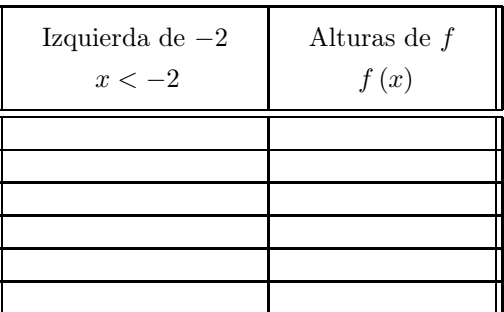

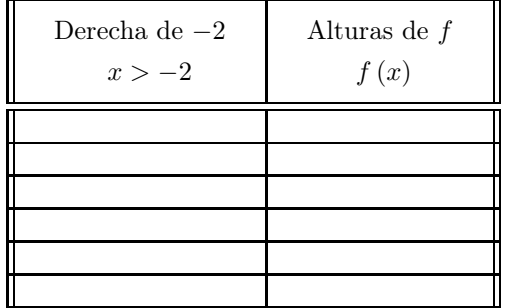

9. Calcular, si existe,  $\lim_{x \to -1} f(x)$ , donde

$$
f(x) = \begin{cases} |x-3| & \text{si } x < -1 \\ 3x - 2x^2 & \text{si } x > -1 \end{cases}
$$

completando las siguientes tablas, donde escogemos números menores y mayores que  $x_0 = -1$  y lo evaluamos en la función.

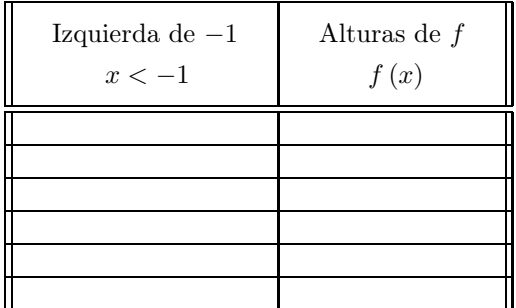

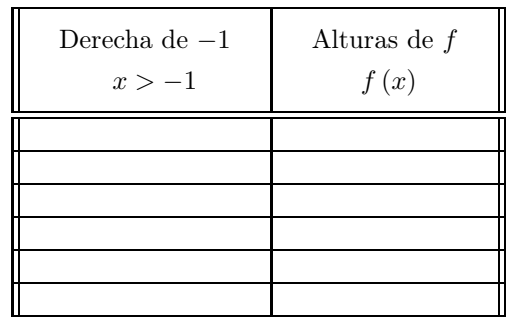

10. Calcular, si existe,  $\lim_{x \to 1} f(x)$ , donde

$$
f(x) = \begin{cases} x+1 & \text{si } x < -2 \\ x^3 & \text{si } -2 < x < 1 \\ x^{-2} & \text{si } x > 1 \end{cases}
$$

completando las siguientes tablas, donde escogemos números menores y mayores que  $x_0 = 1$  y lo evaluamos en la función.

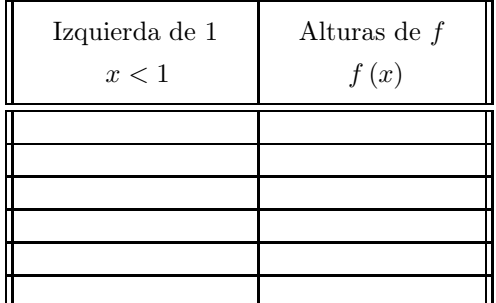

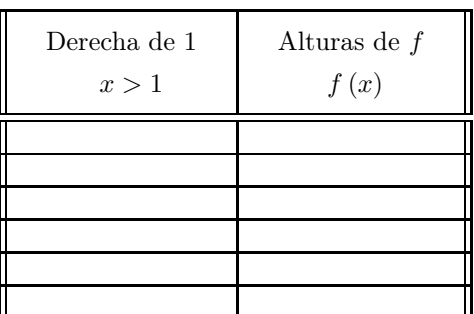

11. Calcular, si existe,  $\lim_{x\to 2} f(x)$ , donde

$$
f(x) = \begin{cases} \frac{2-x}{3x} & \text{si } x < 2\\ 4-2x & \text{si } 2 < x < 4 \end{cases}
$$

completando las siguientes tablas, donde escogemos números menores y mayores que  $x_0 = 2$  y lo evaluamos en la función.

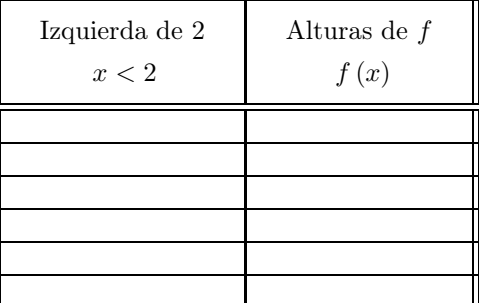

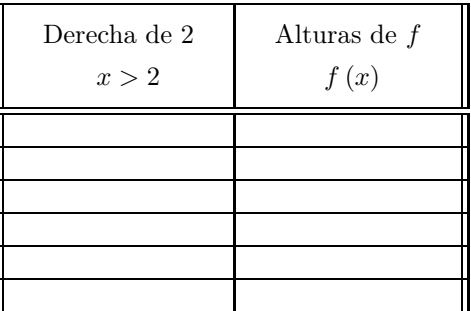

12. Calcular, si existe,  $\lim_{x \to -1} f(x)$ , donde

$$
f(x) = \begin{cases} \frac{x+2}{x-1} & \text{si } x < -1 \\ 5-x & \text{si } -1 < x < 5 \end{cases}
$$

completando las siguientes tablas, donde escogemos números menores y mayores que  $x_0 = -1$  y lo evaluamos en la función.

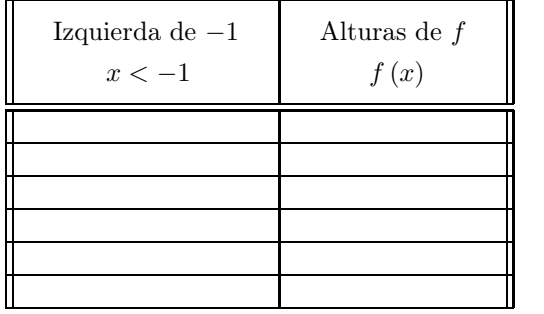

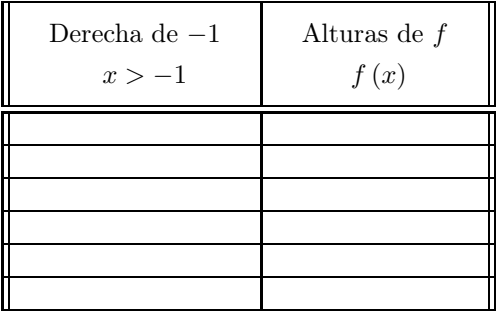

13. Calcular, si existe,  $\lim_{x\to 0}$  $\sin x$  $\frac{d}{dx}$ , completando las siguientes tablas, donde escogemos números menores y mayores que  $x_0 = 0$  y lo evaluamos en la función.

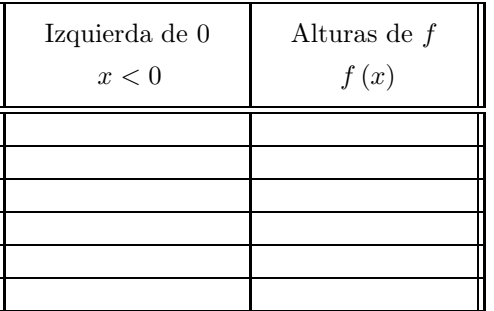

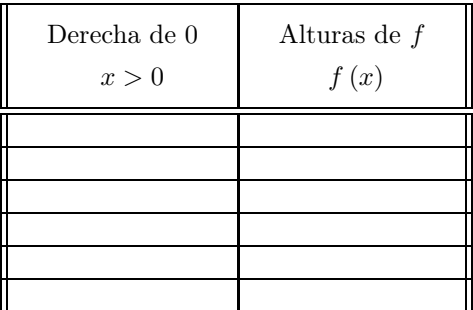

14. Considere la función

$$
f(x) = \begin{cases} \frac{x}{2x - 1} & \text{si } x < 0 \\ -1 & \text{si } x = 0 \\ 3 - x^2 & \text{si } 0 < x < 3 \\ \frac{2 - x}{x^2 - 1} & \text{si } x > 3 \end{cases}
$$

(a) Calcular, si existe,  $\lim_{x\to 0} f(x)$ , completando las siguientes tablas, donde escogemos números menores

y mayores que  $x_0 = 0$  y lo evaluamos en la función.

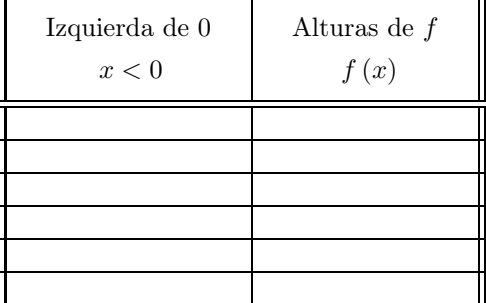

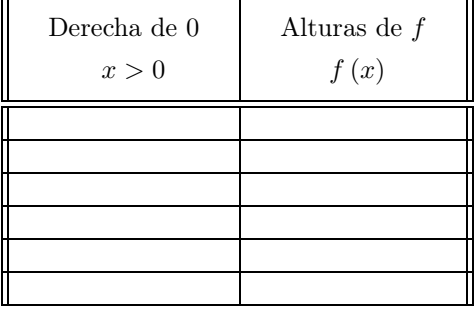

- (b) Calcular, si existe,  $\lim_{x\to 3} f(x)$ , completando las siguientes tablas, donde escogemos números menores
	- y mayores que  $x_0 = 3$  y lo evaluamos en la función.

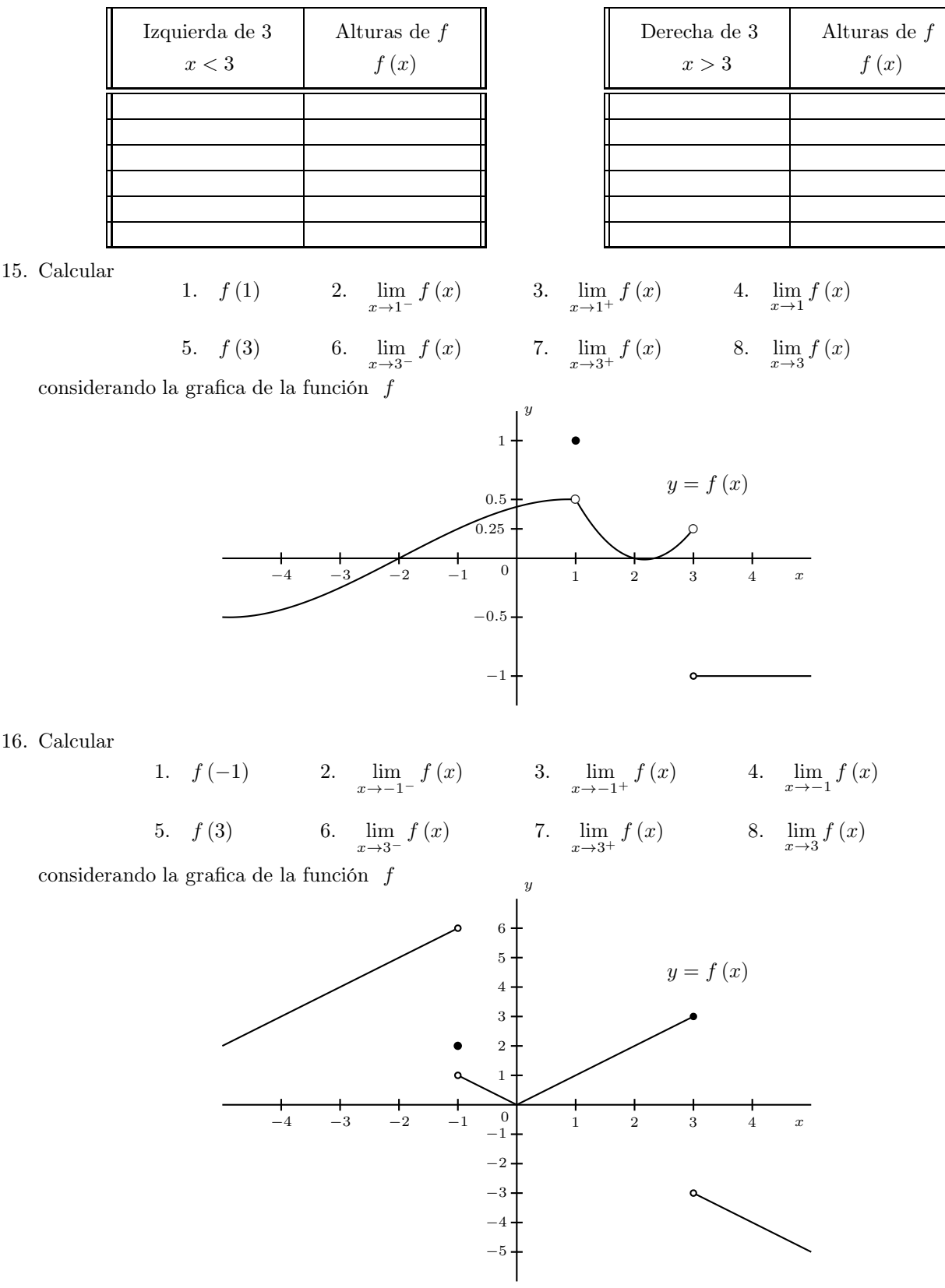

17. Calcular

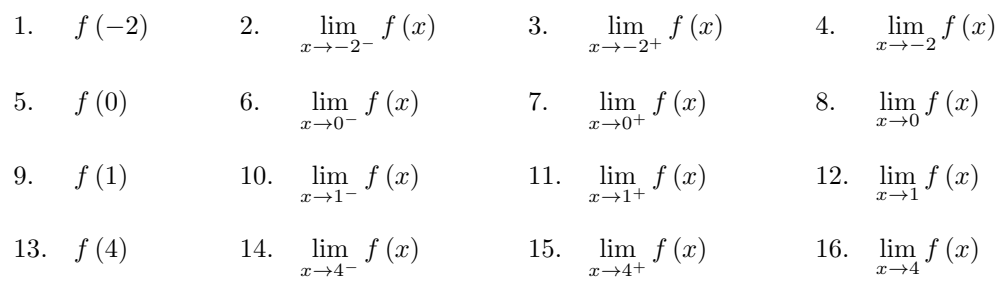

considerando la grafica de la función  $\ f$ 

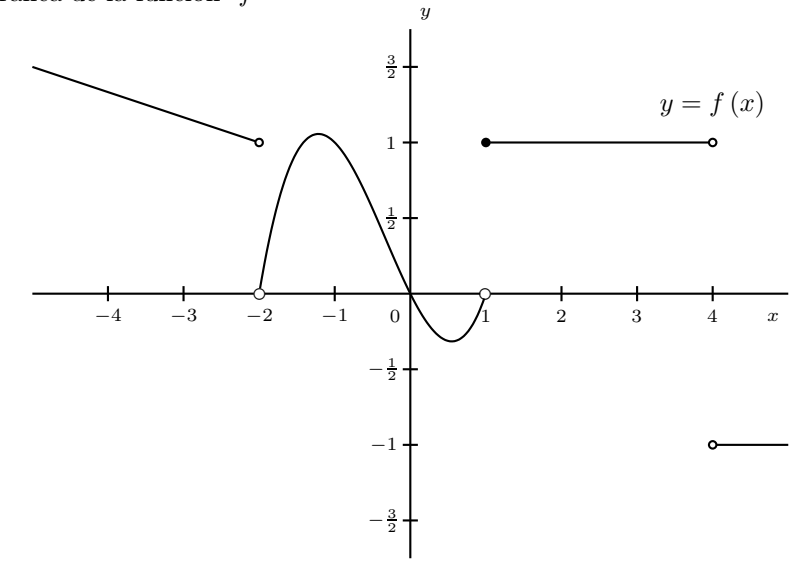

# 18. Calcular

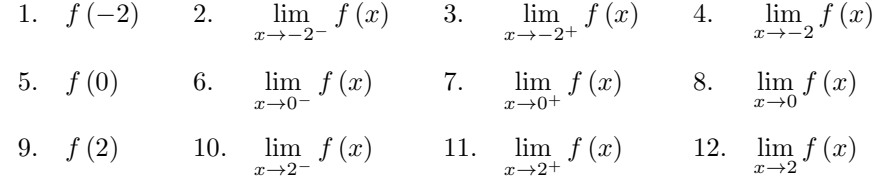

considerando la grafica de la función  $\ f$ 

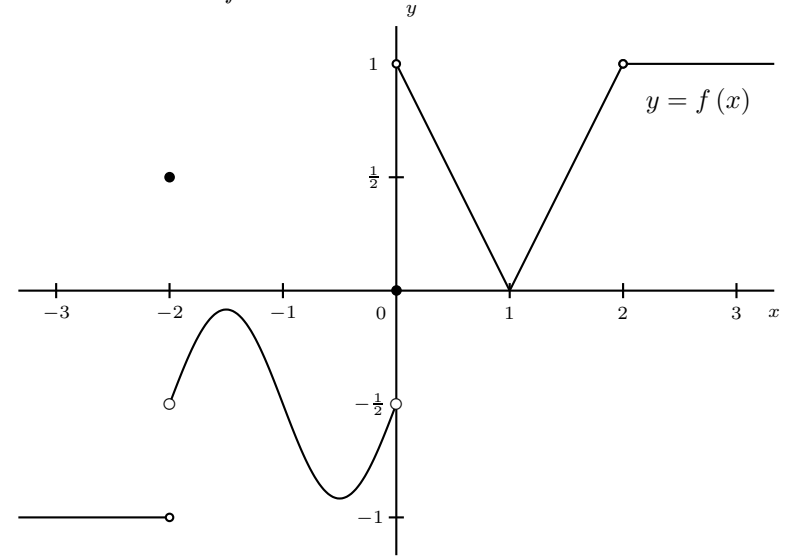

19. Calcular

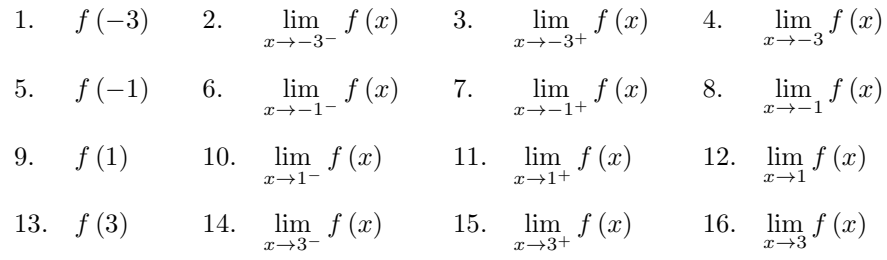

considerando la grafica de la función f

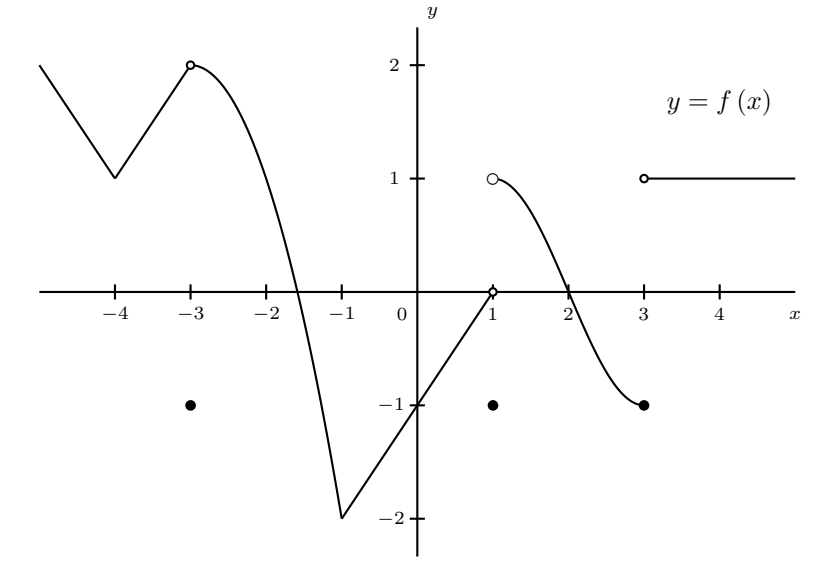

# 20. Grafique la función dada y luego determine

**a.** 
$$
f(c)
$$
; **b.**  $\lim_{x \to c^{-}} f(x)$ ; **c.**  $\lim_{x \to c^{-}} f(x)$ 

si existen.

 $3.$ 

1. 
$$
f(x) = \begin{cases} 3x + 2 & \text{si } x < 2 \\ x^3 & \text{si } x > 2, \end{cases}
$$
  
2.  $f(x) = \begin{cases} 1 - 3x & \text{si } x < 1 \\ x^3 & \text{si } x \ge 1, \end{cases}$   
para el valor  $c = 2$   
para el valor  $c = 1$ 

4.  $f(x) =$ 

 $\sqrt{ }$  $\int$ 

 $\overline{\mathcal{L}}$ 

$$
f(x) = \begin{cases} 1 - x^4 & \text{si } x < -1 \\ 3 & \text{si } x = -1 \\ x + 1 & \text{si } x > -1, \end{cases}
$$

para el valor  $\ c=-1$  para el valor  $\ c=0$ 

5. 
$$
f(x) = \begin{cases} |\sin x - 1| & \text{si } x < 0 \\ \frac{1 - 2x}{x + 1} & \text{si } x \ge 0, \end{cases}
$$

para el valor  $c = 0$  para el valor  $c = 1$ 

6. 
$$
f(x) = \begin{cases} \frac{|x-1|}{x-1} & \text{si } |x| < 1 \\ \frac{x^2-1}{x+1} & \text{si } x > 1, \end{cases}
$$

 $\lim_{x \to c^+} f(x)$ ; d.  $\lim_{x \to c} f(x)$ ,

 $1+x^2$  si  $x<0$ 

 $-1$  si  $x = 0$  $2 - x^2$  si  $x > 0$ ,

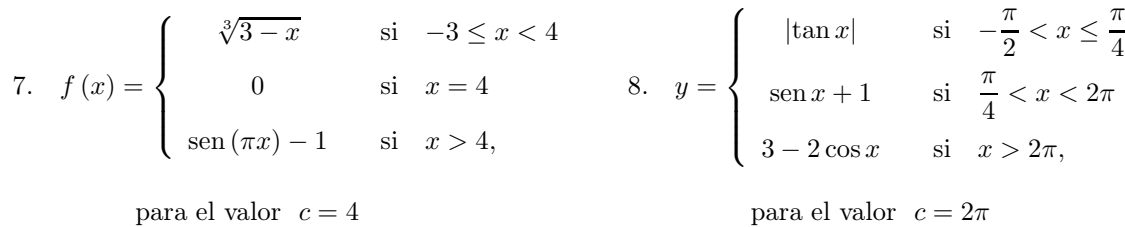

21. Trazar la gráfica de una función que satisfaga todas las condiciones siguientes

$$
\lim_{x \to -2} f(x) = -2 ; \qquad \lim_{x \to 0^{-}} f(x) = 1 ; \qquad f(0) = 3 ; \qquad \lim_{x \to 0^{+}} f(x) = 2 ; \qquad \lim_{x \to 1} f(x) = 0
$$

22. Trazar la gráfica de una función que satisfaga todas las condiciones siguientes

$$
f(-1) = 1
$$
;  $\lim_{x \to -1} f(x) = -1$ ;  $\lim_{x \to 1^{-}} f(x) = -1$ ;  $\lim_{x \to 1^{+}} f(x) = 1$ ;  $\lim_{x \to 0} f(x) = 0$ 

23. Trazar la gráfica de una función que satisfaga todas las condiciones siguientes

$$
f(2)
$$
 no existe ;  $\lim_{x \to 2} f(x) = 0$ ;  $\lim_{x \to 0^-} f(x) = 0$ ;  $\lim_{x \to 0^+} f(x) = -1$ ;  $f(0) = 0$ 

24. Trazar la gráfica de una función que satisfaga todas las condiciones siguientes

$$
f\left(\frac{1}{2}\right) = 2
$$
;  $f(-1) = 3$ ;  $\lim_{x \to -1^{-}} f(x) = 1$ ;  $\lim_{x \to -1^{+}} f(x) = 1$ ;  $\lim_{x \to 1/2} \text{no existe}$ 

# 25. Calcular los siguientes límites, si existen

1. 
$$
\lim_{x\to4} (x-1)^3
$$
  
\n2.  $\lim_{x\to4} \frac{x^2 - 4x - 5}{3x - 2}$   
\n3.  $\lim_{x\to2} \left(\sqrt{x} + \frac{1}{\sqrt{x}}\right)$   
\n4.  $\lim_{x\to2} \frac{2x^2 - 5}{3 - 2x}$   
\n5.  $\lim_{x\to0} \frac{x - \cos x}{\sqrt{1 - x}}$   
\n6.  $\lim_{x\to3} \frac{x^2 - x + 5}{x - 1}$   
\n7.  $\lim_{x\to2} \frac{2x^2 - 3x - 2}{x^2 - x - 2}$   
\n8.  $\lim_{x\to2} \frac{x^2 - 5x + 6}{x - 2}$   
\n9.  $\lim_{x\to0} \frac{1 - \cos x}{\sec x}$   
\n10.  $\lim_{h\to0} \frac{\sqrt{2 + h} - \sqrt{2}}{h}$   
\n11.  $\lim_{t\to t_0} \frac{\sqrt{t} - \sqrt{t_0}}{t - t_0}$   
\n12.  $\lim_{x\to t_0} \frac{\sqrt[3]{t} - \sqrt[3]{t_0}}{t - t_0}$   
\n13.  $\lim_{h\to0} \frac{x - 1}{h}$   
\n14.  $\lim_{x\to1} \frac{\sin(\frac{\pi x}{2}) - 1}{\sin^2(\pi x)}$   
\n15.  $\lim_{x\to2} \frac{x^3 - 8}{x - 2}$   
\n16.  $\lim_{x\to1} \frac{x^4 - b^4}{x^3 - b^3}$   
\n17.  $\lim_{x\to1} \frac{x - 1}{\sqrt{x} - 1}$   
\n18.  $\lim_{h\to0} \frac{(x + h)^2 - x^2}{h}$   
\n19.  $\lim_{x\to1} \frac{x^2 + 3x + 4}{2x^2 - x + 5}$   
\n20.  $\lim_{x\to1} \frac{1 - x^2}{\sqrt{1 - x^4}}$   
\n21.  $\lim_{x\to2} \frac{8 - x^3}{x^2 - 2x}$   
\n22.  $\lim_{x\to0} \frac{\sqrt[3]{1 + x} -$ 

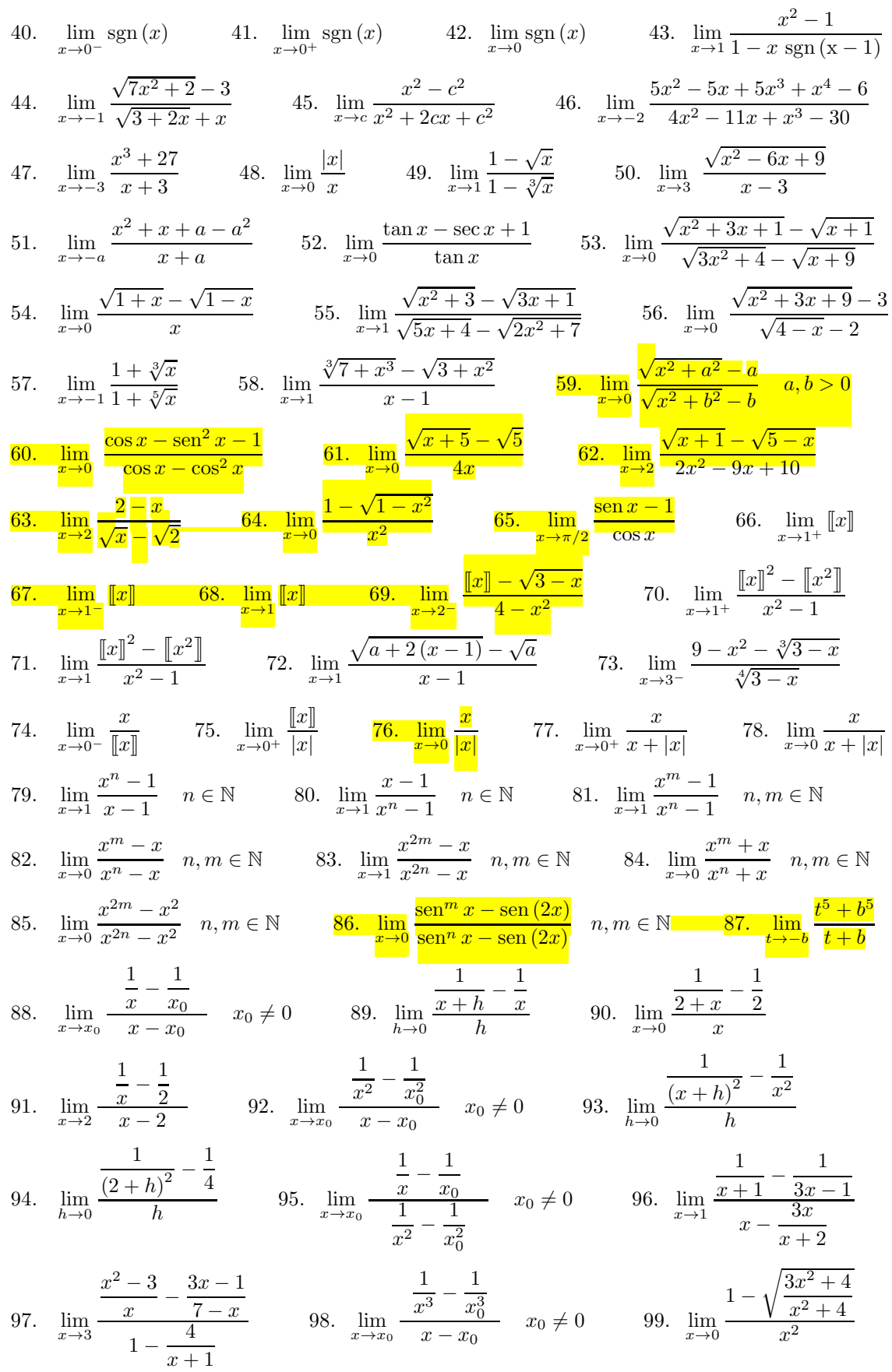

100. 
$$
\lim_{x \to x_0} \frac{\frac{1}{x} - \frac{1}{x_0}}{\frac{1}{x^3} - \frac{1}{x_0^3}} \quad x_0 \neq 0
$$
 101. 
$$
\lim_{x \to 2} \frac{\frac{1}{x} - \frac{1}{2}}{\frac{1}{x^3} - \frac{1}{8}}
$$
 102. 
$$
\lim_{x \to 0^+} \frac{x^2 - 3\sqrt{1 - x} + 3}{2x + 3x^3}
$$
 103. 
$$
\lim_{x \to 0^+} \frac{\sqrt{4 + \sqrt{x}} - 2}{\sqrt{x}}
$$
 104. 
$$
\lim_{x \to 0} \frac{\sqrt{5x^2 - x^4} - x^2}{x}
$$
 105. 
$$
\lim_{x \to 5} \frac{\sqrt{3x + 1} - 4}{\sqrt{x - 2} - \sqrt{3}}
$$
 106. 
$$
\lim_{x \to 1} \frac{x^4 + x^3 - 3x^2 - x + 2}{x^4 - x^3 - 13x^2 + 25x - 12}
$$
 107. 
$$
\lim_{x \to 2} \left( \frac{8 - x^3}{x^2 - 2x} - \frac{(x - 2)^3 (x^2 - 3x + 2)}{x^4 - 8x^3 + 24x^2 - 32x + 16} \right)
$$
 108. 
$$
\lim_{x \to 0} \frac{\sqrt{4 + \sqrt[3]{x}} - 2}{\sqrt[3]{x}}
$$
 109. 
$$
\lim_{x \to 4} \frac{x^3 \sqrt{x - 4} - x + 4}{x^2 - 1}
$$
 110. 
$$
\lim_{t \to 3} \frac{\sqrt{3 + 2t} - 3}{3 - t}
$$
 111. 
$$
\lim_{x \to 2} \frac{\sqrt{x + 7} - 3\sqrt{2x - 3}}{\sqrt[3]{x + 6} - 2\sqrt[3]{3x - 5}}
$$
 112. 
$$
\lim_{x \to 3} \frac{\sqrt{x + 6} - \sqrt[3]{x + 24}}{37 - x^3}
$$
 113. 
$$
\lim_{x \to a} \frac{x\sqrt{x} - a\sqrt{a}}{a\sqrt{x} - x\sqrt{a}}
$$

26. Considerando los límites por la derecha y por la izquierda, verifique que  $\lim_{x\to 0}|x|=0.$ 27. Calcular los siguientes límites cuando existan, utilizando los límites laterales cuando sea necesario.

1. 
$$
\lim_{x \to 0^+} \frac{x}{|x|}
$$
  
2. 
$$
\lim_{x \to -2} \frac{|x+2|}{x+2}
$$
  
3. 
$$
\lim_{x \to 1} h(x) ; h(x) =\begin{cases} \frac{x-1}{\sqrt{x-1}} & \text{si } x > 1 \\ 2x-2 & \text{si } x < 1 \end{cases}
$$
  
4. 
$$
\lim_{x \to 0} \frac{x}{|x|}
$$
  
5. 
$$
\lim_{x \to 3^+} \frac{x-3}{\sqrt{(x-3)^2}}
$$
  
6. 
$$
\lim_{x \to 1} g(x) ; g(x) =\begin{cases} 2x^3 & \text{si } x < 1 \\ \sqrt{x+3} & \text{si } x \ge 1 \end{cases}
$$

28. Dadas las siguientes funciones

a. 
$$
f(x) = \begin{cases} x^2 - 2x - 1 & \text{si } x < 2 \\ 3 - 2x & \text{si } x \ge 2 \end{cases}
$$
 b.  $f(x)$ 

b. 
$$
f(x) = \begin{cases} -x^3 & \text{si } x < 2 \\ (x+1)^2 & \text{si } x > 2 \end{cases}
$$

1. Encuentre lim  $x \rightarrow 2^+$  $f(x)$  y lim  $\lim_{x \to 2^-} f(x)$ . 2. ¿Existe  $\lim_{x \to 2} f(x)$ ? 3. Trace la gráfica de f.

**29. Sea**  $h(x) =$  $\sqrt{ }$  $\int$  $\overline{a}$ x  $\sin x < 0$  $x^2$  si  $0 < x \le 2$  $8-x$  si  $x > 2$ 

- (a) Evalúe los siguientes límites, si existen.
	- 1. lim  $\lim_{x \to 0^+} h(x)$  2.  $\lim_{x \to 0} h(x)$  3.  $\lim_{x \to 1} h(x)$  4.  $\lim_{x \to 2^-}$  $x\rightarrow 2^$  $h(x)$  5. lim  $\lim_{x \to 2^+} h(x)$  6.  $\lim_{x \to 2} h(x)$

(b) Trace la gráfica de h.

### 30. Sean

$$
f(x) = \begin{cases} x^2 + 3 & \text{si } x \le 1 \\ x + 1 & \text{si } x > 1 \end{cases}
$$

- 1. Encuentre lim  $x\rightarrow 1^$  $f(x)$  y lim  $x \rightarrow 1^+$
- 3. Encontrar fórmulas para  $f(x) \cdot g(x)$  4.
- 5.  $i \to \text{Exist} \lim_{x \to 1} f(x) \cdot g(x)$ ?
- 31. Escriba la definición formal de

1. 
$$
\lim_{x \to x_0^{-}} f(x) = L
$$
 2.  $\lim_{x \to x_0^{+}} f(x) = L$ 

$$
x \le 1
$$
  
\n
$$
x > 1
$$
  
\n
$$
y
$$
  
\n
$$
g(x) = \begin{cases} x^2 & \text{si } x \le 1 \\ 2 & \text{si } x > 1 \end{cases}
$$
  
\n
$$
f(x)
$$
  
\n2. Encuentre  $\lim_{x \to 1^-} g(x)$   
\n
$$
g(x) = \begin{cases} x^2 & \text{si } x \le 1 \\ 2 & \text{si } x > 1 \end{cases}
$$
  
\n
$$
\lim_{x \to 1^+} g(x)
$$
  
\n4. Encuentre  $\lim_{x \to 1^-} f(x) \cdot g(x)$   
\n
$$
g(x) = \begin{cases} x^2 & \text{si } x \le 1 \\ 2 & \text{si } x > 1 \end{cases}
$$

$$
\lim_{x \to x_0^+} f(x) = M.
$$

# 32. Demuestre que si  $c > 0$ , entonces,

$$
\lim_{x \to c} \sqrt{x} = \sqrt{c}.
$$

# 33. Usando la definición formal de límite, demuestre los siguientes límites

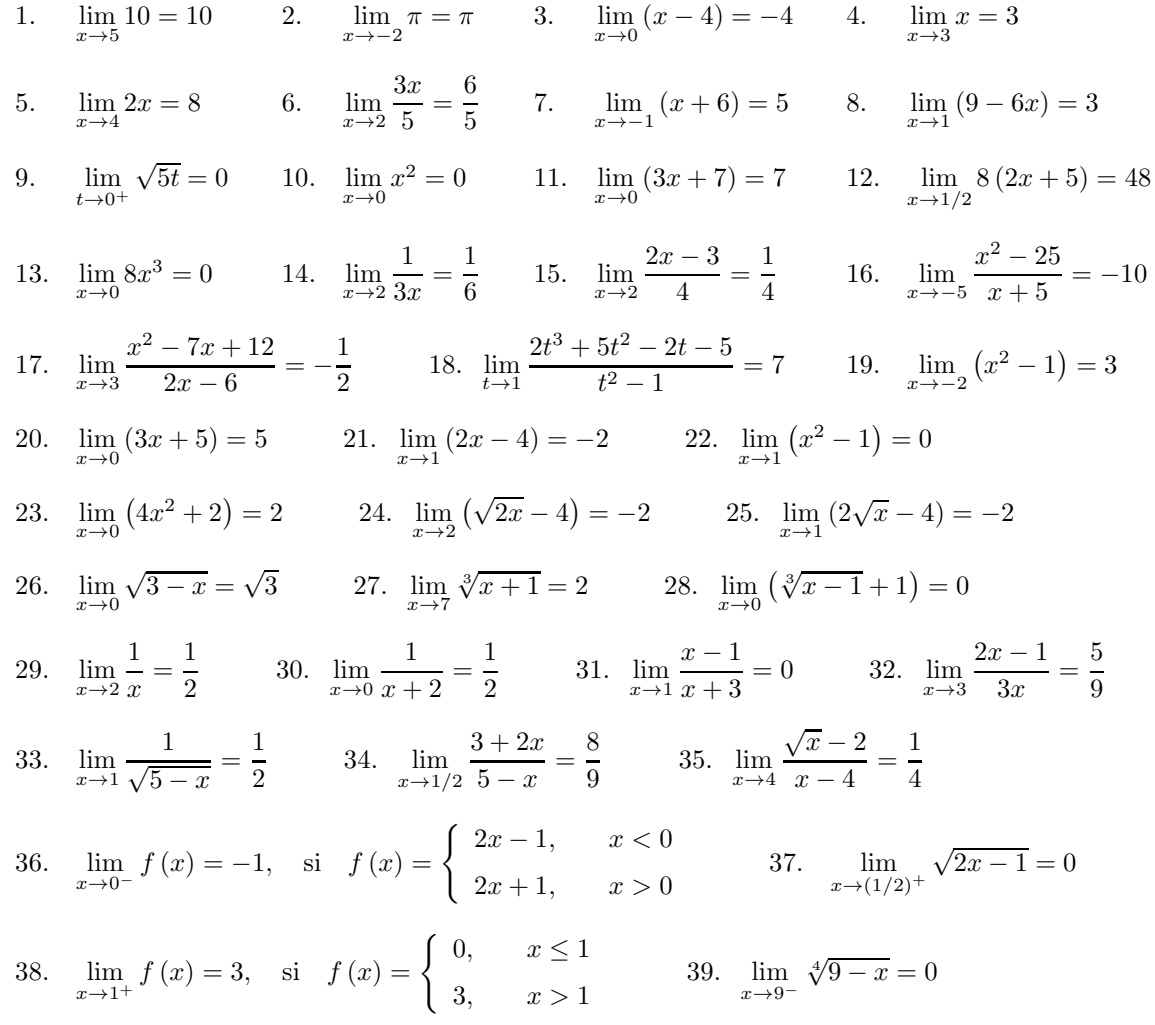

34. Sean F y G funciones tales que  $0 \leq F(x) \leq G(x)$  para toda x próxima a c, con la posible excepción de c. Demuestre que si  $\lim_{x\to c} G(x) = 0$ , entonces  $\lim_{x\to c} F(x) = 0$ .

35. Si  $1 \le f(x) \le x^2 + 2x + 2$  para todo x, encuentre  $\lim_{x \to -1} f(x)$ . 36. Si  $3x \le f(x) \le x^3 + 2$  para todo  $0 \le x \le 2$ , evalúe  $\lim_{x \to 1} f(x)$ .

- 37. ¿Cuáles de los siguientes enunciados son equivalentes a la definición de límite?
	- (a) Para algún  $\epsilon > 0$  y todo  $\delta > 0$ ,

 $0 < |x - c| < \delta$   $\implies$   $0 < |f(x) - L| < \epsilon$ 

(b) Para todo  $\delta > 0$ , existe un  $\epsilon > 0$  correspondiente tal que

$$
0<|x-c|<\epsilon\qquad\implies\qquad 0<|f(x)-L|<\delta
$$

(c) Para todo entero positivo N existe un entero positivo correspondiente M tal que

$$
0<\left|x-c\right|<1/M\qquad\implies\qquad0<\left|f\left(x\right)-L\right|<1/N
$$

(d) Para todo  $\epsilon > 0$  existe un correspondiente  $\delta > 0$ , tal que

$$
0 < |x - c| < \delta \qquad \implies \qquad 0 < |f(x) - L| < \epsilon
$$

para algún x.

38. Demuestre que, si  $f \, y \, g$  tienen límite cuando  $x$  tiende a  $c$ , entonces

$$
\lim_{x \to c} [f(x) + g(x)] = \lim_{x \to c} f(x) + \lim_{x \to c} g(x).
$$

39. Demuestre que, si  $f \, y \, g$  tienen límite cuando  $x$  tiende a  $c$ , entonces

$$
\lim_{x \to c} [f(x) - g(x)] = \lim_{x \to c} f(x) - \lim_{x \to c} g(x).
$$

40. Demuestre que, si f y q tienen límite cuando x tiende a c, entonces

$$
\lim_{x \to c} [f(x) \cdot g(x)] = \lim_{x \to c} f(x) \cdot \lim_{x \to c} g(x).
$$

41. Demuestre que, si  $f \, y \, g$  tienen límite cuando  $x$  tiende a  $c$ , entonces

$$
\lim_{x \to c} \frac{f(x)}{g(x)} = \frac{\lim_{x \to c} f(x)}{\lim_{x \to c} g(x)}
$$

siempre y cuando  $\lim_{x \to c} g(x) \neq 0$ .

42. Calcular el siguiente límite, si es que existe,

$$
\lim_{h \to 0} \frac{f(x+h) - f(x)}{h}
$$

para las siguientes funciones

1. 
$$
f(x) = k
$$
 2.  $f(x) = x$  3.  $f(x) = x^2$  4.  $f(x) = x^3$  5.  $f(x) = x^4$   
\n6.  $f(x) = x^{-1}$  7.  $f(x) = x^{-2}$  8.  $f(x) = x^{-3}$  9.  $f(x) = \sqrt{x}$  10.  $f(x) = \sqrt[3]{x}$   
\n11.  $f(x) = \sqrt[4]{x}$  12.  $f(x) = -4$  13.  $f(x) = 2$  14.  $f(x) = 3x$  15.  $f(x) = \frac{x}{\sqrt{3}}$ 

16. 
$$
f(x) = -4x
$$
 17.  $f(x) = 3x^2$  18.  $f(x) = \frac{x^2}{2}$  19.  $f(x) = -4x^2$   
\n20.  $f(x) = \frac{5}{\sqrt{x}}$  21.  $f(x) = \frac{5}{\sqrt[3]{x}}$  22.  $f(x) = \frac{2}{\sqrt{-x}}$  23.  $f(x) = \frac{3}{\sqrt[3]{-x}}$   
\n24.  $f(x) = 5x - 3$  25.  $f(x) = 7 - 4x$  26.  $f(x) = x^2 - 1$  27.  $f(x) = 3 - 2x^2$   
\n28.  $f(x) = 4x^2 - 3x$  29.  $f(x) = \frac{x}{3} - 5x^2$  30.  $f(x) = \frac{6}{\sqrt[3]{x}}$  31.  $f(x) = \sqrt{2x + 1}$   
\n32.  $f(x) = \sqrt[3]{5x - 7}$  33.  $f(x) = \frac{1}{4 - x}$  34.  $f(x) = \frac{2}{3x + 1}$  35.  $f(x) = \frac{x + 1}{x - 1}$   
\n36.  $f(x) = \frac{2 + x}{x^2 - x}$  37.  $f(x) = \frac{6}{x^2 + 1}$  38.  $f(x) = \frac{2x - 1}{1 - x}$  39.  $f(x) = \frac{\sqrt{2 - 3x}}{x}$   
\n40.  $f(x) = \frac{-2}{4 - x^2}$  41.  $f(x) = \frac{x}{1 - 2x}$  42.  $f(x) = \frac{1}{\sqrt{x + 1}}$  43.  $f(x) = \frac{x}{x^2 - 3}$   
\n44.  $f(x) = \frac{4}{3x}$  45.  $f(x) = \sqrt{x^3 - x}$  46.  $f(x) = \frac{5x}{1 - x}$  47.  $f(x) = \frac{\sqrt[3]{x - 1}}{\sqrt{x + 1}}$   
\n48.  $f(x) = \frac{\sqrt{x} - 2}{x - 1}$  49.  $f(x) = \frac{$ 

$$
F(x) = \lim_{h \to 0} \frac{f(x+h) - f(x)}{h},
$$

 $\!$ siempre y cuando el límite exista. Hallar  $h\rightarrow 0$  $F(x+h) - F(x)$  $\frac{h}{h}$ , si es que existe. 44. Sea  $f(x) = x^3$ , definimos

$$
F(x) = \lim_{h \to 0} \frac{f(x+h) - f(x)}{h},
$$

 $\!$ siempre y cuando el límite exista. Hallar  $h\rightarrow 0$  $F(x+h) - F(x)$  $\frac{h}{h}$ , si es que existe.

45. Sea  $f(x) = \sqrt[3]{x}$ , definimos

$$
F(x) = \lim_{h \to 0} \frac{f(x+h) - f(x)}{h},
$$

 $\!$ siempre y cuando el límite exista. Hallar  $h\rightarrow 0$  $F(x+h) - F(x)$  $\frac{h}{h}$ , si es que existe.

 $\frac{h}{h}$ , si es que existe.

46. Sea  $f(x) = x^3 - 4x$ , definimos

$$
F(x) = \lim_{h \to 0} \frac{f(x+h) - f(x)}{h},
$$

 $\!$ siempre y cuando el límite exista. Hallar  $h\rightarrow 0$  $F(x+h) - F(x)$ 

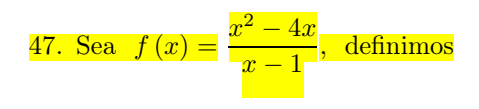

$$
F(x) = \lim_{h \to 0} \frac{f(x+h) - f(x)}{h},
$$

siempre y cuando el límite exista. Hallar 
$$
\lim_{h \to 0} \frac{h}{h}
$$

 $h\rightarrow 0$  $F(x+h) - F(x)$  $\frac{h}{h}$ , si es que existe.

,

48. Sea 
$$
f(x) = \frac{x+3}{x^2+2}
$$
, definitions

$$
F(x) = \lim_{h \to 0} \frac{f(x+h) - f(x)}{h},
$$
  
lllar 
$$
\lim_{h \to 0} \frac{F(x+h) - F(x)}{h},
$$
si es que existe.

siempre y cuando el límite exista. Ha

### 49. Demuestre que

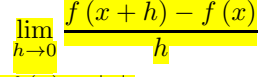

no existe cuando  $x = 0$  y la función es  $\overline{f(x)} = |x|$ .

50. Calcule

$$
\lim_{h \to 0} \frac{f(0+h) - f(0)}{h},
$$

para  $f(x) = x |x|$ .

51. Sea 
$$
f(x) = \begin{cases} x & \text{si } x < 0 \\ x^3 & \text{si } 0 \le x < 3 \end{cases}
$$

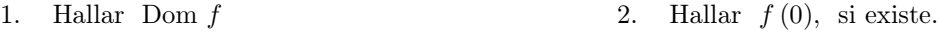

3. Calcular  $\lim_{x\to 0} f(x)$ , si es que existe. 4.  $i \to \lim_{x\to 0} f(x) = f(0)$ ?

52. Sea 
$$
f(x) = \begin{cases} 3 - x^2 & \text{si } x < 1 \\ 1 + x^4 & \text{si } x > 1 \end{cases}
$$
  
1. Hallar Dom  $f$   
2. Hallar  $f(1)$ , si existe.  
3. Calculator  $\lim_{x \to 1} f(x)$ , si es que existe.  
4.  $\lim_{x \to 1} f(x) = f(1)$ ?

53. Sea  $f(x) = x |x|$ , definimos la función

$$
F(x) = \lim_{h \to 0} \frac{f(x+h) - f(x)}{h}.
$$

siempre y cuando el límite exista.

(a) Encuentre una expresión para F si

1. 
$$
x < 0
$$
 2.  $x = 0$  3.  $x > 0$ 

(b) Calcule  $\lim_{h\to 0}$  $F(0+h) - F(0)$  $\frac{h}{h}$ , si es que existe.

54. Sea  $f(x) = x^2 |x|$ , definimos la función

$$
F(x) = \lim_{h \to 0} \frac{f(x+h) - f(x)}{h}.
$$

siempre y cuando el límite exista.

(a) Encuentre una expresión para F si

1. 
$$
x < 0
$$
 2.  $x = 0$  3.  $x > 0$ 

(b) Calculate 
$$
\lim_{h \to 0} \frac{F(0+h) - F(0)}{h}
$$
, si es que existe.

55. Sea  $f(x) =$  $\sqrt{ }$  $\int$  $\overline{\mathcal{L}}$  $x^3-x$  $\frac{x}{x^2-1}$  si  $x < 1$  $x^2+2x$  $\frac{1}{x+2}$  si  $1 \leq x < 3$  $\sqrt{3x}$  si  $x > 3$ 

- 1. Hallar Dom  $f$  2. Hallar  $f(3)$ , si existe.
- 3. Calcular  $\lim_{x \to 3} f(x)$ , si es que existe. 4.  $i \to \lim_{x \to 3} f(x) = f(3)$ ?

56. Considere la función dada por  $f(x) =$  $\sqrt{ }$  $\int$  $\overline{\mathcal{L}}$  $x^3-x$  $\frac{x}{x^2-1}$  si  $x < 1$  $x^2+2x$  $\frac{1}{x+2}$  si  $1 \leq x < 3$  $\sqrt{3x}$  si  $x > 3$ 

1. Hallar  $f(1)$ , si existe. 2. Calcular  $\lim_{x\to 1} f(x)$ , si es que existe.

3. 
$$
i
$$
Es  $\lim_{x \to 1} f(x) = f(1)$ ?

57. Encuentre el(los) valor(es) de la constante a, de modo que  $\lim_{x \to -2} f(x) = f(-2)$  para la función

$$
f(x) = \begin{cases} ax^{2} - 3 & \text{si } x \le -2 \\ \frac{x^{2} - 2}{x^{2} + 1} & \text{si } x > -2 \end{cases}
$$

**58.** Encuentre el(los) valor(es) de las constantes a y b, de modo que  $\lim_{x\to 1} f(x) = f(1)$  y  $\lim_{x\to 3} f(x) = f(3)$ para la función

$$
f(x) = \begin{cases} 2 & \text{si } x \le 1 \\ ax + b & \text{si } 1 < x < 3 \\ -2 & \text{si } x \ge 3 \end{cases}
$$

59. Encuentre los valores de las constantes, m y n, de modo que  $\lim_{x\to 1} f(x) = f(1)$  para la función

$$
f(x) = \begin{cases} mx - n & \text{si } x < 1 \\ 5 & \text{si } x = 1 \\ 2mx + n & \text{si } x > 1 \end{cases}
$$

60. Encuentre el(los) valor(es) de las constantes a y b, de modo que  $\lim_{x\to 1} f(x) = f(1)$  y  $\lim_{x\to 3} f(x) = f(3)$ para la función

$$
f(x) = \begin{cases} x+1 & \text{si} \quad 1 < x < 3 \\ x^2 + bx + a & \text{si} \quad |x-2| \ge 1 \end{cases}
$$

61. Sea 
$$
f(x) = \begin{cases} \frac{x^2 - 3x}{2x + 3x^3} & \text{si } x < 0 \\ \frac{x^3 - x^2}{x^3 - 1} & \text{si } 0 \le x \end{cases}
$$
, definitions la función 
$$
F(x) = \lim_{h \to 0} \frac{f(x+h) - f(x)}{h},
$$

siempre y cuando el límite exista.

- 1. Hallar  $f(0)$ , si existe. 2.  $\lim_{x\to 0} f(x)$ , si es que existe.
- 3.  $\lim_{x \to 0} f(x) = f(0)$ ? 4. Encuentre una expresión para F.
- 5. Hallar  $F(0)$ , si existe. 6.

$$
Calculate \lim_{x \to 0} F(x), \text{ si es que existe.}
$$

7. 
$$
{}_{\mathcal{L}} \text{Es } \lim_{x \to 0} F(x) = F(0)
$$
?  
8. Calculate  $\lim_{h \to 0} \frac{F(0+h) - F(0)}{h}$ , si es que existe.

62. Sea 
$$
f(x) = \begin{cases} 3x - 1 & \text{si } x \le 1 \\ \frac{x^2 - 1}{x - 1} & \text{si } 1 < x < 4, \text{ definimos la función} \\ x^2 - 3x - 1 & \text{si } x > 4 \end{cases}
$$

$$
F(x) = \lim_{h \to 0} \frac{f(x+h) - f(x)}{h}.
$$

siempre y cuando el límite exista.

- 1. Hallar  $f(1)$ , si existe. 2. Calcular  $\lim_{x\to 1} f(x)$ , si es que existe.
- 3. *i*.Es  $\lim_{x \to 1} f(x) = f(1)$ ? 4. Encuentre una expresión para F.
- 5. Hallar  $F(1)$ , si existe. 6.
- 7.  ${}_{i}$ Es  $\lim_{x \to 1} F(x) = F(1)$ ? 8. Calcule  $\lim_{h \to 0}$
- 
- 11. Diga si  $\lim_{x \to 4}$
- 
- 
- $\lim_{x\to 1} F(x)$ , si es que existe.
	- $h\rightarrow 0$  $F(1+h) - F(1)$  $\frac{h}{h}$ , si es que existe.
- 9. Hallar  $f(4)$ . 10. Calcular, si existe,  $\lim_{x\to 4} f(x)$ .
	- $f(x) = f(4)$ . 12. Calcular, si existe,  $\lim_{h \to 0}$  $h\rightarrow 0$  $F(4+h) - F(4)$  $\frac{h}{h}$ .

Respuestas: Ejercicios

1. 0; 2. 4; 3. No existe; 4. No existe;  $\frac{1}{2}$ ; 6. – 4; 7. No existe; 8. 12; 9. No existe; 10. 1; 11. 0; 12. No existe; 13. 1; 14.a. No existe; 14.b. No existe; 15.1. 1;  $\frac{1}{2}$ ; 15.3.  $\frac{1}{2}$ ; 15.4.  $\frac{1}{2}$ ; 15.5. No está definida; 15.6.  $\frac{1}{4}$ ; 15.7. -1; 15.8. No existe; 16.1. 2; 16.2. 6; 16.3. 1; 16.4. No existe; 16.5. 3; 16.6. 3; 16.7. − 3; 16.8. No existe; 17.1. No está definida; 17.2. 1; 17.3. 0; 17.4. No existe; 17.5. 0; 17.6. 0; 17.7. 0; 17.8. 0; 17.9. 1; 17.10. 0; 17.11. 1; 17.12. No existe; 17.13. 1; 17.14. 1; 17.15. − 1; 17.16. No existe; 18.1.  $-\frac{1}{2}$ ; 18.2.  $-1$ ; 18.3.  $-\frac{1}{2}$ ; 18.4. No existe; 18.5. No está definida; 18.6. No existe; 18.7. 1; 18.8. No existe; 18.9. No está definida; 18.10. 1; 18.11. 1; 18.12. 1; 19.1. − 1; 19.2. 2; 19.3. 2; 19.4. 2; 19.5. − 2; 19.6. − 2; 19.7. − 2; 19.8. − 2; 19.9. − 1; 19.10. 0; 19.11. 1; 19.12. No existe; 19.13. − 1; 19.14. − 1; 19.15. 1; 19.16. No existe; 20.1.a. No está definida;

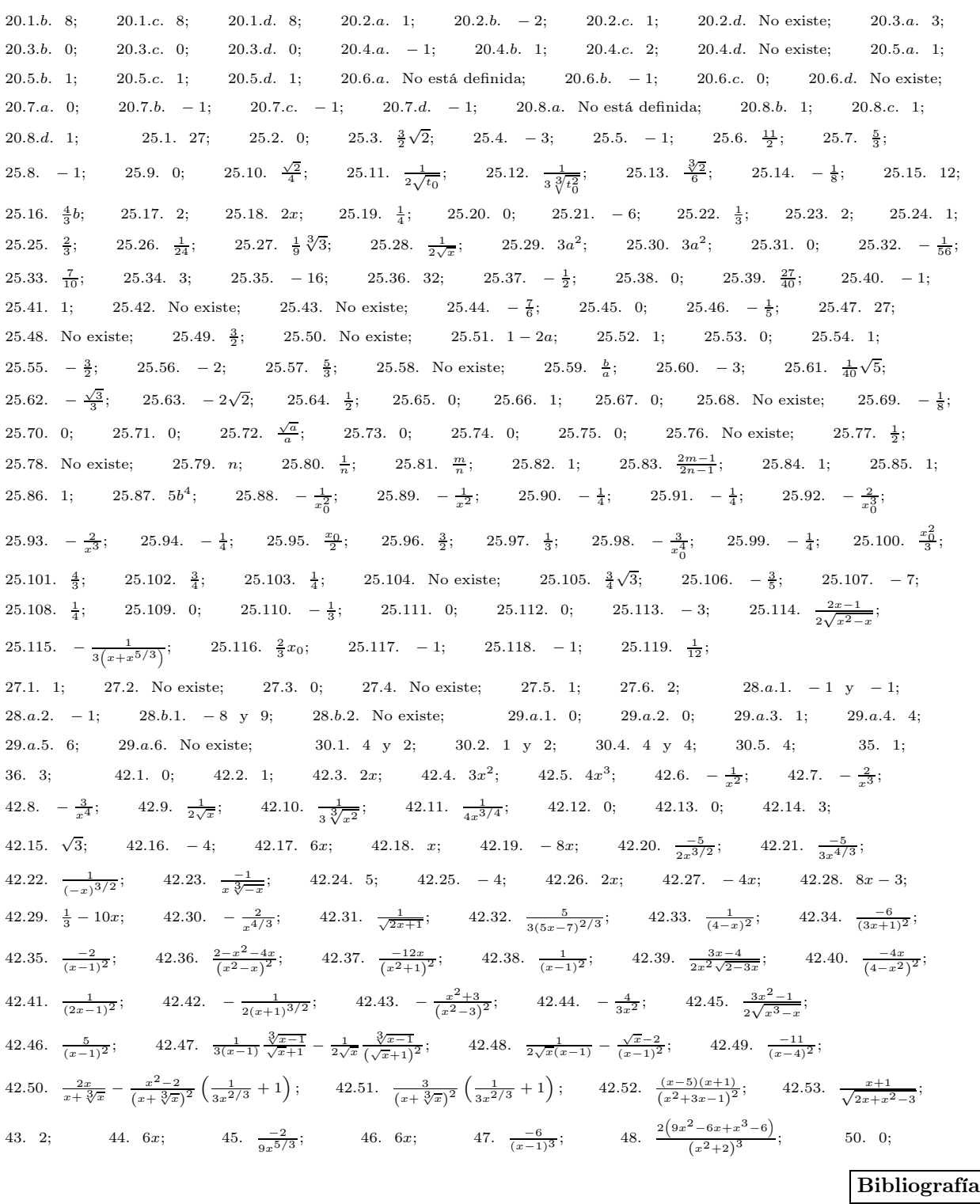

- 1. Purcell, E. Varberg, D. Rigdon, S.: "*Cálculo*". Novena Edición. PEARSON Prentice Hall.
- 2. Stewart, J.: "*Cálculo*". Grupo Editorial Iberoamericano.
- 3. Thomas, George: "*Cálculo de una variable*". 12ma edición. Pearson.
- 4. Larson Hostetler Edwards, "*Cálculo*". Vol. 1. Mc Graw Hill.

5. Leithold, Louis, "*El cálculo con geometría analítica*". Harla S.A.

Este material ha sido revisado recientemente, pero esto no garantiza que esté libre de errores, por esa razón se agradece reportar cualquier error que usted encuentre en este material enviando un mensaje al correo electrónico

farith.math@gmail.com

indicando donde se encuentra(n) dicho(s) error(es). MUCHAS GRACIAS.

# Matemática I - Guía 13

# Límites infinitos y en el infinito.

Objetivos a cubrir Código : MAT-1.13

- Límites en el infinito. Límites infinitos.
- Asíntotas : verticales, horizontales y oblicuas.
- Teorema del emparedado. Límites notables. Ejercicios resueltos

Ejemplo 13.1 *: Calcular*

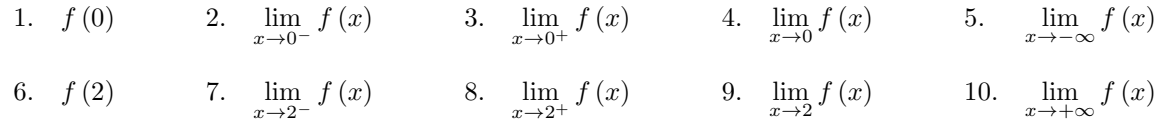

*considerando la gráfica de la función* f*.*

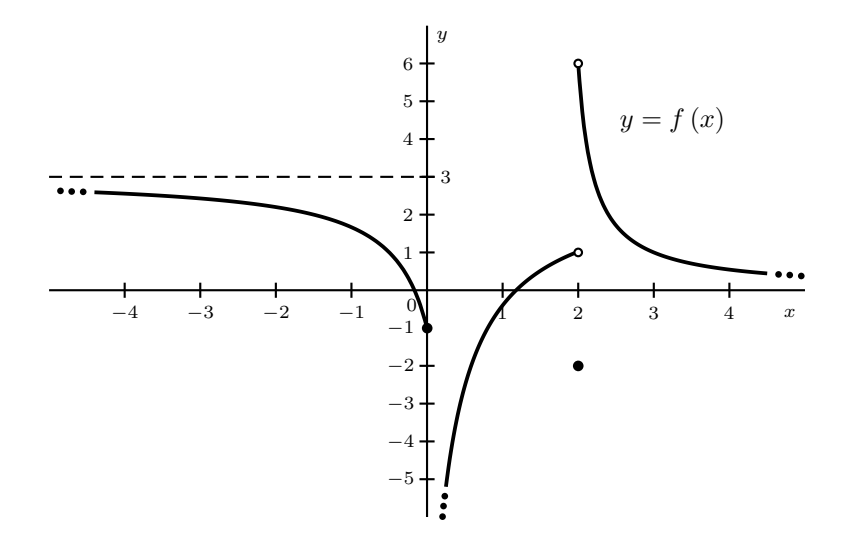

**Solución :** 1. El valor de la función evaluada en  $x = 0$  es

$$
f\left( 0\right) =-1.
$$

2. Cuando nos aproximamos a  $x = 0$  por la izquierda, las alturas de la función se aproximan a 0, por lo tanto,

$$
\lim_{x \to 0^-} f(x) = 0.
$$

3. Cuando nos aproximamos a  $x = 0$  por la derecha, las alturas de la función tienden a  $\infty$ , por lo tanto,

$$
\lim_{x \to 0^+} f(x) = \infty.
$$

4. Puesto que, los límites laterales (límite por la izquierda y límite por la derecha) son diferentes, concluimos que

$$
\lim_{x \to 0} f(x) \qquad \text{No existe.}
$$

5. Cuando x tiende a −∞, observamos que las alturas de la función se aproximan a la recta horizontal  $y = 3$ , luego

$$
\lim_{x \to -\infty} f(x) = 3.
$$

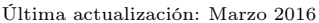

6. El valor de la función evaluada en  $x = 2$  es

$$
f(2) = -2.
$$

7. Cuando nos aproximamos a  $x = 2$  por la izquierda, las alturas de la función se aproximan a 1, por lo tanto,

$$
\lim_{x \to 2^{-}} f(x) = 1.
$$

8. Cuando nos aproximamos a  $x = 2$  por la derecha, las alturas de la función se aproximan a 6, por lo tanto,

$$
\lim_{x \to 2^{+}} f(x) = 6.
$$

9. Puesto que, los límites laterales (límite por la izquierda y límite por la derecha) son diferentes, concluimos que

$$
\lim_{x \to 2} f(x) \qquad \text{No existe.}
$$

10. Cuando x tiende a +∞, observamos que las alturas de la función se aproximan a la recta horizontal  $y = 0$ , luego

$$
\lim_{x \to +\infty} f(x) = 0.
$$

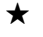

Ejemplo 13.2 *: Calcular*

1.  $f(-1)$  2.  $\lim_{x \to -1^{-}}$  $f(x)$  3. lim  $\lim_{x \to -1^{+}} f(x)$  4.  $\lim_{x \to -1} f(x)$  5.  $\lim_{x \to -\infty} f(x)$ 6.  $f(1)$  7.  $\lim$  $x\rightarrow 1^$  $f(x)$  8. lim  $\lim_{x \to 1^+} f(x)$  9.  $\lim_{x \to 1} f(x)$  10.  $\lim_{x \to +\infty} f(x)$ 11.  $f(0)$  $x\rightarrow 0^$  $f(x)$  13. lim  $\lim_{x \to 0^+} f(x)$  14.  $\lim_{x \to 0}$ 14.  $\lim_{x \to 0} f(x)$ 

*considerando la gráfica de la función* f*.*

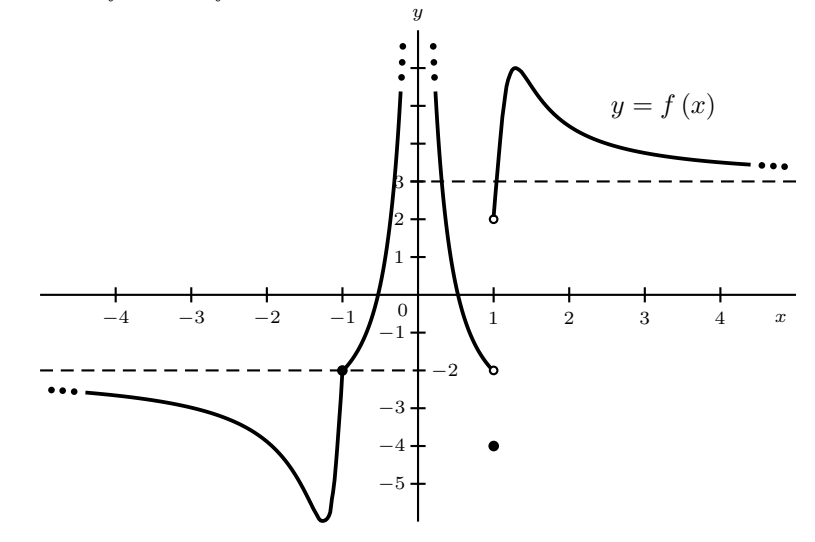

Solución : 1. El valor de la función evaluada en  $x = -1$  es

 $f(-1) = -2.$ 

2. Cuando nos aproximamos a x = −1 por la izquierda, las alturas de la función se aproximan a −2, por lo tanto,

$$
\lim_{x \to -1^{-}} f(x) = -2.
$$

3. Cuando nos aproximamos a  $x = -1$  por la derecha, las alturas de la función se aproximan a −2, por lo tanto,

$$
\lim_{x \to -1^{+}} f(x) = -2.
$$

4. Puesto que, los límites laterales (límite por la izquierda y límite por la derecha) son iguales, concluimos que

$$
\lim_{x \to 0} f(x) = -2.
$$

5. Cuando x tiende a −∞, observamos que las alturas de la función se aproximan a la recta horizontal  $y = -2$ , luego

$$
\lim_{x \to -\infty} f(x) = -2.
$$

6. El valor de la función evaluada en  $x = 1$  es

$$
f(1)=-4.
$$

7. Cuando nos aproximamos a x = 1 por la izquierda, las alturas de la función se aproximan a −2, por lo tanto,

$$
\lim_{x \to 1^{-}} f(x) = -2.
$$

8. Cuando nos aproximamos a  $x = 1$  por la derecha, las alturas de la función se aproximan a 2, por lo tanto,

$$
\lim_{x \to 1^+} f(x) = 2.
$$

9. Puesto que, los límites laterales (límite por la izquierda y límite por la derecha) son diferentes, concluimos que

$$
\lim_{x \to 1} f(x) \qquad \text{No existe.}
$$

10. Cuando x tiende a ∞, observamos que las alturas de la función se aproximan a la recta horizontal  $y = 3$ , luego

$$
\lim_{x \to \infty} f(x) = 3.
$$

11. El valor de la función evaluada en  $x = 0$  es

 $f(0)$  No está definida.

12. Cuando nos aproximamos a  $x = 0$  por la izquierda, las alturas de la función tienden a  $+\infty$ , por lo tanto,

$$
\lim_{x \to 0^{-}} f(x) = +\infty.
$$

13. Cuando nos aproximamos a  $x = 0$  por la derecha, las alturas de la función tienden a  $+\infty$ , por lo tanto,

$$
\lim_{x \to 0^+} f(x) = +\infty.
$$

14. Puesto que, los límites laterales (límite por la izquierda y límite por la derecha) son iguales, concluimos que

$$
\lim_{x \to 0} f(x) = +\infty.
$$

**Ejemplo 13.3** *: Estudie el comportamiento de la función*  $f(x) = \frac{1}{x}$  *cuando* x *se aproxima a*  $x_0 = 0$ *.* 

Solución : Es conocido que la función hipérbola básica tiene como dominio

$$
\mathrm{Dom}\; f = \mathbb{R} - \left\{0\right\},
$$

por lo que no está definida en  $x = 0$ . Estudiemos el comportamiento de dicha función cuando x se aproxima a ese punto de no definición, para ello utilizamos su gráfica

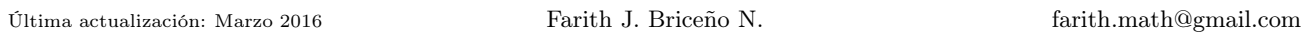

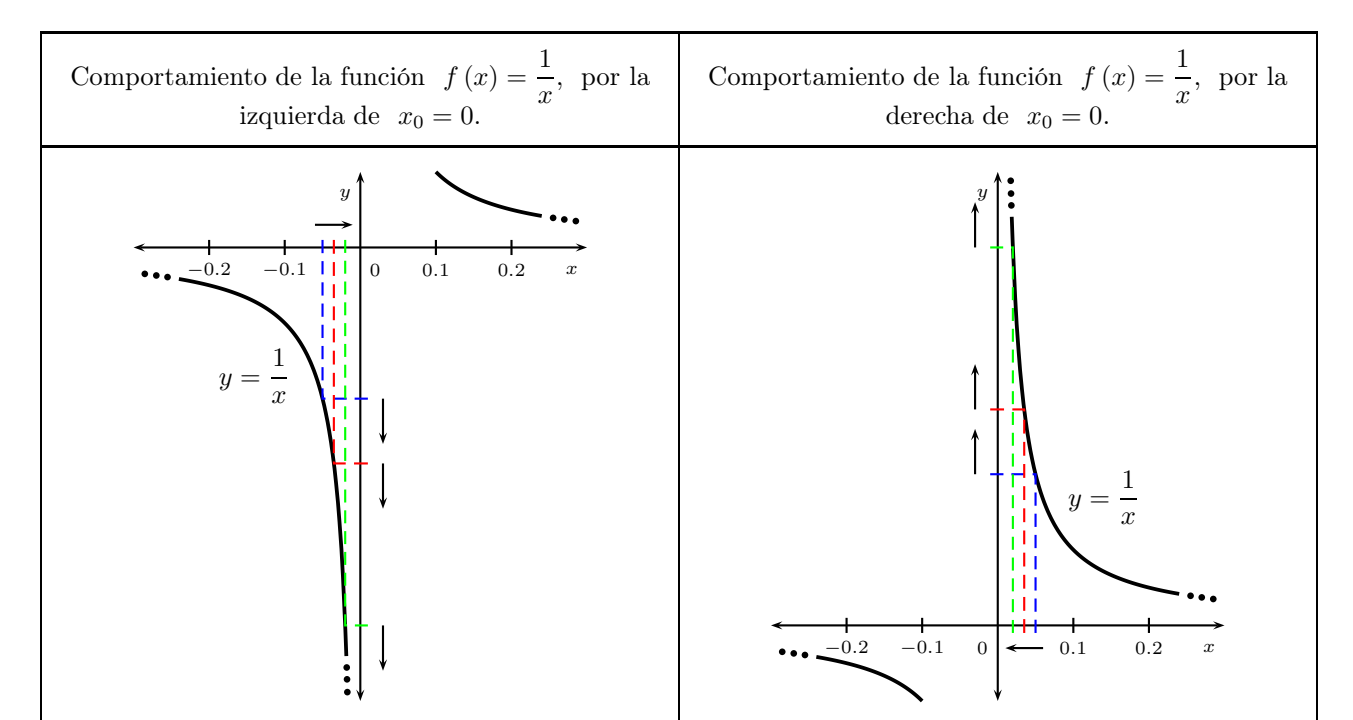

Observemos que cuando x a aproxima a  $x_0 = 0$ , por la izquierda, las alturas de la función a alejan del cero hacia las y negativas, se hacen cada vez más pequeñas, es decir, a medida que x se aproxima a cero por la izquierda, las alturas tienden a −∞, por lo que concluimos que

$$
\lim_{x \to 0^-} \frac{1}{x} = -\infty.
$$

Observemos que cuando x a aproxima a  $x_0 = 0$ , por la derecha, las alturas de la función a alejan del cero hacia las y positivas, se hacen cada vez más grandes, es decir, a medida que  $x$  se aproxima a cero por la derecha, las alturas tienden a +∞, por lo que concluimos que

$$
\lim_{x \to 0^+} \frac{1}{x} = +\infty.
$$

Puesto que, los límites laterales son diferentes, entonces

$$
\lim_{x \to 0} \frac{1}{x} \quad \leftarrow \quad \text{No existe.}
$$

**Ejemplo 13.4** : Estudie el comportamiento de la función  $f(x) = \frac{1}{x^2}$  cuando x se aproxima a  $x_0 = 0$ .

Solución : Es conocido que la función hipérbola básica cuadrática tiene como dominio

$$
\mathrm{Dom}\; f = \mathbb{R} - \{0\}\,,
$$

por lo que no está definida en  $x = 0$ .

Estudiemos el comportamiento de dicha función cuando x se aproxima a ese punto de no definición, para ello utilizamos su gráfica y su simetría, ya que la función  $f(x) = \frac{1}{x^2}$  es una función par

$$
f\left(x\right) = f\left(-x\right)
$$

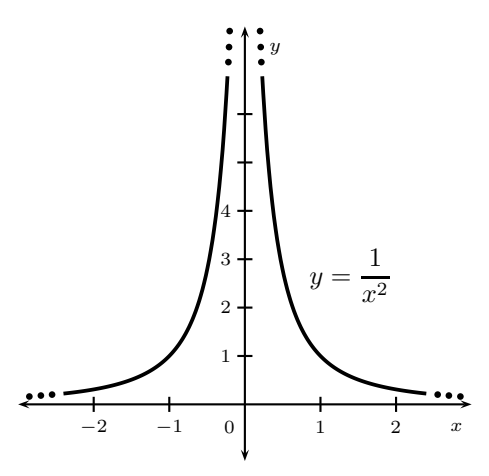

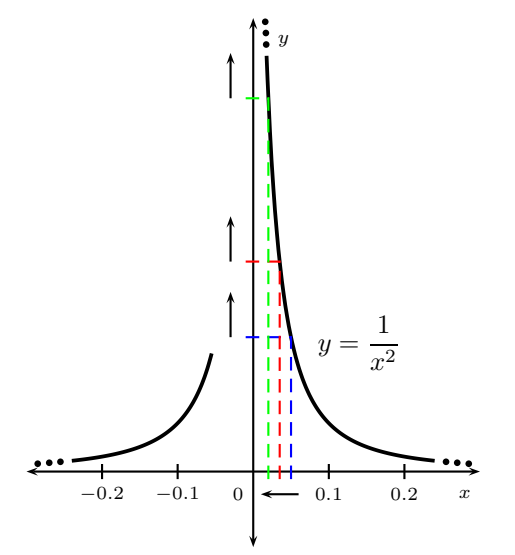

Observemos que cuando  $x$  a aproxima a  $x_0 = 0$ , por la derecha, las alturas de la función a alejan del cero hacia las y positivas, se hacen cada vez más grandes, es decir, a medida que  $x$  se aproxima a cero por la derecha, las alturas tienden a +∞, por lo que concluimos que

$$
\lim_{x \to 0^+} \frac{1}{x^2} = +\infty.
$$

Por ser la función  $f(x) = \frac{1}{x^2}$  una función par, podemos concluir que

$$
\lim_{x \to 0^-} \frac{1}{x^2} = +\infty,
$$

puesto que, el comportamiento de las alturas de la fun-

ción para los valores  $x > 0$ , es el mismo comportamiento de las alturas de la función para los valores  $x < 0$ . Por lo tanto,

$$
\lim_{x \to 0} \frac{1}{x^2} = +\infty.
$$

⋆

Ejemplo 13.5 *: Calcular el siguiente límite, si es que existe*

$$
\lim_{x \to 1} \frac{x^3 - 2x - 5}{x^3 - 2x^2 + x}.
$$

**Solución :** Observemos que se tiene una no definición de la función en  $x = 1$ , ya que el valor numérico del polinomio del denominador es cero en  $x = 1$ ,

$$
(1)3 - 2(1)2 + (1) = 1 - 2 + 1 = 0,
$$

mientras que, el valor numérico del numerador es diferente de cero en  $x = 1$ ,

$$
(1)3 - 2(1) - 5 = 1 - 2 - 5 = -6,
$$

así, puede ocurrir que

$$
\lim_{x \to 1} \frac{x^3 - 2x - 5}{x^3 - 2x^2 + x} = -\infty
$$
 o 
$$
\lim_{x \to 1} \frac{x^3 - 2x - 5}{x^3 - 2x^2 + x} = +\infty
$$
 o 
$$
\lim_{x \to 1} \frac{x^3 - 2x - 5}{x^3 - 2x^2 + x}
$$
No existe,

entonces,

$$
\lim_{x \to 1} \frac{x^3 - 2x - 5}{x^3 - 2x^2 + x} = \lim_{x \to 1} \frac{x^3 - 2x - 5}{x(x^2 - 2x + 1)} = \lim_{x \to 1} \frac{x^3 - 2x - 5}{x(x - 1)^2} = \lim_{x \to 1} \frac{1}{(x - 1)^2} \frac{x^3 - 2x - 5}{x},
$$
\n
$$
\boxed{\text{Factor comín } x}
$$
\n
$$
\boxed{\text{Factor comín } x}
$$
\n
$$
\boxed{\text{Cuadrado perfecto} \atop x^2 - 2x + 1 = (x - 1)^2}
$$

observemos que la expresión  $\frac{x^3 - 2x - 5}{x}$  $\frac{2x-8}{x}$  es negativa si  $x \to 1$ , ya que

$$
\frac{x^3 - 2x - 5}{x} \to -6,
$$

mientras que la expresión  $\frac{1}{\sqrt{1-\frac{1}{1-\frac{1}{$  $\frac{1}{(x-1)^2}$  tiende a infinito positivo cuando  $x \to 1$ , esto significa cuando x a aproxima a  $x_0 = 1$ , por la derecha, las alturas de la función se alejan del cero hacia las y positivas, (se hacen cada vez más grandes), es decir, a medida que x se aproxima a uno por la derecha, las alturas tienden a +∞, por lo que concluimos que

$$
\lim_{x \to 1^+} \frac{1}{(x-1)^2} = +\infty.
$$

Por otra parte, podemos concluir que

$$
\lim_{x \to 1^{-}} \frac{1}{(x-1)^2} = +\infty,
$$

puesto que, el comportamiento cuando x a aproxima a

 $x_0 = 1$ , por la izquierda, las alturas de la función se

alejan del cero hacia las y positivas, (se hacen cada vez más grandes), es decir, a medida que x se aproxima a uno por la izquierda, las alturas tienden a  $+\infty$ .

Por lo tanto,

$$
\lim_{x \to 1} \frac{x^3 - 2x - 5}{x^3 - 2x^2 + x} = \infty (-) = -\infty.
$$

Ejemplo 13.6 *: Calcular el siguiente límite, si es que existe*

$$
\lim_{x \to -2} \frac{x - 3x^2 + 1}{x^3 + 2x^2 + 3x + 6}.
$$

**Solución :** Observemos que se tiene una no definición de la función en  $x = -2$ , ya que el valor numérico del polinomio del denominador es cero en  $x = -2$ ,

$$
(-2)3 + 2(-2)2 + 3(-2) + 6 = -8 + 8 - 6 + 6 = 0,
$$

mientras que, el valor numérico del numerador es diferente de cero en  $x = -2$ ,

$$
(-2) - 3(-2)2 + 1 = -2 - 12 + 1 = -13,
$$

así, puede ocurrir que

$$
\lim_{x \to -2} \frac{x - 3x^2 + 1}{x^3 + 2x^2 + 3x + 6} = -\infty
$$
 0 
$$
\lim_{x \to -2} \frac{x - 3x^2 + 1}{x^3 + 2x^2 + 3x + 6} = +\infty
$$
  
0 
$$
\lim_{x \to -2} \frac{x - 3x^2 + 1}{x^3 + 2x^2 + 3x + 6}
$$
 No existe,

entonces,

$$
\lim_{x \to -2} \frac{x - 3x^2 + 1}{x^3 + 2x^2 + 3x + 6} = \lim_{x \to -2} \frac{x - 3x^2 + 1}{(x + 2)(x^2 + 3)} = \lim_{x \to -2} \frac{1}{x + 2} \frac{x - 3x^2 + 1}{x^2 + 3},
$$
\nFactorizations: Método de Ruffini  
\n
$$
x^3 + 2x^2 + 3x + 6 = (x + 2)(x^2 + 3)
$$

Última actualización: Marzo 2016 Farith J. Briceño N. farith.math@gmail.com

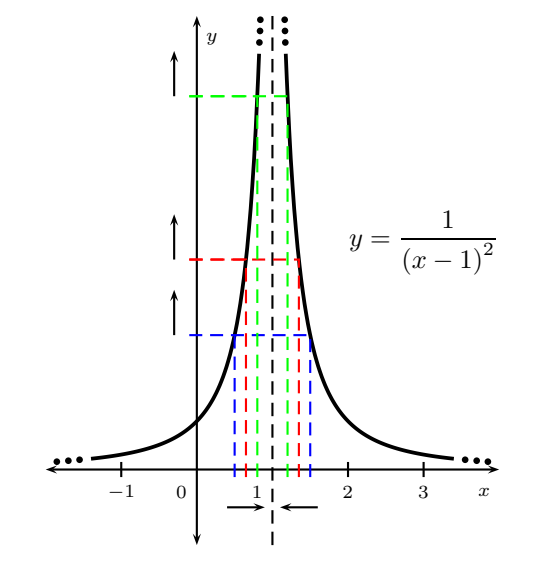
observemos que la expresión  $\frac{x - 3x^2 + 1}{2}$  $\frac{3x+2}{x^2+3}$  es negativa si  $x \to -2$ , ya que

$$
\frac{x - 3x^2 + 1}{x^2 + 3} \to -\frac{13}{12}
$$

,

mientras que, la expresión  $y = \frac{1}{y}$  $\frac{1}{x+2}$  tiene el siguiente comportamiento

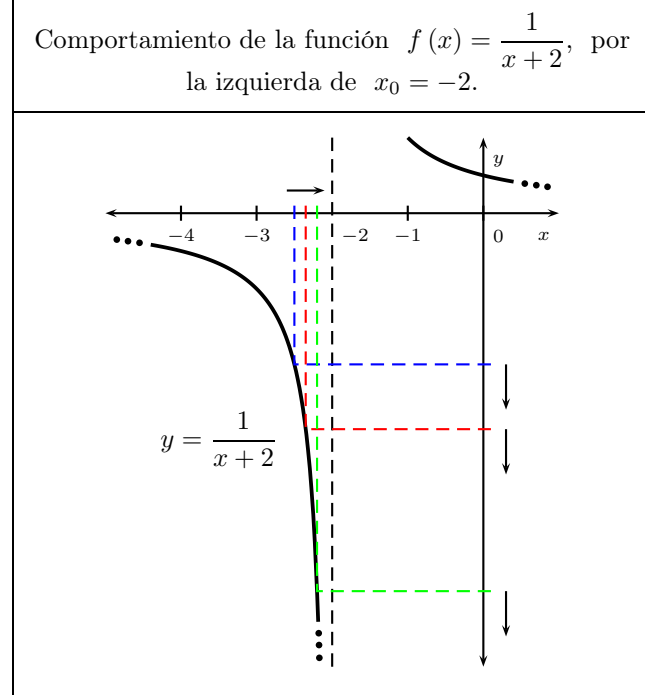

Comportamiento de la función  $f(x) = \frac{1}{x+2}$ , por la derecha de  $x_0 = -2$ . b  $\overline{y}$ b b 1  $y =$  $x + 2$  $\ddotsc$ ПH  $\begin{bmatrix} -4 & -3 & -2 \\ -4 & -3 & -2 \end{bmatrix}$   $\leftarrow$   $-1$  0 x

Observemos que cuando x a aproxima a  $x_0 = -2$ , por la izquierda, las alturas de la función se alejan del cero hacia las y negativas, se hacen cada vez más pequeñas, es decir, a medida que x se aproxima a −2 por la izquierda, las alturas tienden a −∞, por lo que concluimos que

$$
\lim_{x \to -2^{-}} \frac{1}{x+2} = -\infty,
$$

de aquí,

$$
\lim_{x \to -2^{-}} \frac{x - 3x^2 + 1}{x^3 + 2x^2 + 3x + 6} = -\infty (-) = +\infty.
$$

Observemos que cuando x a aproxima a  $x_0 = -2$ , por la derecha, las alturas de la función se alejan del cero hacia las y positivas, se hacen cada vez más grandes, es decir, a medida que x se aproxima a −2 por la derecha, las alturas tienden a +∞, por lo que concluimos que

$$
\lim_{x \to -2^+} \frac{1}{x+2} = +\infty,
$$

de aquí,

 $\boldsymbol{x}$ 

$$
\lim_{x \to -2^+} \frac{x - 3x^2 + 1}{x^3 + 2x^2 + 3x + 6} = +\infty (-) = -\infty.
$$

Puesto que, los límites laterales son diferentes, entonces

$$
\lim_{x \to -2} \frac{x - 3x^2 + 1}{x^3 + 2x^2 + 3x + 6} \leftarrow \text{No existe.}
$$

Ejemplo 13.7 *: Calcular el siguiente límite, si es que existe*  $3x^3 + 2x^2 - 3$  $\frac{3x+2x}{x^2+5x^3+3x}$ .

**Solución :** Observemos que este límite presenta una indeterminación de la forma  $\frac{\infty}{\cdot}$ ∞ , por ser una función

racional, dividimos cada término de la misma por la mayor potencia presente en ella, la cual es  $x^3$ , así,

$$
\lim_{x \to \infty} \frac{3x^3 + 2x^2 - 3}{x^2 + 5x^3 + 3x} = \lim_{x \to \infty} \frac{\frac{3x^3}{x^3} + \frac{2x^2}{x^3} - \frac{3}{x^3}}{\frac{x^2}{x^3} + \frac{5x^3}{x^3} + \frac{3x}{x^3}} = \lim_{x \to \infty} \frac{3 + \frac{2}{x} - \frac{3}{x^3}}{\frac{1}{x} + 5 + \frac{3}{x^2}} = \frac{3 + \frac{2}{\infty} - \frac{3}{(\infty)^3}}{\frac{1}{\infty} + 5 + \frac{3}{(\infty)^2}} = \frac{3}{5}
$$

por lo tanto,

$$
\lim_{x \to \infty} \frac{3x^3 + 2x^2 - 3}{x^2 + 5x^3 + 3x} = \frac{3}{5} \leftarrow \text{ existe.}
$$

Ejemplo 13.8 *: Calcular el siguiente límite, si es que existe*

$$
\lim_{t \to \infty} \frac{7 - 2t^2 - 4t}{16t^4 - 81}.
$$

**Solución :** Observemos que este límite presenta una indeterminación de la forma  $-\infty$ ∞ , por ser una función racional, dividimos cada término de la misma por la mayor potencia presente en ella, la cual es  $t^4$ , así,

$$
\lim_{t \to \infty} \frac{7 - 2t^2 - 4t}{16t^4 - 81} = \lim_{t \to \infty} \frac{\frac{7}{t^4} - \frac{2t^2}{t^4} - \frac{4t}{t^4}}{\frac{16t^4}{t^4} - \frac{81}{t^4}} = \lim_{t \to \infty} \frac{\frac{7}{t^4} - \frac{2}{t^2} - \frac{4}{t^3}}{16 - \frac{81}{t^4}}
$$
\n
$$
\frac{\frac{7}{16} - \frac{2}{\left(\infty\right)^4} - \frac{4}{\left(\infty\right)^2} - \frac{4}{\left(\infty\right)^3}}{\left(\infty\right)^4} = \frac{\frac{7}{16} - \frac{2}{\infty}}{\frac{7}{16} - \frac{2}{\infty}} = \frac{4}{16 + 0} = \frac{0 - 0 - 0}{16 + 0} = \frac{0}{16} = 0,
$$

por lo tanto,

$$
\lim_{t \to \infty} \frac{7 - 2t^2 - 4t}{16t^4 - 81} = 0 \quad \leftarrow \text{ existe.}
$$

Ejemplo 13.9 *: Calcular el siguiente límite, si es que existe*

$$
\lim_{t \to -\infty} \frac{6t^5 + 4t^3 - 2t^2 + t - 10}{t^2 - 6t + 4}.
$$

**Solución :** Observemos que este límite presenta una indeterminación de la forma  $\frac{-\infty}{\infty}$ ∞ , por ser una función racional, dividimos cada término de la misma por la mayor potencia presente en ella, la cual es  $t^5$ , así,

$$
\lim_{t \to -\infty} \frac{6t^5 + 4t^3 - 2t^2 + t - 10}{t^2 - 6t + 4} = \lim_{t \to -\infty} \frac{\frac{6t^5}{t^5} + \frac{4t^3}{t^5} - \frac{2t^2}{t^5} + \frac{t}{t^5} - \frac{10}{t^5}}{\frac{t^2}{t^5} - \frac{6t}{t^5} + \frac{4}{t^5}} = \lim_{t \to -\infty} \frac{6 + \frac{4}{t^2} - \frac{2}{t^3} + \frac{1}{t^4} - \frac{10}{t^5}}{\frac{1}{t^3} - \frac{6}{t^4} + \frac{4}{t^5}}
$$
\n
$$
\leq 1. \frac{6 + \frac{4}{(-\infty)^2} - \frac{2}{(-\infty)^3} + \frac{1}{(-\infty)^4} - \frac{10}{(-\infty)^5}}{\frac{1}{(-\infty)^3} - \frac{6}{(-\infty)^4} + \frac{4}{(-\infty)^5}} = \infty,
$$

Última actualización: Marzo 2016 Farith J. Briceño N. farith.math@gmail.com

⋆

por lo tanto,

$$
\lim_{t \to -\infty} \frac{6t^5 + 4t^3 - 2t^2 + t - 10}{t^2 - 6t + 4} = \infty.
$$

Ejemplo 13.10 *: Calcular el siguiente límite, si es que existe,*

$$
\lim_{x \to \infty} \frac{x^2 - \sqrt{x^4 + x}}{2x^2 + 3x + 6}.
$$

**Solución :** Observemos que este límite presenta una indeterminación de la forma  $\frac{\infty}{\cdot}$ ∞ y que la función es cociente de potencias, dividimos cada término de la misma por la mayor potencia presente en ella, la cual es  $x^2$ , ya que

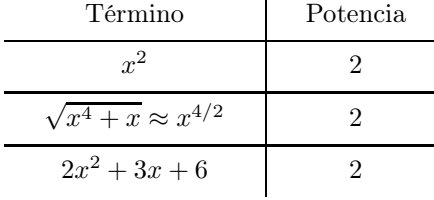

así,

$$
\lim_{x \to \infty} \frac{x^2 - \sqrt{x^4 + x}}{2x^2 + 3x + 6} = \lim_{x \to \infty} \frac{\frac{x^2}{x^2} - \frac{\sqrt{x^4 + x}}{x^2}}{2x^2 + \frac{3x}{x^2} + \frac{6}{x^2}} = \lim_{x \to \infty} \frac{1 - \frac{\sqrt{x^4 + x}}{x^2}}{2 + \frac{3}{x} + \frac{6}{x^2}} = \lim_{x \to \infty} \frac{1 - \sqrt{\frac{x^4}{x^4} + \frac{x}{x^4}}}{2 + \frac{3}{x} + \frac{6}{x^2}}
$$
\n
$$
= \lim_{x \to \infty} \frac{1 - \sqrt{1 + \frac{1}{x^3}}}{2 + \frac{3}{x} + \frac{6}{x^2}} = \lim_{x \to \infty} \frac{1 - \sqrt{1 + \frac{1}{(\infty)^3}}}{2 + \frac{3}{(\infty)} + \frac{6}{(\infty)^2}} = \frac{1 - \sqrt{1 + 0}}{2 + 0 + 0} = \frac{1 - 1}{2} = \frac{0}{2} = 0.
$$
\nHere,  $\frac{1 - \sqrt{1 + \frac{1}{x^3}}}{2 + \frac{3}{x} + \frac{6}{x^2}} = \frac{1 - \sqrt{1 + \frac{1}{(\infty)^3}}}{2 + \frac{3}{(\infty)} + \frac{6}{(\infty)^2}} = \frac{1 - \sqrt{1 + 0}}{2 + 0 + 0} = \frac{1 - 1}{2} = \frac{0}{2} = 0.$ 

Luego

$$
\lim_{x \to \infty} \frac{x^2 - \sqrt{x^4 + x}}{2x^2 + 3x + 6} = 0 \quad \leftarrow \text{ existe.}
$$

⋆

Ejemplo 13.11 *: Calcular el siguiente límite, si es que existe*

$$
\lim_{x \to -\infty} \frac{4x - \sqrt{x^2 + 6}}{3x - 1}.
$$

**Solución :** Observemos que este límite presenta una indeterminación de la forma  $\frac{\infty}{\cdot}$ ∞ , y que la función es cociente de potencias, dividimos cada término de la misma por la mayor potencia presente en ella, la cual es  $x$ , ya que

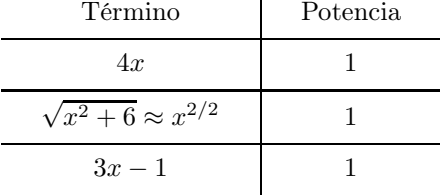

así,

$$
\lim_{x \to -\infty} \frac{4x - \sqrt{x^2 + 6}}{3x - 1} = \lim_{x \to -\infty} \frac{\frac{4x}{x} - \frac{\sqrt{x^2 + 6}}{x}}{\frac{3x}{x} - \frac{1}{x}} = \lim_{x \to -\infty} \frac{4 - \frac{\sqrt{x^2 + 6}}{x}}{3 - \frac{1}{x}},
$$

introducimos la variable x en la raíz cuadrada, pero por ser x negativa, ya que  $x \to -\infty$ , debemos ser cuidadoso, puesto que la raíz cuadrada condiciona su argumento, proponemos el cambio de variable

$$
x = -z
$$
  $\implies$   $\text{si } x \to -\infty$  entonces  $z \to \infty$ 

y el límite nos queda

$$
\lim_{x \to -\infty} \frac{4 - \frac{\sqrt{x^2 + 6}}{x}}{3 - \frac{1}{x}} = \lim_{z \to \infty} \frac{4 + \frac{\sqrt{z^2 + 6}}{z}}{3 + \frac{1}{z}} = \lim_{z \to \infty} \frac{4 + \sqrt{\frac{z^2}{z^2} + \frac{6}{z^2}}}{3 + \frac{1}{z}} = \lim_{z \to \infty} \frac{4 + \sqrt{1 + \frac{6}{z^2}}}{3 + \frac{1}{z}}
$$

$$
\frac{8 \text{I.}}{\frac{8 \text{I.}}{\frac{1}{\infty}}} = \frac{4 + \sqrt{1 + \frac{6}{\infty}}}{3 + \frac{1}{\infty}} = \frac{4 + \sqrt{1 + \frac{6}{\infty}}}{3 + \frac{1}{\infty}} = \frac{4 + \sqrt{1 + 0}}{3 + 0} = \frac{5}{3},
$$

por lo tanto,

$$
\lim_{x \to -\infty} \frac{4x - \sqrt{x^2 + 6}}{3x - 1} = \frac{5}{3} \quad \leftarrow \text{ existe.}
$$

**Ejemplo 13.12** *: Si*  $1 \le f(x) \le x^2 + 2x + 2$  *para todo x, encuentre*  $\lim_{x \to -1} f(x)$ *.* 

Solución : Usando el teorema del emparedado, calculamos el límite cuando x → −1 de las funciones de los extremos en la cadena de desigualdad dada. Así,

$$
\lim_{x \to -1} 1 = 1, \qquad \text{miontras que} \qquad \lim_{x \to -1} \left( x^2 + 2x + 2 \right) \stackrel{\text{S.I.}}{=} (-1)^2 + 2(-1) + 2 = 1 - 2 + 2 = 1,
$$

luego, como

$$
\lim_{x \to -1} 1 = \lim_{x \to -1} (x^2 + 2x + 2) = 1,
$$

se concluye, por el teorema del emparedado, que

$$
\lim_{x \to -1} f(x) = -1.
$$

**Ejemplo 13.13** *: Sea h una función tal que*  $|h(x) + 4| < x^3 − 2x + 1$ , para todo x próximo a  $x_0 = 1$ . *Hallar, si existe,*  $\lim_{x \to 1} h(x)$ *.* 

Solución : Por definición de límite, se tiene que

$$
|h(x) + 4| = \begin{cases} h(x) + 4 & \text{si } h(x) + 4 \ge 0 \\ -(h(x) + 4) & \text{si } h(x) + 4 < 0 \end{cases} = \begin{cases} h(x) + 4 & \text{si } h(x) \ge -4 \\ -(h(x) + 4) & \text{si } h(x) < -4 \end{cases}
$$

de aquí, la desigualdad $|h\left(x\right)+4|< x^3-2x+1\;$ queda

• Si  $h(x) \geq -4$ , entonces

$$
h(x) + 4 < x^3 - 2x + 1
$$
  $\implies$   $h(x) < x^3 - 2x - 3$ .

⋆

• Si  $h(x) < -4$ , entonces

$$
-(h(x) + 4) < x^3 - 2x + 1 \qquad \Longrightarrow \qquad h(x) + 4 > -x^3 + 2x - 1 \qquad \Longrightarrow \qquad h(x) > 2x - x^3 - 5.
$$

Entonces

$$
2x - x^3 - 5 < h\left(x\right) < x^3 - 2x - 3,
$$

observemos que

$$
\lim_{x \to 1} (2x - x^3 - 5) \stackrel{S.I.}{=} 2(1) - (1)^3 - 5 = 2 - 1 - 5 = -4,
$$

mientras que

$$
\lim_{x \to 1} (x^3 - 2x - 3) \stackrel{\text{S.I.}}{=} (1)^3 - 2(1) - 3 = 1 - 2 - 3 = -4,
$$

por el Teorema del emparedado, podemos concluir que

$$
\lim_{x \to 1} h(x) = -4.
$$

Ejemplo 13.14 *: Calcular el siguiente límite, si es que existe*

$$
\lim_{t \to \infty} \left( \sqrt[3]{t^3 + 8t^2} - t \right).
$$

**Solución :** Límite con una indeterminación de la forma  $\infty - \infty$ . Levantamos la indeterminación, aplicando la conjugada

$$
\lim_{t \to \infty} \left( \sqrt[3]{t^3 + 8t^2} - t \right) = \lim_{t \to \infty} \left( \sqrt[3]{t^3 + 8t^2} - t \right) \frac{\left( \left( \sqrt[3]{t^3 + 8t^2} \right)^2 + t \sqrt[3]{t^3 + 8t^2} + t^2 \right)}{\left( \left( \sqrt[3]{t^3 + 8t^2} \right)^2 + t \sqrt[3]{t^3 + 8t^2} + t^2 \right)}
$$
\n
$$
= \lim_{t \to \infty} \frac{t^3 + 8t^2 - t^3}{\left( \sqrt[3]{t^3 + 8t^2} \right)^2 + t \sqrt[3]{t^3 + 8t^2} + t^2} = \lim_{t \to \infty} \frac{8t^2}{\left( \sqrt[3]{t^3 + 8t^2} \right)^2 + t \sqrt[3]{t^3 + 8t^2} + t^2},
$$

observemos que este límite tiene una indeterminación de la forma  $\frac{\infty}{\sim}$ ∞ , por la naturaleza del límite podemos dividir entre la mayor potencia, es este caso  $t^2$ , entonces dividimos cada término del límite entre  $t^2$ 

$$
\lim_{t \to \infty} \frac{8t^2}{\left(\sqrt[3]{t^3 + 8t^2}\right)^2 + t\sqrt[3]{t^3 + 8t^2} + t^2} = \lim_{t \to \infty} \frac{\frac{8t^2}{t^2}}{\left(\sqrt[3]{t^3 + 8t^2}\right)^2 + \frac{t\sqrt[3]{t^3 + 8t^2}}{t^2} + \frac{t\sqrt[3]{t^3 + 8t^2}}{t^2} + \frac{t^2}{t^2}} \n= \lim_{t \to \infty} \frac{8}{\left(\frac{\sqrt[3]{t^3 + 8t^2}}{t}\right)^2 + \frac{\sqrt[3]{t^3 + 8t^2}}{t} + 1} = \lim_{t \to \infty} \frac{8}{\left(\sqrt[3]{\frac{t^3}{t^3} + \frac{8t^2}{t^3}}\right)^2 + \sqrt[3]{\frac{t^3}{t^3} + \frac{8t^2}{t^3}} + 1} \n= \lim_{t \to \infty} \frac{8}{\left(\sqrt[3]{1 + \frac{8}{t}}\right)^2 + \sqrt[3]{1 + \frac{8}{t}} + 1} = \frac{8}{3},
$$

luego,

$$
\lim_{t \to \infty} \left( \sqrt[3]{t^3 + 8t^2} - t \right) = \frac{8}{3} \quad \leftarrow \text{ existe.}
$$

Ejemplo 13.15 *: Calcular el siguiente límite, si es que existe*

$$
\lim_{t \to 2^{-}} \left( \frac{9}{8 - t^3} - \frac{3}{4 - t^2} \right).
$$

**Solución :** Observemos que ambas expresiones que aparecen en el límite,  $g(t) = \frac{9}{8}$  $\frac{9}{8-t^3}$  y  $h(t) = \frac{3}{4-t^3}$  $\frac{3}{4-t^2}$ 

no están definidas en  $t_0 = 2$ , así que el límite de cada una de ellas cuando t tienda a 2 por la izquierda puede ser que sea infinito negativo o sea infinito positivo, por lo que debemos estudiar el comportamiento de cada una de las funciones en las proximidades de  $t_0 = 2$ , por la izquierda.

Para la función  $g(t) = \frac{9}{2}$  $\frac{6}{8-t^3}$ , tenemos que

$$
g(t) = \frac{9}{8 - t^3} = \frac{9}{(2 - t)(4 + 2t + t^2)} = \frac{1}{(2 - t)} \frac{9}{(4 + 2t + t^2)},
$$

donde, la función  $y = \frac{9}{4+9t}$  $\frac{c}{4+2t+t^2}$  es positiva si  $t\to 2$ , ya que

$$
y = \frac{9}{4 + 2(2) + (2)^{2}} = \frac{9}{4 + 4 + 4} = \frac{3}{4}.
$$

Para la función  $y = \frac{1}{2}$  $\frac{1}{2-t}$ 

Observemos que cuando t a aproxima a  $t_0 = 2$ , por la izquierda, las alturas de la función se alejan del cero hacia las y positivas, se hacen cada vez más grandes, es decir, a medida que  $t$  se aproxima a 2 por la izquierda, las alturas tienden a  $+\infty$ , por lo que concluimos que

$$
\lim_{t \to -2^{-}} \frac{1}{2 - t} = +\infty,
$$

de aquí,

$$
\lim_{t \to 2^{-}} \frac{9}{8 - t^{3}} = (+\infty) (+) = +\infty.
$$

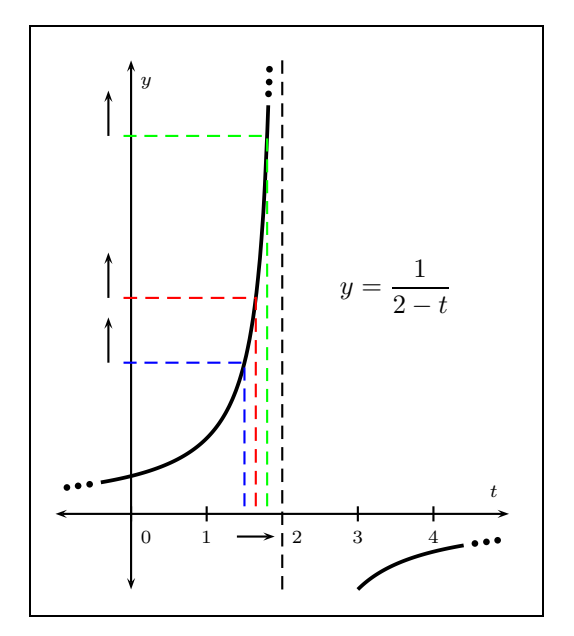

Por otro lado, para la función  $h(t) = \frac{3}{4}$  $\frac{3}{4-t^2}$ , tenemos que

$$
h(t) = \frac{3}{4 - t^2} = \frac{3}{(2 - t)(2 + t)} = \frac{1}{(2 - t)} \frac{3}{(2 + t)}
$$

donde, la función  $y = \frac{3}{2}$  $\frac{3}{2+t}$  es positiva si  $t \to 2$ , ya que

$$
y = \frac{3}{2 + (2)} = \frac{3}{8},
$$

mientras que la funcón  $y = \frac{1}{2}$  $\frac{1}{2-t}$  tiende a infinito positivo cuando  $t \to 2^-$ , (ver gráfico anterior). Así,

$$
\lim_{t \to 2^{-}} \frac{3}{4 - t^{2}} = (+\infty)(+) = +\infty.
$$

Por lo tanto, el límite presenta una indeterminación de la forma  $\infty - \infty$ 

$$
\lim_{t \to 2^{-}} \left( \frac{9}{8 - t^3} - \frac{3}{4 - t^2} \right) = \infty - \infty.
$$

Levantamos la indeterminación,

$$
\lim_{t \to 2^{-}} \left( \frac{9}{8 - t^3} - \frac{3}{4 - t^2} \right) = \lim_{t \to 2^{-}} \left( \frac{9}{(2 - t)(4 + 2t + t^2)} - \frac{3}{(2 - t)(2 + t)} \right)
$$
\n
$$
= \lim_{t \to 2^{-}} \frac{9(2 + t) - 3(4 + 2t + t^2)}{(2 - t)(4 + 2t + t^2)(2 + t)} = \lim_{t \to 2^{-}} \frac{18 + 9t - 12 - 6t - 3t^2}{(2 - t)(4 + 2t + t^2)(2 + t)}
$$
\n
$$
= \lim_{t \to 2^{-}} \frac{6 + 3t - 3t^2}{(2 - t)(4 + 2t + t^2)(2 + t)} = \lim_{t \to 2^{-}} \frac{3(2 + t - t^2)}{(2 - t)(4 + 2t + t^2)(2 + t)}
$$
\n
$$
= \lim_{t \to 2^{-}} \frac{3(2 - t)(t + 1)}{(2 - t)(4 + 2t + t^2)(2 + t)} = \lim_{t \to 2^{-}} \frac{3(t + 1)}{(4 + 2t + t^2)(2 + t)}
$$
\n
$$
\frac{S.I.}{=} \frac{3((2) + 1)}{(4 + 2(2) + (2)^2)(2 + (2))} = \frac{3(3)}{(12)(4)} = \frac{3}{16},
$$

con lo que,

$$
\lim_{t \to 2^{-}} \left( \frac{9}{8 - t^3} - \frac{3}{4 - t^2} \right) = \frac{3}{16} \quad \leftarrow \text{ existe.}
$$

Ejemplo 13.16 *: Calcular el siguiente límite, si es que existe*

$$
\lim_{t\to 2^+}\left(\frac{9}{8-t^3}+\frac{3}{4-t^2}\right).
$$

Solución : Por el mismo análisis realizado en el ejemplo 13.15, se tiene

$$
\frac{9}{8-t^3} = \frac{9}{(2-t)(4+2t+t^2)} = \frac{1}{(2-t)}\frac{9}{(4+2t+t^2)},
$$

donde, la función  $y = \frac{9}{4+9t}$  $\frac{6}{4+2t+t^2}$  es positiva si  $t\to 2$ ,

> Para la función  $y = \frac{1}{2}$  $\frac{1}{2-t}.$

Observemos que cuando t a aproxima a  $t_0 = 2$ , por la derecha, las alturas de la función se alejan del cero hacia las y negativas, se hacen cada vez más pequeñas, es decir, a medida que  $t$  se aproxima a −2 por la derecha, las alturas tienden a −∞, por lo que concluimos que

$$
\lim_{t \to -2^+} \frac{1}{2 - t} = -\infty,
$$

de aquí,

$$
\lim_{t \to 2^+} \frac{9}{8 - t^3} = (-\infty)(+) = -\infty.
$$

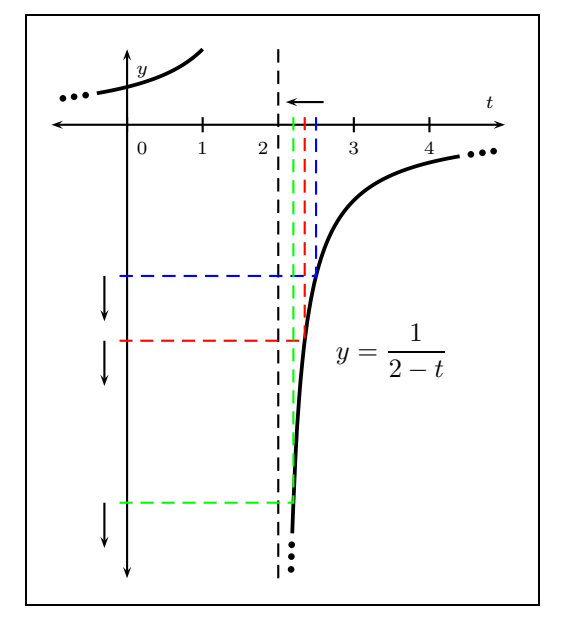

Por otro lado, para la función  $h(t) = \frac{3}{4}$  $\frac{3}{4-t^2}$ , tenemos que

$$
h(t) = \frac{3}{4 - t^2} = \frac{3}{(2 - t)(2 + t)} = \frac{1}{(2 - t)} \frac{3}{(2 + t)}
$$

donde, la función  $y = \frac{3}{2}$  $\frac{3}{2+t}$  es positiva si  $t \to 2$ , ya que

$$
y = \frac{3}{2 + (2)} = \frac{3}{8},
$$

mientras que la funcón  $y = \frac{1}{2}$  $\frac{1}{2-t}$  tiende a infinito positivo cuando  $t \to 2^+$ , (ver gráfico anterior). Así,

$$
\lim_{t \to 2^+} \frac{3}{4 - t^2} = (-\infty)(+) = -\infty.
$$

Por lo tanto,

$$
\lim_{t \to 2^{+}} \left( \frac{9}{8 - t^{3}} + \frac{3}{4 - t^{2}} \right) = -\infty + (-\infty) = -\infty,
$$

con lo que,

$$
\lim_{t \to 2^{+}} \left( \frac{9}{8 - t^{3}} + \frac{3}{4 - t^{2}} \right) = -\infty.
$$

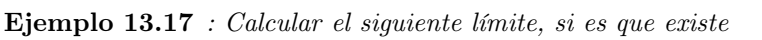

$$
\lim_{x \to \infty} x \operatorname{sen}\left(\frac{a}{x}\right).
$$

**Solución :** Límite con un indeterminación de la forma  $0 \cdot \infty$ , escribimos el límite como

$$
\lim_{x \to \infty} x \operatorname{sen}\left(\frac{a}{x}\right) = \lim_{x \to \infty} \frac{\operatorname{sen}\left(\frac{a}{x}\right)}{\frac{1}{x}},
$$

el cual tiene una indeterminación de la forma  $\frac{0}{0}$ , para levantar dicha indeterminación proponemos el cambio de variable

$$
u = \frac{a}{x}
$$
, asi,  $\frac{u}{a} = \frac{1}{x}$ ,

de aquí,

$$
\text{si } x \to \infty \qquad \text{entonces} \qquad u \to 0,
$$

por lo que el límite queda

$$
\lim_{x \to \infty} \frac{\text{sen}\left(\frac{a}{x}\right)}{\frac{1}{x}} = \lim_{u \to 0} \frac{\text{sen } u}{\frac{u}{a}} = \lim_{u \to 0} \frac{a \text{ sen } u}{u} = a \lim_{u \to 0} \frac{\text{sen } u}{u} = a (1) = a,
$$
\n
$$
\lim_{x \to 0} \frac{\text{Límite notable}}{\text{lim}} \frac{\text{sen } x}{\text{lim}} = 1
$$
\n
$$
\lim_{x \to \infty} x \text{ sen}\left(\frac{a}{x}\right) = a \quad \leftarrow \text{ existe.}
$$

luego,

Ejemplo 13.18 *: Calcular el siguiente límite, si es que existe,*

$$
\lim_{x \to 0^+} \arctan x \ \tan \left( x - \frac{\pi}{2} \right).
$$

**Solución :** Observemos que este límite presenta una indeterminación de la forma  $0 \cdot \infty$ . Levantamos la indeterminación, puesto que,

$$
\tan\left(x - \frac{\pi}{2}\right) = \frac{\operatorname{sen}\left(x - \frac{\pi}{2}\right)}{\cos\left(x - \frac{\pi}{2}\right)} = \frac{\operatorname{sen} x \cos\left(\frac{\pi}{2}\right) + \cos x \operatorname{sen}\left(\frac{\pi}{2}\right)}{\cos x \cos\left(\frac{\pi}{2}\right) - \operatorname{sen} x \operatorname{sen}\left(\frac{\pi}{2}\right)} = \frac{0 + \cos x}{0 - \operatorname{sen} x},
$$

entonces

$$
\lim_{x \to 0^+} \arctan x \ \tan \left(x - \frac{\pi}{2}\right) = \lim_{x \to 0^+} \arctan x \ \left(-\frac{\cos x}{\sin x}\right) = -\lim_{x \to 0^+} \frac{\arctan x \ \cos x}{\sin x},
$$

el cual es un límite que presenta una indeterminación de la forma  $\frac{0}{0}$  $\frac{0}{0}$ , levantamos la indeterminación, para ello escribimos el límite como

$$
\lim_{x \to 0^{+}} \frac{\arctan x \cos x}{\text{sen } x} = \lim_{x \to 0^{+}} \frac{\arctan x \cos x}{x} = \lim_{x \to 0^{+}} \frac{\arctan x}{x} \frac{1}{\frac{\text{sen } x}{x}} \cos x
$$
\n
$$
\lim_{\substack{\text{Multiplicamos} \\ \text{y dividing por } x}} \left[ \frac{\text{Multiplicamos}}{\text{min} \atop x \to a} \frac{1}{x} \left( \lim_{x \to 0^{+}} \frac{\arctan x}{x} \right) \frac{\text{len } x}{\frac{1}{x}} \left( \lim_{x \to 0^{+}} \frac{1}{x} \right) \frac{\text{len } 1}{\text{lim}} \frac{1}{\text{sen } x} \left( \lim_{x \to 0^{+}} \cos x \right),
$$
\n
$$
\lim_{x \to a} \left[ \lim_{x \to a} (f(x) g(x)) = \left( \lim_{x \to a} f(x) \right) \left( \lim_{x \to a} g(x) \right) \right]
$$
\n
$$
\lim_{x \to a} \frac{f(x)}{g(x)} = \lim_{x \to a} \frac{f(x)}{g(x)} \text{ si } \lim_{x \to a} g(x) \neq 0
$$

donde

 $\bullet$  Para  $x\rightarrow 0^+$ arctan x  $\frac{\tan x}{x}$ . Este límite presenta una indeterminación de la forma  $\frac{0}{0}$ , para levantar dicha indeterminación proponemos el cambio de variable

 $x = \tan u$ , así,  $u = \arctan x$ .

de aquí,

$$
x \to 0^+
$$
 entonces  $u \to \arctan(0) = 0^+,$ 

por lo que el límite queda

$$
\lim_{x \to 0^{+}} \frac{\arctan x}{x} = \lim_{u \to 0^{+}} \frac{u}{\tan u} = \lim_{u \to 0^{+}} \frac{u}{\frac{\sec u}{\cos u}} = \lim_{u \to 0^{+}} \frac{u \cos u}{\sec u} = \lim_{u \to 0^{+}} \frac{\frac{\cos u}{\sec u}}{\frac{\sec u}{u}} = \lim_{u \to 0^{+}} \frac{\frac{\cos u}{\sec u} \sin u}{\frac{\sec u}{u}} = \frac{1}{1} = 1.
$$
\n
$$
\lim_{x \to a} \frac{f(x)}{g(x)} = \lim_{x \to a} \frac{f(x)}{g(x)} = \lim_{x \to a} \frac{f(x)}{g(x)} = \lim_{x \to a} \frac{\sec u}{g(x)} = 0
$$
\n
$$
\lim_{x \to a} \frac{f(x)}{g(x)} = \lim_{x \to a} \frac{\sec u}{g(x)} = \frac{\sec u}{u} = 1
$$

• Para  $\lim_{x\to 0^+}$ 1. Límite de una constante es la constante, así,

 $\sin$ 

$$
\lim_{x \to 0^+} 1 = 1.
$$

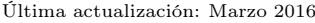

• Para  $\lim_{x\to 0^+}$  $\operatorname{sen} x$  $\frac{1}{x}$ . Límite notable

$$
\lim_{x \to 0^+} \frac{\operatorname{sen} x}{x} = 1.
$$

• Para  $\lim_{x\to 0^+} \cos x$ . La función coseno tiende a 1 cuando x se aproxima a cero, por lo que  $x\rightarrow 0^+$ 

$$
\lim_{x \to 0^+} \cos x \stackrel{\text{S.I.}}{=} \cos(0) = 1.
$$

Entonces

$$
\lim_{x \to 0^{+}} \arctan x \tan \left( x - \frac{\pi}{2} \right) = -\lim_{x \to 0^{+}} \frac{\arctan x \cos x}{\sec x} = -\left( \lim_{x \to 0^{+}} \frac{\arctan x}{x} \right) \frac{\lim_{x \to 0^{+}} 1}{\lim_{x \to 0^{+}} \frac{\sec x}{x}} \left( \lim_{x \to 0^{+}} \cos x \right)
$$

$$
= -\left( 1 \right) \frac{\left( 1 \right)}{\left( 1 \right)} \left( 1 \right) = -1.
$$

Luego

$$
\lim_{x \to 0^+} \arctan x \, \tan \left( x - \frac{\pi}{2} \right) = -1 \quad \leftarrow \text{ existe.}
$$

⋆

Ejemplo 13.19 *: Calcular el siguiente límite, si es que existe*

$$
\lim_{x \to -\infty} \frac{\sqrt{-x} \cos x}{x+1}.
$$

**Solución :** Límite en el infinito que involucra la función trigonométrica  $y = \cos x$ , usamos el teorema del emparedado, es conocido que,  $-1 \le \cos x \le 1$ ,

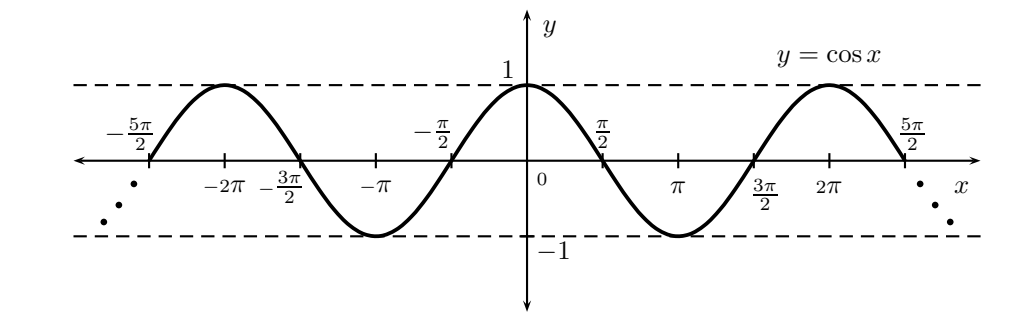

así,

$$
-1 \le \cos x \le 1 \quad \Longrightarrow \quad -\sqrt{-x} \le \sqrt{-x} \cos x \le \sqrt{-x} \quad \Longrightarrow \quad -\frac{\sqrt{-x}}{x+1} \ge \frac{\sqrt{-x} \cos x}{x+1} \ge \frac{\sqrt{-x}}{x+1},
$$
  
Multiplicamos por  $\sqrt{-x}$   
(la designaldad se mantiene)  
(la designaldad cambia)  
(la designaldad cambia)

Estudiamos el comportamiento, cuando  $x \to -\infty$ , de las funciones que aparecen en los extremos de la cadena de desigualdades. Observemos que los límites

$$
\lim_{x \to -\infty} -\frac{\sqrt{-x}}{x+1}
$$
 y 
$$
\lim_{x \to -\infty} \frac{\sqrt{-x}}{x+1}
$$

presentan, cada uno, una indeterminación de la forma  $\frac{\infty}{\cdot}$ ∞ , así, por la naturaleza de las funciones, dividimos entre la mayor potencia, donde, en cada límite, es  $x$ . Para el primer límite

$$
\lim_{x \to -\infty} -\frac{\sqrt{-x}}{x+1} = -\lim_{x \to -\infty} \frac{\frac{\sqrt{-x}}{x}}{\frac{x}{x} + \frac{1}{x}} = -\lim_{x \to -\infty} \frac{\sqrt{\frac{-x}{x^2}}}{1 + \frac{1}{x}} = -\lim_{x \to -\infty} \frac{\sqrt{\frac{-1}{x}}}{1 + \frac{1}{x}} = -\frac{0}{1 + 0} = 0,
$$

similarmente,

$$
\lim_{x \to \infty} \frac{\sqrt{-x}}{x+1} = 0,
$$

luego, por el Teorema del emparedado

$$
\lim_{x \to -\infty} \frac{\sqrt{-x} \cos x}{x+1} = 0 \quad \leftarrow \text{ existe.}
$$

Ejemplo 13.20 *: Calcular el siguiente límite, si es que existe*

$$
\lim_{x \to 0} \frac{\operatorname{sen} x \operatorname{sen}^2(2x)}{x - x \cos x}.
$$

**Solución :** Indeterminación  $\frac{0}{0}$ , escribimos el límite de la siguiente forma,  $\blacksquare$  $\overline{\phantom{a}}$ 

$$
\lim_{x \to 0} \frac{\text{sen } x \text{ sen}^2(2x)}{x - x \cos x} = \lim_{x \to 0} \frac{\text{sen } x \text{ sen}^2(2x)}{x(1 - \cos x)} \frac{\text{si.}}{\uparrow} \left(\lim_{x \to 0} \frac{\text{sen } x}{x}\right) \left(\lim_{x \to 0} \frac{\text{sen}^2(2x)}{1 - \cos x}\right),
$$
\n
$$
\lim_{x \to a} \frac{f(x)}{g(x)} = \frac{\lim_{x \to a} f(x)}{\lim_{x \to a} g(x)} \text{si. } \lim_{x \to a} g(x) \neq 0
$$

mientras que,

$$
\lim_{x \to 0} \frac{\text{sen}^2(2x)}{1 - \cos x} = \lim_{x \to 0} \frac{\text{sen}^2(2x)}{(1 - \cos x)} \frac{(1 + \cos x)}{(1 + \cos x)} = \lim_{x \to 0} \frac{(1 + \cos x)\text{sen}^2(2x)}{1 - \cos^2 x} = \lim_{x \to 0} \frac{(1 + \cos x)\text{sen}^2(2x)}{\text{sen}^2 x}
$$
\n
$$
= \lim_{x \to 0} \frac{(2\text{sen}x\cos x)^2(1 + \cos x)}{\text{sen}^2 x} = \lim_{x \to 0} \frac{4\text{sen}^2 x(1 + \cos x)\cos^2 x}{\text{sen}^2 x} = \lim_{x \to 0} 4(1 + \cos x)\cos^2 x
$$
\n
$$
\frac{\text{SL}}{=} 4(1 + \cos(0))\cos^2(0) = 4(1 + 1)(1)^2 = 8.
$$

Luego,

$$
\lim_{x \to 0} \frac{\text{sen } x \, \text{sen}^2 \, (2x)}{x - x \, \text{cos } x} = \left( \lim_{x \to 0} \frac{\text{sen } x}{x} \right) \left( \lim_{x \to 0} \frac{\text{sen}^2 \, (2x)}{1 - \text{cos } x} \right) = (1) \, (8) = 8,
$$

por lo tanto,

$$
\lim_{x \to 0} \frac{\operatorname{sen} x \operatorname{sen}^2(2x)}{x - x \cos x} = 8 \quad \leftarrow \text{ existe.}
$$

⋆

Última actualización: Marzo 2016 Farith J. Briceño N. farith.math@gmail.com

Ejemplo 13.21 *: Calcular el siguiente límite, si es que existe*

$$
\lim_{x \to \pi} \frac{\pi - x}{\operatorname{sen} x}.
$$

**Solución :** Indeterminación  $\frac{0}{0}$ . Para levantar dicha indeterminación proponemos el cambio de variable  $u = \pi - x, \qquad \quad \text{así}, \qquad \quad x = \pi - u.$ 

de aquí,

si 
$$
x \to \pi
$$
 entonces  $u \to \pi - (\pi) = 0$ ,

el límite se transforma en

$$
\lim_{x \to \pi} \frac{\pi - x}{\operatorname{sen} x} = \lim_{u \to 0} \frac{u}{\operatorname{sen}(\pi - u)},
$$

como,

$$
sen (\pi - u) = sen \pi cos u - cos \pi sen u = (0) cos u - (-1) sen u = sen u,
$$

tenemos,

$$
\lim_{u \to 0} \frac{u}{\text{sen}(\pi - u)} = \lim_{u \to 0} \frac{u}{\text{sen } u} = \lim_{u \to 0} \frac{1}{\frac{\text{sen } u}{u}} = 1.
$$

Luego,

$$
\lim_{x \to \pi} \frac{\pi - x}{\text{sen } x} = 1 \quad \leftarrow \text{ existe.}
$$

Ejemplo 13.22 *: Calcular el siguiente límite,*

$$
\lim_{h \to 0} \frac{f(x+h) - f(x)}{h},
$$

*si es que existe, para la función*  $f(x) = \text{sen}(2x)$ .

Solución : Tenemos que

$$
\lim_{h \to 0} \frac{f(x+h) - f(x)}{h} = \lim_{h \to 0} \frac{\operatorname{sen}(2(x+h)) - \operatorname{sen}(2x)}{h}.
$$

Calculamos el límite, el cual presenta una indeterminación de la forma  $\frac{0}{0}$ . Levantamos la indeterminación

$$
\lim_{h \to 0} \frac{f(x+h) - f(x)}{h} = \lim_{h \to 0} \frac{\text{sen}(2(x+h)) - \text{sen}(2x)}{h} = \lim_{h \to 0} \frac{\text{sen}(2x + 2h) - \text{sen}(2x)}{h}
$$

$$
= \lim_{h \to 0} \frac{\frac{\text{sen}(2x + 2h) - \text{sen}(2x)}{h}}{h}
$$

$$
= \lim_{h \to 0} \frac{\frac{\text{sen}(2x)\cos(2h) + \cos(2x)\sin(2h) - \sin(2x)}{h}}{h}
$$

$$
= \lim_{h \to 0} \frac{(\cos(2h) - 1)\sin(2x) + \cos(2x)\sin(2h)}{h}
$$

$$
= \lim_{h \to 0} \left(\frac{(\cos(2h) - 1)\sin(2x) + \cos(2x)\sin(2h)}{h}\right)
$$

$$
= \lim_{h \to 0} \left(\frac{(\cos(2h) - 1)\sin(2x) + \cos(2x)\sin(2h)}{h}\right)
$$

$$
\frac{\frac{2}{\pi} \lim_{h \to 0} \frac{(\cos (2h) - 1) \sin (2x)}{h} + \lim_{h \to 0} \frac{\cos (2x) \sin (2h)}{h}}{\frac{\sinh (f(x) + g(x)) = \lim_{x \to a} f(x) + \lim_{x \to a} g(x)}{\sinh (f(x) + g(x))} + \lim_{h \to 0} \frac{\cos (2x) \sin (2h)}{h}}
$$
\n
$$
= \text{sen}(2x) \lim_{h \to 0} \frac{\cos (2h) - 1}{h} + \cos (2x) \lim_{h \to 0} \frac{\sin (2h)}{h},
$$

Calculamos cada uno de los límites

Para lim  $h\rightarrow 0$  $\cos(2h) - 1$  $\frac{dh}{h}$ . Este límite presenta una indeterminación de la forma  $\frac{0}{0}$ , para levantar la indeterminación aplicamos la conjugada trigonométrica

$$
\lim_{h \to 0} \frac{\cos(2h) - 1}{h} = \lim_{h \to 0} \frac{(\cos(2h) - 1)(\cos(2h) + 1)}{h} = \lim_{h \to 0} \frac{\cos^2(2h) - 1}{h(\cos(2h) + 1)} = \lim_{h \to 0} \frac{\cos^2(2h) - 1}{h(\cos(2h) + 1)} = \lim_{h \to 0} \frac{-\sin^2(2h)}{h(\cos(2h) + 1)}
$$

$$
= \lim_{h \to 0} \frac{-\operatorname{sen}(2h)}{h} \frac{\operatorname{sen}(2h)}{\cos(2h) + 1} \frac{?}{\uparrow} \left( -\lim_{h \to 0} \frac{\operatorname{sen}(2h)}{h} \right) \left( \lim_{h \to 0} \frac{\operatorname{sen}(2h)}{\cos(2h) + 1} \right),
$$
  
seimpre y cuando los límites existan  

$$
\lim_{x \to a} f(x) g(x) = \left( \lim_{x \to a} f(x) \right) \left( \lim_{x \to a} g(x) \right)
$$

donde,

$$
\lim_{h \to 0} \frac{\operatorname{sen}(2h)}{h} = \lim_{h \to 0} \frac{2 \operatorname{sen}(2h)}{2h},
$$

proponemos el cambio de variable

$$
u = 2h
$$
,  $\implies$   $\text{si } h \to 0$  entonces  $u \to 2(0) = 0$ ,

obtenemos,

$$
\lim_{h \to 0} \frac{\text{sen } (2h)}{h} = \lim_{h \to 0} \frac{2 \text{ sen } (2h)}{2h} = 2 \overbrace{\lim_{u \to 0} \frac{\text{sen } u}{u}}^{\text{Limit notable}} = 2 (1) = 2,
$$

mientras que,

entonces,

$$
\lim_{h \to 0} \frac{\operatorname{sen}(2h)}{\cos(2h) + 1} \stackrel{\text{S.I.}}{=} \frac{\operatorname{sen}(2(0))}{\cos(2(0)) + 1} = \frac{\operatorname{sen}(0)}{\cos(0) + 1} = \frac{0}{1 + 1} = \frac{0}{2} = 0,
$$

 $\lim_{h\to 0}$  $\cos(2h) - 1$  $\frac{dh-1}{h} = \left(-\lim_{h\to 0}$  $\operatorname{sen}(2h)$  $\binom{(2h)}{h}$   $\left(\lim_{h\to 0}$  $\frac{\text{sen}(2h)}{\text{cos}(2h) + 1}$  = - (2) (0) = 0. Para  $\lim_{h\to 0}$  $\operatorname{sen}(2h)$  $\frac{\Delta E(t)}{h}$ . Observemos que este límite ya se obtuvo en el calculo del límite anterior y se tiene

$$
\lim_{h \to 0} \frac{\text{sen}(2h)}{h} = 2.
$$

Por lo tanto,

$$
\lim_{h \to 0} \frac{\text{sen}(2(x+h)) - \text{sen}(2x)}{h} = \text{sen}(2x) \lim_{h \to 0} \frac{\cos(2h) - 1}{h} + \cos(2x) \lim_{h \to 0} \frac{\text{sen}(2h)}{h}
$$

$$
= \text{sen}(2x) (0) + \cos(2x) (2) = 2\cos(2x),
$$

luego,

$$
\lim_{h \to 0} \frac{\text{sen}(2(x+h)) - \text{sen}(2x)}{h} = 2\cos(2x) \quad \leftarrow \text{ existe.}
$$

Ejemplo 13.23 *: Calcular el siguiente límite,*

$$
\lim_{h \to 0} \frac{f(x+h) - f(x)}{h}
$$

*si es que existe, para la función*  $f(x) = \cos(3 - 4x)$ *.* 

Solución : Tenemos que

$$
\lim_{h \to 0} \frac{f(x+h) - f(x)}{h} = \lim_{h \to 0} \frac{\cos(3 - 4(x+h)) - \cos(3 - 4x)}{h}.
$$

Calculamos el límite, el cual es una indeterminación  $\frac{0}{0}$ 

$$
\lim_{h \to 0} \frac{\cos (3 - 4(x + h)) - \cos (3 - 4x)}{h} = \lim_{h \to 0} \frac{\cos (3 - 4x - 4h) - \cos (3 - 4x)}{h}
$$
  
\n
$$
= \lim_{h \to 0} \frac{\cos ((3 - 4x) - 4h) - \cos (3 - 4x)}{h}
$$
  
\n
$$
= \lim_{h \to 0} \frac{\cos (3 - 4x) \cos (4h) + \sin (3 - 4x) \sin (4h) - \cos (3 - 4x)}{h}
$$
  
\n
$$
= \lim_{h \to 0} \frac{\cos (3 - 4x) [\cos (4h) - 1] + \sin (3 - 4x) \sin (4h)}{h}
$$
  
\nSólo si los límites existen  
\n
$$
\implies \lim_{h \to 0} \frac{\cos (3 - 4x) [\cos (4h) - 1]}{h} + \lim_{h \to 0} \frac{\sin (3 - 4x) \sin (4h)}{h}
$$
  
\n
$$
= \frac{\cos (3 - 4x) [\sin \frac{\cos (4h) - 1}{h} + \sin (3 - 4x) \sin \frac{\sin (4h)}{h}]}{\sin \frac{\cos (4h) - 1}{h}}
$$
  
\nNo depende de  $h$ 

donde,

$$
\lim_{h \to 0} \frac{\cos(4h) - 1}{h}
$$

tiene una indeterminación de la forma  $\frac{0}{0}$ . Levantamos la indeterminación aplicando la conjugada trigonométrica

$$
\lim_{h \to 0} \frac{\cos(4h) - 1}{h} = \lim_{h \to 0} \frac{(\cos(4h) - 1)(\cos(4h) + 1)}{h} = \lim_{h \to 0} \frac{\cos^2(4h) - 1}{h(\cos(4h) + 1)} = \lim_{h \to 0} \frac{-(1 - \cos^2(4h))}{h(\cos(4h) + 1)}
$$

$$
= \lim_{h \to 0} \frac{-\sec^2(4h)}{h(\cos(4h) + 1)} = \lim_{h \to 0} \frac{-\sec(4h)\sec(4h)}{h(\cos(4h) + 1)} = \lim_{h \to 0} \frac{\sec(4h)}{h} = \lim_{h \to 0} \frac{\sec(4h)}{h} = \lim_{h \to 0} \frac{\sec(4h)}{h} = \frac{\sec(4h)}{h}
$$

$$
\frac{\sec(4h)}{h} = \frac{\sec(4h)}{h} = \frac{\sec(
$$

como,

$$
\lim_{h \to 0} \frac{\text{sen}(4h)}{h} = \lim_{h \to 0} \frac{4 \text{ sen}(4h)}{4h},
$$

haciendo el cambio de variable

$$
u = 4h
$$
,  $\implies$   $\implies$   $\text{si } h \to 0 \text{ entonces } u \to 4(0) = 0$ ,

obtenemos,

$$
\lim_{h \to 0} \frac{\text{sen}(4h)}{h} = \lim_{h \to 0} \frac{4 \text{ sen}(4h)}{4h} = 4 \lim_{u \to 0} \frac{\text{sen } u}{u} = 4 (1) = 4,
$$
  

$$
\lim_{h \to 0} \frac{\text{sen}(4h)}{\cos(4h) + 1} = \frac{\text{sen}(4(0))}{\cos(4(0)) + 1} = \frac{\text{sen}(0)}{\cos(0) + 1} = \frac{0}{1 + 1} = \frac{0}{2} = 0,
$$

entonces,

y

$$
\lim_{h \to 0} \frac{\cos(4h) - 1}{h} = -(4)(0) = 0.
$$

Luego,

$$
\lim_{h \to 0} \frac{\cos (3 - 4 (x + h)) - \cos (3 - 4x)}{h} = \cos (3 - 4x) \lim_{h \to 0} \frac{\cos (4h) - 1}{h} + \text{sen} (3 - 4x) \lim_{h \to 0} \frac{\sin (4h)}{h}
$$

$$
= \cos (3 - 4x) (0) + \text{sen} (3 - 4x) (4) = 4 \text{ sen} (3 - 4x),
$$

así,

$$
\lim_{h \to 0} \frac{\cos (3 - 4(x + h)) - \cos (3 - 4x)}{h} = 4 \operatorname{sen} (3 - 4x) \quad \leftarrow \text{ existe.}
$$

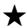

## Ejercicios

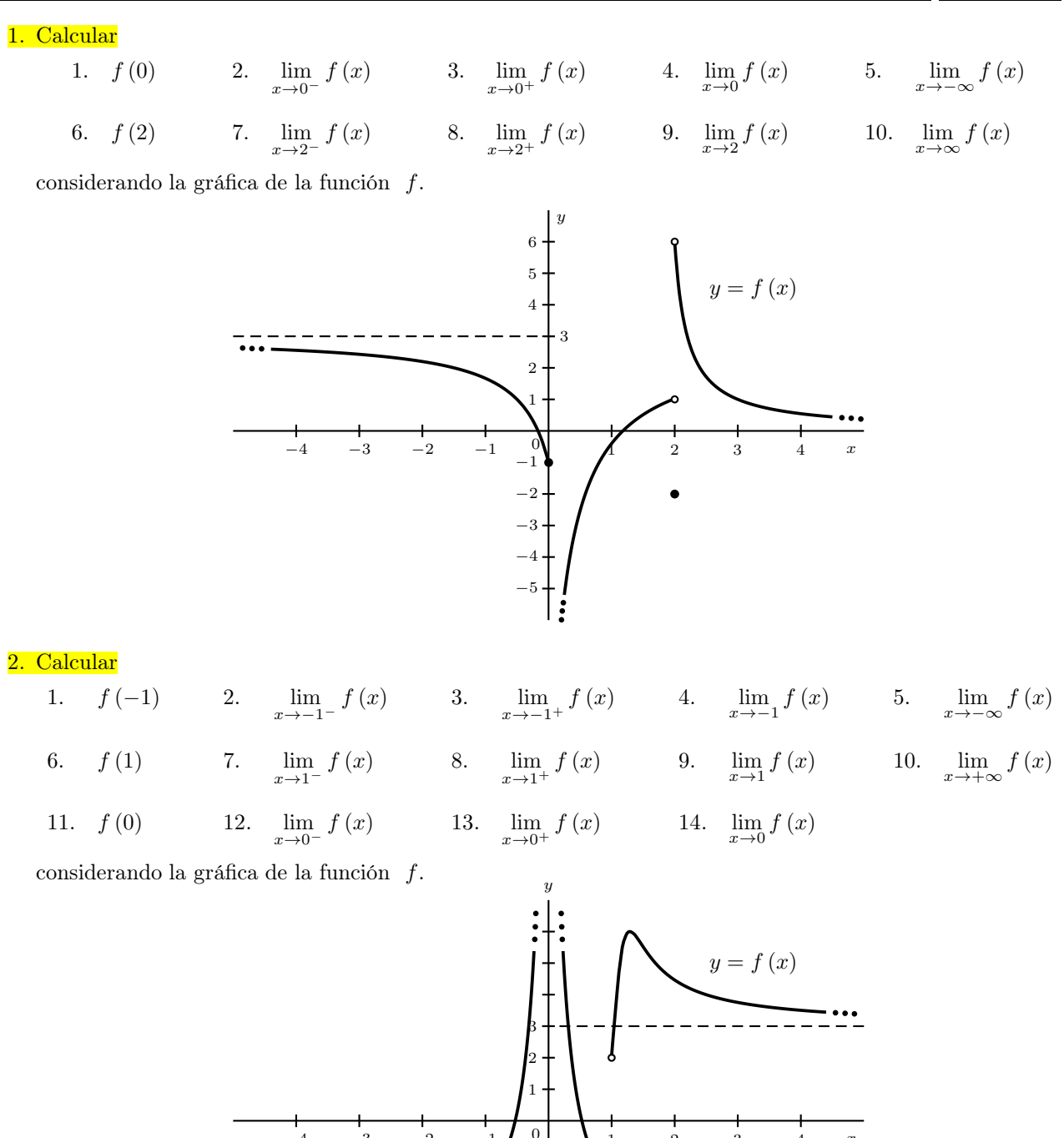

x  $-4$   $-3$   $-2$   $-1$   $\begin{bmatrix} 0 \\ -1 \end{bmatrix}$   $\begin{bmatrix} 1 \\ 2 \end{bmatrix}$   $3$   $4$  $-5$  $-4$ −3  $^{-2}$ −1 . ه ه r b

3. Trazar la gráfica de una función que satisfaga todas las condiciones siguientes

$$
\lim_{x \to -\infty} f(x) = -2 ; \qquad \lim_{x \to 0^{-}} f(x) = 1 ; \qquad f(0) = 3 ; \qquad \lim_{x \to 0^{+}} f(x) = 2 ; \qquad \lim_{x \to \infty} f(x) = 0
$$

4. Trazar la gráfica de una función que satisfaga todas las condiciones siguientes

$$
\lim_{x \to 1} f(x) = 1 ; \qquad f(1) = 3 ; \qquad \lim_{x \to 3} f(x) = 1 ; \qquad \lim_{x \to \infty} f(x) = 0 ; \qquad \lim_{x \to -\infty} f(x) = 2
$$

5. Trazar la gráfica de una función que satisfaga todas las condiciones siguientes

$$
\lim_{x \to 1^{-}} f(x) = 2 ; \qquad f(1) = -2 ; \qquad \lim_{x \to 1^{+}} f(x) = 2 ; \qquad \lim_{x \to 0^{+}} f(x) = \infty ; \qquad f(0) = 1
$$

6. Trazar la gráfica de una función que satisfaga todas las condiciones siguientes

$$
\lim_{x \to \infty} f(x) = 1 ; \qquad f(1) = 1 ; \qquad \lim_{x \to -\infty} f(x) = -1 ; \qquad \lim_{x \to 0} f(x) = 2 ; \qquad f(0) \text{ No existe}
$$

7. Trazar la gráfica de una función que satisfaga todas las condiciones siguientes

$$
f(2) = 2
$$
;  $\lim_{x \to 0} f(x)$  No existe;  $f(0) = 3$ ;  $\lim_{x \to 1} f(x) = 3$ ;  $\lim_{x \to 5} f(x) = -\infty$ 

8. Calcular los siguientes límites, si es que existen

1. 
$$
\lim_{x\to 3^{+}} \frac{2}{x-3}
$$
 2.  $\lim_{x\to 3^{-}} \frac{2}{x-3}$  3.  $\lim_{x\to 3} \frac{2}{x-3}$  4.  $\lim_{x\to 4^{-}} \frac{3}{4-x}$  5.  $\lim_{x\to 4^{+}} \frac{3}{4-x}$   
\n6.  $\lim_{x\to 4} \frac{3}{4-x}$  7.  $\lim_{x\to 1^{+}} \frac{5}{x^{2}-2x+1}$  8.  $\lim_{x\to 1^{-}} \frac{5}{x^{2}-2x+1}$  9.  $\lim_{x\to 1} \frac{5}{x^{2}-2x+1}$   
\n10.  $\lim_{x\to -2} \frac{-\pi}{x^{2}+4x+4}$  11.  $\lim_{t\to 2} \frac{-3}{4-t^{2}}$  12.  $\lim_{x\to 3^{-}} \frac{x+5}{9-x^{2}}$  13.  $\lim_{x\to 1} \frac{x^{3}-2x-5}{x^{3}-2x^{2}+x}$   
\n14.  $\lim_{x\to 1} \frac{x^{2}+4}{x^{2}-1}$  15.  $\lim_{x\to 2} \frac{x^{2}+4}{x^{2}-1}$  16.  $\lim_{x\to 5} \frac{x^{3}}{x^{2}+3x-10}$  17.  $\lim_{x\to 2} \frac{x^{3}}{x^{2}+3x-10}$   
\n18.  $\lim_{x\to 0} \frac{x^{3}+1}{x^{3}+x}$  19.  $\lim_{x\to 2} \frac{x^{3}-10}{x^{4}-10}$  20.  $\lim_{t\to \infty} \frac{8-t^{3}}{5t^{3}+2t-1}$  21.  $\lim_{x\to \infty} \frac{x^{2}+x+7}{x^{5}-x^{3}-2}$   
\n22.  $\lim_{x\to \infty} \frac{x^{3}-1}{x^{3}+x}$  23.  $\lim_{x\to \infty} \frac{x^{4}+x^{2}-x}{x^{2}-4x}$  24.  $\lim_{x\to \infty} \frac{x-10}{x^{3}-7x^{2}+$ 

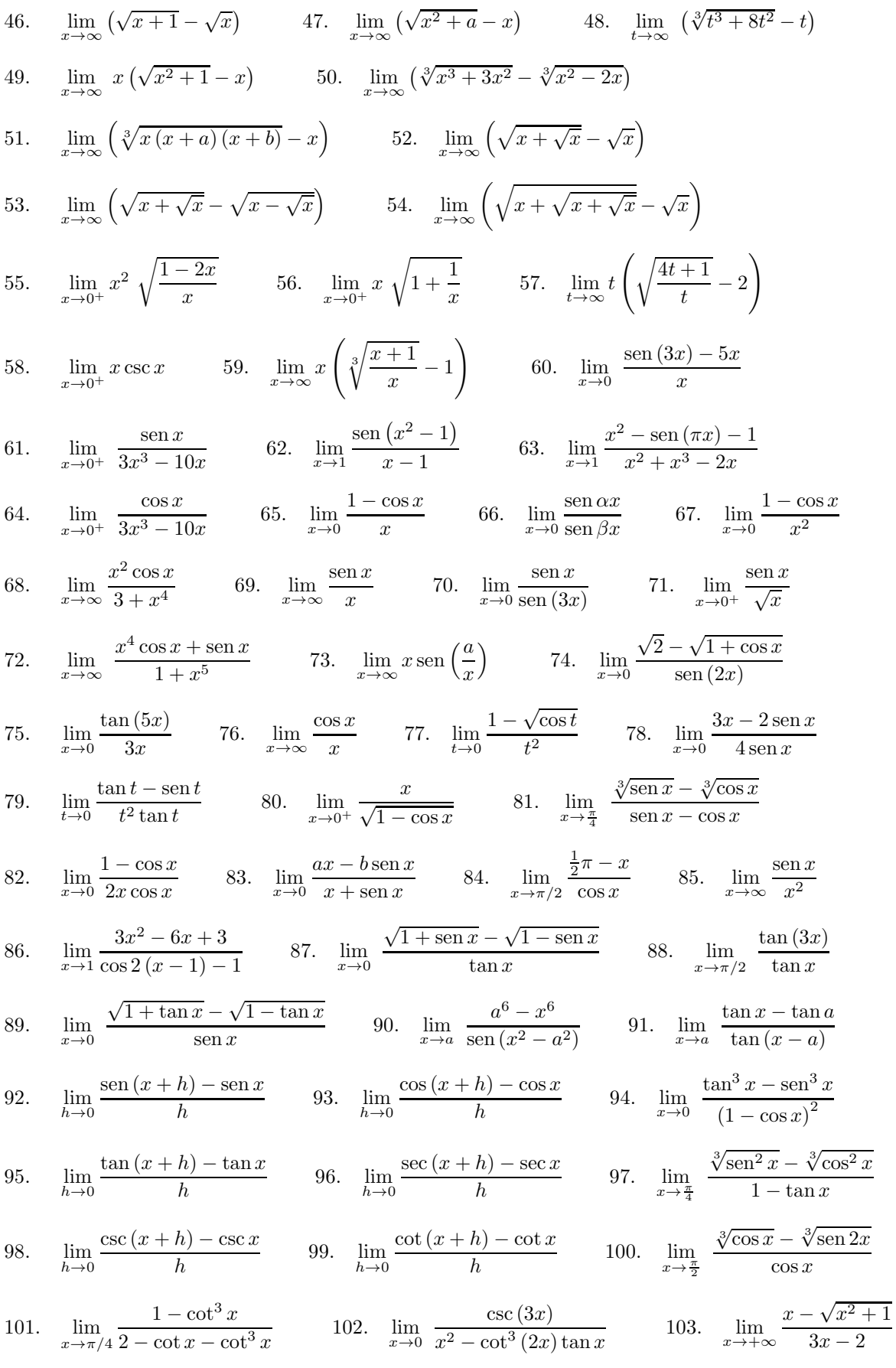

104. 
$$
\lim_{x \to -\infty} \frac{x - \sqrt{x^2 + 1}}{3x - 2}
$$

9. Demuestre que  $\lim_{x\to 0} x^2 \operatorname{sen}\left(\frac{1}{x}\right)$  $\overline{x}$  $\Big) = 0.$ 10. Demuestre que  $\lim_{x\to 0} \sqrt[3]{x}$ sen $\left(\frac{1}{\sqrt[3]{x}}\right)$  $\sqrt[3]{x}$ Ñ  $= 0.$ 

11. Demuestre los siguientes límites

1. 
$$
\lim_{x \to \infty} \frac{5x - 1}{2x + 1} = \frac{5}{2}
$$
  
2. 
$$
\lim_{x \to -\infty} \frac{10x}{x - 3} = 10
$$
  
3. 
$$
\lim_{x \to \infty} \frac{2x}{3x + 8} = \frac{2}{3}
$$
  
4. 
$$
\lim_{x \to -\infty} \frac{x^2}{x^2 + 1} = 1
$$
  
5. 
$$
\lim_{x \to -\infty} \frac{5x + 1}{x - 1} = 5
$$
  
6. 
$$
\lim_{x \to \infty} \frac{5 + 2x}{3 - x} = -2
$$

12. Escriba la definición de cada uno de los límites

1. 
$$
\lim_{x \to -1} \frac{1}{(x+1)^2} = -\infty
$$
  
2. 
$$
\lim_{x \to \infty} \frac{1}{x-1} = 0
$$
  
3. 
$$
\lim_{x \to \infty} (2x-1) = \infty
$$
  
4. 
$$
\lim_{x \to -\infty} (x-3) = -\infty
$$
  
5. 
$$
\lim_{x \to 3} (2x-1) = 5
$$
  
6. 
$$
\lim_{x \to 2^+} \frac{x-1}{x^2-4} = \infty
$$

13. Escriba la expresión límite para cada una de las siguientes definiciones

- (a) Para todo  $M > 0$ , existe  $K_M$ , tal que,  $x < K_M$ , implica que,  $3x + 2 > M$ .
- (b) Para todo  $\varepsilon > 0$ , existe  $K_{\varepsilon}$ , tal que,  $x > K_{\varepsilon}$  implica que,  $\boldsymbol{x}$  $\left|\frac{x}{x-4}-1\right|$  $< \varepsilon$ .

(c) Para todo  $\varepsilon > 0$ , existe  $K_{\varepsilon}$ , tal que,  $x > K_{\varepsilon}$  implica que,  $\begin{array}{c} \begin{array}{c} \begin{array}{c} \end{array} \\ \begin{array}{c} \end{array} \end{array} \end{array}$ 1  $x - 4$  $\begin{array}{c} \begin{array}{c} \begin{array}{c} \end{array} \\ \begin{array}{c} \end{array} \end{array} \end{array}$  $< \varepsilon$ .

- (d) Para todo  $M > 0$ , existe  $\delta_M > 0$ , tal que,  $|x 4| < \delta_M$  y  $x > 4$  implica que,  $\frac{1}{x 4} > M$ . (e) Para todo  $M < 0$ , existe  $\delta_M > 0$ , tal que,  $|x - 4| < \delta_M$  y  $x < 4$  implica que,  $\frac{1}{x - 4} < M$ .
- 14. Sean F y G funciones tales que  $0 \leq F(x) \leq G(x)$  para toda x próxima a c, con la posible excepción de c. Demuestre que si  $\lim_{x \to c} G(x) = 0$ , entonces  $\lim_{x \to c} F(x) = 0$ .

**15.** Si 1 ≤  $f(x)$  ≤  $x^2 + 2x + 2$  para todo x, encuentre  $\lim_{x \to -1} f(x)$ .

- 16. Si  $3x \le f(x) \le x^3 + 2$  para todo  $0 \le x \le 2$ , evalúe  $\lim_{x \to 1} f(x)$ .
- 17. Sea h una función tal que  $|h(x) + 4| < x^3 2x + 1$ , para todo x próximo a  $x_0 = 1$ . Hallar, si existe,  $\lim_{x\to 1} h(x)$ .
- 18. Usando el teorema del emparedado, demostrar que

$$
\lim_{x \to 0} \frac{\operatorname{sen} x}{x} = 1.
$$

- 19. Encuentre las asíntotas verticales y horizontales de las funciones indicadas.
	- 1.  $f(x) = \frac{3}{x+1}$  2.  $f(x) = \frac{3}{(x+1)}$  $(x+1)^2$ 3.  $f(x) = \frac{2x}{x}$  $x-3$ 4.  $f(x) = \frac{3}{2}$  $9 - x^2$

5. 
$$
f(x) = \frac{14}{2x^2 + 7}
$$
 6.  $f(x) = \frac{2x}{\sqrt{x^2 + 5}}$  7.  $f(x) = \frac{x}{x + 4}$  8.  $f(x) = \frac{x^2 + 4}{x^2 - 1}$ 

9. 
$$
f(x) = \frac{x^3 + 1}{x^3 + x}
$$
 10.  $f(x) = \frac{x - 2}{x + 2}$  11.  $f(x) = \frac{x}{(x + 1)^2}$  12.  $f(x) = \frac{x^3}{x^2 + 3x - 10}$ 

20. La recta  $y = ax + b$  se llama **asíntota oblicua** de la gráfica de la función  $y = f(x)$  si

$$
\lim_{x \to \infty} [f(x) - (ax + b)] = 0 \qquad \text{6} \qquad \lim_{x \to -\infty} [f(x) - (ax + b)] = 0
$$

de aquí, se tiene que

$$
m = \lim_{x \to \infty} \frac{f(x)}{x} \qquad \qquad y \qquad b = \lim_{x \to \infty} \left( f(x) - mx \right).
$$

Encuentre la asíntota oblicua de

$$
f(x) = \frac{2x^4 + 3x^3 - 2x - 4}{x^3 - 1}
$$

21. Encuentre la asíntota oblicua de

$$
f(x) = \frac{3x^3 + 4x^2 - x + 1}{x^2 + 1}
$$

22. Estudie el comportamiento asintótico de las siguientes funciones

1. 
$$
f(x) = \begin{cases} \frac{x^3}{x^2 + 3x - 10} & \text{si } x < 0 \\ \arctan x & \text{si } x \ge 0 \end{cases}
$$
  
2.  $f(x) = \begin{cases} \frac{x^2}{x - 1} & \text{si } x < 1 \\ \frac{\text{sen}(1 - x)}{x^2 - x} & \text{si } x > 1 \end{cases}$ 

3. 
$$
f(x) = \begin{cases} \frac{x \operatorname{sen}(x^2 - 4)}{x^3 + 8} & \text{si } x < -2 \\ \frac{x - 2}{x^2 - 4} & \text{si } |x| < 2 \\ \frac{1 - x^3}{(x - 2)^2} & \text{si } x \ge 2 \end{cases}
$$
 4.  $f(x) = \begin{cases} \frac{x - \sqrt{x^2 + 1}}{3x - 5} & \text{si } |x| \ge 4 \\ \sqrt{1/x} & \text{si } |x| < 4 \end{cases}$ 

5. 
$$
f(x) = \begin{cases} \frac{x^3 + 1}{(x+1)^3} & \text{si } x < -1 \\ \text{sen } \pi (x-1) \cos \pi \left( \frac{1}{x-1} \right) & \text{si } |x| < 1 \\ \frac{x^3 - 1}{x^2 + x - 2} & \text{si } x > 1 \end{cases}
$$

23. Calcular el siguiente límite, si es que existe,

$$
\lim_{h \to 0} \frac{f(x+h) - f(x)}{h}
$$

para las siguientes funciones

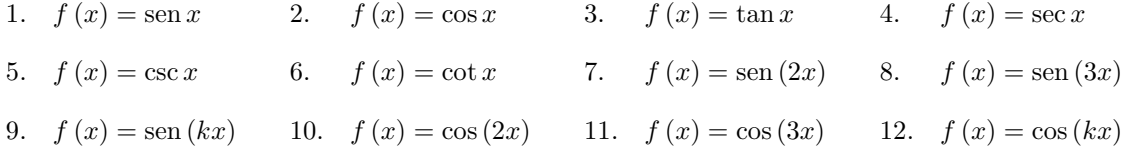

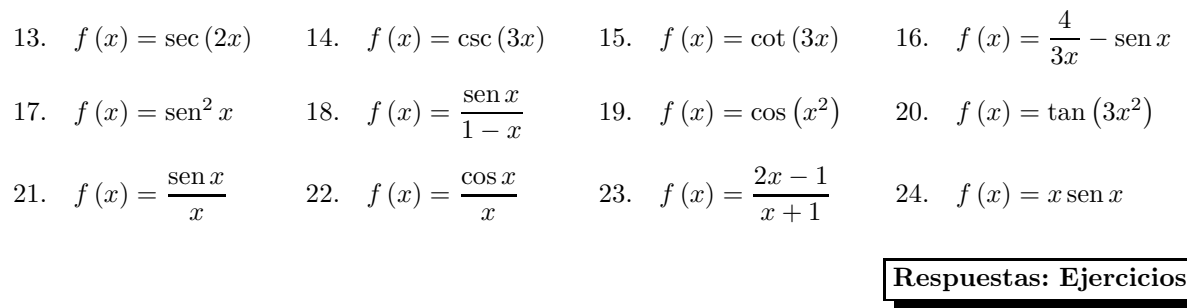

A.H.: Asíntota horizontal; A.V.: Asíntota vertical; A.O.: Asíntota oblicua; 1.1. − 1; 1.2. 0; 1.3. ∞; 1.4. No existe; 1.5. 3; 1.6. − 2; 1.7. 1; 1.8. 6; 1.9. No existe; 1.10. 0; 2.1. − 2; 2.2. − 2; 2.3. − 2; 2.4. − 2; 2.5. − 2; 2.6. − 4; 2.7. − 2; 2.8. 2; 2.9. No existe; 2.10. 3; 2.11. No está definida; 2.12. ∞; 2.13. ∞; 2.14. ∞; 8.1. ∞; 8.2. − ∞; 8.3. No existe; 8.4. ∞; 8.5. – ∞; 8.6. No existe; 8.7. ∞; 8.8. ∞; 8.9. ∞; 8.10. – ∞; 8.11. No existe; 8.12. ∞; 8.13. – ∞; 8.14. No existe; 8.15. No existe; 8.16. No existe; 8.17. No existe; 8.18. No existe; 8.19. No existe; 8.20.  $-\frac{1}{5}$ ; 8.21. 0; 8.22. ∞; 8.23.  $\infty$ ; 8.24. 0; 8.25.  $\frac{1}{2}$ ; 8.26.  $\frac{3}{16}$ ; 8.27.  $\frac{2}{3}$ ; 8.28. 2; 8.29. -1; 8.30.  $\frac{1}{2}$ ; 8.31. 2; 8.32.  $-\frac{1}{2}$ ; 8.33.  $-2$ ; 8.34.  $\frac{3}{2}\sqrt{2}$ ; 8.35.  $-\frac{3}{2}\sqrt{2}$ ; 8.36. 4; 8.37. 3; 8.38.  $\frac{4}{3}$ ;  $8.39. -4$ ;  $8.40.3$ ;  $8.41. \infty$ ;  $8.42. \infty$ ;  $8.43. \infty$ ;  $8.44. \frac{3}{16}$ ;  $8.45. 0$ ;  $8.46. 0$ ;  $8.47. 0$ ; 8.48.  $\frac{8}{3}$ ; 8.49.  $\frac{1}{2}$ ; 8.50.  $\infty$ ; 8.51.  $\frac{a+b}{3}$ ; 8.52.  $\frac{1}{2}$ ; 8.53. 1; 8.54.  $\frac{1}{2}$ ; 8.55. 0; 8.56. 0; 8.57.  $\frac{1}{4}$ ; 8.58. 1; 8.59.  $\frac{1}{3}$ ; 8.60. -2; 8.61. - $\frac{1}{10}$ ; 8.62. 2; 8.63.  $\frac{\pi+2}{3}$ ; 8.64. - $\infty$ ; 8.65. 0; 8.66.  $\frac{\alpha}{\beta}$ ; 8.67.  $\frac{1}{2}$ ; 8.68. 0; 8.69. 0; 8.70.  $\frac{1}{3}$ ; 8.71. 0; 8.72. 0; 8.73. a; 8.74. 0; 8.75.  $\frac{5}{3}$ ; 8.76. 0; 8.77.  $\frac{1}{4}$ ; 8.78.  $\frac{1}{4}$ ; 8.79.  $\frac{1}{2}$ ; 8.80.  $\sqrt{2}$ ; 8.81.  $\frac{\sqrt[3]{2}}{3}$ ; 8.82. 0;  $\frac{a-b}{2}$ ; 8.84. 1; 8.85. 0; 8.86.  $-\frac{3}{2}$ ; 8.87. 1; 8.88.  $\frac{1}{3}$ ; 8.89. 1;  $8.90. - 3a<sup>4</sup>$ 8.92.  $\cos x$ ; 8.93. – sen x; 8.94. 0; 8.95.  $\sec^2 x$ ; 8.96.  $\sec x \tan x$ ; 8.97.  $-\frac{\sqrt[3]{4}}{3}$ ; 8.98.  $-\csc x \cot x$ ; 8.99.  $-\csc^2 x$ ; 8.100. No existe; 8.101.  $\frac{3}{4}$ ; 8.102. 0; 8.103. 0; 8.104. 1; 15. 1; 16. 3; 17. −4; 19.1. A.H.: 0 y A.V.: −1; 19.2. A.H.: 0 y A.V.: −1; 19.3. A.H.: 2 y A.V.: 3; 19.4. A.H.: 0 y A.V.: ±3; 19.5. A.H.: 0 y A.V.: No; 19.6. A.H.: 2 y A.V.: No; 19.7. A.H.: 1 y A.V.: −4; 19.8. A.H.: 1 y A.V.: ±1; 19.9. A.H.: 1 y A.V.: 0; 19.10. A.H.: 1 y A.V.: −2; 19.11. A.H.: 0 y A.V.: −1; 19.12. A.H.: No y A.V.: −5; 2; 20.  $y = 2x + 3$ ; 21.  $y = 3x + 4$ ; 22.1. A.H.:  $y = \frac{1}{2}\pi$ , A.V.:  $x = -5$  y A.O.:  $y = x - 3$ ; 22.2. A.H.:  $y = 0$ , A.V.:  $x = 1$  y A.O.:  $y = x + 1$ ; 22.3. A.H.:  $y = 0$ , A.V.:  $x = -2$  y  $x = 2$  y A.O.:  $y = -x - 4$ ; 22.4. A.H.:  $y = 0$  y  $y = 1$ , A.V.:  $x = 0$ y A.O.: No tiene; 22.5. A.H.:  $y = 1$ , A.V.:  $x = -1$  y A.O.:  $y = x - 1$ ; 23.1. cos x; 23.2.  $-\text{sen } x$ ; 23.3.  $\text{sec}^2 x$ ; 23.4.  $\text{sec } x \tan x$ ; 23.5.  $-\text{csc } x \cot x$ ; 23.6.  $-\text{csc}^2 x$ ; 23.7. 2  $\cos(2x)$ ; 23.8.  $3 \cos (3x)$ ; 23.9.  $k \cos (kx)$ ; 23.10. − 2 sen (2x); 23.11. − 3 sen (3x); 23.12. − k sen (kx); 23.13. 2 sec  $(2x) \tan (2x)$ ; 23.14.  $-3 \csc (3x) \cot (3x)$ ; 23.15.  $-\csc^2 (3x)$ ; 23.16.  $-\cos x - \frac{4}{3x^2}$ ; 23.17. sen  $(2x)$ ; 23.18.  $\frac{\cos x}{1-x} + \frac{\sin x}{(1-x)^2}$ ; 23.19.  $-2x \operatorname{sen}(x^2)$ ; 23.20.  $6x \sec^2(3x^2)$ ; 23.21.  $\frac{\cos x}{x} - \frac{\sin x}{x^2}$ ; 23.22.  $-\frac{\cos x + x \sin x}{x^2}$ ; 23.23.  $\frac{3}{(x+1)^2}$ ; 23.24. sen  $x + x \cos x$ ; Bibliografía

- 1. Purcell, E. Varberg, D. Rigdon, S.: "*Cálculo*". Novena Edición. PEARSON Prentice Hall.
- 2. Stewart, J.: "*Cálculo*". Grupo Editorial Iberoamericano.
- 3. Thomas, George: "*Cálculo de una variable*". 12ma edición. Pearson.
- 4. Larson Hostetler Edwards, "*Cálculo*". Vol. 1. Mc Graw Hill.

5. Leithold, Louis, "*El cálculo con geometría analítica*". Harla S.A.

Este material ha sido revisado recientemente, pero esto no garantiza que esté libre de errores, por esa razón se agradece reportar cualquier error que usted encuentre en este material enviando un mensaje al correo electrónico

farith.math@gmail.com

indicando donde se encuentra(n) dicho(s) error(es). MUCHAS GRACIAS.

Matemática I - Guía 14

## Funciones continuas y discontinuas.

- Funciones continuas y discontinuas en un punto y en un intervalo.
- Funciones continuas en un intervalo. Discontinuidad. Tipos de discontinuidades. **Ejercicios resueltos**

Ejemplo 14.1 *: Estudie la continuidad o discontinuidad de la función* f *en el punto* x = 1 *y clasifique las discontinuidades en caso de existir.*

$$
f(x) = \begin{cases} \frac{x^3 - 1}{x - 1} & \text{si } x < 1\\ |x - 1| + 3 & \text{si } x \ge 1. \end{cases}
$$

**Solución :** Es conocido que una función f es continua en un punto  $x = x_0$  si se cumplen cada una de las siguientes condiciones

- 1.  $f(x_0)$  existe, es decir, el punto  $x_0$  pertenece al dominio de la función.
- 2.  $\lim_{x \to x_0} f(x) = L$  existe y es finito.
- 3.  $f(x_0) = L$ , es decir, el valor de la función en el punto  $x_0$  es igual al valor del límite cuando x se  $aproxima a x_0.$

Entonces, tenemos

$$
\begin{array}{c|c}\n x^3 - 1 \\
 \hline\n x - 1\n \end{array}\n \longrightarrow\n \begin{array}{|c|c|}\n |x - 1| + 3\n \end{array}
$$

Así,

1. Para  $f(1)$ : Observamos que la función  $f$  está definida en  $x = 1$ , y corresponde a la expresión  $f(x) = |(x) - 1| + 3$ , por lo que

$$
f(1) = |(1) - 1| + 3 = |0| + 3 = 3,
$$

es decir,

$$
f(1) = 3 \quad \leftarrow \text{ existe.}
$$

2. Para calcular  $\lim_{x\to 1} f(x)$ , observemos que, por la naturaleza de la función f, debemos utilizar los límites laterales

$$
\begin{array}{c|c}\n&\x^3 - 1 \\
\hline\n& -1 & \\
\hline\n& 1 & \\
\end{array}
$$

• Límite lateral izquierdo. Cuando x se aproxima a  $x_0 = 1$  por la izquierda se tiene

$$
\lim_{x \to 1^{-}} f(x) = \lim_{x \to 1^{-}} (|x - 1| + 3) \stackrel{\text{S.I.}}{=} |(1) - 1| + 3 = |0| + 3 = 3,
$$

es decir,

$$
\lim_{x \to 1^{-}} f(x) = 3.
$$

Objetivos a cubrir Código : MAT-1.14

• Límite lateral derecho. Cuando x se aproxima a  $x_0 = 1$  por la derecha se tiene

$$
\lim_{x \to 1^{+}} f(x) = \lim_{x \to 1^{+}} \frac{x^{3} - 1}{x - 1},
$$

el cual es un límite que presenta una indeterminación de la forma  $\frac{0}{0}$  $\frac{0}{0}$ . Levantamos la indeterminación factorizando el polinomio del numerador

Producto notable  
\n
$$
a^{3} - b^{3} = (a - b) (a^{2} + ab + b^{2})
$$
\n
$$
\downarrow
$$
\n
$$
\lim_{x \to 1^{+}} f(x) = \lim_{x \to 1^{+}} \frac{x^{3} - 1}{x - 1} = \lim_{x \to 1^{+}} \frac{(x - 1) (x^{2} + x + 1)}{x - 1} = \lim_{x \to 1^{+}} (x^{2} + x + 1)
$$
\n
$$
\stackrel{\text{S.I.}}{=} ((1)^{2} + (1) + 1) = 3,
$$

es decir,

$$
\lim_{x \to 1^+} f(x) = 3.
$$

Como, los límites laterales son iguales,

$$
\lim_{x \to 1^{-}} f(x) = 3 = \lim_{x \to 1^{+}} f(x),
$$

entonces

$$
\lim_{x \to 1} f(x) = 3 \quad \leftarrow \text{ existe.}
$$

3. Tenemos que, el valor obtenido en la parte 1 es igual al valor del límite obtenido en la parte 2, es decir

$$
\lim_{x \to 1} f(x) = f(1) = 3.
$$

Puesto que se cumple las tres condiciones de la definición de continuidad, podemos concluimos que la función f es continua en  $x_0 = 1$ .

Ejemplo 14.2 *: Estudie la continuidad o discontinuidad de la función* f *en el punto* x = 0 *y clasifique las discontinuidades en caso de existir.*

$$
f(x) = \begin{cases} \frac{\cos x - 1}{x \sin(2x)} & \text{si } x < 0\\ -1 & \text{si } x = 0\\ \frac{\sqrt{1 + x} - \sqrt{1 - x}}{4x} & \text{si } x > 0. \end{cases}
$$

**Solución :** Es conocido que una función f es continua en un punto  $x = x_0$  si se cumplen cada una de las siguientes condiciones

- 1.  $f(x_0)$  existe, es decir, el punto  $x_0$  pertenece al dominio de la función.
- 2.  $\lim_{x \to x_0} f(x) = L$  existe y es finito.
- 3.  $f(x_0) = L$ , es decir, el valor de la función en el punto  $x_0$  es igual al valor del límite cuando x se aproxima a  $x_0$ .

Entonces, tenemos

$$
\frac{\cos x - 1}{x \sin (2x)} \qquad \qquad -1 \qquad \frac{\sqrt{1 + x} - \sqrt{1 - x}}{4x}
$$

Así,

1. Para  $f(0)$ : Observamos que la función  $f$  está definida en  $x_0 = 0$ , y viene dada por

-

 $f(0) = -1,$ 

es decir,

$$
f(0) = -1 \quad \leftarrow \text{ existe.}
$$

2. Para calcular  $\lim_{x\to 0} f(x)$ , observemos que, por la naturaleza de la función f, debemos utilizar los límites laterales

$$
\frac{\cos x - 1}{x \operatorname{sen}(2x)} \longrightarrow \frac{-1}{\cos x}
$$

• Límite lateral izquierdo. Cuando  $x$  se aproxima a  $x_0 = 0$  por la izquierda se tiene

$$
\lim_{x \to 0^{-}} f(x) = \lim_{x \to 0^{-}} \frac{\cos x - 1}{x \operatorname{sen}(2x)},
$$

el cual presenta una indeterminación de la forma  $\frac{0}{0}$ . Levantamos la indeterminación

$$
\lim_{x \to 0^{-}} f(x) = \lim_{x \to 0^{-}} \frac{\cos x - 1}{x \sin(2x)} = \lim_{x \to 0^{-}} \frac{\cos x - 1}{2x^2 \sin(2x)} = \lim_{x \to 0^{-}} \frac{\cos x - 1}{2x^2} = \frac{1}{\sin(2x)}
$$
\nMultiplicamos y dividingos por x\n
$$
\frac{\sin x}{\cos x} = \lim_{x \to 0^{-}} \frac{\cos x - 1}{2x^2} = \lim_{x \to 0^{-}} \frac{\cos x - 1}{2x^2} = \lim_{x \to 0^{-}} \frac{\cos x - 1}{2x^2} = \lim_{x \to 0^{-}} \frac{\sin x}{2x}
$$
\n
$$
\lim_{x \to 0^{-}} \frac{\sin(x)}{2x} = \lim_{x \to 0^{-}} (f(x)g(x)) = (\lim_{x \to a} f(x)) (\lim_{x \to a} g(x))
$$
\n
$$
\lim_{x \to a} \frac{f(x)}{g(x)} = \lim_{x \to a} \frac{f(x)}{g(x)} \text{ si } \lim_{x \to a} g(x) \neq 0
$$

donde lim  $x\rightarrow 0^ \cos x - 1$  $\frac{3x-1}{2x^2}$  presenta una indeterminación de la forma  $\frac{0}{0}$ . Levantamos la indeterminación aplicando la conjugada trigonométrica

| Aplicamos la conjugada                                                                                                    | Identidad trigonométrica   |
|----------------------------------------------------------------------------------------------------|----------------------------|
| Arpicamos la conjugada                                                                                                    | $\cos^2 x + \sin^2 x = 1$  |
| trigonométrica                                                                                                    | $\cos^2 x - 1 = -\sin^2 x$ |
| $\lim_{x \to 0^-} \frac{\cos x - 1}{2x^2} \stackrel{1}{=} \lim_{x \to 0^-} \frac{(\cos x - 1)}{2x^2} \frac{(\cos x + 1)}{(\cos x + 1)} = \lim_{x \to 0^-} \frac{\cos^2 x - 1}{2x^2 (\cos x + 1)}$ |                            |

$$
= \lim_{x \to 0^{-}} \frac{-\operatorname{sen}^{2} x}{2x^{2}} \frac{1}{\cos x + 1} = \lim_{x \to 0^{-}} \frac{-1}{2} \frac{\operatorname{sen} x}{x} \frac{\operatorname{sen} x}{\cos x + 1}
$$
  
\n
$$
\lim_{x \to a} kf(x) = k \lim_{x \to a} f(x), \quad k \text{ constant}
$$
  
\n
$$
\lim_{x \to a} (f(x) g(x)) = (\lim_{x \to a} f(x)) (\lim_{x \to a} g(x))
$$
  
\n
$$
= -\frac{1}{2} (\lim_{x \to 0^{-}} \frac{\operatorname{sen} x}{x}) (\lim_{x \to 0^{-}} \frac{\operatorname{sen} x}{x}) (\lim_{x \to 0^{-}} \frac{\operatorname{sen} x}{x}) (\lim_{x \to 0^{-}} \frac{\operatorname{sen} x}{x}) (\lim_{x \to 0^{-}} \frac{1}{\cos x + 1})
$$
  
\n
$$
\stackrel{\text{S.I.}}{=} -\frac{1}{2} (1) (1) (\frac{1}{\cos(0) + 1}) = -\frac{1}{2} (1) (1) (\frac{1}{2}) = \frac{1}{4},
$$

es decir,

$$
\lim_{x \to 0^{-}} f(x) = -\frac{1}{4}.
$$

 $\bullet$  Límite lateral derecho. Cuando  $\,x\,$  se aproxima a  $\,x_0=0\,$  por la derecha se tiene

$$
\lim_{x \to 0^+} f(x) = \lim_{x \to 0^+} \frac{\sqrt{1+x} - \sqrt{1-x}}{4x},
$$

el cual es un límite que presenta una indeterminación de la forma  $\frac{0}{0}$  $\frac{0}{0}$ . Levantamos la indeterminación aplicando la conjugada

$$
\lim_{x \to 0^{+}} f(x) = \lim_{x \to 0^{+}} \frac{\sqrt{1+x} - \sqrt{1-x}}{4x} = \lim_{x \to 0^{+}} \frac{(\sqrt{1+x} - \sqrt{1-x}) (\sqrt{1+x} + \sqrt{1-x})}{4x} \n= \lim_{x \to 0^{+}} \frac{(\sqrt{1+x})^{2} - (\sqrt{1-x})^{2}}{4x(\sqrt{1+x} + \sqrt{1-x})} = \lim_{x \to 0^{+}} \frac{1+x - (1-x)}{4x(\sqrt{1+x} + \sqrt{1-x})} \n= \lim_{x \to 0^{+}} \frac{2x}{4x(\sqrt{1+x} + \sqrt{1-x})} = \lim_{x \to 0^{+}} \frac{1}{2(\sqrt{1+x} + \sqrt{1-x})} \n= \frac{31}{4} \frac{1}{(\sqrt{1+(0)} + \sqrt{1-(0)})} = \frac{1}{2(\sqrt{1+\sqrt{1}})} = \frac{1}{2(2)} = \frac{1}{4},
$$

es decir,

$$
\lim_{x \to 0^+} f(x) = \frac{1}{4}.
$$

Como, los límites laterales son iguales,

$$
\lim_{x \to 0^{-}} f(x) = \frac{1}{4} = \lim_{x \to 0^{+}} f(x),
$$

entonces

$$
\lim_{x \to 0} f(x) = \frac{1}{4} \quad \leftarrow \text{ existe.}
$$

3. Tenemos que, el valor obtenido en la parte 1 es diferente al valor del límite obtenido en la parte 2, es decir

$$
\frac{1}{4} = \lim_{x \to 0} f(x) \neq f(0) = -1.
$$

Puesto que NO se cumple la tercera condición de la definición de continuidad, podemos concluimos que la función f es discontinua en  $x_0 = 0$ . Al existir el límite cuando x tiende a  $x_0 = 0$  de la función f, la función tiene una discontinuidad evitable en  $x_0 = 0$ .

Ejemplo 14.3 *: Estudie la continuidad o discontinuidad de la función* f *en el punto* x = −1 *y clasifique las discontinuidades en caso de existir.*

$$
f(x) = \begin{cases} \frac{x^2 - 1}{x + 1} & si \quad x > -1 \\ \frac{x^3 + 2x^2 - x}{2x - 1} & si \quad x \le -1. \end{cases}
$$

**Solución :** Es conocido que una función f es continua en un punto  $x = x_0$  si se cumplen cada una de las siguientes condiciones

- 1.  $f(x_0)$  existe, es decir, el punto  $x_0$  pertenece al dominio de la función.
- 2.  $\lim_{x \to x_0} f(x) = L$  existe y es finito.
- 3.  $f(x_0) = L$ , es decir, el valor de la función en el punto  $x_0$  es igual al valor del límite cuando x se aproxima a  $x_0$ .

Entonces, tenemos

$$
\begin{array}{c|c}\n x^3 + 2x^2 - x \\
 \hline\n 2x - 1\n \end{array}\n \qquad\n \begin{array}{c}\n x^2 - 1 \\
 \hline\n x + 1\n \end{array}
$$

Así,

1. Para f (−1) : Observamos que la función f está definida en x = −1, y corresponde a la expresión  $f(x) = \frac{x^3 + 2x^2 - x}{2}$ 

$$
\frac{2x-1}{2x-1}
$$
, por lo que  

$$
f(-1) = \frac{(-1)^3 + 2(-1)^2 - (-1)}{2(-1) - 1} = \frac{-1 + 2 + 1}{-2 - 1} = -\frac{2}{3},
$$

es decir,

$$
f(-1) = -\frac{2}{3} \leftarrow
$$
 existe.

2. Para calcular  $\lim_{x \to -1} f(x)$ , observemos que, por la naturaleza de la función f, debemos utilizar los límites laterales

$$
\begin{array}{c|c}\n\frac{x^3 + 2x^2 - x}{2x - 1} & \xrightarrow{\hspace{1cm}} & \frac{x^2 - 1}{x + 1} \\
\hline\n\end{array}
$$

• Límite lateral izquierdo. Cuando x se aproxima a  $x_0 = -1$  por la izquierda se tiene

$$
\lim_{x \to -1^{-}} f(x) = \lim_{x \to -1^{-}} \frac{x^3 + 2x^2 - x}{2x - 1} \stackrel{S.I.}{=} \frac{(-1)^3 + 2(-1)^2 - (-1)}{2(-1) - 1} = \frac{-1 + 2 + 1}{-2 - 1} = -\frac{2}{3},
$$

es decir,

$$
\lim_{x \to -1^{-}} f(x) = -\frac{2}{3}
$$

.

• Límite lateral derecho. Cuando x se aproxima a  $x_0 = -1$  por la derecha se tiene

$$
\lim_{x \to -1^{+}} f(x) = \lim_{x \to -1^{+}} \frac{x^{2} - 1}{x + 1},
$$

el cual es un límite que presenta una indeterminación de la forma  $\frac{0}{0}$  $\frac{0}{0}$ . Levantamos la indeterminación factorizando el polinomio del numerador

Suma por diferencia  
\n
$$
a^{2} - b^{2} = (a - b) (a + b)
$$
\n
$$
\downarrow
$$
\n
$$
\lim_{x \to -1^{+}} f(x) = \lim_{x \to -1^{+}} \frac{x^{2} - 1}{x + 1} = \lim_{x \to -1^{+}} \frac{(x - 1)(x + 1)}{x + 1} = \lim_{x \to -1^{+}} (x - 1) \stackrel{\text{S.I.}}{=} (-1) - 1 = -2,
$$

es decir,

$$
\lim_{x \to -1^{+}} f(x) = -2.
$$

Como, los límites laterales son diferentes,

$$
-\frac{2}{3} = \lim_{x \to -1^{-}} f(x) \neq \lim_{x \to -1^{+}} f(x) = -2,
$$

entonces

$$
\lim_{x \to -1} f(x) \quad \leftarrow \quad \text{No existe.}
$$

Puesto que NO se cumple la segunda condición de la definición de continuidad, podemos concluimos que la función f es discontinua en  $x_0 = -1$ . Al no existir el límite cuando x tiende a  $x_0 = -1$  de la función f, pero al ser los límites laterales finitos, entonces la función tiene una discontinuidad no evitable (o esencial) de salto finito en  $x_0 = -1$ .

Ejemplo 14.4 *: Estudie la continuidad o discontinuidad de la función* f *en el punto* x = 2 *y clasifique las discontinuidades en caso de existir.*

$$
f(x) = \begin{cases} \frac{x^3 - 2x + 1}{5x - 2x^2 - 2} & \text{si } x < 2\\ x^2 + 3x - 2 & \text{si } x > 2. \end{cases}
$$

**Solución :** Es conocido que una función f es continua en un punto  $x = x_0$  si se cumplen cada una de las siguientes condiciones

- 1.  $f(x_0)$  existe, es decir, el punto  $x_0$  pertenece al dominio de la función.
- 2.  $\lim_{x \to x_0} f(x) = L$  existe y es finito.
- 3.  $f(x_0) = L$ , es decir, el valor de la función en el punto  $x_0$  es igual al valor del límite cuando x se aproxima a  $x_0$ .

Entonces, tenemos

$$
\begin{array}{c|c}\n & x^3 - 2x + 1 \\
\hline\n5x - 2x^2 - 2 & x^2 + 3x - 2 \\
 & 2 & x^2 + 3x - 2\n\end{array}
$$

Así,

1. Para  $f(2)$ : Observamos que la función  $f$  no está definida en  $x_0 = 2$ ,

Por lo tanto, NO se cumple la primera condición de la definición de continuidad, podemos concluimos que la función f es discontinua en  $x_0 = 2$ . Estudiamos el comportamiento de la función en las proximidades de  $x_0 = 2$ , para poder clasificar la discontinuidad existente en ese punto.

Para calcular  $\lim_{x\to 2} f(x)$ , observemos que, por la naturaleza de la función f, debemos utilizar los límites laterales

$$
\begin{array}{c|c}\n x^3 - 2x + 1 \\
 \hline\n 5x - 2x^2 - 2\n \end{array}\n \longrightarrow \begin{array}{c}\n x^2 + 3x - 2 \\
 \leftarrow\n \end{array}
$$

• Límite lateral derecho. Cuando x se aproxima a  $x_0 = 2$  por la derecha se tiene

$$
\lim_{x \to 2^{+}} f(x) = \lim_{x \to 2^{+}} (x^{2} + 3x - 2) \stackrel{\text{S.I.}}{=} (2)^{2} + 3(2) - 2 = 4 + 6 - 2 = 8,
$$

es decir,

$$
\lim_{x \to 2^{+}} f(x) = 8.
$$

• Límite lateral izquierdo. Cuando x se aproxima a  $x_0 = 2$  por la izquierda se tiene

$$
\lim_{x \to 2^{-}} f(x) = \lim_{x \to 2^{-}} \frac{x^3 - 2x + 1}{5x - 2x^2 - 2},
$$

Observemos que la expresión  $f(x) = \frac{x^3 - 2x + 1}{5 - 2x}$  $\frac{z}{5x-2x^2-2}$  tiene una no definición en  $x_0 = 2$ , ya que el valor numérico del polinomio del denominador es cero en  $x = 2$ ,

$$
5(2) - 2(2)^{2} - 2 = 10 - 8 - 2 = 0,
$$

mientras que, el valor numérico del numerador es diferente de cero en  $x = 2$ ,

$$
(2)3 - 2(2) + 1 = 8 - 4 + 1 = 5,
$$

así que el límite cuando x tienda a 2 por la izquierda puede ser que sea infinito negativo o sea infinito positivo, por lo que debemos estudiar el comportamiento de la función en las proximidades de  $x_0 = 2$ , por la izquierda.

La función  $f(x) = \frac{x^3 - 2x + 1}{x^2 - 2x + 1}$  $\frac{z}{5x - 2x^2 - 2}$ , factorizando el polinomio del denominador, por ser un polinomio de segundo grado usamos la resolvente para  $a = -2$ ,  $b = 5$  y  $c = -2$ , para obtener las raíces del mismo

$$
x = \frac{-(5) \pm \sqrt{(5)^2 - 4(-2)(-2)}}{2(-2)} = \frac{-5 \pm \sqrt{25 - 16}}{-4} = \frac{-5 \pm \sqrt{9}}{-4} \implies \begin{cases} x = \frac{-5 + 3}{-4} = \frac{1}{2} \\ x = \frac{-5 - 3}{-4} = 2 \end{cases}
$$

así, la factorización del polinomio es

$$
5x - 2x^{2} - 2 = -2(x - 2)\left(x - \frac{1}{2}\right) = (2 - x)(2x - 1),
$$

por lo que, la función  $f$  se puede escribir de la siguiente manera

$$
f(x) = \frac{x^3 - 2x + 1}{5x - 2x^2 - 2} = \frac{x^3 - 2x + 1}{(2 - x)(2x - 1)} = \frac{1}{(2 - x)} \frac{x^3 - 2x + 1}{(2x - 1)},
$$

donde, la función  $y = \frac{x^3 - 2x + 1}{2}$  $\frac{2x-1}{2x-1}$  es positiva si  $x \to 2$ , ya que

$$
y = \frac{(2)^3 - 2(2) + 1}{2(2) - 1} = \frac{8 - 4 + 1}{4 + 1} = 1.
$$

Para la función  $y = \frac{1}{2}$  $\frac{1}{2-x}$ 

Observemos que cuando  $x$  a aproxima a  $x_0 = 2$ , por la izquierda, las alturas de la función se alejan del cero hacia las y positivas, se hacen cada vez más grandes, es decir, a medida que  $x$  se aproxima a 2 por la izquierda, las alturas tienden a  $+\infty$ , por lo que concluimos que

$$
\lim_{x \to -2^{-}} \frac{1}{2 - x} = +\infty,
$$

de aquí,

$$
\lim_{x \to 2^{-}} \frac{x^3 - 2x + 1}{5x - 2x^2 - 2} = (+\infty)(+) = +\infty.
$$

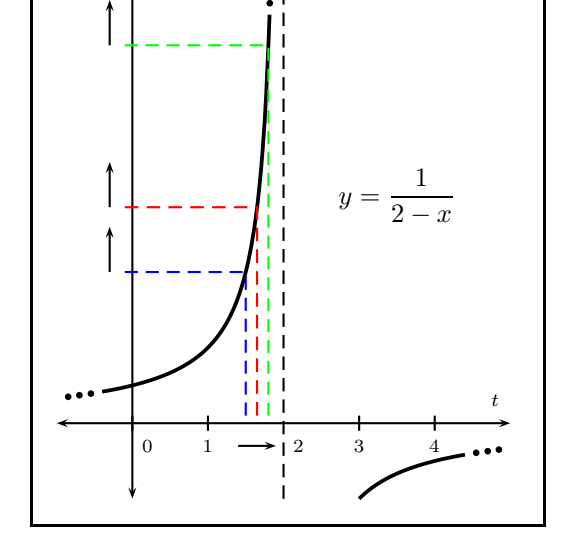

b b

 $\overline{y}$ 

Como, los límites laterales son diferentes,

$$
+\infty = \lim_{x \to 2^{-}} f(x) \neq \lim_{x \to 2^{+}} f(x) = 8,
$$

entonces

$$
\lim_{x \to} f(x) \quad \leftarrow \quad \text{No existe.}
$$

Al no existir el límite cuando x tiende a  $x_0 = 2$  de la función f, y al ser uno de los límites laterales infinitos, se concluye que la función tiene una discontinuidad no evitable (o esencial) de salto infinito en  $x_0 = 2.$ 

Ejemplo 14.5 *: Estudie la continuidad o discontinuidad de la función* f *en el punto* x = −2 *y clasifique las discontinuidades en caso de existir.*

$$
f(x) = \begin{cases} \frac{x - 3x^2 + 1}{x^3 + 2x^2 + 3x + 6} & \text{si } x \neq -2 \\ 5 & \text{si } x = -2. \end{cases}
$$

**Solución :** Es conocido que una función f es continua en un punto  $x = x_0$  si se cumplen cada una de las siguientes condiciones

- 1.  $f(x_0)$  existe, es decir, el punto  $x_0$  pertenece al dominio de la función.
- 2.  $\lim_{x \to x_0} f(x) = L$  existe y es finito.

 $\overline{a}$ 

3.  $f(x_0) = L$ , es decir, el valor de la función en el punto  $x_0$  es igual al valor del límite cuando x se aproxima a  $x_0$ .

Entonces, tenemos

$$
\begin{array}{c|cc}\n & x - 3x^2 + 1 & 5 & x - 3x^2 + 1 \\
\hline\nx^3 + 2x^2 + 3x + 6 & & x^3 + 2x^2 + 3x + 6 \\
 & & -2 & & \n\end{array}
$$

Así,

1. Para  $f(-2)$ : Observamos que la función  $f$  está definida en  $x_0 = -2$ , y viene dada por

$$
f\left( -2\right) =5,
$$

es decir,

$$
f(-2) = 5 \quad \leftarrow \text{ existe.}
$$

2. Para calcular  $\lim_{x \to -2} f(x)$ , observemos que, por la naturaleza de la función f, no es necesario utilizar los límites laterales

$$
\begin{array}{c|cc}\n & x - 3x^2 + 1 & 5 & x - 3x^2 + 1 \\
\hline\nx^3 + 2x^2 + 3x + 6 & 5 & x^3 + 2x^2 + 3x + 6 \\
\hline\n\end{array}
$$

Observemos que se tiene una no definición de la función en  $x = -2$ , ya que el valor numérico del polinomio del denominador es cero en  $x = -2$ ,

$$
(-2)^3 + 2(-2)^2 + 3(-2) + 6 = -8 + 8 - 6 + 6 = 0,
$$

mientras que, el valor numérico del numerador es diferente de cero en  $x = -2$ ,

$$
(-2) - 3(-2)2 + 1 = -2 - 12 + 1 = -13,
$$

así, puede ocurrir que

$$
\lim_{x \to -2} \frac{x - 3x^2 + 1}{x^3 + 2x^2 + 3x + 6} = -\infty
$$
 0 
$$
\lim_{x \to -2} \frac{x - 3x^2 + 1}{x^3 + 2x^2 + 3x + 6} = +\infty
$$
  
0 
$$
\lim_{x \to -2} \frac{x - 3x^2 + 1}{x^3 + 2x^2 + 3x + 6}
$$
 No existe,

entonces,

$$
\lim_{x \to -2} \frac{x - 3x^2 + 1}{x^3 + 2x^2 + 3x + 6} = \lim_{x \to -2} \frac{x - 3x^2 + 1}{(x + 2)(x^2 + 3)} = \lim_{x \to -2} \frac{1}{x + 2} \frac{x - 3x^2 + 1}{x^2 + 3},
$$
\nFactorizamos: Método de Ruffini  
\n
$$
x^3 + 2x^2 + 3x + 6 = (x + 2)(x^2 + 3)
$$

observemos que la expresión  $\frac{x - 3x^2 + 1}{x - 3}$  $\frac{3x+1}{x^2+3}$  es negativa si  $x \to -2$ , ya que

$$
\frac{x - 3x^2 + 1}{x^2 + 3} \to -\frac{13}{12},
$$

mientras que, la expresión  $y = \frac{1}{y}$  $\frac{1}{x+2}$  tiene el siguiente comportamiento

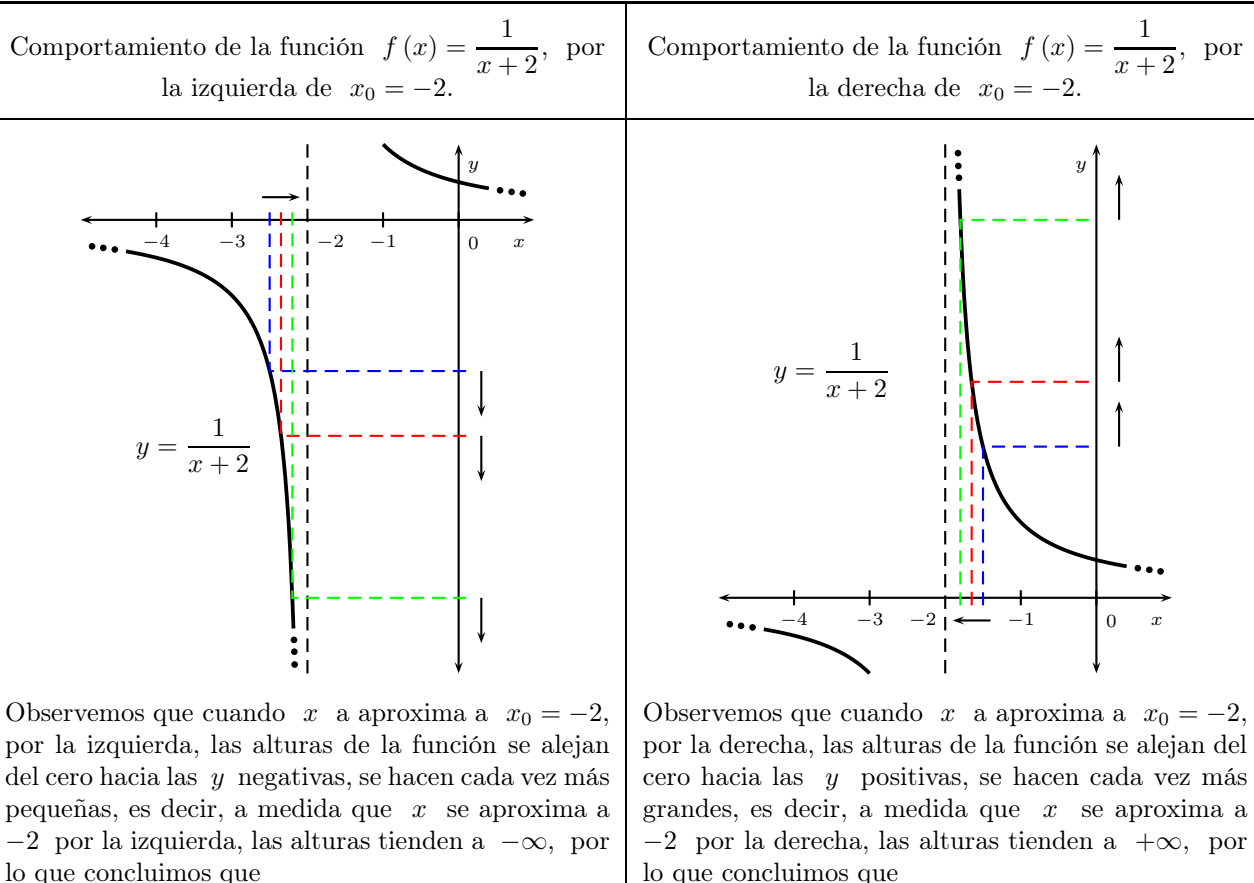

$$
\lim_{x \to -2^{-}} \frac{1}{x+2} = -\infty,
$$

de aquí,

$$
\lim_{x \to -2^{-}} \frac{x - 3x^2 + 1}{x^3 + 2x^2 + 3x + 6} = -\infty (-) = +\infty.
$$

lo que concluimos que

$$
\lim_{x \to -2^+} \frac{1}{x+2} = +\infty,
$$

de aquí,

$$
\lim_{x \to -2^+} \frac{x - 3x^2 + 1}{x^3 + 2x^2 + 3x + 6} = +\infty (-) = -\infty.
$$

Puesto que, los límites laterales son diferentes, entonces

$$
\lim_{x \to -2} \frac{x - 3x^2 + 1}{x^3 + 2x^2 + 3x + 6} \quad \leftarrow \quad \text{No existe.}
$$

Como NO se cumple la segunda condición de la definición de continuidad, podemos concluimos que la función f es discontinua en  $x_0 = -2$ . Al no existir el límite cuando x tiende a  $x_0 = -2$  de la función f, y al ser los límites laterales infinitos, entonces la función tiene una discontinuidad no evitable (o esencial) asintótica en  $x_0 = -2$ . ★

**Ejemplo 14.6** *: Estudie la continuidad o discontinuidad de la función* f *en los puntos*  $x_0 = 0$  y  $x_1 = 2$  y *clasifique las discontinuidades en caso de existir.*

$$
f(x) = \begin{cases} x & si \quad x < 0 \\ x^2 & si \quad 0 \le x < 2 \\ x + 2 & si \quad x > 2 \end{cases}
$$

**Solución :** Es conocido que una función f es continua en un punto  $x = x_0$  si se cumplen cada una de las siguientes condiciones

- 1.  $f(x_0)$  existe, es decir, el punto  $x_0$  pertenece al dominio de la función.
- 2.  $\lim_{x \to x_0} f(x) = L$  existe y es finito.
- 3.  $f(x_0) = L$ , es decir, el valor de la función en el punto  $x_0$  es igual al valor del límite cuando x se aproxima a  $x_0$ .

Entonces, tenemos

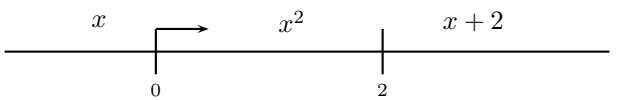

Estudiemos la continuidad en  $x_0 = 0$ , para ello verificamos las tres condiciones

1. Para  $f(0)$ : Observamos que la función  $f$  está definida en  $x_0 = 0$ , y corresponde a la expresión  $f(x) = x^2$ , por lo que

$$
f(0) = (0)^2 = 0,
$$

es decir,

$$
f(0) = 0 \quad \leftarrow \text{ existe.}
$$

2. Para calcular  $\lim_{x\to 0} f(x)$ , observemos que, por la naturaleza de la función f, debemos utilizar los límites laterales

$$
\begin{array}{c|c}\n x & x^2 & x+2 \\
\hline\n\end{array}
$$

• Límite lateral izquierdo. Cuando x se aproxima a  $x_0 = 0$  por la izquierda se tiene

$$
\lim_{x \to 0^{-}} f(x) = \lim_{x \to 0^{-}} x \stackrel{\text{S.I.}}{=} 0,
$$

es decir,

$$
\lim_{x \to 0^{-}} f(x) = 0.
$$

• Límite lateral derecho. Cuando x se aproxima a  $x_0 = 0$  por la derecha se tiene

$$
\lim_{x \to 0^+} f(x) = \lim_{x \to 0^+} x^2 \stackrel{\text{S.I.}}{=} (0)^2 = 0,
$$

es decir,

$$
\lim_{x \to 0^+} f(x) = 0.
$$

Como, los límites laterales son iguales,

$$
\lim_{x \to 0^{-}} f(x) = 0 = \lim_{x \to 0^{+}} f(x),
$$

entonces

$$
\lim_{x \to 0} f(x) = 0 \quad \leftarrow \text{ existe.}
$$

3. Tenemos que, el valor obtenido en la parte 1 es igual al valor del límite obtenido en la parte 2, es decir

$$
\lim_{x \to 0} f(x) = f(0) = 0.
$$

Puesto que, se cumple las tres condiciones de la definición de continuidad, podemos concluimos que la función f es continua en  $x_0 = 0$ .

Estudiemos la continuidad en  $x_1 = 2$ , procederemos de la misma manera

1. Para  $f(2)$ : Observamos que la función  $f$  no está definida en  $x_1 = 2$ ,

Por lo tanto, NO se cumple la primera condición de la definición de continuidad, podemos concluimos que la función f es discontinua en  $x_1 = 2$ . Estudiamos el comportamiento de la función en las proximidades de  $x_1 = 2$ , para poder clasificar la discontinuidad existente en ese punto.

Para calcular  $\lim_{x\to 2} f(x)$ , observemos que, por la naturaleza de la función f, debemos utilizar los límites laterales

$$
\begin{array}{c|c}\n x & x^2 & x+2 \\
 \hline\n0 & & x\end{array}
$$

• Límite lateral derecho. Cuando x se aproxima a  $x_1 = 2$  por la derecha se tiene

$$
\lim_{x \to 2^{+}} f(x) = \lim_{x \to 2^{+}} (x+2) \stackrel{\text{S.I.}}{=} (2) + 2 = 4,
$$

es decir,

$$
\lim_{x \to 2^{+}} f(x) = 4.
$$

• Límite lateral izquierdo. Cuando x se aproxima a  $x_1 = 2$  por la izquierda se tiene

$$
\lim_{x \to 2^{-}} f(x) = \lim_{x \to 2^{-}} x^{2} \stackrel{\text{S.I.}}{=} (2)^{2} = 4,
$$

es decir,

$$
\lim_{x \to 2^{-}} f(x) = 4.
$$

Como, los límites laterales son iguales,

$$
\lim_{x \to 2^{-}} f(x) = 4 = \lim_{x \to 2^{+}} f(x),
$$
  

$$
\lim_{x \to 2} f(x) = 4 \leftarrow \text{exist.}
$$

entonces

Al existir el límite cuando x tiende a  $x_1 = 2$  de la función f, y al ser los límites laterales finitos, se concluye que la función tiene una **discontinuidad evitable** en  $x_1 = 2$ .

Ejemplo 14.7 *: Encuentre los valores de las constantes de modo que la función dada sea continua*

$$
y = \begin{cases} mx - n, & si x < 1 \\ 5, & si x = 1 \\ 2mx + n, & si x > 1 \end{cases}
$$

**Solución :** Es conocido que una función f es continua en un punto  $x = x_0$  si se cumplen cada una de las siguientes condiciones

- 1.  $f(x_0)$  existe, es decir, el punto  $x_0$  pertenece al dominio de la función.
- 2.  $\lim_{x \to x_0} f(x) = L$  existe y es finito.
- 3.  $f(x_0) = L$ , es decir, el valor de la función en el punto  $x_0$  es igual al valor del límite cuando x se aproxima a  $x_0$ .

Entonces, tenemos

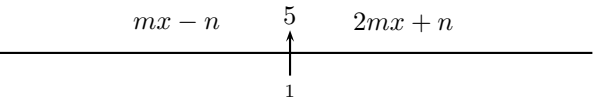

Para que la función  $f$  sea continua en  $x_0 = 1$  se debe cumplir las tres condiciones

- 1.  $f(1) = 5$ , existe
- 2.  $\lim_{x \to 1} f(x)$  exista, así

$$
\lim_{x \to 1^{-}} f(x) = \lim_{x \to 1^{+}} f(x) \qquad \Longrightarrow \qquad \lim_{x \to 1^{-}} (mx - n) = \lim_{x \to 1^{+}} (2mx + n)
$$

3. Adicionalmente

$$
\lim_{x \to 1} f(x) = 5 \quad \Longrightarrow \quad \left\{ \begin{array}{l} m - n = 5 \\ 2m + n = 5 \end{array} \right. \quad \Longrightarrow \quad 3m = 10 \quad \Longrightarrow \quad m = \frac{10}{3},
$$

luego, de  $m - n = 5$ , se tiene

$$
\frac{10}{3} - n = 5 \quad \implies \quad n = \frac{10}{3} - 5 \quad \implies \quad n = -\frac{5}{3}.
$$

.

Por lo tanto,

$$
m = \frac{10}{3}
$$
  $y$   $n = -\frac{5}{3}$ 

Ejemplo 14.8 *: Calcular el siguiente límite, si es que existe*

$$
\lim_{x \to -\infty} 4 \arctan\left(\frac{\operatorname{sen} x + x}{x}\right).
$$

**Solución :** Como la función  $arctan(\cdot)$  es continua, entonces

$$
\lim_{x \to -\infty} 4 \arctan\left(\frac{\operatorname{sen} x + x}{x}\right) = 4 \arctan\left(\lim_{x \to -\infty} \frac{\operatorname{sen} x + x}{x}\right) = 4 \arctan\left(\lim_{x \to -\infty} \left(\frac{\operatorname{sen} x}{x} + 1\right)\right),
$$
  
estudiamos el límite 
$$
\lim_{x \to -\infty} \left(\frac{\operatorname{sen} x}{x} + 1\right) = \lim_{x \to -\infty} \frac{\operatorname{sen} x}{x} + \lim_{x \to -\infty} 1 = 1 + \lim_{x \to -\infty} \frac{\operatorname{sen} x}{x},
$$

$$
\hbox{S\'olo si los límites existen}
$$

como,

$$
-1 \le \operatorname{sen} x \le 1 \quad \Longrightarrow \quad \frac{-1}{x} \ge \frac{\operatorname{sen} x}{x} \ge \frac{1}{x},
$$
  
Dividimos por  $x$   
como  $x \to -\infty$ , se tiene  $x < 0$   
(la desigualdad cambia)

Última actualización: Marzo 2016 Farith J. Briceño N. farith.math@gmail.com

como,  $\lim_{x \to -\infty} \frac{1}{x}$  $\frac{1}{x} = 0$ , se tiene, por el teorema del emparedado, que

$$
\lim_{x \to -\infty} \frac{\operatorname{sen} x}{x} = 0,
$$

así,

$$
\lim_{x \to -\infty} \left( \frac{\sec x}{x} + 1 \right) = 1 + 0 = 1,
$$

luego,

$$
\lim_{x \to -\infty} 4 \arctan\left(\frac{\sin x + x}{x}\right) = 4 \arctan(1) = 4\left(\frac{\pi}{4}\right) = \pi \quad \leftarrow \text{ existe.}
$$

Ejemplo 14.9 *: Calcular el siguiente límite, si es que existe*

$$
\lim_{x \to 0^+} \sqrt[3]{\arctan\left(\frac{x-3}{x^2-5x}\right)}.
$$

**Solución :** Puesto que la funciones  $f(x) = \sqrt[3]{x}$  y  $g(x) = \arctan x$  son funciones continuas, entonces,

$$
\lim_{x \to 0^+} \sqrt[3]{\arctan\left(\frac{x-3}{x^2 - 5x}\right)} = \sqrt[3]{\lim_{x \to 0^+} \arctan\left(\frac{x-3}{x^2 - 5x}\right)} = \sqrt[3]{\arctan\left(\lim_{x \to 0^+} \frac{x-3}{x^2 - 5x}\right)}
$$
\nContinuidad de  $f(x) = \sqrt[3]{x}$   
\nContinuidad de  $g(x) = \arctan x$ 

Estudiamos el comportamiento de la función  $y = \frac{x-3}{2}$  $\frac{x}{x^2-5x}$ , cuando  $x \to 0^+$ 

Observemos que la función  $y = \frac{x-3}{2}$  $\frac{z}{x^2 - 5x}$ , no está definida en el cero, así, tenemos que

$$
\frac{x-3}{x^2-5x} = \frac{x-3}{x(x-5)} = \frac{1}{x} \frac{x-3}{(x-5)},
$$

donde, la expresión  $\frac{x-3}{5}$  $\frac{x-3}{x-5}$  es positiva si  $t \to 0$ , mientras que la expresión  $\frac{1}{x}$  tiende a infinito cuando  $t \to 0^+$ .

Así,

$$
\lim_{x \to 0^+} \frac{x-3}{x^2 - 5x} = (\infty) (+) = +\infty,
$$

luego,

$$
\lim_{x \to 0^+} \sqrt[3]{\arctan\left(\frac{x-3}{x^2-5x}\right)} = \sqrt[3]{\frac{\pi}{2}}.
$$

Por lo tanto,

$$
\lim_{x \to 0^+} \sqrt[3]{\arctan\left(\frac{x-3}{x^2-5x}\right)} = \sqrt[3]{\frac{\pi}{2}} \quad \leftarrow \text{ existe.}
$$

Ejemplo 14.10 *: Calcular el siguiente límite, si es que existe*

$$
\lim_{x \to 1} \frac{3}{\operatorname{arcsen}\left(\sqrt{\frac{\operatorname{sen}\left(x^2 - 1\right)}{2\left(x - 1\right)}}\right)}
$$

Solución : Tenemos que

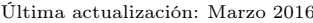

⋆
$$
\lim_{x \to 1} \frac{3}{\arcsin \sqrt{\frac{\arccos x^2 - 1}{2(x - 1)}}} = \frac{\lim_{x \to 1} 3}{\lim_{x \to 1} \arcsin \sqrt{\frac{\arccos x^2 - 1}{2(x - 1)}}},
$$

donde, esta igualdad se cumple solo si los límites existen y el límite del denominador es diferente de cero. Por una parte,

$$
\lim_{x \to 1} 3 = 3 \quad \leftarrow \text{ existe,}
$$

mientras que

$$
\lim_{x \to 1} \arcsin \sqrt{\frac{\operatorname{sen}(x^2 - 1)}{2(x - 1)}} = \arcsin \left( \lim_{x \to 1} \sqrt{\frac{\operatorname{sen}(x^2 - 1)}{2(x - 1)}} \right) = \arcsin \sqrt{\lim_{x \to 1} \frac{\operatorname{sen}(x^2 - 1)}{2(x - 1)}}
$$
\nContinuidad de  $f(x) = \arcsin x$ \nContinuidad de  $g(x) = \sqrt{x}$ 

Estudiamos el comportamiento de la función  $y = \frac{\text{sen}(x^2 - 1)}{2(x-1)}$  $\frac{2(x-2)}{2(x-1)}$ , cuando  $x \to 1$ 

Observemos que la función  $y = \frac{\text{sen}(x^2 - 1)}{2(x - 1)}$ , presenta una indeterminación de la forma  $\frac{0}{0}$ , así, tenemos que

$$
\lim_{x \to 1} \frac{\text{sen}(x^2 - 1)}{2(x - 1)} = \lim_{x \to 1} \frac{\text{sen}(x^2 - 1)}{2(x - 1)} \frac{(x + 1)}{(x + 1)} = \lim_{x \to 1} \frac{(x + 1)\text{sen}(x^2 - 1)}{2(x^2 - 1)} = \left(\lim_{x \to 1} \frac{x + 1}{2}\right) \left(\lim_{x \to 1} \frac{\text{sen}(x^2 - 1)}{x^2 - 1}\right)
$$
  
Sólo si los límites existen

donde,

$$
\lim_{x \to 1} \frac{x+1}{2} \stackrel{\text{S.I.}}{=} \frac{(1)+1}{2} = 1
$$

mientras que,

$$
\lim_{x \to 1} \frac{\text{sen}\left(x^2 - 1\right)}{x^2 - 1}
$$

presenta una indeterminación de la forma de  $\frac{0}{0}$ , hacemos el cambio de variable

$$
u = x^2 - 1
$$
, si  $x \to 1$  entonces  $u \to (1)^2 - 1 = 0$ 

y el límite nos queda

$$
\lim_{x \to 1} \frac{\text{sen}(x^2 - 1)}{x^2 - 1} = \lim_{u \to 0} \frac{\text{sen } u}{u} = 1 \qquad \leftarrow \qquad \text{Límite notable,}
$$

entonces,

$$
\lim_{x \to 1} \frac{\text{sen}(x^2 - 1)}{2(x - 1)} = (1) (1) = 1.
$$

Luego,

$$
\lim_{x \to 1} \arcsin \sqrt{\frac{\operatorname{sen}(x^2 - 1)}{2(x - 1)}} = \arcsin \sqrt{1} = \arcsin (1) = \frac{\pi}{2}
$$

Finalmente,

$$
\lim_{x \to 1} \frac{3}{\arcsin \sqrt{\frac{\text{sen}(x^2 - 1)}{2(x - 1)}}} = \frac{\lim_{x \to 1} 3}{\lim_{x \to 1} \arcsin \sqrt{\frac{\text{sen}(x^2 - 1)}{2(x - 1)}}} = \frac{3}{\frac{\pi}{2}} = \frac{6}{\pi},
$$

es decir,

$$
\lim_{x \to 1} \frac{3}{\arcsin \sqrt{\frac{\operatorname{sen}(x^2 - 1)}{2(x - 1)}}} = \frac{6}{\pi} \quad \leftarrow \text{ existe.}
$$

Ejemplo 14.11 *: Calcular el siguiente límite, si es que existe* lim  $x\rightarrow 1^ \frac{3}{3}$  $\sin^{-1}\left(\frac{x^2+x-2}{2}\right)$  $2x^2 - x - 1$ 

**Solución :** Puesto que la funciones  $f(x) = \sqrt[3]{x}$  y  $g(x) = \text{sen}^{-1}x$  son funciones continuas por la izquierda de  $x = 1$ , entonces.

$$
\lim_{x \to 1^{-}} \sqrt[3]{\text{sen}^{-1} \left( \frac{x^2 + x - 2}{2x^2 - x - 1} \right)} = \sqrt[3]{\text{lim}} \text{ sen}^{-1} \left( \frac{x^2 + x - 2}{2x^2 - x - 1} \right) = \sqrt[3]{\text{sen}^{-1} \left( \text{lim}_{x \to 1^{-}} \frac{x^2 + x - 2}{2x^2 - x - 1} \right)}
$$

Estudiamos el comportamiento de la función  $y = \frac{x^2 + x - 2}{2}$  $\frac{x}{2x^2-x-1}$ , cuando  $x \to 1^-$ .

Observemos que, lim  $x\rightarrow 1^$  $x^2 + x - 2$  $2x^2 - x - 1$ presenta una indeterminación  $\frac{0}{0}$ , levantamos la indeterminación factorizando el numerador y denominador

$$
\lim_{x \to 1^{-}} \frac{x^2 + x - 2}{2x^2 - x - 1} = \lim_{x \to 1^{-}} \frac{(x - 1)(x + 2)}{(x - 1)(2x + 1)} = \lim_{x \to 1^{-}} \frac{x + 2}{2x + 1} \stackrel{\text{S.I.}}{=} \frac{(1) + 2}{2(1) + 1} = \frac{3}{3} = 1,
$$

por lo tanto,

$$
\lim_{x \to 1^{-}} \sqrt[3]{\text{sen}^{-1} \left( \frac{x^2 + x - 2}{2x^2 - x - 1} \right)} = \sqrt[3]{\text{sen}^{-1} \left( \lim_{x \to 1^{-}} \frac{x^2 + x - 2}{2x^2 - x - 1} \right)} = \sqrt[3]{\text{sen}^{-1} (1)} = \sqrt[3]{\frac{\pi}{2}}.
$$

Luego,

$$
\lim_{x \to 1^-} \sqrt[3]{\text{sen}^{-1} \left( \frac{x^2 + x - 2}{2x^2 - x - 1} \right)} = \sqrt[3]{\frac{\pi}{2}}. \quad \leftarrow \text{ existe.}
$$

Ejemplo 14.12 *:* Dado que  $f(x) = x^5 + 2x - 7$ . Demuestre que hay un número c, tal que  $f(c) = 50$ .

**Solución :** Observe que la función  $f$  es continua en todo su dominio, ya que,  $f$  es una función polinómica.

Consideremos el intervalo [2, 3], puesto que

$$
f(2) = (2)^5 + 2(2) - 7 = 29,
$$
  
 $f(3) = (3)^5 + 2(3) - 7 = 242$ 

y se cumple que

$$
f(2) = 29 < 50 < 242 = f(3),
$$

por el teorema del valor intermedio, existe un valor c en el intervalo [2,3], por lo tanto, en todo  $\mathbb{R}$ , tal que,

 $f(c) = 50.$ 

Ejemplo 14.13 *: Demuestre que la ecuación* 2x <sup>7</sup> = 1 <sup>−</sup> <sup>x</sup> *tiene una solución en* [0, 1]*.*

**Solución :** Demostrar que la ecuación  $2x^7 = 1 - x$  tiene una solución en [0, 1], es equivalente a demostrar la ecuación

$$
2x^7 - 1 + x = 0
$$

en [0, 1], es decir, debemos encontrar la(s) raíz(ices) de la ecuación en dicho intervalo.

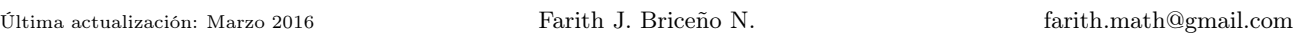

⋆

*.*

⋆

Consideremos la función

$$
f\left(x\right) = 2x^7 - 1 + x
$$

así, debemos demostrar que existe, al menos, un valor c en [0, 1], tal que,  $f(c) = 0$ .

Observemos que la función  $f$  es continua en [0, 1], ya que,  $f$  es una función polinómica, además

$$
f(0) = 2(0)7 - 1 + (0) = -1,
$$
   
  $f(1) = 2(1)7 - 1 + (1) = 2,$ 

así,

$$
f(0) = -1 < 0 < 2 = f(1),
$$

por el teorema del valor intermedio, existe un valor c en el intervalo  $[0, 1]$ , tal que,  $f(c) = 0$ , luego, la ecuación

 $2x^7 = 1 - x$  tiene una solución en [0, 1].

- 1. Estudie la continuidad de las siguientes funciones en los puntos que se indican y clasifique las discontinuidades en caso de existir.
	- 1. Continuidad en  $x = 2$  2. Continuidad en  $x = 4$  3. Continuidad en  $x = 5$  $f(x) =$  $\sqrt{ }$  $\left| \right|$  $\mathcal{L}$  $\boldsymbol{x}$  $\frac{x}{2}+1$   $x \leq 2$  $4 - x \qquad x > 2$  $f(x) = \begin{cases} -2x + 3 & x < 4 \\ 2 & \end{cases}$  $x^2$   $x \ge 4$   $f(x) =$  $\sqrt{ }$  $\int$  $\mathcal{L}$  $x^2 - 25$  $\frac{1}{x-5}$   $x \neq 5$ 10  $x = 5$

4. Continuidad en  $x = 0$  5. Continuidad en  $x = 0$  6. Continuidad en  $x = -1$ ;  $x = 1$ 

$$
f(x) = \begin{cases} \frac{\operatorname{sen}(2x)}{\operatorname{sen}(5x)}, & x \neq 0 \\ 3, & x = 0 \end{cases} \qquad f(x) = \begin{cases} \tan\left(\frac{\pi}{4}x\right) & |x| < 1 \\ x & |x| \ge 1 \end{cases}
$$

7. Continuidad en  $x = 0$  8. Continuidad en  $x = 1$ ;  $x = 3$  9. Continuidad en  $x = 0$  $h(x) =$  $\sqrt{ }$  $\int$  $\overline{a}$  $x^3-5$  $\frac{0}{5}$ ,  $x \ge 0$  $x-1$ ,  $x < 0$  $f(x) = \begin{cases} \operatorname{sen} |x + 1| & |x - 2| \leq 1 \\ 0 & \text{otherwise} \end{cases}$  $-1$   $|x - 2| > 1$  $f(x) =$  $\sqrt{ }$  $\int$  $\mathcal{L}$ 1  $\frac{1}{x}$ ,  $x < 0$  $x, \quad x \geq 0$ 10. Continuidad en  $x = 2$ 

| data on $x = 2$    | 11. Contrinudada en $x = 0$ ; $x = 2$                                                  | 12. Contrinudada en $x = 1$ ; $x = 2$                                                            |                     |
|--------------------|----------------------------------------------------------------------------------------|--------------------------------------------------------------------------------------------------|---------------------|
| $2x - 3$ , $x < 2$ | $x < 2$                                                                                | $x < 0$                                                                                          | $x + 1$ , $x \le 1$ |
| $1$ , $x = 2$      | $f(x) =\n \begin{cases}\n x & x < 0 \\  x^2 & 0 \le x < 2 \\  x & x > 2\n \end{cases}$ | $f(x) =\n \begin{cases}\n x + 1, & x \le 1 \\  5 - 4x, & 1 < x < 2 \\  4, & x = 2\n \end{cases}$ |                     |

13. Continuidad en  $x = 4$  14. Continuidad en  $x = 0$  15. Continuidad en  $x = -3$ 

$$
f(x) = \begin{cases} x - 2, & x < 4 \\ 2x - 6, & x > 4 \end{cases}
$$

$$
f(x) = \begin{cases} \frac{x^2 + 2x}{x}, & x \neq 0 \\ 3, & x = 0 \end{cases}
$$

$$
f(x) = \begin{cases} \frac{x + 3}{x^3 + 27}, & x \neq -3 \\ 27, & x = -3 \end{cases}
$$

Última actualización: Marzo 2016 Farith J. Briceño N. farith.math@gmail.com

 $f(x) =$ 

 $f(x) =$ 

 $\sqrt{ }$  $\int$ 

 $\overline{\mathcal{L}}$ 

 $\sqrt{ }$  $\mathsf{J}$  $\mathcal{L}$   $|x|$ 

 $\frac{z}{x}$   $x \neq 0$ 1  $x = 0$  ⋆

Ejercicios

16. Continuidad en  $x = 0$  17. Continuidad en  $x = 0$  18. Continuidad en  $|x| = 1$  $f(x) = \begin{cases} x^2 - 1, & x \leq 0 \end{cases}$  $x+1$ ,  $x>0$  $f(x) =$  $\sqrt{ }$ J  $\mathcal{L}$  $\sin x$  $\frac{ax}{x}$   $x \neq 0$ 2  $x = 0$  $f(x) = \begin{cases} x & |x| \leq 1 \end{cases}$  $|x^2|$   $|x| > 1$ 

19. Continuidad en  $x = 2$ ;  $x = 5$  20. Continuidad en  $x = 1$ ;  $x = 5$ 

$$
f(x) = \begin{cases} \frac{x}{x^2 - 5} & x \le 2 \\ x - 5 & 2 < x < 5 \\ x^2 - 25 & x > 5 \\ 10 & x = 5 \end{cases} \qquad f(x) = \begin{cases} x^3 & |x - 3| \le 2 \\ 2 & |x - 3| > 2 \\ \end{cases}
$$

2. Dadas las funciones, determinar la continuidad para todo x y si no es continua, localizar la discontinuidad

1. 
$$
f(x) = \frac{x^2 + x - 2}{x^2 - x - 2}
$$
  
2.  $f(x) = \begin{cases} \frac{x^2 - 16}{x - 4} & x \neq 4 \\ 8 & x = 4 \end{cases}$   
3.  $f(x) = \begin{cases} \frac{x^4 - 16}{x - 2} & x \neq 2 \\ 16 & x = 2 \end{cases}$ 

4. 
$$
f(x) = \begin{cases} \frac{x^2 + 5x}{10x + 50} & x \neq -5 \\ -\frac{1}{2} & x = -5 \end{cases}
$$
  
\n5.  $f(x) = \begin{cases} \frac{x^2 + 5x - 6}{10x + 30} & x \neq 0 \\ 5 & x = 0 \end{cases}$   
\n6.  $g(x) = \begin{cases} \frac{x^3 - x^2 + 2x - 2}{x - 1} & x \neq 1 \\ 3 & x = 1 \end{cases}$ 

3. Encuentre los valores de las constantes de modo que la función dada sea continua

1. 
$$
f(x) = \begin{cases} x+3, & x \ge 2 \\ cx+6, & x < 2 \end{cases}
$$
  
\n2.  $f(x) = \begin{cases} mx+5, & x \le 2 \\ x-1, & x > 2 \end{cases}$   
\n3.  $f(x) = \begin{cases} ax^2, & x \le 1 \\ 3, & x > 1 \end{cases}$   
\n4.  $f(x) = \begin{cases} 1, & x \le 3 \\ ax+b, & 3 < x < 5 \\ 7, & x \ge 5 \end{cases}$   
\n5.  $f(x) = \begin{cases} -bx^3, & x < 4 \\ 6x+1, & x \ge 4 \end{cases}$   
\n6.  $f(t) = \begin{cases} mt, & t < 4 \\ t^2, & t \ge 4 \end{cases}$ 

7. 
$$
y = \begin{cases} c(x^2 - 2), & x < 0 \\ \cos x, & x \ge 0 \end{cases}
$$
 8.  $f(x) = \begin{cases} \frac{x^2 - 4}{x - 2}, & x \ne 2 \\ m, & x = 2 \end{cases}$  9.  $y = \begin{cases} mx, & x < 3 \\ n, & x = 3 \\ -2x + 9, & x > 3 \end{cases}$ 

10. 
$$
f(x) = \begin{cases} x^3, & x \ge 2 \\ ax^2, & x < 2 \end{cases}
$$
 11.  $y = \begin{cases} mx - n, & x < 1 \\ 5, & x = 1 \\ 2mx + n, & x > 1 \end{cases}$  12.  $y = \begin{cases} 2, & x \le 1 \\ ax + b, & 1 < x < 3 \\ -2, & x \ge 3 \end{cases}$ 

13. 
$$
f(x) = \begin{cases} \frac{a}{x^3}, & x > 1 \\ \sqrt{x}, & x \ge 1 \end{cases}
$$
 14.  $f(x) = \begin{cases} x+1 & 1 < x < 3 \\ x^2 + bx + a & |x-2| \ge 1 \end{cases}$ 

- 4. Determinar, si los hay, los valores reales en los que la función dada es discontinua y clasificar dicha discontinuidad.
	- 1.  $f(x) = \frac{x}{x^2 + 4}$  2.  $f(x) = \frac{x 1}{\text{sen } 2x}$  3.  $f(x) = \frac{x^2 1}{x^4 1}$  $\frac{x}{x^4-1}$  4.  $f(x) = x^3 - 4x^2 + 7$ 5.  $f(x) = \frac{\tan x}{x+3}$  6.  $f(x) = \frac{x^2 - 1}{x+1}$  $\frac{x^2-1}{x+1}$  7.  $f(x) = \frac{1}{x^2-4}$  8.  $y = (x^2-9x+18)^{-1}$
	- 9.  $f(x) = -\frac{x^3}{2}$  $\frac{x^3}{2}$  10.  $f(x) = \frac{x}{x^2 + 1}$  11.  $f(x) = \frac{1}{x - 1}$  $x - 1$ 12.  $f(x) = \frac{x+2}{x^2 - 3x - 10}$
	- 13.  $f(x) = \frac{|x+2|}{x+2}$  14.  $f(x) = \begin{cases} x & x \le 1 \\ x^2 & x > 1 \end{cases}$  $x^2$   $x>1$ 15.  $f(x) = \begin{cases} |x-2|+3 & x < 0 \\ 0 & x \end{cases}$  $x+5$   $x \ge 0$
	- 16.  $f(x) =$  $\sqrt{ }$  $\int$  $\mathcal{L}$  $\sin x$  $\frac{ax}{x}$   $x \neq 0$ 1  $\frac{1}{2}$   $x = 0$ 17.  $f(x) = \begin{cases} -2x + 3 & x < 1 \end{cases}$  $x^2$   $x \ge 1$ 18.  $y = x + \sin x$ 19.  $f(x) =$  $\sqrt{ }$ J  $\mathcal{L}$  $\csc\left(\frac{\pi}{6}x\right) \qquad |x-3| \leq 2$ 2  $|x-3| > 2$ 20.  $f(x) =$  $\sqrt{x}$  $x + 3$
- 5. **Teorema 1** *: Si*  $\lim_{x\to a} g(x) = L$  *y f es continua en L*, *entonces*

$$
\lim_{x \to a} f(g(x)) = f\left(\lim_{x \to a} g(x)\right) = f(L)
$$

*Si* g *es continua en* a *y* f *es continua en* g (a)*, entonces se observa que*

$$
\lim_{x \to a} f(g(x)) = f\left(\lim_{x \to a} g(x)\right) = f(g(a))
$$

Use el Teorema antes enunciado para evaluar el límite dado

- 1. lim  $x \rightarrow \pi^2$  $\cos \sqrt{x}$  2. lim  $x\rightarrow \pi/6$  $\sin\left(2x+\frac{\pi}{2}\right)$ 3  $\Big)$  3.  $\lim$  $\lim_{x \to \pi/2}$  sen (cos x) 4.  $\lim_{t \to \pi} (4t + \text{sen}(2t))^3$ 5. lim  $\lim_{x \to \pi/2} (1 + \cos(\cos x))$  6.  $\lim_{t \to \pi} \cos\left(\frac{t^2 - \pi^2}{t - \pi}\right)$  $t-\pi$  $\int$  7.  $\lim_{t \to \pi} \tan \left( \frac{\text{sen}(t^2 - \pi^2)}{t - \pi} \right)$  $t-\pi$ ! 8.  $\lim_{x \to \pi} \sqrt{x - \pi + \cos^2 x}$  9.  $\lim_{x \to 0} \cos \left( \frac{\text{sen}(\pi x)}{x} \right)$  $\boldsymbol{x}$  $\int$  10.  $\lim_{x \to 0} \text{sen} \left( \frac{\text{sen} (\pi x/2)}{x} \right)$  $\boldsymbol{x}$  $\setminus$ 11.  $\lim_{x\to 2}$  $\sqrt{x^3-8}$  $\frac{x^3-8}{x^2-4}$  12.  $\lim_{x\to 0} \arcsin \left(\frac{\arcsin x}{x}\right)$  $\begin{array}{ccc}\n\end{array} \n\begin{array}{ccc}\n\text{13.} & \lim_{x \to 0} \\
\end{array}$  $\sqrt{s}$  cos x sen  $(8 \tan x)$  $\sin x$ 14.  $\lim_{x \to -\infty} \left( \frac{\sin x + x}{x} \right)$  $\boldsymbol{x}$  $\setminus^8$ 15.  $\lim_{x \to \infty} \arctan \left( \frac{x^2 - 1}{x + \sqrt{x}} \right)$  $x + \sqrt{x}$  $\int$  16.  $\lim_{x\to 0} \tan \left( \frac{1 - \cos x}{x} \right)$  $\boldsymbol{x}$  $\setminus$ 17.  $\lim_{x \to -\infty} 4 \arctan \left( \frac{\operatorname{sen} x + x}{x} \right)$  $\boldsymbol{x}$  $\int$  18.  $\lim_{x \to 4} \sqrt{\frac{x}{x+5}} \left( \frac{x^2 - 16}{x-4} \right)$  $x - 4$  $\setminus^2$ 19.  $\lim_{x\to 2}$  $\sqrt{x^4-16}$  $x^3-8$ 20. lim  $x \rightarrow \frac{3}{2}$  $\sqrt{8x^3-27}$  $4x^2 - 9$
- 6. ¿Cómo debería definirse  $f(x) = \frac{x-9}{\sqrt{x^2-3}}$  en  $x = 9$  para que la función resultante fuese continua en ese punto?

7. Considere las funciones

$$
f(x) = |x|
$$
  

$$
y \quad g(x) = \begin{cases} x+1 & x < 0 \\ x-1 & x \ge 0 \end{cases}
$$

Trace las gráficas de  $f \circ g \circ f$ . Determine si  $f \circ g \circ f$  son continuas en  $x = 0$ .

- 8. Sean f y g funciones continuas en  $x = c$ , y sea k una constante cualquiera. Demostrar que
	- (a) La función  $F(x) = f(x) + g(x)$  es continua.
	- (b) La función  $F(x) = f(x) g(x)$  es continua.
	- (c) La función  $F(x) = kf(x)$  es continua.
	- (d) La función  $F(x) = \frac{f(x)}{g(x)}$  es continua, siempre que  $g(c) \neq 0$ .
- 9. Verifique el teorema del valor intermedio para f en el intervalo dado. Encuentre un valor c en el intervalo para el valor indicado de N.

| Function                      | Intervalo  | N | Function                | Intervalo   | N |
|-------------------------------|------------|---|-------------------------|-------------|---|
| $f(x) = x^2 - 2x$ ,           | $[1, 5]$ ; | 8 | $f(x) = x^3 - 2x + 1$ , | $[-2, 2]$ ; | 1 |
| $f(x) = \frac{10}{x^2 + 1}$ , | $[0, 1]$ ; | 8 | $f(x) = x^2 + x + 1$ ,  | $[-2, 3]$ ; | 6 |

- 10. Dado que f es continua en [a, b] y  $f(a) = 5$  y  $f(b) = 20$ . Demuestre que hay un número c en [a, b], tal que  $f(c) = 10$ .
- 11. Dado que  $f(x) = x^5 + 2x 7$ . Demuestre que hay un número c, tal que  $f(c) = 50$ .
- 12. Dado que  $f(x) = x^5 + x 1$ . Demuestre que hay un número c, tal que  $f(c) = 0$ .
- 13. Dado que f y g son continuas en [a, b], tales que  $f(a) > g(a)$  y  $f(b) < g(b)$ . Demuestre que hay un número c en  $(a, b)$ , tal que  $f(c) = g(c)$ .
- 14. Utilice el teorema del valor intermedio para demostrar que  $x^3 + 3x 2 = 0$  tiene una solución real entre 0 y 1.
- 15. Utilice el teorema del valor intermedio para demostrar que  $t^3 \cos t + 6 \sin^5 t 3 = 0$  tiene una solución real entre 0 y  $2\pi$ .
- 16. Demuestre que la ecuación  $2x^7 = 1 x$  tiene una solución en [0, 1].
- 17. Demuestre que la ecuación  $x^5 + 4x^3 7x + 14 = 0$  tiene al menos una solución real.
- 18. Demuestre que la ecuación

$$
\frac{x^2+1}{x+3} + \frac{x^4+1}{x-4} = 0
$$

tiene una solución en el intervalo (−3, 4).

C.: Continua; D.N.E.: Discontinuidad no evitable; D.E.: Discontinuidad evitable; 1.1. C.  $x = 2$ ; 1.2. D.N.E.  $x = 4$ ; 1.3. C.  $x = 5$ ; 1.4. D.N.E.  $x = 0$ ; 1.5. D.E.  $x = 0$ ; 1.6. C.  $x = \pm 1$ ; 1.7. C.  $x = 0$ ; 1.8. D.N.E.  $x = 1$ y  $x = 3$ ; 1.9. D.N.E.  $x = 0$ ; 1.10. C.  $x = 2$ ; 1.11. C.  $x = 0$ ; D.N.E.  $x = 2$ ; 1.12. D.N.E.  $x = 1$ ; C.  $x = 2$ ; 1.13. D.E.  $x = 4$ ; 1.14. D.E.  $x = 0$ ; 1.15. D.E.  $x = -3$ ; 1.16. D.N.E.  $x = 0$ ; 1.17. D.E.  $x = 0$ ; 1.18. D.N.E.  $x = -1$ ; C.  $x = 1$ ; 1.19. D.N.E.  $x = 2$ ; D.E.  $x = 5$ ; 1.20. D.N.E.  $x = 1$ y  $x = 5$ ; 2.1. D.N.E.  $x = 1$  y  $x = 2$ ; 2.2. C.; 2.3. D.N.E.  $x = 2$ ; 2.4. C.; 2.5. D.E.  $x = 0$ ;

Respuestas: Ejercicios

2.6. C.;  $3.1. \quad c = \frac{-1}{2}$ ; 3.2.  $m = -2$ ; 3.3.  $a = 3$ ; 3.4.  $a = 3$ ,  $b = -8$ ; 3.5.  $b = -\frac{25}{64}$ ; 3.6.  $m = 4$ ; 3.7.  $c = \frac{-1}{2}$ ; 3.8.  $m = 4$ ; 3.9.  $m = 1$ ,  $n = 3$ ; 3.10.  $a = 2$ ; 3.11.  $m = \frac{10}{3}$ ,  $n = -\frac{5}{3}$ ; 3.12.  $a = -2$ ,  $b = 4$ ; 3.13.  $a = 1$ ; 3.14.  $b = -3$ ,  $c = 4$ ;  $\frac{n\pi}{2}, \quad n \in \mathbb{N}, \quad \text{D.N.E.};$ 4.3.  $x = \pm 1$ , D.E.; 4.4. No tiene; 4.5.  $x = -3$ ,  $x = (2n - 1)\frac{\pi}{2}$ 4.6.  $x = -1$ , D.E.; 4.7.  $x = \pm 2$ , D.N.E.; 4.8.  $x = 3$ ,  $x = 6$ , D.N.E.; 4.9. No tiene; 4.10. No tiene; 4.11.  $x = 1$ , D.N.E.; 4.12. x = −2, x = 5, D.E. x = −2; D.N.E. x = 5; 4.13. x = −2, D.N.E.; 4.14. No tiene; 4.15. No tiene; 4.16.  $x = 0$ , D.N.E.; 4.17. No tiene; 4.18. No tiene; 4.19.  $x = 1$ ,  $x = 5$ ,  $x = 6n$ ,  $n \in \mathbb{N}$ , D.N.E.; 4.20. No tiene; 5.1. -1; 5.2.  $\frac{1}{2}\sqrt{3}$ ; 5.3. 0; 5.4.  $64\pi^3$ ; 5.5. 2; 5.6. 1; 5.7. 0; 5.8. 1; 5.9. − 1; 5.10. 1; 5.11.  $\sqrt{3}$ ; 5.12.  $\frac{1}{2}\pi$ ; 5.13. 2; 5.14. 1; 5.15.  $\frac{1}{2}\pi$ ; 5.16. 0; 5.17.  $\pi$ ; 5.18.  $\frac{128}{3}$ ; 5.19.  $\frac{2}{3}\sqrt{6}$ ; 5.20.  $\frac{3}{2}\sqrt{2}$ ; 6.  $f(x) =$ ſ τ  $\frac{x-9}{\sqrt{x^2-3}}$   $x \neq 9$ 0  $x = 9$ ;

Bibliografía

- 1. Purcell, E. Varberg, D. Rigdon, S.: "*Cálculo*". Novena Edición. PEARSON Prentice Hall.
- 2. Stewart, J.: "*Cálculo*". Grupo Editorial Iberoamericano.
- 3. Thomas, George: "*Cálculo de una variable*". 12ma edición. Pearson.
- 4. Larson Hostetler Edwards, "*Cálculo*". Vol. 1. Mc Graw Hill.
- 5. Leithold, Louis, "*El cálculo con geometría analítica*". Harla S.A.

Este material ha sido revisado recientemente, pero esto no garantiza que esté libre de errores, por esa razón se agradece reportar cualquier error que usted encuentre en este material enviando un mensaje al correo electrónico

farith.math@gmail.com

indicando donde se encuentra(n) dicho(s) error(es). **MUCHAS GRACIAS**.

Matemática I - Guía 15

# Diferenciabilidad de una función.

- Recta tangente a una curva. Velocidad instantánea de un móvil en un instante dado.
- Definición de derivada de una función real.
- Diferenciabilidad implica continuidad. Ejercicios resueltos

Ejemplo 15.1 *: Encontrar una ecuación para la recta tangente a la curva* y = 5 − 2x 2 *que pasa por el punto* (−1, 3)*.*

Solución : En primer lugar, veamos si el punto dado es punto de tangencia, para ellos sustituimos  $x = -1$ en la función y verificamos que se cumpla la igual, es decir, obtenemos que  $y = 3$ ,

$$
y(-1) = 5 - 2(-1)^{2} = 5 - 2 = 3,
$$

como se cumple la igualdad, concluimos que el punto  $(-1, 3)$  si es punto de tangencia. Buscamos la pendiente de la recta tangente, es conocido que

$$
m_{\tan} = f'(-1) = \lim_{h \to 0} \frac{f(-1+h) - f(-1)}{h},
$$

calculamos la pendiente por medio del límite, obtenemos

$$
m_{\tan} = \lim_{h \to 0} \frac{f(-1+h) - f(-1)}{h} = \lim_{h \to 0} \frac{\left(5 - 2(-1+h)^2\right) - \left(5 - 2(-1)^2\right)}{h}
$$

$$
= \lim_{h \to 0} \frac{5 - 2(-1+h)^2 - 3}{h} = \frac{5 - 2(-1+(0))^2 - 3}{(0)} = \frac{0}{0} \leftarrow \text{Ind.},
$$

levantamos la indeterminación

$$
m_{\tan} = \lim_{h \to 0} \frac{5 - 2(-1 + h)^2 - 3}{h} = \lim_{h \to 0} \frac{2 - 2(-1 + h)^2}{h} = \lim_{h \to 0} \frac{2\left(1 - (-1 + h)^2\right)}{h}
$$

$$
= 2 \lim_{h \to 0} \frac{(1 - (-1 + h))(1 + (-1 + h))}{h} = 2 \lim_{h \to 0} \frac{(1 + 1 - h)h}{h}
$$

$$
= 2 \lim_{h \to 0} (2 - h)^{\frac{S \cdot 1}{m}} 2(2 - (0)) = 4
$$

es decir,  $m_{\text{tan}} = 4$ .

Luego, la ecuación de la recta tangente es

$$
y - (3) = 4(x - (-1))
$$
  $\implies$   $y - 3 = 4(x + 1).$ 

 $\bf{E}$ **jemplo 15.2** *: Encontrar una ecuación para la recta tangente a la curva*  $y =$  $\sqrt{2x-1}$  $\frac{c}{x}$  *que pasa por el punto* (1, 1)*.*

**Solución :** En primer lugar, veamos si el punto dado es punto de tangencia, para ellos sustituimos  $x = 1$ en la función y verificamos que se cumpla la igual, es decir, obtenemos que  $y = 1$ ,

$$
y(1) = \frac{\sqrt{2(1) - 1}}{(1)} = \frac{\sqrt{2 - 1}}{1} = 1,
$$

Última actualización: Marzo 2016 Farith J. Briceño N. farith.math@gmail.com

Objetivos a cubrir Código : MAT-1.15

como se cumple la igualdad, concluimos que el punto (1, 1) si es de tangencia. Buscamos la pendiente de la recta tangente, es conocido que

$$
m_{\tan} = f'(1) = \lim_{h \to 0} \frac{f(1+h) - f(1)}{h},
$$

calculamos la pendiente por medio del límite, obtenemos

$$
m_{\tan} = \lim_{h \to 0} \frac{f(1+h) - f(1)}{h} = \lim_{h \to 0} \frac{\frac{\sqrt{2(1+h) - 1}}{1+h} - 1}{h} = \lim_{h \to 0} \frac{\frac{\sqrt{2(1+h) - 1} - (1+h)}{1+h}}{h}
$$

$$
= \lim_{h \to 0} \frac{\sqrt{2(1+h) - 1} - (1+h)}{h(1+h)} \stackrel{\text{S.I.}}{=} \frac{\sqrt{2(1+(0)) - 1} - (1+(0))}{(0)(1+(0))}
$$

$$
= \frac{\sqrt{2(1) - 1} - (1)}{(0)(1)} = \frac{0}{0} \leftarrow \text{Ind.},
$$

levantamos la indeterminación aplicando conjugada

$$
m_{\tan} = \lim_{h \to 0} \frac{\sqrt{2(1+h)-1} - (1+h)}{h(1+h)} = \lim_{h \to 0} \frac{\left(\sqrt{2(1+h)-1} - (1+h)\right)}{h(1+h)} \frac{\left(\sqrt{2(1+h)-1} + (1+h)\right)}{\left(\sqrt{2(1+h)-1} + (1+h)\right)} = \lim_{h \to 0} \frac{\left(\sqrt{2(1+h)-1} + (1+h)\right)}{h(1+h)\left(\sqrt{2(1+h)-1} + (1+h)\right)} = \lim_{h \to 0} \frac{2(1+h)-1 - (1+h)^2}{h(1+h)\left(\sqrt{2(1+h)-1} + (1+h)\right)}
$$
  
\n
$$
= \lim_{h \to 0} \frac{2 + 2h - 1 - (1 + 2h + h^2)}{h(1+h)\left(\sqrt{2(1+h)-1} + (1+h)\right)} = \lim_{h \to 0} \frac{1 + 2h - 1 - 2h - h^2}{h(1+h)\left(\sqrt{2(1+h)-1} + (1+h)\right)}
$$
  
\n
$$
= \lim_{h \to 0} \frac{-h^2}{h(1+h)\left(\sqrt{2(1+h)-1} + (1+h)\right)} = \lim_{h \to 0} \frac{-h}{(1+h)\left(\sqrt{2(1+h)-1} + 1+h\right)} = 0,
$$

es decir,  $m_{\text{tan}} = 0$ .

Luego, la ecuación de la recta tangente es

$$
y - (1) = 0 (x - (1)) \qquad \Longrightarrow \qquad y = 1.
$$

Ejemplo 15.3 *: Encontrar una ecuación para la recta tangente a la curva*  $g(x) = \sqrt[3]{x-1}$  *que pasa por el punto* (3, 0)*.*

**Solución :** En primer lugar, veamos si el punto dado es punto de tangencia, para ellos sustituimos  $x = 3$ en la función y verificamos que se cumpla la igual, es decir, obtenemos que  $y = 0$ ,

$$
y(3) = \sqrt[3]{1 - (3)} = \sqrt[3]{-2} \neq 0,
$$

por lo tanto,  $(2, 2)$  no es punto de tangencia. Sea  $P(x_0, y_0)$  el punto de tangencia, hasta los momentos desconocido. Si  $P(x_0, y_0)$  es el punto de tangencia, entonces, sus coordenadas son

$$
P(x_0, y_0) = P(x_0, \sqrt[3]{1-x_0}).
$$

Por otra parte, la pendiente de la recta tangente a la curva  $y = -\frac{x}{x}$  $\frac{x}{x+1}$  en el punto de tangencia P viene dada por

$$
m_{\tan} = f'(x_0) = \lim_{h \to 0} \frac{f(x_0 + h) - f(x_0)}{h},
$$

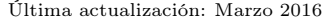

calculamos la pendiente por medio del límite, obtenemos

$$
m_{\tan} = \lim_{h \to 0} \frac{f(x_0 + h) - f(x_0)}{h} = \lim_{h \to 0} \frac{\sqrt[3]{1 - (x_0 + h)} - \sqrt[3]{1 - x_0}}{h} = \frac{0}{0} \leftarrow \text{Ind.},
$$

levantamos la indeterminación, aplicando la conjugada

$$
m_{\text{tan}} = \lim_{h \to 0} \frac{\sqrt[3]{1 - (x_0 + h)} - \sqrt[3]{1 - x_0}}{h}
$$
  
\n
$$
= \lim_{h \to 0} \frac{\sqrt[3]{1 - (x_0 + h)} - \sqrt[3]{1 - x_0}}{h} \frac{\left(\sqrt[3]{1 - (x_0 + h)}\right)^2 + \sqrt[3]{1 - (x_0 + h)}}{\left(\sqrt[3]{1 - (x_0 + h)}\right)^2 + \sqrt[3]{1 - (x_0 + h)}} \sqrt[3]{1 - x_0} + \left(\sqrt[3]{1 - x_0}\right)^2}
$$
  
\n
$$
= \lim_{h \to 0} \frac{\left(\sqrt[3]{1 - (x_0 + h)}\right)^3 - \left(\sqrt[3]{1 - x_0}\right)^3}{h \left(\left(\sqrt[3]{1 - (x_0 + h)}\right)^2 + \sqrt[3]{1 - (x_0 + h)}} \sqrt[3]{1 - x_0} + \left(\sqrt[3]{1 - x_0}\right)^2\right)}
$$
  
\n
$$
= \lim_{h \to 0} \frac{1 - (x_0 + h) - (1 - x_0)}{h \left(\left(\sqrt[3]{1 - (x_0 + h)}\right)^2 + \sqrt[3]{1 - (x_0 + h)}} \sqrt[3]{1 - x_0} + \left(\sqrt[3]{1 - x_0}\right)^2\right)}
$$
  
\n
$$
= \lim_{h \to 0} \frac{1 - x_0 - h - 1 + x_0}{h \left(\left(\sqrt[3]{1 - (x_0 + h)}\right)^2 + \sqrt[3]{1 - (x_0 + h)}} \sqrt[3]{1 - x_0} + \left(\sqrt[3]{1 - x_0}\right)^2\right)}
$$
  
\n
$$
= \lim_{h \to 0} \frac{-h}{h \left(\left(\sqrt[3]{1 - (x_0 + h)}\right)^2 + \sqrt[3]{1 - (x_0 + h)}} \sqrt[3]{1 - x_0} + \left(\sqrt[3]{1 - x_0}\right)^2\right)}
$$
  
\n
$$
= \lim_{h \to 0} \frac{-1}{\left(\sqrt[3]{1 - (x_0 + h)}\right)^2 + \sqrt[3]{1 - (x_0 + h)}} \sqrt[3]{1 - x_0} + \left(\sqrt[3]{1 - x_0}\right)^2}
$$
  
\n
$$
= \frac{\frac{-1}{\left(\sqrt[
$$

luego, la pendiente de la recta tangente es  $m_{\text{tan}} = f'(x_0) = -\frac{1}{2(1-x_0)^2}$  $\frac{1}{3(1-x_0)^{2/3}}$  y la ecuación de la recta tangente sería

$$
y - y_0 = m_{\text{tan}} (x - x_0),
$$
 es decir,  $y - \sqrt[3]{1 - x_0} = -\frac{1}{3(1 - x_0)^{2/3}} (x - x_0).$ 

Puesto que, la recta tangente también pasa por el punto (3, 0), entonces este punto debe satisfacer la ecuación de la recta tangente, así,

$$
0 - \sqrt[3]{1 - x_0} = -\frac{1}{3(1 - x_0)^{2/3}} (3 - x_0),
$$

observemos que obtenemos una ecuación en la incognita x0, por lo que al resolverla se tendrá la abscisa del punto del tangencia y por ende su ordenada, así, como también la pendiente de la recta tangente. Resolvemos

$$
-\sqrt[3]{1-x_0} = -\frac{1}{3(1-x_0)^{2/3}} (3-x_0) \implies -3(1-x_0)^{2/3} \sqrt[3]{1-x_0} = -(3-x_0)
$$
  

$$
\implies -3(1-x_0) = -3 + x_0 \implies -3 + 3x_0 = -3 + x_0
$$
  

$$
\implies 2x_0 = 0 \implies x_0 = 0
$$

de aquí,

$$
y_0 = \sqrt[3]{1 - (0)} = \sqrt[3]{1} = 1
$$
   
  $y$   $m_{tan} = f'(0) = -\frac{1}{3(1 - (0))^{2/3}} = -\frac{1}{3}$ 

luego, la ecuación de la recta tangente a  $y = \sqrt[3]{1-x}$  en el punto de tangencia  $(0,1)$  y que pasa por el punto (3, 0) viene dada por

$$
y - 1 = \left(-\frac{1}{3}\right)(x - 0) \qquad \Longrightarrow \qquad y = -\frac{x}{3} + 1.
$$

**Ejemplo 15.4** : *¿Cuántas rectas tangentes a la curva*  $y = \frac{x}{y}$  $\frac{z}{x+1}$  pasan por el punto  $(2,2)$ ? ¿En qué puntos *estas tangentes tocan a la curva?.*

**Solución :** En primer lugar, veamos si el punto dado es punto de tangencia, para ellos sustituimos  $x = 2$ en la función y verificamos que se cumpla la igual, es decir, obtenemos que  $y = 2$ ,

$$
y(2) = \frac{(2)}{(2) + 1} = \frac{2}{3} \neq 2,
$$

por lo tanto,  $(2, 2)$  no es punto de tangencia. Sea  $P(x_0, y_0)$  el punto de tangencia, hasta los momentos desconocido. Si  $P(x_0, y_0)$  es el punto de tangencia, entonces, sus coordenadas son

$$
P(x_0, y_0) = P\left(x_0, \frac{x_0}{x_0 + 1}\right).
$$

Por otra parte, la pendiente de la recta tangente a la curva  $y = -\frac{x}{x}$  $\frac{z}{x+1}$  en el punto de tangencia P viene dada por

$$
m_{\tan} = f'(x_0) = \lim_{h \to 0} \frac{f(x_0 + h) - f(x_0)}{h}
$$

,

calculamos la pendiente por medio del límite, obtenemos

$$
m_{\tan} = \lim_{h \to 0} \frac{f(x_0 + h) - f(x_0)}{h} = \lim_{h \to 0} \frac{\frac{x_0 + h}{x_0 + h + 1} - \frac{x_0}{x_0 + 1}}{h} \stackrel{\text{S.I.}}{=} \frac{\frac{x_0}{x_0 + 1} - \frac{x_0}{x_0 + 1}}{0} = \frac{0}{0} \leftarrow \text{Ind.},
$$

levantamos la indeterminación

$$
m_{\tan} = \lim_{h \to 0} \frac{\frac{x_0 + h}{x_0 + h + 1} - \frac{x_0}{x_0 + 1}}{h} = \lim_{h \to 0} \frac{\frac{(x_0 + h)(x_0 + 1) - x_0(x_0 + h + 1)}{(x_0 + h + 1)(x_0 + 1)}}{h}
$$
  
\n
$$
= \lim_{h \to 0} \frac{(x_0 + h)(x_0 + 1) - x_0(x_0 + h + 1)}{h(x_0 + h + 1)(x_0 + 1)} = \lim_{h \to 0} \frac{x_0^2 + x_0 + hx_0 + h - (x_0^2 + x_0h + x_0)}{h(x_0 + h + 1)(x_0 + 1)}
$$
  
\n
$$
= \lim_{h \to 0} \frac{x_0^2 + x_0 + hx_0 + h - x_0^2 - x_0h - x_0}{h(x_0 + h + 1)(x_0 + 1)} = \lim_{h \to 0} \frac{h}{h(x_0 + h + 1)(x_0 + 1)}
$$
  
\n
$$
= \lim_{h \to 0} \frac{1}{(x_0 + h + 1)(x_0 + 1)} \frac{s_1!}{(x_0 + (0) + 1)(x_0 + 1)} = \frac{1}{(x_0 + 1)^2}
$$

Última actualización: Marzo 2016 Farith J. Briceño N. farith.math@gmail.com

luego, la pendiente de la recta tangente es  $m_{tan} = f'(x_0) = \frac{1}{\sqrt{1-\frac{1}{x_0}}}$  $\left(\frac{1}{(x_0 + 1)^2}\right)$  y la ecuación de la recta tangente sería

$$
y - y_0 = m_{\text{tan}} (x - x_0),
$$
 es decir,  $y - \frac{x_0}{x_0 + 1} = \frac{1}{(x_0 + 1)^2} (x - x_0).$ 

Puesto que, la recta tangente también pasa por el punto  $(2, 2)$ , entonces este punto debe satisfacer la ecuación de la recta tangente, así,

$$
2 - \frac{x_0}{x_0 + 1} = \frac{1}{(x_0 + 1)^2} (2 - x_0),
$$

observemos que obtenemos una ecuación en la incognita x0, por lo que al resolverla se tendrá la abscisa del punto del tangencia y por ende su ordenada, así, como también la pendiente de la recta tangente. Resolvemos

$$
2 - \frac{x_0}{x_0 + 1} = \frac{1}{(x_0 + 1)^2} (2 - x_0) \implies 2 (x_0 + 1)^2 - x_0 (x_0 + 1) = (2 - x_0)
$$
  

$$
\implies 2 (x_0^2 + 2x_0 + 1) - x_0^2 - x_0 = 2 - x_0 \implies 2x_0^2 + 4x_0 + 2 - x_0^2 - x_0 - 2 + x_0 = 0
$$
  

$$
\implies x_0^2 + 4x_0 = 0 \implies x_0 (x_0 + 4) = 0 \implies x_0 = 0 \text{ y } x_0 = -4,
$$

de aquí,

• Si  $x_0 = 0$ , entonces,

$$
y_0 = \frac{(0)}{(0) + 1} = 0
$$
   
  $y$   $m_{tan} = f'(0) = \frac{1}{((0) + 1)^2} = 1,$ 

luego, la ecuación de la recta tangente a  $y = \frac{x}{x}$  $\frac{z}{x+1}$  en el punto de tangencia  $(0,0)$  y que pasa por el punto (2, 2) viene dada por

$$
y - 0 = (1) (x - 0) \qquad \Longrightarrow \qquad y = x.
$$

• Si  $x_0 = -4$ , entonces,

$$
y_0 = \frac{(-4)}{(-4) + 1} = \frac{4}{3}
$$
   
  $y$   $m_{\text{tan}} = f'(-4) = \frac{1}{((-4) + 1)^2} = \frac{1}{9},$ 

luego, la ecuación de la recta tangente a  $y = \frac{x}{x}$  $\frac{x}{x+1}$  en el punto de tangencia  $\left(-4, \frac{4}{3}\right)$ 3 y que pasa por el punto (2, 2) viene dada por

$$
y - \frac{4}{3} = \left(\frac{1}{9}\right)(x - (-4)) \qquad \Longrightarrow \qquad 9y - x - 16 = 0.
$$

**Ejemplo 15.5** : Dada la ecuación del movimiento rectilíneo de un móvil  $e(t) = t^3 + \frac{3}{4}$ t *. Calcular la velocidad promedio entre*  $t = 4$  *y*  $t = 6$  *y la velocidad instantánea cuando*  $t = 4$ *.* 

**Solución :** Es conocido que la velocidad promedio de un móvil con función posición  $s = s(t)$  entre los instantes  $t = t_0$  y  $t = t_1$  viene dada por

$$
v_{\rm prom} = \frac{s(t_1) - s(t_0)}{t_1 - t_0},
$$

así, la velocidad promedio entre  $t = 4$  y  $t = 6$  es

$$
v_{\text{prom}} = \frac{e(6) - e(4)}{6 - 4} = \frac{e(6) - e(4)}{2},
$$

donde,

$$
e(6) = (6)^3 + \frac{3}{(6)} = \frac{433}{2}
$$
   
   
  $y$    
  $e(4) = (4)^3 + \frac{3}{(4)} = \frac{259}{4}$ 

por lo que,

$$
v_{\text{prom}} = \frac{e(6) - e(4)}{2} = \frac{\frac{433}{2} - \frac{259}{4}}{2} = \frac{\frac{607}{4}}{2} = \frac{607}{8}, \quad \text{es decir,} \quad v_{\text{prom}} = \frac{607}{8}
$$

Calculemos, ahora, la velocidad instantánea del móvil cuando  $t = 4$ , es conocido que la velocidad instantánea o simplemente velocidad, en un instante  $t = t_0$  viene dada por

$$
v(t_0) = \lim_{t \to t_0} \frac{s(t) - s(t_0)}{t - t_0},
$$

donde,  $s(t)$  representa la función posición del móvil en cualquier instante t, así,

 $259$ 

$$
v(4) = \lim_{t \to 4} \frac{e(t) - e(4)}{t - 4} = \lim_{t \to 4} \frac{t^3 + \frac{3}{t} - ((4)^3 + \frac{3}{(4)})}{t - 4} = \lim_{t \to 4} \frac{t^3 + \frac{3}{t} - \frac{259}{4}}{t - 4}
$$

$$
= \lim_{t \to 4} \frac{\frac{4t^4 + 12 - 259t}{4t}}{t - 4} = \lim_{t \to 4} \frac{4t^4 - 259t + 12}{4t(t - 4)} \stackrel{\text{S.I.}}{=} \frac{4(4)^4 - 259(4) + 12}{4(4)((4) - 4)}
$$

$$
= \frac{1024 - 1036 + 12}{16(0)} = \frac{0}{0} \leftarrow \text{Ind.}
$$

Levantamos la indeterminación, para ello factorizamos el polinomio del numerador, aplicando el método de Reffini, por ser un polinomio de grado 4.

Los divisores del término independiente,  $a_0 = 12$ , son  $\pm 1$ ,  $\pm 2$ ,  $\pm 3$ ,  $\pm 4$ ,  $\pm 6$  y  $\pm 12$ .

Observemos que el polinomio se anula en  $t = 4$ , por lo tanto,  $t = 4$  es una raíz del polinomio

Para  $t = 4$ 

$$
\begin{array}{c|cccc}\n4 & 0 & 0 & -259 & 12 \\
 & 16 & 64 & 256 & -12 \\
\hline\n & 4 & 16 & 64 & -3 & 0\n\end{array}\n\leftarrow\n\begin{array}{c}\n & \text{Igual a cero} \\
 & \text{Igual a cero}\n\end{array}\n\right.
$$

por lo tanto,  $t = 4$  si es raíz del polinomio y se puede escribir como

$$
4t^4 - 259t + 12 = (t - 4) (4t^3 + 16t^2 + 64t - 3).
$$

Entonces

$$
v(4) = \lim_{t \to 4} \frac{4t^4 - 259t + 12}{4t(t - 4)} = \lim_{t \to 4} \frac{(t - 4)\left(4t^3 + 16t^2 + 64t - 3\right)}{4t(t - 4)} = \lim_{t \to 4} \frac{4t^3 + 16t^2 + 64t - 3}{4t}
$$

$$
\frac{8.1}{4} \cdot \frac{4(4)^3 + 16(4)^2 + 64(4) - 3}{4(4)} = \frac{256 + 256 + 256 - 3}{16} = \frac{765}{16}.
$$

Luego, la velocidad instantánea 3n 3l instante  $t = 4$ , es

$$
v(4) = \frac{765}{16}.
$$

Última actualización: Marzo 2016 Farith J. Briceño N. farith.math@gmail.com

⋆

.

Ejemplo 15.6 *: Calcular la velocidad de un punto que se mueve de acuerdo con la ley:* s = 180t − 16t 2 *. ¿En qué instante se anula la velocidad?*

**Solución :** Es conocido que, la velocidad de un móvil, en un instante  $t = t_0$ , viene dada por

$$
v(t_0) = \lim_{t \to t_0} \frac{s(t) - s(t_0)}{t - t_0},
$$

así,

$$
v(t_0) = \lim_{t \to t_0} \frac{s(t) - s(t_0)}{t - t_0} = \lim_{t \to t_0} \frac{(180t - 16t^2) - (180t_0 - 16t_0^2)}{t - t_0},
$$

el cual es un límite que presenta una indterminación  $\frac{0}{0}$ , levantamos la indeterminación

$$
v(t_0) = \lim_{t \to t_0} \frac{(180t - 16t^2) - (180t_0 - 16t_0^2)}{t - t_0} = \lim_{t \to t_0} \frac{180t - 16t^2 - 180t_0 + 16t_0^2}{t - t_0}
$$
  
\n
$$
= \lim_{t \to t_0} \frac{(180t - 180t_0) + (-16t^2 + 16t_0^2)}{t - t_0} = \lim_{t \to t_0} \frac{180(t - t_0) - 16(t^2 - t_0^2)}{t - t_0}
$$
  
\n
$$
= \lim_{t \to t_0} \frac{180(t - t_0) - 16(t - t_0)(t + t_0)}{t - t_0} = \lim_{t \to t_0} \frac{(t - t_0)(180 - 16(t + t_0))}{t - t_0}
$$
  
\n
$$
= \lim_{t \to t_0} (180 - 16(t + t_0)) \stackrel{\text{s.I.}}{=} 180 - 16((t_0) + t_0) = 180 - 16(2t_0) = 180 - 32t_0.
$$

Luego, la velocidad, en cualquier instante  $t_0$ , viene dada por

$$
v(t_0) = 180 - 32t_0.
$$

Calculamos el instante en que la velocidad se anula, para ello, igualamos la velocidad a cero y obtenemos

$$
180 - 32t_0 = 0 \qquad \Longrightarrow \qquad 180 = 32t_0 \qquad \Longrightarrow \qquad t_0 = \frac{180}{32} = \frac{45}{8},
$$

por lo tanto, la velocidad es cero en el instante  $t_0 = \frac{45}{8}$  $\frac{10}{8}$  unidad de tiempo correspondiente.

### Ejemplo 15.7 *: Responda* VERDADERO *o* FALSO *la siguiente proposición:*

*"Sea* f *una función diferenciable en el punto* x = x0*, entonces su derivada en* x = x<sup>0</sup> *viene dada por*

$$
f'(x_0) = \lim_{x \to x_0} \frac{f(x) - f(x_0)}{x - x_0}.
$$

**Solución :** Es conocido que, la derivada de una función  $f$  en el punto  $x_0$ , viene dada por

$$
f'(x_0) = \lim_{h \to 0} \frac{f(x_0 + h) - f(x_0)}{h}.
$$

Proponemos el cambio de variable

$$
x = x_0 + h \qquad \text{con lo que} \qquad h = x - x_0
$$

así,

$$
h \to 0 \qquad \text{entonces} \qquad x \to x_0
$$

y la derivada de f se transforma en

$$
f'(x_0) = \lim_{h \to 0} \frac{f(x_0 + h) - f(x_0)}{h} = \lim_{x \to x_0} \frac{f(x) - f(x_0)}{x - x_0}.
$$

Luego, la proposición es **VERDADERA**.  $\star$ 

Ejemplo 15.8 *: Demuestre que la función*  $f(x) = |x|$  *no es diferenciable en*  $x = 0$ *.* 

Demostración : Por definición de derivada, tenemos

$$
f'(0) = \lim_{h \to 0} \frac{f(0+h) - f(0)}{h} = \lim_{h \to 0} \frac{|0+h| - |0|}{h} = \lim_{h \to 0} \frac{|h|}{h},
$$

el cual presenta una indeterminación de la forma  $\frac{0}{0}$ . Por definición de valor absoluto, se tiene

$$
f(x) = \begin{cases} x & \text{si } x \ge 0 \\ -x & \text{si } x < 0 \end{cases} \qquad \qquad \xrightarrow{\qquad -x} \qquad \qquad \xrightarrow{\qquad x}
$$

observemos que, por la naturaleza de la función valor absoluto, nos vemos en la necesidad de estudiar los límites laterales

$$
\begin{array}{c|c}\n-x & x \\
\hline\n0 & 0\n\end{array}
$$
\n
$$
\begin{array}{c|c}\n\hline\n\end{array}
$$
\n
$$
\lim_{h \to 0} \frac{|h|}{h} = \begin{cases}\n\lim_{h \to 0^{-}} \frac{-h}{h} = \lim_{h \to 0^{-}} (-1) = -1 \\
\lim_{h \to 0^{+}} \frac{h}{h} = \lim_{h \to 0^{-}} 1 = 1,\n\end{array}
$$

como,

$$
-1 = \lim_{h \to 0^-} \frac{|h|}{h} \neq \lim_{h \to 0^+} \frac{|h|}{h} = 1 \qquad \implies \qquad \lim_{h \to 0} \frac{|h|}{h} \quad \text{no existe,}
$$

puesto que,

$$
f'(0) = \lim_{h \to 0} \frac{|h|}{h}
$$
 no existe,

se concluye que  $f(x) = |x|$  no es diferenciable en  $x = 0$ .

Ejemplo 15.9 *: Demuestre que si* f *es una función diferenciable en*  $x = x_0$ , *entonces* f *es continua en*  $x = x_0.$ 

**Demostración :** Es conocido que, si f es una función diferenciable en un punto  $x = x_0$ , entonces  $f'(x_0)$ existe, es decir,

$$
f'(x_0) = \lim_{h \to 0} \frac{f(x_0 + h) - f(x_0)}{h} = \lim_{x \to x_0} \frac{f(x) - f(x_0)}{x - x_0}
$$
 existe.

Por otra parte, para que una función f sea continua en un punto  $x = x_0 \in \text{Dom } f$ , se debe cumplir que

$$
\lim_{x \to x_0} f(x) = f(x_0),
$$

esto es lo que debemos demostrar.

Escribimos a  $f(x) - f(x_0)$ , de la siguiente manera

$$
f(x) - f(x_0) = (x - x_o) \frac{f(x) - f(x_0)}{x - x_0},
$$

considerando el límite cuando  $x \to x_0$ , se tiene

$$
\lim_{x \to x_0} (f(x) - f(x_0)) = \lim_{x \to x_0} (x - x_0) \frac{f(x) - f(x_0)}{x - x_0} \frac{?}{\uparrow} \lim_{x \to x_0} (x - x_0) \lim_{x \to x_0} \frac{f(x) - f(x_0)}{x - x_0} = (0) (f'(x_0)) = 0
$$
\n
$$
\lim_{x \to a} f(x) g(x) = \left(\lim_{x \to a} f(x)\right) \left(\lim_{x \to a} g(x)\right)
$$

así,

$$
\lim_{x \to x_0} (f(x) - f(x_0)) = 0,
$$

por otra parte

$$
\lim_{x \to x_0} (f(x) - f(x_0)) = \lim_{x \to x_0} f(x) - \lim_{x \to x_0} f(x_0) = \lim_{x \to x_0} f(x) - f(x_0),
$$
  
sempre y cuando los límites existan  

$$
\lim_{x \to a} (f(x) + g(x)) = \lim_{x \to a} f(x) + \lim_{x \to a} g(x)
$$

por lo tanto,

$$
0 = \lim_{x \to x_0} (f(x) - f(x_0)) = \lim_{x \to x_0} f(x) - f(x_0),
$$

es decir,

 $\lim_{x \to x_0} f(x) - f(x_0) = 0$   $\implies$   $\lim_{x \to x_0} f(x) = f(x_0),$ 

luego, f es continua en  $x = x_0$ .

## Ejemplo 15.10 *: Responda* VERDADERO *o* FALSO *la siguiente proposición:*

*"Si* f *es una función continua en el punto*  $x = x_0$ , entonces f *es diferenciable en*  $x = x_0$ ".

**Solución :** Consideremos la función  $f(x) = |x|$  y  $x_0 = 0$ . Por el ejemplo 15.8 es conocido que la función f **NO** es diferenciable en  $x_0 = 0$ .

Estudiemos la continuidad de f en  $x_0 = 0$ . Para ello verificamos que se cumple la tres condiciones para la continuidad en u punto

1.  $if(0)$  existe? : Tenemos que

$$
f(0) = |0| = 0
$$
 existe.

2.  $\lim_{x\to 0} f(x)$  existe? : Tenemos que

$$
\lim_{x \to x_0} f(x) = \lim_{x \to x_0} |x| = |0| = 0
$$
 existe.

3.  $\lim_{x \to 0} f(x) = f(0)$ ? : Tenemos que

$$
\lim_{x \to 0} f(x) = 0 = f(0) \qquad \checkmark
$$

como se satisfacen las tres condiciones de continuidad, se concluye que  $f(x) = |x|$  es continua en  $x_0 = 0$ .

Así, tenemos una función que es continua en un punto  $(x_0 = 0)$  pero **NO** es diferenciable en ese punto, por lo tanto, la proposición es **FALSA**.  $\star$ 

Ejemplo 15.11 *: Considere la función*

$$
f(x) = \begin{cases} 3x^2 - 2 & \text{si } x < -1 \\ -x^3 & \text{si } x \ge -1 \end{cases}
$$

*Estudie la diferenciabilidad de la función* f *en el punto*  $x_0 = -1$ *.* 

Solución : Tenemos que

$$
f(x) = \begin{cases} 3x^2 - 2 & \text{si } x < -1 \\ -x^3 & \text{si } x \ge -1 \end{cases} \qquad \xrightarrow{\qquad 3x^2 - 2} \qquad \xrightarrow{-x^3} \qquad \qquad -x^3
$$

Para que  $f'(-1)$  exista, el siguiente límite

$$
f'(-1) = \lim_{h \to 0} \frac{f(-1+h) - f(-1)}{h}
$$

debe existir y además la función f debe ser continua en  $x = -1$ .

$$
f(-1) = -(-1)^3 = 1
$$
  $\implies$   $f(-1) = 1,$ 

por otro lado, el límite  $\lim_{x \to -1} f(x)$  debe existir.

$$
3x^{2}-2
$$
  
\n
$$
-x^{3}
$$
  
\n
$$
\lim_{x \to -1} f(x) = \begin{cases} \lim_{x \to -1^{-}} (3x^{2}-2) = 1 \\ \lim_{x \to -1^{+}} -x^{3} = 1 \end{cases}
$$

por lo tanto, como los límites laterales existen y son iguales se concluye que

$$
\lim_{x \to -1} f(x) = 1 \quad \text{exist.}
$$

observe que con esta igualdad se cumple la tercera condición para la continuidad. Por lo tanto, f es continua en  $x_0 = -1$ .

Ahora estudiamos la diferenciabilidad de f en  $x_0 = -1$ . Como se dijo anteriormente, para que  $f'(-1)$ exista el siguiente límite

$$
f'(-1) = \lim_{h \to 0} \frac{f(-1+h) - f(-1)}{h}
$$

debe existir. Por la naturaleza de la función estudiamos los límites laterales

$$
\begin{array}{c|cccc}\n3x^2 - 2 & -x^3 & & \\
\hline\n(n \to 0^-) & \longrightarrow & -1 & & (h \to 0^+) & \\
\end{array}\n\qquad\n\begin{array}{c|cccc}\n3 & (-1 + h) = \n\end{array}\n\begin{array}{c|cccc}\n3 & (-1 + h)^2 - 2 & \text{si} & h < 0 \\
\hline\n-(-1 + h)^3 & \text{si} & h > 0\n\end{array}
$$

así,

$$
\lim_{h \to 0} \frac{f(-1+h) - f(-1)}{h} = \begin{cases} \lim_{h \to 0^{-}} \frac{3(-1+h)^2 - 2 - 1}{h} \\ \lim_{h \to 0^{+}} \frac{-(-1+h)^3 - 1}{h} \end{cases}
$$

calculamos cada uno de los límites laterales

• Para el límite lateral izquierdo: Observamos que presenta una indeterminación de la forma  $\frac{0}{0}$ 

$$
\lim_{h \to 0^{-}} \frac{3(-1+h)^2 - 2 - 1}{h} \stackrel{\text{s.i.}}{=} \frac{3(-1+(0))^2 - 2 - 1}{(0)} = \frac{0}{0} \leftarrow \text{ Indeterminado}
$$

levantamos la indeterminación

$$
\lim_{h \to 0^{-}} \frac{3(-1+h)^2 - 2 - 1}{h} = \lim_{h \to 0^{-}} \frac{3(-1+h)^2 - 3}{h} = \lim_{h \to 0^{-}} \frac{3(h^2 - 2h + 1) - 3}{h}
$$

$$
= \lim_{h \to 0^{-}} \frac{3h^2 - 6h + 3 - 3}{h} = \lim_{h \to 0^{-}} \frac{3h^2 - 6h}{h} = \lim_{h \to 0^{-}} \frac{h(3h - 6)}{h}
$$

$$
= \lim_{h \to 0^{-}} (3h - 6) \stackrel{\text{S.I.}}{=} 3(0) - 6 = -6.
$$

• Para el límite lateral derecho: Observamos que presenta una indeterminación de la forma  $\frac{0}{0}$ 

$$
\lim_{h \to 0^+} \frac{-(-1+h)^3 - 1}{h} \stackrel{\text{S.I.}}{=} \frac{-(-1+(0))^3 - 1}{(0)} = \frac{0}{0} \leftarrow \text{ Indeterminado}
$$

levantamos la indeterminación

$$
\lim_{h \to 0^{+}} \frac{-(-1+h)^{3}-1}{h} = \lim_{h \to 0^{+}} \frac{-\left(h^{3} - 3h^{2} + 3h - 1\right) - 1}{h} = \lim_{h \to 0^{+}} \frac{-h^{3} + 3h^{2} - 3h + 1 - 1}{h}
$$

$$
= \lim_{h \to 0^{+}} \frac{-h^{3} + 3h^{2} - 3h}{h} = \lim_{h \to 0^{+}} \frac{h\left(-h^{2} + 3h - 3\right)}{h}
$$

$$
= \lim_{h \to 0^{+}} \left(-h^{2} + 3h - 3\right) \stackrel{\text{S.I.}}{=} -\left(0\right)^{2} + 3\left(0\right) - 3 = -3.
$$

Como

$$
-6 = \lim_{h \to 0^-} \frac{3(-1+h)^2 - 2 - 1}{h} \neq \lim_{h \to 0^+} \frac{-(-1+h)^3 - 1}{h} = -3,
$$

concluimos que

$$
f'(-1) = \lim_{h \to 0} \frac{f(-1+h) - f(-1)}{h} \leftarrow
$$
 no existe.

Luego, f **NO** es diferenciable en  $x_0 = -1$ . ★

Ejemplo 15.12 *: Considere la función*

$$
g(x) = \begin{cases} 5 - 3\sqrt{2 + x} & \text{si} \quad -2 \le x < 2 \\ -1 & \text{si} \quad x = 2 \\ -\frac{3}{16}x^2 - \frac{1}{4} & \text{si} \quad x > 2 \end{cases}
$$

*Estudie la diferenciabilidad de la función*  $g$  *en el punto*  $x_0 = 2$ *.* 

Solución : Tenemos que

$$
g(x) = \begin{cases} 5 - 3\sqrt{2 + x} & \text{si } -2 \le x < 2 \\ -1 & \text{si } x = 2 \\ -\frac{3}{16}x^2 - \frac{1}{4} & \text{si } x > 2 \end{cases} \qquad \qquad \overbrace{\phantom{g(x)} = \frac{5 - 3\sqrt{2 + x}}{2}}^{\,5 - 3\sqrt{2 + x}} \begin{array}{c} -1 \\ \uparrow \\ 2 \end{array} \qquad \frac{3}{16}x^2 - \frac{1}{4}
$$

Para que g ′ (2) exista, el siguiente límite

$$
g'(2) = \lim_{h \to 0} \frac{g(2+h) - g(2)}{h}
$$

debe existir y además la función  $g$  debe ser continua en  $x = 2$ .

Estudiemos la continuidad de  $\,g\,$  en  $\,x=2.\,$  Observemos que  $\,g\,$  está definida en  $\,x=2\,$ y vale

$$
g\left( 2\right) =-1,
$$

por otro lado, el límite  $\lim_{x\to 2} g(x)$  debe existir.

$$
\frac{5 - 3\sqrt{2 + x}}{2} \xrightarrow{-1} \frac{-\frac{3}{16}x^2 - \frac{1}{4}}{2}
$$
\n
$$
\lim_{x \to 2} g(x) = \begin{cases}\n\lim_{x \to 2^{-}} (5 - 3\sqrt{2 + x}) = -1 \\
\lim_{x \to 2^{+}} \left( -\frac{3}{16}x^2 - \frac{1}{4} \right) = -1\n\end{cases}
$$

por lo tanto, como los límites laterales existen y son iguales se concluye que

$$
\lim_{x \to 2} g(x) = -1
$$
 existe.

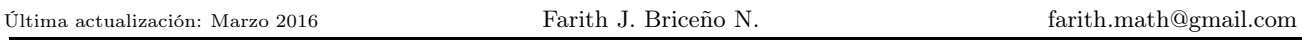

observe que con esta igualdad se cumple la tercera condición para la continuidad. Por lo tanto, g es continua en  $x_0 = 2$ .

Ahora estudiamos la diferenciabilidad de  $g$  en  $x_0 = 2$ . Como se dijo anteriormente, para que  $g'(2)$  exista el siguiente límite

$$
g'(2) = \lim_{h \to 0} \frac{g(2+h) - g(2)}{h}
$$

debe existir. Por la naturaleza de la función estudiamos los límites laterales

$$
\frac{5 - 3\sqrt{2 + x}}{(h \to 0^{-})} \xrightarrow{\phantom{0}} \frac{-\frac{3}{16}x^{2} - \frac{1}{4}}{(h \to 0^{+})}
$$
\n
$$
g(2 + h) = \begin{cases} 5 - 3\sqrt{2 + (2 + h)} & \text{si } h < 0 \\ -\frac{3}{16}(2 + h)^{2} - \frac{1}{4} & \text{si } h > 0 \end{cases}
$$

así,

$$
\lim_{h \to 0} \frac{g(2+h) - g(2)}{h} = \begin{cases} \lim_{h \to 0^{-}} \frac{5 - 3\sqrt{2 + (2+h)} - (-1)}{h} \\ \lim_{h \to 0^{+}} \frac{-\frac{3}{16}(2+h)^{2} - \frac{1}{4} - (-1)}{h} \end{cases}
$$

calculamos cada uno de los límites laterales

• Para el límite lateral izquierdo: Observamos que presenta una indeterminación de la forma  $\frac{0}{0}$ 

$$
\lim_{h \to 0^{-}} \frac{5 - 3\sqrt{2 + (2 + h)} - (-1)}{h} = \lim_{h \to 0^{-}} \frac{6 - 3\sqrt{4 + h}}{h} \stackrel{\text{s.t.}}{=} \frac{6 - 3\sqrt{4 + (0)}}{(0)} = \frac{0}{0} \quad \leftarrow \quad \text{Indeterminate}
$$

levantamos la indeterminación, aplicando la conjugada

$$
\lim_{h \to 0^{-}} \frac{6 - 3\sqrt{4 + h}}{h} = \lim_{h \to 0^{-}} \frac{6 - 3\sqrt{4 + h}}{h} = \frac{6 + 3\sqrt{4 + h}}{6 + 3\sqrt{4 + h}} = \lim_{h \to 0^{-}} \frac{(6 - 3\sqrt{4 + h})(6 + 3\sqrt{4 + h})}{h(6 + 3\sqrt{4 + h})}
$$
\n
$$
= \lim_{h \to 0^{-}} \frac{(6)^2 - (3\sqrt{4 + h})^2}{h(6 + 3\sqrt{4 + h})} = \lim_{h \to 0^{-}} \frac{36 - 9(4 + h)}{h(6 + 3\sqrt{4 + h})} = \lim_{h \to 0^{-}} \frac{36 - 36 - 9h}{h(6 + 3\sqrt{4 + h})}
$$
\n
$$
= \lim_{h \to 0^{-}} \frac{-9h}{h(6 + 3\sqrt{4 + h})} = \lim_{h \to 0^{-}} \frac{-9}{6 + 3\sqrt{4 + h}} = \frac{5 \cdot 1}{6 + 3\sqrt{4 + (0)}} = -\frac{9}{12} = -\frac{3}{4}.
$$

• Para el límite lateral derecho: Observamos que presenta una indeterminación de la forma  $\frac{0}{0}$ 

$$
\lim_{h \to 0^{+}} \frac{-\frac{3}{16}(2+h)^{2} - \frac{1}{4} - (-1)}{h} = \lim_{h \to 0^{+}} \frac{-\frac{3}{16}(2+h)^{2} + \frac{3}{4}}{h} \stackrel{\text{S.I.}}{=} \frac{-\frac{3}{16}(2+(0))^{2} + \frac{3}{4}}{(0)} = \frac{0}{0} \leftarrow \text{Ind.}
$$

levantamos la indeterminación

$$
\lim_{h \to 0^{+}} \frac{-\frac{3}{16}(2+h)^{2} + \frac{3}{4}}{h} = \lim_{h \to 0^{+}} \frac{-\frac{3}{16}(2+h)^{2} + \frac{3}{4}\frac{4}{4}}{h} = \lim_{h \to 0^{+}} \frac{-\frac{3}{16}\left((2+h)^{2} - 4\right)}{h}
$$
\n
$$
= \lim_{h \to 0^{+}} \frac{-3(4+4h+h^{2} - 4)}{16h} = \lim_{h \to 0^{+}} \frac{-3(4h+h^{2})}{16h} = \lim_{h \to 0^{+}} \frac{-3h(4+h)}{16h}
$$
\n
$$
= \lim_{h \to 0^{+}} \frac{-3(4+h)}{16} \stackrel{\text{S.I.}}{=} \frac{-3(4+(0))}{16} = -\frac{12}{16} = -\frac{3}{4}.
$$

Como

$$
\lim_{h \to 0^-} \frac{5 - 3\sqrt{2 + (2 + h)} - (-1)}{h} = -\frac{3}{4} = \lim_{h \to 0^+} \frac{-\frac{3}{16}(2 + h)^2 - \frac{1}{4} - (-1)}{h},
$$

concluimos que

$$
f'(-1) = \lim_{h \to 0} \frac{f(-1+h) - f(-1)}{h} = -\frac{3}{4} \quad \leftarrow \quad \text{exist.}
$$

.  $\star$ 

Luego, g es diferenciable en  $x_0 = 2$  y  $g'(2) = -\frac{3}{4}$ 4

Ejemplo 15.13 *: Dada*

$$
f(x) = \begin{cases} ax^2 + b & si x \le 1 \\ \frac{1}{|x|} & si x > 1 \end{cases}
$$

*Encontrar los valores de* a *y* b *para que* f ′ (1) *exista.*

Solución : Tenemos que

$$
f(x) = \begin{cases} ax^{2} + b & \text{si } x \le 1 \\ \frac{1}{|x|} & \text{si } x > 1 \end{cases} \qquad \qquad \frac{ax^{2} + b}{|x|} \qquad \qquad \frac{1}{|x|}
$$

Para que f ′ (1) exista el siguiente límite

$$
f'(1) = \lim_{h \to 0} \frac{f(1+h) - f(1)}{h}
$$

debe existir y además la función  $f$  debe ser continua en  $x = 1$ .

Estudiemos la continuidad de f en  $x = 1$ . Observemos que f está definida en  $x = 1$  y vale  $f(1) = a(1)^2 + b = a + b$   $\implies$   $f(1) = a + b$ ,

por otro lado, el límite  $\lim_{x\to 1} f(x)$  debe existir.

$$
ax^{2} + b \longrightarrow \frac{1}{|x|} = \frac{1}{x}
$$
  

$$
\lim_{x \to 1} f(x) = \begin{cases} \lim_{x \to 1^{-}} (ax^{2} + b) = a + b \\ \lim_{x \to 1^{+}} \frac{1}{|x|} = 1 \end{cases}
$$

por lo tanto, para que el límite exista se debe cumplir que

 $a + b = 1,$ 

observe que con esta igualdad se cumple la tercera condición para la continuidad.

Estudiemos, ahora, la diferenciabilidad de f en  $x = 1$ . Como se dijo anteriormente, para que  $f'(1)$  exista el siguiente límite

$$
f'(1) = \lim_{h \to 0} \frac{f(1+h) - f(1)}{h}
$$

debe existir. Por la naturaleza de la función estudiamos los límites laterales

$$
ax^{2} + b \qquad \frac{1}{|x|} = \frac{1}{x}
$$
\n
$$
(h \to 0^{-}) \longrightarrow \frac{1}{1} \longleftarrow (h \to 0^{+})
$$
\n
$$
\lim_{h \to 0} \frac{f(1+h) - f(1)}{h} = \begin{cases}\n\lim_{h \to 0^{-}} \frac{a(1+h)^{2} + b - (a(1)^{2} + b)}{h} \\
\lim_{h \to 0^{+}} \frac{1}{1+h} - (a(1)^{2} + b) \\
h\n\end{cases}
$$

como  $a + b = 1$ , se tiene para cada límite lateral

 $\lambda$ 

 $\bar{ }$ 

$$
\lim_{h \to 0^{-}} \frac{a(1+h)^2 + b - (a(1)^2 + b)}{h} = \lim_{h \to 0^{-}} \frac{a(1+h)^2 + b - (a+b)}{h} = \lim_{h \to 0^{-}} \frac{a(1+h)^2 + b - 1}{h}
$$

$$
= \lim_{h \to 0^{-}} \frac{a(1+2h+h^2) + b - 1}{h} = \lim_{h \to 0^{-}} \frac{a+2ah+ah^2+b-1}{h}
$$

$$
= \lim_{h \to 0^{-}} \frac{(a+b) + 2ah + ah^2 - 1}{h} = \lim_{h \to 0^{-}} \frac{1+2ah+ah^2 - 1}{h}
$$

$$
= \lim_{h \to 0^{-}} \frac{2ah+ah^2}{h} = \lim_{h \to 0^{-}} \frac{h(2a+ah)}{h} = \lim_{h \to 0^{-}} (2a+ah) = 2a,
$$

por otro lado

$$
\lim_{h \to 0^{+}} \frac{\frac{1}{1+h} - \left(a(1)^2 + b\right)}{h} = \lim_{h \to 0^{+}} \frac{\frac{1}{1+h} - (a+b)}{h} = \lim_{h \to 0^{+}} \frac{\frac{1}{1+h} - 1}{h} = \lim_{h \to 0^{+}} \frac{\frac{1 - (1+h)}{1+h}}{h}
$$
\n
$$
= \lim_{h \to 0^{+}} \frac{1 - 1 - h}{h(1+h)} = \lim_{h \to 0^{+}} \frac{-h}{h(1+h)} = \lim_{h \to 0^{+}} \frac{-1}{1+h} = -1,
$$

para que  $f$  sea diferenciable en  $x = 1$ , se debe tener que

$$
\lim_{h \to 0^-} \frac{f(1+h) - (1)}{h} = \lim_{h \to 0^+} \frac{f(1+h) - (1)}{h}
$$

es decir,

$$
2a = -1 \qquad \qquad \Longrightarrow \qquad \qquad a = -\frac{1}{2}
$$

y puesto que  $a + b = 1$ , se tiene

$$
-\frac{1}{2} + b = 1 \qquad \Longrightarrow \qquad b = 1 + \frac{1}{2} \qquad \Longrightarrow \qquad b = \frac{3}{2}.
$$

Luego para que  $f$  sea diferenciable en  $x = 1$ , las constantes son

$$
a = -\frac{1}{2} \qquad \qquad y \qquad \qquad b = \frac{3}{2}
$$

y la función f queda

$$
f(x) = \begin{cases} \frac{3 - x^2}{2} & \text{si } x \le 1 \\ \frac{1}{|x|} & \text{si } x > 1. \end{cases}
$$

⋆

Ejemplo 15.14 : Sea  $f(x) = k$ , donde k es una constante. Hallar  $f'$ .

Solución : Es conocido que

$$
f'(x) = \lim_{h \to 0} \frac{f(x+h) - f(x)}{h},
$$

entonces,

| Function $f$                                                                                                    | Function $f$ |
|----------------------------------------------------------------------------------------------------|--------------|
| evaluada en $x + h$                                                                                                    | Function $f$ |
| $\downarrow$                                                                                                    | $\downarrow$ |
| $\lim_{h \to 0} \frac{f(x + h) - f(x)}{h} = \lim_{h \to 0} \frac{h}{h} = \lim_{h \to 0} \frac{0}{h} = \lim_{h \to 0} 0 = 0,$ |              |

es decir,

$$
f'(x) = [k]' = 0 \leftarrow \text{ existe.}
$$

Ejemplo 15.15 *: Sea*  $f(x) = x$ *. Hallar*  $f'$ *.* 

Solución : Es conocido que

$$
f'(x) = \lim_{h \to 0} \frac{f(x+h) - f(x)}{h},
$$

entonces,

es decir,

Function 
$$
f
$$
  
\nevaluada en  $x + h$   
\n
$$
\frac{1}{\sqrt{2 + h^2 + h^2}} = \lim_{h \to 0} \frac{(x + h) - x}{h} = \lim_{h \to 0} \frac{x + h - x}{h} = \lim_{h \to 0} \frac{h}{h} = \lim_{h \to 0} 1 = 1
$$
\n
$$
f'(x) = [x]' = 1 \leftarrow \text{ existe.}
$$

**Ejemplo 15.16** : Sea  $f(x) = x^2$ . Hallar  $f'$ .

Solución : Es conocido que

$$
f'(x) = \lim_{h \to 0} \frac{f(x+h) - f(x)}{h},
$$

entonces,

$$
\lim_{h \to 0} \frac{f(x+h) - f(x)}{h} = \lim_{h \to 0} \frac{\left(\frac{1}{h} + h\right)^2 - \frac{1}{h}}{h},
$$

el cual es un límite con una indeterminación de la forma  $\frac{0}{0}$ , levantamos la indeterminación

Producto suma por diferencia  
\n
$$
a^2 - b^2 = (a + b) (a - b)
$$
  
\n
$$
\frac{1}{2} \lim_{h \to 0} \frac{(x + h)^2 - x^2}{h} = \lim_{h \to 0} \frac{(x + h - x) (x + h + x)}{h} = \lim_{h \to 0} \frac{h (2x + h)}{h} = \lim_{h \to 0} (2x + h) \stackrel{\text{S.I.}}{=} 2x.
$$

Luego,

$$
f'(x) = [x2] = 2x \leftarrow
$$
 existe.

Ejemplo 15.17 *: Sea*  $f(x) = \sqrt[3]{x}$ *. Hallar*  $f'$ *.* 

Solución : Es conocido que

$$
f'(x) = \lim_{h \to 0} \frac{f(x+h) - f(x)}{h},
$$

⋆

⋆

entonces,

| Function $f$                                                                                        |              |
|----------------------------------------------------------------------------------------------------|--------------|
| evaluada en $x + h$                                                                                 | Function $f$ |
| $\downarrow$                                                                                        | $\downarrow$ |
| $\lim_{h \to 0} \frac{f(x + h) - f(x)}{h} = \lim_{h \to 0} \frac{\sqrt[3]{x + h} - \sqrt[3]{x}}{h}$ |              |

el cual es una indeterminación de la forma  $\frac{0}{0}$ . Aplicamos la conjugada para levantar la indeterminación

$$
\lim_{h \to 0} \frac{\sqrt[3]{x+h} - \sqrt[3]{x}}{h} = \lim_{h \to 0} \frac{(\sqrt[3]{x+h} - \sqrt[3]{x})}{h} \frac{\left(\sqrt[3]{(x+h)^2} + \sqrt[3]{x+h} \sqrt[3]{x} + \sqrt[3]{x^2}\right)}{\left(\sqrt[3]{(x+h)^2} + \sqrt[3]{x+h} \sqrt[3]{x} + \sqrt[3]{x^2}\right)}
$$
\n
$$
= \lim_{h \to 0} \frac{\sqrt[3]{(x+h)^3} - \sqrt[3]{x^3}}{h \left(\sqrt[3]{(x+h)^2} + \sqrt[3]{x+h} \sqrt[3]{x} + \sqrt[3]{x^2}\right)}
$$
\n
$$
= \lim_{h \to 0} \frac{(x+h) - x}{h \left(\sqrt[3]{(x+h)^2} + \sqrt[3]{x+h} \sqrt[3]{x} + \sqrt[3]{x^2}\right)}
$$
\n
$$
= \lim_{h \to 0} \frac{h}{h \left(\sqrt[3]{(x+h)^2} + \sqrt[3]{x+h} \sqrt[3]{x} + \sqrt[3]{x^2}\right)}
$$
\n
$$
= \lim_{h \to 0} \frac{1}{\sqrt[3]{(x+h)^2} + \sqrt[3]{x+h} \sqrt[3]{x} + \sqrt[3]{x^2}}
$$
\n
$$
= \frac{1}{\sqrt[3]{x^2} + \sqrt[3]{x}} \frac{\frac{1}{\sqrt[3]{(x+h)^2} - \frac{1}{\sqrt[3]{x^2} + \sqrt[3]{x^2}}}{\sqrt[3]{x^2} + \sqrt[3]{x^2} + \sqrt[3]{x^2}} = \frac{1}{\sqrt[3]{x^2} + \sqrt[3]{x^2} + \sqrt[3]{x^2}}
$$

Luego,

$$
f'(x) = \left[\sqrt[3]{x}\right]' = \frac{1}{3\sqrt[3]{x^2}} \leftarrow
$$
 existe.

**Ejemplo 15.18** *: Sea*  $f(x) = \frac{1}{x^2}$ *. Hallar*  $f'$ *.* 

Solución : Es conocido que

$$
f'(x) = \lim_{h \to 0} \frac{f(x+h) - f(x)}{h},
$$

entonces,

| Función $f$                                                                                                    | Función $f$  |
|----------------------------------------------------------------------------------------------------|--------------|
| evaluada en $x + h$                                                                                               | Función $f$  |
| $\downarrow$                                                                                                    | $\downarrow$ |
| $\lim_{h \to 0} \frac{f(x+h) - f(x)}{h} = \lim_{h \to 0} \frac{\overbrace{(x+h)^2}^{h} - \overbrace{x^2}^{h}}{h}$ |              |

el cual es un límite con una indeterminación de la forma  $\frac{0}{0}$ , levantamos la indeterminación

$$
\lim_{h \to 0} \frac{\frac{1}{(x+h)^2} - \frac{1}{x^2}}{h} = \lim_{h \to 0} \frac{\frac{x^2 - (x+h)^2}{x^2(x+h)^2}}{h} = \lim_{h \to 0} \frac{\frac{x^2 - (x+h)^2}{x^2(x+h)^2}}{h} = \lim_{h \to 0} \frac{\frac{x^2 - (x+h)^2}{x^2(x+h)^2}}{h} = \lim_{h \to 0} \frac{\frac{x^2 - (x+h)^2}{x^2(x+h)^2}}{h} = \lim_{h \to 0} \frac{-(2x+h)}{x^2(x+h)^2} = \lim_{h \to 0} \frac{-(2x+h)}{x^2(x+h)^2} = \frac{-2x}{x^2x^2} = \frac{-2x}{x^4} = -\frac{2}{x^3}.
$$

Luego,

$$
f'(x) - \left[\frac{1}{x^2}\right]' = -\frac{2}{x^3} \quad \leftarrow \text{ existe.}
$$

Ejemplo 15.19 : Sea  $f(x) = \text{sen } x$ . Hallar  $f'$ .

Solución : Es conocido que

$$
f'(x) = \lim_{h \to 0} \frac{f(x+h) - f(x)}{h},
$$

entonces,

| Function $f$                                                                                           | Function $f$ |
|----------------------------------------------------------------------------------------------------|--------------|
| evaluada en $x + h$                                                                                    | Function $f$ |
| $\downarrow$                                                                                           | $\downarrow$ |
| $\lim_{h \to 0} \frac{f(x + h) - f(x)}{h} = \lim_{h \to 0} \frac{\text{sen}(x + h) - \text{sen }x}{h}$ |              |

Calculamos el límite, el cual presenta una indeterminación de la forma  $\frac{0}{0}$ . Levantamos la indeterminación

$$
\lim_{h \to 0} \frac{f(x+h) - f(x)}{h} = \lim_{h \to 0} \frac{\operatorname{sen}(x+h) - \operatorname{sen}x}{h} = \lim_{h \to 0} \frac{\operatorname{sen}(x+h) - \operatorname{sen}x}{h} = \lim_{h \to 0} \frac{\operatorname{sen}(x \cos h + \cos x \sin h - \sin x}{h}
$$
\n
$$
= \lim_{h \to 0} \frac{(\cos h - 1) \operatorname{sen}x + \cos x \operatorname{sen}h}{h} = \lim_{h \to 0} \left(\frac{(\cos h - 1) \operatorname{sen}x}{h} + \frac{\cos x \operatorname{sen}h}{h}\right)
$$
\n
$$
\frac{\operatorname{Constant}(\cos h - 1) \operatorname{sen}x}{h} = \lim_{h \to 0} \left(\frac{(\cos h - 1) \operatorname{sen}x}{h} + \frac{\cos x \operatorname{sen}h}{h}\right)
$$
\n
$$
\frac{\frac{7}{h} \lim_{h \to 0} \frac{(\cos h - 1) \operatorname{sen}x}{h}}{\frac{\frac{7}{h} \lim_{h \to 0} \frac{(\cos h - 1) \operatorname{sen}x}{h}} + \lim_{h \to 0} \frac{\cos x \operatorname{sen}h}{h}} = \operatorname{sen}x \lim_{h \to 0} \frac{\cosh - 1}{h} + \cos x \lim_{h \to 0} \frac{\sin h}{h},
$$
\n
$$
\lim_{x \to a} (f(x) + g(x)) = \lim_{x \to a} f(x) + \lim_{x \to a} g(x)
$$

Última actualización: Marzo 2016 Farith J. Briceño N. farith.math@gmail.com

Calculamos cada uno de los límites

Para  $\lim_{h\to 0}$  $\cos h - 1$  $\frac{h-1}{h}$ . Este límite presenta una indeterminación de la forma  $\frac{0}{0}$ , para levantar la indeterminación aplicamos la conjugada trigonométrica

$$
\lim_{h \to 0} \frac{\cos h - 1}{h} = \lim_{h \to 0} \frac{(\cos h - 1)(\cos h + 1)}{h} = \lim_{h \to 0} \frac{\cos^2 h - 1}{h(\cos h + 1)} = \lim_{h \to 0} \frac{-\sinh h}{h(\cos h + 1)} = \lim_{h \to 0} \frac{-\sinh h}{h(\cos h + 1)}
$$

$$
= \lim_{h \to 0} \frac{-\sinh \frac{\sinh}{h}}{\cos h + 1} \frac{?}{h} - \left(\lim_{h \to 0} \frac{\sinh}{\cos h + 1}\right) \underbrace{\left(\lim_{h \to 0} \frac{\sinh}{h}\right)}_{\text{simple}}.
$$

$$
\lim_{x \to a} f(x) g(x) = \left(\lim_{x \to a} f(x)\right) \left(\lim_{x \to a} g(x)\right) \qquad \text{Límite notable}
$$

donde,

$$
\lim_{h \to 0} \frac{\operatorname{sen} h}{\cos h + 1} \stackrel{\text{S.I.}}{=} \frac{\operatorname{sen}(0)}{\cos(0) + 1} = \frac{0}{1 + 1} = \frac{0}{2} = 0,
$$

entonces,

$$
\lim_{h \to 0} \frac{\cos h - 1}{h} = -\left(\lim_{h \to 0} \frac{\sin h}{\cos h + 1}\right) \left(\lim_{h \to 0} \frac{\sin h}{h}\right) = -(0)(1) = 0.
$$

Por lo tanto,

$$
\lim_{h \to 0} \frac{\text{sen}(x+h) - \text{sen} x}{h} = \text{sen} x \lim_{h \to 0} \frac{\cos h - 1}{h} + \cos x \lim_{h \to 0} \frac{\text{sen} h}{h} = \text{sen} x (0) + \cos x (1) = \cos x.
$$

Luego,

$$
f'(x) - [\operatorname{sen} x]' = \cos x \quad \leftarrow \text{ existe.}
$$

⋆

Ejemplo 15.20 *: Sean* f *y* g *funciones diferenciables. Demuestre que la función suma,* f + g*, también es diferenciable y su derivada viene dada por*

$$
(f+g)'(x) = f'(x) + g'(x).
$$

**Demostración :** Como  $f$  es diferenciable, entonces

$$
\lim_{h \to 0} \frac{f(x+h) - f(x)}{h}
$$

existe y es la derivada de  $f$ , es decir

$$
f'(x) = \lim_{h \to 0} \frac{f(x+h) - f(x)}{h}.
$$

Similar argumento para la función g, entonces

$$
g'(x) = \lim_{h \to 0} \frac{g(x+h) - g(x)}{h}.
$$

⋆

Así,

$$
[f+g]'(x) = \lim_{h\to 0} \frac{[f+g](x+h) - [f+g](x)}{h} = \lim_{h\to 0} \frac{f(x+h) + g(x+h) - (f(x) + g(x))}{h}
$$
  
\n
$$
= \lim_{h\to 0} \frac{f(x+h) + g(x+h) - f(x) - g(x)}{h} = \lim_{h\to 0} \frac{(f(x+h) - f(x)) + (g(x+h) - g(x))}{h}
$$
  
\n
$$
= \lim_{h\to 0} \left(\frac{f(x+h) - f(x)}{h} + \frac{g(x+h) - g(x)}{h}\right)
$$
  
\n
$$
= \lim_{h\to 0} \frac{f(x+h) - f(x)}{h} + \lim_{h\to 0} \frac{g(x+h) - g(x)}{h} = f'(x) + g'(x).
$$
  
\nLuego,  
\n
$$
\frac{[f+g]'(x) = f'(x) + g'(x)}{h}.
$$

Ejemplo 15.21 *: Sean* f *y* g *funciones diferenciables. Demuestre que la función producto,* fg*, también es diferenciable y su derivada viene dada por*

$$
(fg)'(x) = f'(x) g(x) + f(x) g'(x).
$$

**Demostración :** Como  $f$  es diferenciable, entonces

$$
\lim_{h \to 0} \frac{f(x+h) - f(x)}{h}
$$

existe y es la derivada de  $f$ , es decir

$$
f'(x) = \lim_{h \to 0} \frac{f(x+h) - f(x)}{h}.
$$

Similar argumento para la función  $g$ , entonces

$$
g'(x) = \lim_{h \to 0} \frac{g(x+h) - g(x)}{h}.
$$

Así,

$$
[fg]'(x) = \lim_{h \to 0} \frac{[fg](x+h) - [fg](x)}{h} = \lim_{h \to 0} \frac{f(x+h)g(x+h) - f(x)g(x)}{h}
$$
  
\n
$$
= \lim_{h \to 0} \frac{f(x+h)g(x+h) - f(x)g(x) - f(x)g(x+h) + f(x)g(x+h)}{h}
$$
  
\n
$$
= \lim_{h \to 0} \frac{(f(x+h)g(x+h) - f(x)g(x+h)) + (f(x)g(x+h) - f(x)g(x))}{h}
$$
  
\n
$$
= \lim_{h \to 0} \frac{(f(x+h) - f(x))g(x+h) + f(x) (g(x+h) - g(x))}{h}
$$
  
\n
$$
= \lim_{h \to 0} \left(\frac{(f(x+h) - f(x))g(x+h)}{h} + \frac{f(x) (g(x+h) - g(x))}{h}\right)
$$
  
\n
$$
= \lim_{h \to 0} \frac{(f(x+h) - f(x))g(x+h)}{h} + \lim_{h \to 0} \frac{f(x) (g(x+h) - g(x))}{h}
$$
  
\n
$$
= \left(\lim_{h \to 0} \frac{(f(x+h) - f(x))}{h}\right) \left(\lim_{h \to 0} g(x+h)\right) + f(x) \lim_{h \to 0} \frac{(g(x+h) - g(x))}{h}
$$
  
\n
$$
= f'(x)g(x) + f(x)g'(x).
$$

Luego,

$$
[fg]'(x) = f'(x) g(x) + f(x) g'(x).
$$

**Ejemplo 15.22** : Demuestre que  $f''(0)$  no existe para  $f(x) = x |x|$ .

Demostración : Es conocido que

$$
f'(x) = \lim_{h \to 0} \frac{f(x+h) - f(x)}{h},
$$

por lo tanto,

$$
f''(x) = \lim_{h \to 0} \frac{f'(x+h) - f'(x)}{h},
$$

así,

$$
f''(0) = \lim_{h \to 0} \frac{f'(0+h) - f'(0)}{h} = \lim_{h \to 0} \frac{f'(h) - f'(0)}{h},
$$

pero no conocemos  $f'$ , calculemos  $f'$ , observemos que

$$
f(x) = x |x| = \begin{cases} x^2 & \text{si } x \ge 0 \\ -x^2 & \text{si } x < 0 \end{cases} = \begin{cases} x^2 & \text{si } x > 0 \\ 0 & \text{si } x = 0 \\ -x^2 & \text{si } x < 0 \end{cases} \longrightarrow \begin{cases} 0 & 0 \\ x^2 & \text{si } x = 0 \end{cases}
$$

Estudiemos cada caso

**Caso**  $x > 0$ : Tenemos que  $f(x) = x^2$ , por lo tanto

$$
f'(x) = \lim_{h \to 0} \frac{f(x+h) - f(x)}{h} = \lim_{h \to 0} \frac{(x+h)^2 - x^2}{h} = \lim_{h \to 0} \frac{(x+h-x)(x+h+x)}{h}
$$

$$
= \lim_{h \to 0} \frac{h(2x+h)}{h} = \lim_{h \to 0} (2x+h) = 2x,
$$

luego

$$
f'(x) = 2x \qquad \qquad \text{si} \quad x > 0
$$

Caso  $x = 0$ : Tenemos que

$$
f'(0) = \lim_{h \to 0} \frac{f(0+h) - f(0)}{h} = \lim_{h \to 0} \frac{f(h) - 0}{h} = \lim_{h \to 0} \frac{f(h)}{h} = \begin{cases} \lim_{h \to 0^{-}} \frac{-h^2}{h} = \lim_{h \to 0^{-}} -h = 0\\ \lim_{h \to 0^{+}} \frac{h^2}{h} = \lim_{h \to 0^{+}} h = 0 \end{cases}
$$

por lo tanto,

$$
\lim_{h \to 0} \frac{f(h)}{h} = 0 \qquad \qquad \Longrightarrow \qquad \qquad f'(0) = 0.
$$

**Caso**  $x < 0$ : Tenemos que  $f(x) = -x^2$ , por lo tanto

$$
f'(x) = \lim_{h \to 0} \frac{f(x+h) - f(x)}{h} = \lim_{h \to 0} \frac{-(x+h)^2 - (-x^2)}{h} = \lim_{h \to 0} \frac{-(x+h)^2 + x^2}{h}
$$

$$
= \lim_{h \to 0} \frac{(x - (x+h))(x + x + h)}{h} = \lim_{h \to 0} \frac{-h(2x+h)}{h} = \lim_{h \to 0} -(2x + h) = -2x,
$$

Última actualización: Marzo 2016 Farith J. Briceño N. farith.math@gmail.com

,

luego,

$$
f'(x) = -2x \qquad \qquad \text{si} \quad x < 0.
$$

Entonces

$$
f'(x) = \begin{cases} 2x & \text{si } x > 0 \\ 0 & \text{si } x = 0 \\ -2x & \text{si } x < 0 \end{cases} \implies \frac{-2x}{-2x} \begin{cases} 0 \\ 2x \\ 0 \end{cases}
$$

Calculamos  $f''(0)$ 

$$
f''(0) = \lim_{h \to 0} \frac{f'(0+h) - f'(0)}{h} = \lim_{h \to 0} \frac{f'(h) - 0}{h} = \lim_{h \to 0} \frac{f'(h)}{h} = \begin{cases} \lim_{h \to 0^{-}} \frac{-2h}{h} = \lim_{h \to 0^{-}} -2 = -2\\ \lim_{h \to 0^{+}} \frac{2h}{h} = \lim_{h \to 0^{+}} 2 = 2, \end{cases}
$$

por lo tanto,

$$
\lim_{h \to 0} \frac{f'(h)}{h}
$$
 no existe

y concluimos que  $f''(0)$  no existe.

- 1. Encontrar una ecuación de la recta tangente a la curva  $y = 8/(x^2 + 4)$  en el punto  $(2, 1)$ .
- 2. Encontrar una ecuación de la recta tangente a la curva  $y = 2x x^{-1}$  en el punto  $P(\frac{1}{2}, -1)$ .
- 3. Encuentre todos los puntos de la gráfica de  $y = x^3 x^2$  donde la tangente sea horizontal.
- 4. Encontrar una ecuación para la recta tangente a la curva  $y = \frac{x-1}{x-2}$  $\frac{x}{x+3}$  que pasa por el punto  $(1,0)$ .
- 5. Encontrar una ecuación para la recta tangente a la curva  $y =$  $\sqrt{2x-1}$  $\frac{x}{x}$  que pasa por el punto  $(1, 1)$ .
- 6. Encuentre los puntos de la curva  $y = x^3 x^2 x + 1$  en los que la tangente sea horizontal.
- 7. Encuentre todos los puntos de la gráfica de  $y=\frac{1}{2}$  $\frac{1}{3}x^3 + x^2 + x$  donde la recta tangente tenga pendiente 1.
- 8. Encuentre la ecuación de la recta tangente a la curva dada en el punto indicado

1. 
$$
y = \frac{x}{x-3}
$$
, (6,2) 2.  $y = x + \frac{4}{x}$ , (2,4) 3.  $y = x^{5/2}$ , (4,32) 4.  $y = \frac{1}{x^2+1} \left(-1, \frac{1}{2}\right)$ 

- 9. Encuentre las ecuaciones de las rectas tangentes a la curva  $y = \frac{x-1}{x-1}$  $\frac{x}{x+1}$  que sean paralelas a la recta  $x - 2y = 1.$
- 10. Determine en qué punto de la curva  $y = x\sqrt{x}$  la recta tangente es paralela a la recta  $3x y + 6 = 0$ .
- 11. Determine para qué valores de x la gráfica de  $f(x) = 2x^3 3x^2 6x + 87$  tiene tangente horizontal.
- 12. ¿Cuántas rectas tangentes a la curva  $y = x/(x+1)$  pasan por el punto  $(1, 2)$ ? ¿En qué puntos estas tangentes tocan a la curva?
- 13. Encuentre las ecuaciones de las dos rectas que pasan por el punto (2, −3) y que son tangentes a la parábola  $y = x^2 + x.$

,

Ejercicios

- 14. Demuestre que la curva  $y = 6x^3 + 5x 3$  no tiene tangentes con pendiente 4.
- 15. Encuentre la ecuación de la recta normal a la curva dada en el punto indicado. La recta normal a una curva C en un punto P es, por definción, la recta que pasa por P y es perpendicular a la recta tangente a C en P.

1. 
$$
y = 1 - x^2
$$
, (2,-3) 2.  $y = \frac{1}{x-1}$ , (2,1) 3.  $y = \sqrt[3]{x}$ , (-8,-2) 4.  $y = f(x)$ , (a, f(a))

- 16. ¿En qué punto de la curva  $y = x^4$  la recta normal tiene pendiente 16?
- 17. Determine la ecuación de la recta tangente a la curva  $f(x) = \frac{2x+1}{1}$  $\frac{2x+2}{1-x}$  en el punto  $P(2,-5)$ .
- 18. Hallar todos los puntos sobre la curva  $y = 4x^4 8x^2 + 16x + 8$  tales que la recta tangente a la curva en dichos puntos sea paralela a la recta  $16x - y + 5 = 0$ .
- 19. Encuentre las ecuaciones de las dos rectas que pasan por el punto (2, −4) y que son tangentes a la parábola  $y = x^2 + x.$
- 20. ¿Cuántas rectas tangentes a la curva  $y = \frac{x}{y}$  $\frac{x}{x+1}$  pasan por el punto  $(2, 2)$ ? ¿En qué puntos estas tangentes tocan a la curva?.
- 21. La ecuación de la trayectoria de un cuerpo en movimiento es  $s = (2t+3)^2$ . Calcular
	- (a) La velocidad media en el recorrido entre  $t = 3$  y  $t = 7$ .
	- (b) La velocidad instantánea para  $t = 5$ .
	- (c) La velocidad instantánea para  $t = 7$ .
- 22. La ecuación  $s = (2t+3)^2$  representa la posición de un móvil en el instante t. Determinar la expresión de la velocidad y la aceleración.
- 23. Encontrar el punto de la curva  $f(x) = (x 2)^2$  en que la recta tangente es perpendicular a  $4x-2y+2=0$ .
- 24. Un cohete se lanza verticalmente hacia arriba y su posición viene dada por  $e = 500t 20t^2$ , siendo la dirección positiva hacia arriba. Encontrar
	- (a) La velocidad del cohete 5 segundos después de haber sido encendido?
	- (b) ¿Cuánto tarda el cohete en alcanzar su altura máxima?
- 25. Encuentre las ecuaciones de las rectas tangentes a la curva  $y = \frac{x-1}{x-1}$  $\frac{x}{x+1}$  que sean paralelas a la recta  $x - 2y = 1.$
- 26. Determine para qué valores de x la gráfica de  $f(x) = 2x^3 3x^2 6x + 87$  tiene tangente horizontal.
- 27. Encontrar una ecuación para cada una de las rectas tangentes a la curva  $3y = x^3 3x^2 + 6x + 4$ , que sean paralelas a la recta  $2x - y + 3 = 0$ .
- 28. Determine la ecuación de la recta tangente a la curva  $y = x\{(x 2)x + 3\} 1$  en el punto  $P(2, 5)$ .
- 29. Determine las ecuaciones de las rectas tangentes a  $f(x) = x^2 + 4x$  que pasan por el punto  $P(-1, -4)$ .
- 30. Calcular la velocidad de un punto que se mueve de acuerdo con la ley:  $s = 180t 16t^2$ . ¿En qué instante se anula la velocidad?
- 31. Calcular las ecuaciones de las tangentes a la curva  $f(x) = \frac{1}{\sqrt{x^2 9}}$  en los puntos para los cuales  $|2x - 1| = 9.$
- 32. Determinar los puntos de la función  $2x^2 + y x 5 = 0$  para los cuales la tangente pasa por el punto  $Q(-1, 10)$ .
- 33. Dada la ecuación del movimiento rectilíneo de un móvil:  $e = t^3 + \frac{3}{t}$  $\frac{1}{t}$ . Calcular la velocidad promedio entre  $t = 4$  y  $t = 6$  y la velocidad instantánea cuando  $t = 4$ .
- 34. Si una piedra es arrojada verticalmente hacia arriba desde el suelo, con una velocidad inicial de 32 p/seg, la ecuación de movimiento es  $s = -16t^2 + 32t$ , donde t seg. es el tiempo que ha transcurrido desde que la piedra fue lanzada, s pies es la distancia de la piedra desde el punto de partida en  $t$  seg. y la dirección positiva es hacia arriba. Encontrar
	- (a) La velocidad promedio de la piedra durante el intervalo de tiempo  $\frac{3}{4} \le t \le \frac{5}{4}$ .
	- (b) La velocidad instantánea de la piedra en $\frac{3}{4}$ seg. y en $\frac{5}{4}$ seg.
	- (c) La rapidez de la piedra en $\frac{3}{4}$  seg. y en $\frac{5}{4}$  seg.
	- (d) La velocidad promedio de la piedra durante el intervalo de tiempo  $\frac{1}{2} \le t \le \frac{3}{2}$ .
	- (e) ¿Cuántos segundos tomaría a la piedra alcanzar el punto más alto?
	- (f) ¿A qué altura máxima iría la piedra?
	- (g) ¿Cuántos segundos tomaría a la piedra llegar al suelo?
	- (h) La velocidad instantánea de la piedra cuando llega al suelo. Mostrar el comportamiento del movimiento con una figura.
- 35. Si una bola se empuja de tal forma que tiene una velocidad inicial de 24 p/seg. hacia abajo de un plano inclinado, entonces  $s = 24t + 10t^2$ , donde s pies es la distancia de la bola desde su punto de partida en t seg. y la dirección positiva hacia abajo del plano inclinado
	- (a) ¿Cuál es la velocidad instantánea de la bola de  $t_1$  seg.?
	- (b) ¿Cuánto tiempo tarda la velocidad en incrementarse a 48 p/seg.?
- 36. Una partícula se mueve a lo largo de una linea recta de acuerdo a la ecuación de movimiento

$$
s = 2t^3 - 4t^2 + 2t - 1.
$$

Determinar los intervalos de tiempo cuando se mueva la partícula a la derecha y cuando lo haga a la izquierda. También determinar el instante cuando la partícula cambia su dirección.

37. Una pelota se lanza verticalmente hacia arriba desde el suelo con una velocidad inicial de 64p/seg. Si la dirección positiva de la distancia desde el punto de partida es hacia arriba, la ecuación del movimiento es

$$
s = -16t^2 + 64t.
$$

Si t es la cantidad de segundos en el tiempo que ha transcurrido desde que la pelota fue lanzada y s es la cantidad de pies en la distancia de la pelota desde el punto de partida en  $t$  seg encontrar

- (a) La velocidad instántanea de la pelota al término de 1 seg.
- (b) La velocidad instántanea de la pelota al término de 3 seg.
- (c) ¿Cuántos segundos tarda la pelota en alcanzar su punto más alto?
- (d) ¿A qué altura máxima irá la pelota?
- (e) La rapidez de la pelota al término de 1 y 3 seg.
- (f) ¿Cuántos segundo tarda la pelota en llegar al suelo?
- (g) La velocidad instantánea de la pelota, cuando alcanza el suelo. ¿Al término de 1 seg se encuentra la pelota subiendo o cayendo? ¿Al término de 3 seg la pelota está subiendo o cayendo?
- 38. Si un objeto cae desde el reposo su ecuación de movimiento es  $s = -16t^2$ , donde t es el cantidad de segundos en el tiempo que ha transcurrido desde que el objeto abandonó su punto de partida, s es el cantidad de pies en la distancia del objeto desde su punto de partida en t seg y la dirección positiva hacia arriba. Si se lanza una piedra desde un edificio de 256 pies de altura, encontrar
- (a) La velocidad instántanea de la piedra, 1 seg después de ser lanzada.
- (b) La velocidad instántanea de la piedra, 2 seg después de ser lanzada.
- (c) ¿Cuánto tarda la piedra en llegar al suelo?
- (d) La velocidad instántanea de la piedra cuando llega al suelo.
- 39. Un cohete se lanza verticalmente hacia arriba y está a s pies sobre el suelo  $t$  seg después de ser encendido, donde  $s = 560t - 16t^2$  y la dirección positiva es hacia arriba. Encontrar
	- (a) La velocidad del cohete 2 seg después de haber sido encendido.
	- (b) ¿Cuánto tarda el cohete en alcanzar su altura máxima?
- 40. Cada uno de los siguientes límites dados representa la derivada de alguna función f en cierto número a. Determine  $f \, y \, a$  en cada caso.

1. 
$$
\lim_{h \to 0} \frac{\sqrt{1+h} - 1}{h}
$$
 2. 
$$
\lim_{h \to 0} \frac{(2+h)^3 - 8}{h}
$$
 3. 
$$
\lim_{x \to 1} \frac{x^9 - 1}{x - 1}
$$
 4. 
$$
\lim_{x \to 3\pi} \frac{\cos x + 1}{x - 3\pi}
$$
  
5. 
$$
\lim_{x \to 0} \frac{\sqrt[3]{x+1} - 1}{x}
$$
 6. 
$$
\lim_{t \to 0} \frac{\text{sen}\left(\frac{\pi}{2} + t\right) - 1}{t}
$$
 7. 
$$
\lim_{x \to 0} \frac{\text{sen}\,x}{x}
$$
 8. 
$$
\lim_{x \to 0} \frac{\tan x}{x}
$$

41. Demuestre que el límite

$$
\lim_{h \to 0} \frac{f(x+h) - f(x)}{h}
$$

no existe cuando  $x = 0$  y la función es  $f(x) = |x|$ .

42. Calcule

$$
\lim_{h \to 0} \frac{f(0+h) - f(0)}{h}
$$

para  $f(x) = x |x|$ .

- 43. Demuestre que si f es diferenciable en un punto  $x = x_0$ , entonces f es continua en el punto  $x = x_0$ .
- 44. Responda VERDADERO o FALSO la siguiente proposición
	- *"Si* f *es continua en un punto*  $x = x_0$ , entonces f *es diferenciable en*  $x = x_0$ ."
- 45. Sean f y g funciones diferenciables. Demuestre que la función suma,  $f + g$ , también es diferenciable y su derivada viene dada por

$$
[f + g]'(x) = f'(x) + g'(x).
$$

46. Sean f una función diferenciable y k una constante cualquiera. Demuestre que la función  $kf$ , también es diferenciable y su derivada viene dada por

$$
\left[ kf\right] ^{\prime }(x)=kf^{\prime }\left( x\right) .
$$

47. Sean f y g funciones diferenciables. Demuestre que la función producto, fg, también es diferenciable y su derivada viene dada por

$$
[fg]'(x) = f'(x) g(x) + f(x) g'(x).
$$

48. Sean f y g funciones diferenciables. Demuestre que la función cociente,  $\frac{f}{f}$  $\frac{J}{g}$ , también es diferenciable y su derivada viene dada por

$$
\[\frac{f}{g}\]'(x) = \frac{f'(x) g(x) - f(x) g'(x)}{(g(x))^2}.
$$

49. Sean f y g funciones diferenciables. Demuestre que la función composición, f ◦g, también es diferenciable y su derivada viene dada por

$$
[f \circ g]'(x) = f'(g(x)) g'(x).
$$

50. Demuestre que la función continua dada no es diferenciable en el valor de x indicado

1. 
$$
f(x) = \begin{cases} -x+2 & x \le 2, \\ 2x-4 & x > 2 \end{cases}
$$
 2.  $f(x) = \begin{cases} 3x & x < 0, \\ -4x & x \ge 0 \end{cases}$  2.  $f(x) = \begin{cases} 3x & x < 0, \\ -4x & x \ge 0 \end{cases}$ 

- 51. Demuestre que la función  $f(x) = |x|$  no es diferenciable en  $x = 0$ .
- 52. Demuestre que la función  $f(x) = |x 6|$  no es diferenciable en  $x = 6$ . Encuentre la fórmula de f'. 53. Considere la función

$$
f(x) = \begin{cases} x^2 - 2x + 1 & \text{si } x < 0\\ x^3 - 1 & \text{si } x \ge 0 \end{cases}
$$

Estudie la diferenciabilidad de la función  $f$  en el punto  $x_0 = 0$ .

54. Considere la función

$$
f(x) = \begin{cases} 3x^2 - 2 & \text{si } x < -1 \\ -x^3 & \text{si } x \ge -1 \end{cases}
$$

Estudie la diferenciabilidad de la función f en el punto  $x_0 = -1$ .

55. Considere la función

$$
g(x) = \begin{cases} \frac{2x}{x^2 + 1} & \text{si } x < 1\\ \sqrt[3]{2x - 1} & \text{si } x > 1 \end{cases}
$$

Estudie la diferenciabilidad de la función  $g$  en el punto  $x_0 = 1$ .

56. Considere la función

$$
g(x) = \begin{cases} 5 - 3\sqrt{2 + x} & \text{si } -2 \le x < 2 \\ -1 & \text{si } x = 2 \\ -\frac{3}{16}x^2 - \frac{1}{4} & \text{si } x > 2 \end{cases}
$$

Estudie la diferenciabilidad de la función  $g$  en el punto  $x_0 = 2$ .

57. Considere la función

$$
h(x) = \begin{cases} \frac{x^2}{4} - 1 & \text{si } x > 4 \\ 3 & \text{si } x = 4 \\ \frac{1}{8}x^2 + x - 3 & \text{si } x < 4 \end{cases}
$$

Estudie la diferenciabilidad de la función  $g$  en el punto  $x_0 = 4$ .

58. Determine en dónde (y por qué) la siguiente función es discontinua. ¿En qué puntos no es diferenciable?

$$
g(x) = \begin{cases} \frac{x^3 - x}{x^2 + x} & \text{si } x < 1 \quad (x \neq 0) \\ 0 & \text{si } x = 0 \\ 1 - x & \text{si } x \ge 1 \end{cases}
$$

59. Dada

$$
f(x) = \begin{cases} ax^2 + b & \text{si } x \le 1 \\ \frac{1}{|x|} & \text{si } x > 1. \end{cases}
$$

Encontrar los valores de  $a \, y \, b$  para que  $f'(1)$  exista.

60. Dada

$$
f(x) = \begin{cases} 1, & \text{si } x \le 3 \\ ax + b, & \text{si } 3 < x < 5. \end{cases}
$$

Encontrar los valores de  $a \, y \, b$  para que  $f'(3)$  exista.

61. Dada

$$
f(x) = \begin{cases} nx^3 + 2, & \text{si } x \ge 2 \\ mx^2, & \text{si } x < 2. \end{cases}
$$

Encontrar los valores de  $m \text{ y } n$  para que  $f'(2)$  exista.

- 62. Considere la función  $f(x) = \frac{|x|}{x}$ . ¿Existe  $f'(0)$ ?
- 63. Demuestre que  $f''(0)$  no existe para  $f(x) = x |x|$ .
- 64. Considere la función  $f(x) = x^2 |x|$ . ¿Existe  $f''(0)$ ?
- 65. Sean  $f(x) = 3x + |x|$  y  $g(x) = \frac{3x}{4} + \frac{|x|}{4}$  $\frac{d}{4}$ . Demostrar que f y g no son diferenciables en  $x = 0$ , pero  $f \circ q$  si lo es.
- 66. Sea  $f(x) = (|x| x) \sqrt[3]{9x}$ , encontrar  $f'(-3)$ , si es que existe.
- 67. Sea  $f(x) = (|x + 1| |x|)^2$ , encontrar  $f'(x)$ , si es que existe.

Respuestas: Ejercicios

1.  $y = 2 - \frac{x}{2}$ ; 2.  $y = 6x - 4$ ; 3.  $(0, 0)$  y  $(\frac{2}{3}, -\frac{4}{27})$ ; 4.  $4y - x + 1 = 0$ ; 5.  $y = 1$ ; 6.  $\left(-\frac{1}{3}, \frac{32}{27}\right)$  y  $(1, 0)$ ; 7.  $(0, 0)$  y  $\left(-2, -\frac{2}{3}\right)$ ; 8.1.  $y = 4 - \frac{1}{3}x$ ; 8.2.  $y = 4$ ; 8.3.  $y = 20x - 48$ ; 8.4.  $x - 2y + 2 = 0$ ; 9.  $2y - x + 1 = 0$ ,  $2y - x - 7 = 0$ ; 10.  $(4, 8)$ ; 11.  $x = \frac{1+\sqrt{5}}{2}$ ,  $x = \frac{1-\sqrt{5}}{2}$ ; 12. 2 rectas,  $\left(-\sqrt{3}-2, \frac{\sqrt{3}+2}{\sqrt{3}+1}\right)$ ,  $\left(\sqrt{3}-2, \frac{\sqrt{3}-2}{\sqrt{3}-1}\right)$ ; 13.  $y+x+1=0$ , y  $11x-y+25=0$ ; 15.1.  $4y - x + 14 = 0$ ; 15.2.  $y - x + 1 = 0$ ; 15.3.  $12x + y + 98 = 0$ ; 15.4.  $y - f(a) = -\frac{1}{f'(a)}(x - a)$ ; 16.  $\left(-\frac{1}{4}, \frac{1}{256}\right)$ ; 17.  $3y - x + 17 = 0$ ; 18.  $(0, 8)$ ,  $(1, 20)$ ,  $(-1, -12)$ ; 19.  $y = 13x - 30$ ,  $y = -x - 2$ ; 20. 2 rectas,  $(0,0)$ ,  $(-4, \frac{4}{3})$  21.a. 52; 21.b. 52; 21.c. 68; 22.a.  $v = 4(2t + 3)$ ; 22.b.  $a = 4 |2t + 3|$ ; 23.  $(\frac{7}{4}, \frac{1}{16})$ ; 24.a. 300; 24.b.  $t = 12.5$ ; 25.  $2y - x + 1 = 0$ ,  $2y - x - 7 = 0$ ; 26.  $x = \frac{1 \pm \sqrt{5}}{2}$ ; 27.  $y = 2x + \frac{4}{3}$ ,  $y = 2x$ ; 28.  $y = 7x - 9$ ; 29.  $y = 4x$ ,  $y + 4 = 0$ ; 30.  $v = 180 - 32t$ ,  $t = 5.625$ ; 31.  $4y + 10x - 51 = 0$ ,  $7y + 4\sqrt{7}x + 15\sqrt{7} = 0$ ; 32.  $(1, 4)$ ,  $(-3, -14)$ ; 33.  $v_m = \frac{607}{8}$  y  $v = \frac{765}{16}$ ; 34.a. 0; 34.b. 8 y − 8 p/seg; 34.c. 8; 34.d. 0; 34.e. 1 seg; 34.f. 16 pies; 34.g. 2 seg; 34.h. – 32 p/seg; 35.a.  $20t_1 + 24$  p/seg; 35.b.  $\frac{6}{5}$  seg; 36. Derecha si  $t < \frac{1}{3}$  y  $t > 1$ ; Izquierda si  $\frac{1}{3} < t < 1$ ; Cambia si  $t = \frac{1}{3}$ 37.a. 32  $p/\text{seg}$ ; 37.b. − 32 p/seg; 37.c. 2 seg; 37.d. 64 pies; 37.e. 32; 37.f. 4 seg; 37.g. − 64 p/seg; 38.a. − 32 p/seg; 38.b. − 64 p/seg; 38.c. 4 seg; 38.d. − 128 p/seg; 39.a. 496 p/seg; 39.b. 35 seg; 40.1.  $f(x) = \sqrt{x}$ ,  $a = 1$ ; 40.2.  $f(x) = x^3$ ,  $a = 2$ ; 40.3.  $f(x) = x^9$ ,  $a = 1$ ; 40.4.  $f(x) = \cos x$ ,  $a = 3\pi$ ; 40.5.  $f(x) = \sqrt[3]{x+1}$ ,  $a = 0$ ; 40.6.  $f(x) = \text{sen } x$ ,  $a = \frac{\pi}{2}$ ; 40.7.  $f(x) = \text{sen } x$ ,  $a = 0$ ; 40.8.  $f(x) = \tan x$ ,  $a = 0$ ; 42. 0; 44. Falso; 45.  $f'(x) = \begin{cases} 1, & x > 6 \end{cases}$  $-1$ ,  $x < 6$  ; 53. No diferenciable en  $x_0 = 0$ ;

- 1. Purcell, E. Varberg, D. Rigdon, S.: "*Cálculo*". Novena Edición. PEARSON Prentice Hall.
- 2. Stewart, J.: "*Cálculo*". Grupo Editorial Iberoamericano.
- 3. Thomas, George: "*Cálculo de una variable*". 12ma edición. Pearson.
- 4. Larson Hostetler Edwards, "*Cálculo*". Vol. 1. Mc Graw Hill.
- 5. Leithold, Louis, "*El cálculo con geometría analítica*". Harla S.A.

Este material ha sido revisado recientemente, pero esto no garantiza que esté libre de errores, por esa razón se agradece reportar cualquier error que usted encuentre en este material enviando un mensaje al correo electrónico

farith.math@gmail.com

indicando donde se encuentra(n) dicho(s) error(es). MUCHAS GRACIAS.